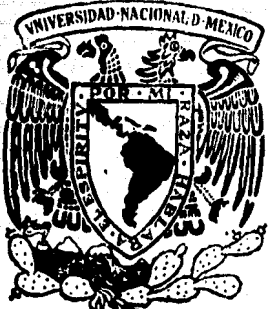

# Universidad Nacional Autónoma de México

FACULTAD DE INGENIERIA División de Ingeniería Mecánica y Eléctrica

"SIMULACION POR COMPUTADORA DEL SISTEMA VISUOMOTOR EN ANFIBIOS"

# TESIS PROFESIONAL

Elaborada para obtener el Titulo de INGENIERO EN COMPUTACION

p O I VICTOR ARMANDO CRUZ CEBALLOS JOSE MANUEL CARMONA MENDIETA FEDERICO DAZA GONZALEZ

Director de Tesis: Dr. Rolando Lara y Zavala

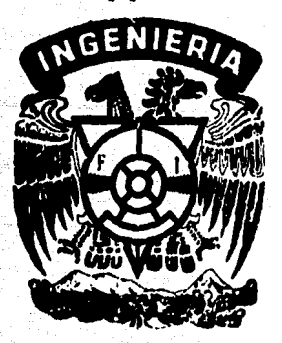

México, D F. Junio de 1984

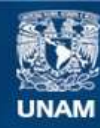

Universidad Nacional Autónoma de México

**UNAM – Dirección General de Bibliotecas Tesis Digitales Restricciones de uso**

## **DERECHOS RESERVADOS © PROHIBIDA SU REPRODUCCIÓN TOTAL O PARCIAL**

Todo el material contenido en esta tesis esta protegido por la Ley Federal del Derecho de Autor (LFDA) de los Estados Unidos Mexicanos (México).

**Biblioteca Central** 

Dirección General de Bibliotecas de la UNAM

El uso de imágenes, fragmentos de videos, y demás material que sea objeto de protección de los derechos de autor, será exclusivamente para fines educativos e informativos y deberá citar la fuente donde la obtuvo mencionando el autor o autores. Cualquier uso distinto como el lucro, reproducción, edición o modificación, será perseguido y sancionado por el respectivo titular de los Derechos de Autor.

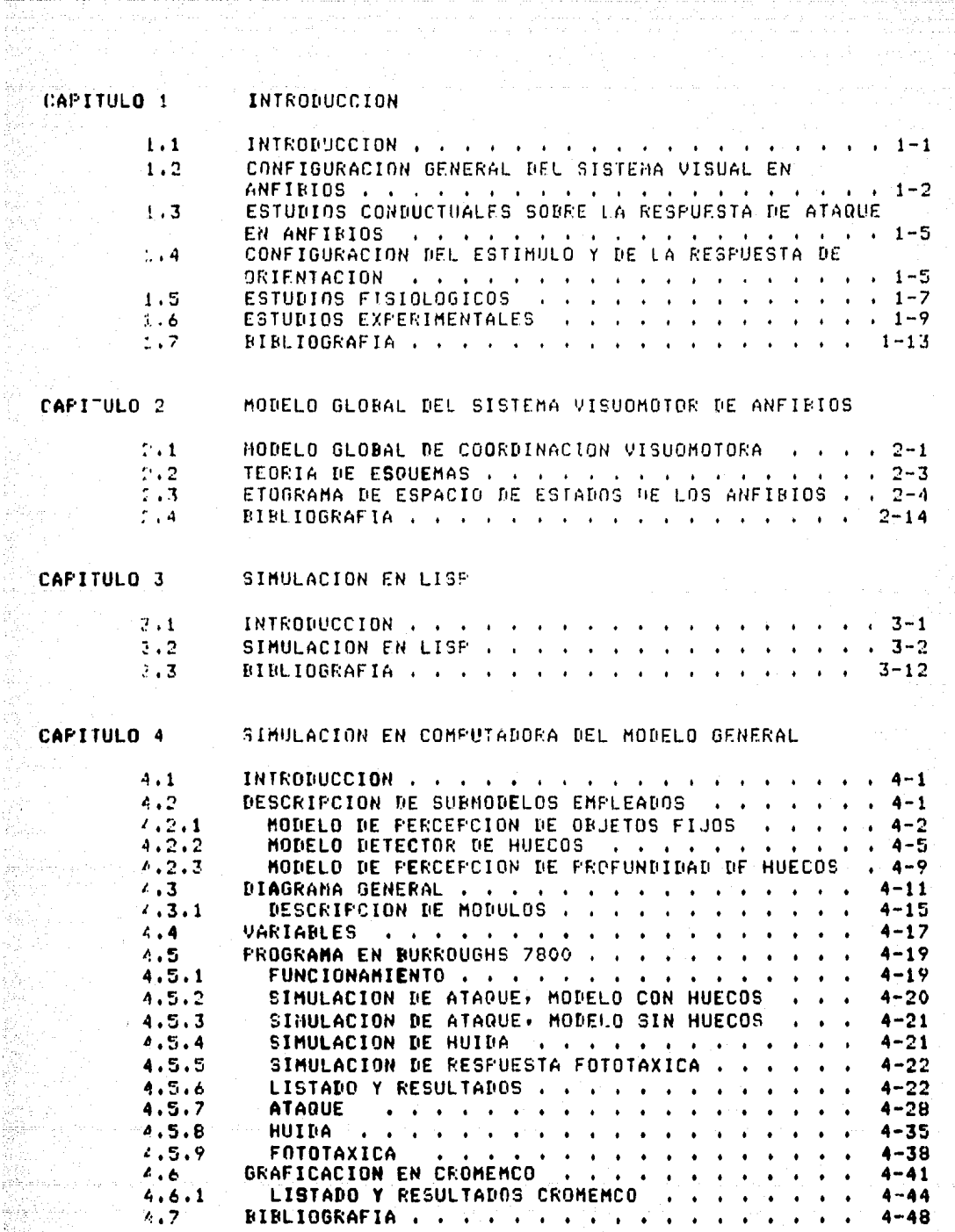

 $\mathbb{Z}^2$ et Pagg  $\left\langle \frac{1}{2}\right\rangle _{H}^{1/3}$ 

)<br>S

## APENDICE A

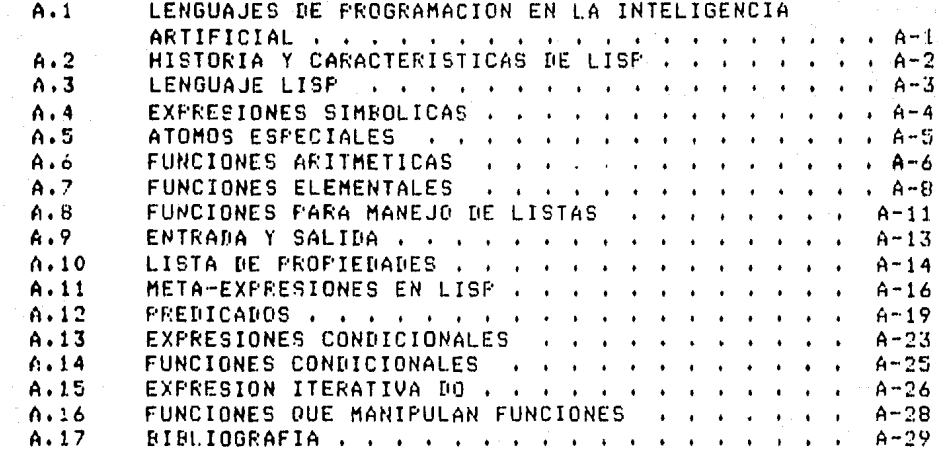

APENDICE B

APENDICE C

APENDICE D

#### CAPITULO 1

#### **INTRODUCCION**

#### 1.1 INTRODUCCION

El cerebro es una estructura de gran complejidad que tiene como función primordial rermitir-al-animal-definir cual es la conducta más adecuada ante una situación especifica del mundo externo. Por esta razón es el centro de interacción sensorimotora, cusa función es relacionar cada estimulo externo con una respuesta motora específica; tal respuesta puede ser desde un acto reflejo simple hasta la interacción con el mundo externo, dependiendo del grado de complejidad del sistema nervioso del animal.

Se tiene sa un conocimiento bastante amplio sobre  $1$  ns. mecanismos por medio de los cuales dos neuronas-pueden comunicarse entre si; sin embardo, es poco el conocimiento aue se tiene para saber cómo todo un drupo de neuronas pueden dar origen a una función específica, o cómo estas pueden ser caraces de regular la conducta del animal.

En este sentido en la actualidad se conocen los mecanismos de respuesta de protección de varios animales, en invertebrados tenemos como ejemplo los estudios en la Aplusia o el Acocil, en los cuales se ha estudiado detalladamente los mecanismos neuronales de varias conductas sus modificaciones alásticas como habituación,  $\mathbf{u}$ sensibilización e incluso condicionamiento.

Todos los estudios que se han hecho en invertebrados respecto a la forma cómo su sistema nervioso procesala información no son fácilmente extrapolables a los sistemas nerviosos de los vertebrados, debido, entre otras cosas, a que la conducta de estos es mucho más compleja. Así pues ha surgido la necesidad de elegir un modelo biológico que tensa las siguientes caracteristicas:

Que no sea tan simple como el de los invertebrados:  $\overline{1}$ ni tan complejo como el de los vertebrados sureriores.

(2) Que pueda actuar como un puente para hacer estudios en ambos casos.

De esta manera se ha clesido al SISTEMA UISUOMOTOR DE LOS ANFIBIOS (1) en earticular el de ranas y saros, como el modelo que nos servirá mara el estudio de la coordinación sensorimotora. Ya que presenta ciertas características entre los que sobresalent

- $1.7$ Animales casi estáticus.
- $7.5$ Conducta controla an su totaliday por  $611$ sistema visual.
- $3<sub>2</sub>$ Tiemen una forma de la annder mus específica.

#### 1.2 CONFIGURACION GENENAL DEL SISTEMA VISUAL EN ANFIBIOS

El ojo de los anfibios es muy similar al de  $\ln 5$ humanos, con la diferencia de que el cristalino es de mayor tamaño e la distancia del lente hacia la retina es más readeña. Por ello, su asudeza visual es mucho menor que la de los humanos. La posición periscópica de los ojos de estos animales les mermite temer un campo visual de casi 360 drados, con lo cual casi cada punto del espacio externo se proyecta hacia un punto en la retina.

- La retina de los anfibios está constituída por diversos sruros de células entre las más importantes se hallan las eélulas birolares, las horizontales, las amacrinas y  $1.35$ dandlionares que son las células de la retina que envian sus axones a otras zonas del cerebro (Fisura 1).

Dosde un punto de vista fisiolósico, se han descrito varios tipos de células danslionares:

giya e Ast

- $\mathbf{1}$ - Tiro 1, detectores de bordes fijos;
- $2)$ . Time 2, detectores de bordes convexos;
- $31$ -Tiro 3, detectores de contraste)
- $-4<sub>2</sub>$ Tigo 4, detectores de oscurecimiento.

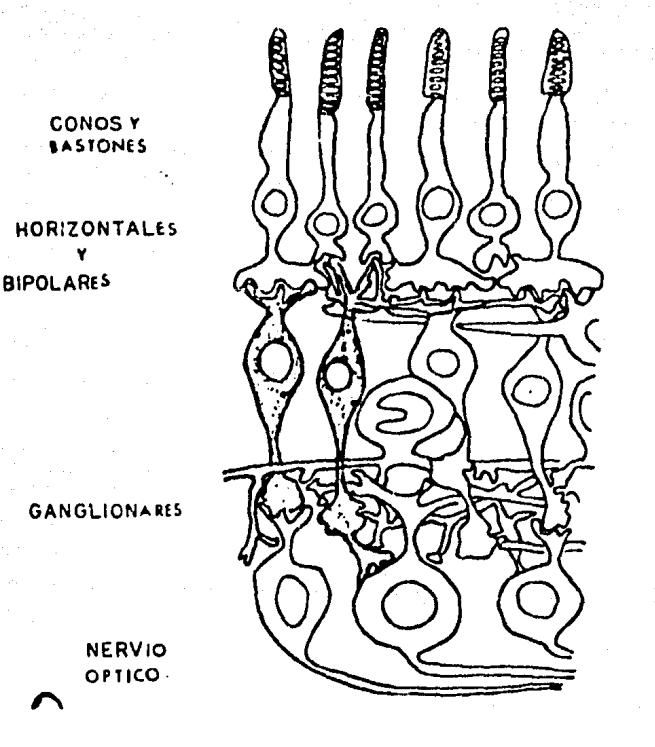

Figura 1. Circuito de las eélules de le retina. Los receptores actúan sobre las células bigolares el horizontales? las células birolares a su vez actúan sobre las délulas amacrinas u las células células ganglionares ove son  $3.3.3<sub>1</sub>$ eferentes.

Las fibras eferentes de la retina de los anfibios proyectan retinotópicamente es decir, punto a punto a con la misma distribución espacial hacia varias rediones tanto (del diencéfalo como del mesencéfalo (Figura 2).

Las rediones diencefálicas que reciben directamente fibras ópticas son el cuerpo deniculado, el núcleo-de Bellonci, el pretectum y el cuerpo, uncinado, micntras, que las zonas mesencefálicas visuales son el tectum órtico u el tesmentum.

El tectum óptico: además de recibir aferentes, ópticos, recibe información de otros centros visuales como el cuerra seniculado lateral, el pretectum o bectum contralateral. El tectum, a su vez, envia fibras hacia resiones mesencefálicas

y diencefálicas. Alsunas de las canas mesenantálicas - 999 reciben información del tectum están relacionadas con la Sctividad métora: sa que leus fibras llesan a la médula espinal, al núcleo oculomotory el cerdoelo, ete. Esta sugiere aue el tectum es un centro de coordinación visuomotor sueste que recibe aforentes visuales e srogecta directamente a contros motores. Adomás, el tectum envía fibras hacia otros centros visuales como el pretentum y el cuereo deniculado. De osta manoraz el beclum forma redes de entre techum-protectum e interacción tectum-cuereo seniculado: lo cual susiare que el precasamiento visual dentro de estas tres zonas debe ser determinante-rara resular la actividad visuemetera del animal.

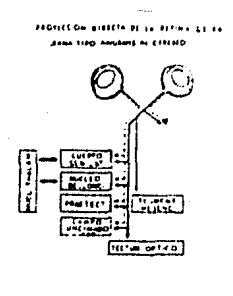

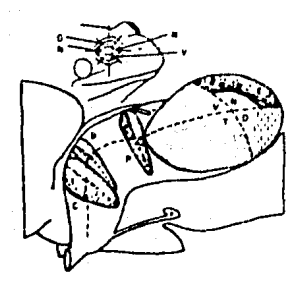

Figura Z. - Progección retinotórica de la retina hacia el diencéfolo y ol mesempéfalo. La retina provecta hacia el querro deniculado lateral, el núcleo Bellonci e el tálamo rosterior; de inclusende al gretectum s al eserge uncimado en la resión del diencófulo s hacia el tectum y el tegmentum en la resión del mesencéfalo. En la figura sálo se muestre el tectum értico.

 $1 - 4$ 

#### **EXAMPLE THERODUCCION**

#### ESTUDIOS CONDUCTUALES SOBRE LA RESPUESTA DE **ATAQUE** FN  $1.3$ ANFIBIOS

En los saros, la recruesta de atomue hacia la  $P P Q Q$ comprende una secuencia fija de actividades motoras!

- $1.5 1.$ Resenesta de orientación hacia la ereca
- Sesuimiento de la presa  $2.1$
- $7.3$ Fidación e stano
- 4) Tradar
- 5) Limrian

Esta secuencia conductual es  $-0.006(2)$ cadena. de estimulo-resruesta dande cada reacción desencadena  $1<sub>2</sub>$ sisuiente conducta.

Las lesiones del tectum órtico traen como consecuencia que tanto. La residesta de orientación hacia una aresa como la resegesta de huida anto un predodor desarorezcan. Una estimulación eléctrica gentual en diferentes regiones del tectum -por medio de un tren de pulsos- desencadena la respuesta motora de orientación y ataque hacia la presa. La respuesta de orientación se diridirá a la misma rosición en el espacio codificado por la provección retino-tectal. Esto sudiere que el tectum os una redión donde el espacio visual se codifica gunto a gunto y donde cada gunto representa a su vez la gosición hacia la cual se vol al orientar el animal cuando. la presa se encuentra en una posición específica. for esto, el tectum es considerado un modelo ideal rara estudiar el aroceso mediante el cual una información visual se transforma en una conducta motora.

Si existe una leción unilateral en la resión del pretectum, la respuesta de ataque-hacia-estimulos que se mueven en el campo colateral se vel considerablemento facilitada, aún cuando el estímulo sea de tiro rredador. Con una lesión bilateral, este ofecto se expande hacia todo el campo visual. Esta avidencia sudiere que el pretectum podria controlar la respuesta de ataque del animal por medio de una acción inhibitoria sobre el tectum.

#### DEL ESTIMULO Y DE LA RESPUESTA 1.4 CONFIGURACION DE ORIENTACION

-Se ha observado que la respuesta de orientación  $0.11$ anfibios depende de la forma, velocidad; tamaño, confisuración y contraste reseecto del fondo, de la eresa.

Ewert (#) demostró que la españación de un rectángulo de strados en la dirección del movimiento del estímulo facilita la frecuencia de la respuesta del prientación. Si la expansión se realiza-rermendicularmente a la dirección del movimiento, la ressuesta de orientación se inhibe si le enhansión de eroduze en ambos considerablemente; edos, se observa una facilitación inicial el una linhibición posterior (Figura 3A). Evert también ha mostrado que el reconocimiento entre las diferentes confiduraciones de 1 estimulo es inderendiente de la dirección del movimiento. Por otra parte, Ewert descubrió que, cuando se presentan estimulos dobles alineados en la dirección del movimiento: la reseuesta de orientación (no se desencadena tian eficazmente como en el caso de utilizar un solo objeto.  $51$ los dos estimulos son alineados rerrendicularmente a  $1<sub>c</sub>$ dirección del movimiento, la resegesta de orientación se inhibe profundamente. Cuando la distancia entre los objetos aumenta, el efecto inhibitorio deserarece.  $T<sub>0</sub>$ die (\*\*) estudió con más detalle los efectos de estimulos dobles; alineados en la dirección del movimiento y halló quer cuando los dos estimulos se mueven hacia la cabeza del animal, éste tiene la tendencia a atacar al primero de los objetos. mientras que ataca al centro de los estímulos cuando éstos se alejan. Además observó que, di se presentan estímulos de 2 srados, con una distancia entre si de 4 srados, se produce un efecto de facilitación. - Esto sugiere que el animal considera los dos estímulos como un solo objeto.  $Si$  $-1$ . distancia entre estímulos se incrementa de 8 a 16 drados, el animal reaccions ante los dos estimulos en forma inderendiente.

Insle ha estudiado también la conducta del animal enfrentado a varios estímulos rredentes en su campo visual o ha demostrado que los animales erefieren determinado tipo de estimulo, según su estado motivacional: los animales hambrientos prefieren estímulos de 16 drados a estímulos de srados; esta relación se invierte en animales normales. 6 Asimismo prefiere objetos cercanos y movedosos a objetos alejados y conocidos.

- (\*) Jorg-Peter Ewert, Profesor & Investigador de la Universidad de Kassel, Alemania del Oeste
- (\*\*) David Insle, Profesor el Investigador de la Universidad de Brandeis: E.U.A.

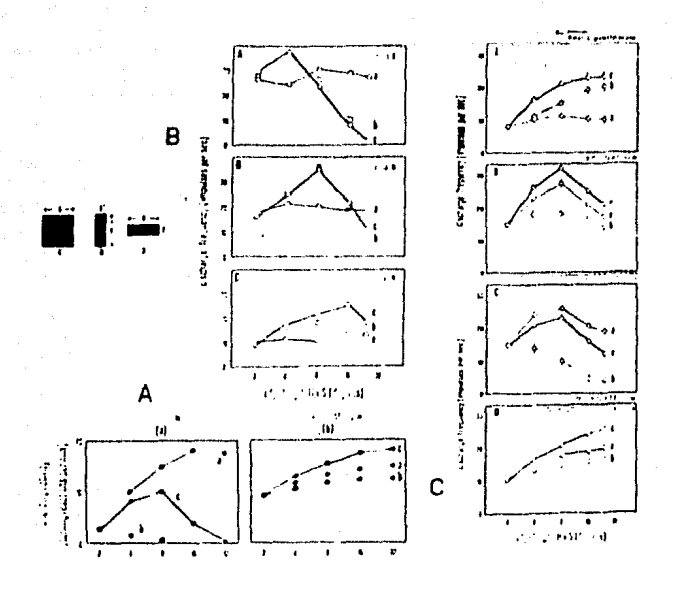

Figura 3.- (A) Número de resegestas de orientación ante diferentes tiges de estimulos. La resguesta de orientación se facilita ante estímulos tizo a) inhibe ante los del rero se tiro  $b)$ . **Hne** combinación de ambos efectos  $\subseteq$ e observa ante estimulos del tiro c). A la derecha de la fidura 50 observa que esta discriminación desararece cuando se lesiona el protectum. (B) Respuesta de sanslionares 2, 3 g las células  $\mathbf{A}$  $135$  $\mathbf{a}$ configuraciones  $3.5<sub>D</sub>$  $\mathbf{u}$  . c del estimulo.  $(C)$ Respuesta de las cálulas tectales ਾ ਬ Pretectales ante las diferentes configuraciones del estimulo. Nótese la semejanza entre la respuesta conductual y la respuesta de la célula tectal.

#### $1.5$ **ESTUDIOS FISIOLOGICOS**

estudios experimentales En gran cantidad de hз se intentado analizar los mecanismos neuronales de estas conductas. Ewert ha mostrado que los animales con lesiones en el tectum pierden tanto la capacidad de orientación hacia la presa como la de huida ante el predador. Asimismo, una estimulación puntual en el tectum provoca la respuesta de orientación del animal a la zona respectiva que corresponde la Prosección retino-toctal. Esto susiere que el tectum  $\mathbf{a}^-$ 

Jueda un razel presonderante en la respuesta de prientación. Ewert ha demostrado también que, si onicten lesiones en el pretectum, el animal será incavaz de discriminar entre las diferentes configuraciones del estímulo. Asimismo, responderá indiscriminadamente a tode tiro de estímulos; incluserdo aquellos que normalmente son considerados como predadores. Esto sudiere aue la interacción entre la retina-tectum y pretectum (2) podría der el-factor que rermite al animal diferenciar las distintar confisuraciones del estimulo y seleccionar un tiro esrecifico de estimulo.

Ewert trató de determinar el aseel que Juesa cada una de estas donas en el control de estas conductas y, con ese fin, estudió la resenesta neuronal de la retinar lectum y rretectum ante los distintas confiduraciones del estimulo. Las células de la retina de los tiros 2, 3 e 4 no modifican considerablemente su respuesta ante estinulos de tiro presa de diferentes dimensiones. En el caso de estímulos que se expanden perpendicularmente c la dirección del movimiento; se facilita la respuesta de las células danglionares de los tipos 2 y 3 dependiendo de su campo receptivo; cuando el estimulo es mayor que el campo, receptivo, se produce una inhibición. La inhibición es más fuerte-en-las-células dandlionares del tipo 2 que en las del tipo 3. Las células sanslionares del tiro 4 incrementan su frecuencia de resruesta sesún el tamaño del objeto. Todas las células dandlionares incrementan su reseuesta en función de la velocidad s el contraste del estimulo (Fidura 3B).

Gracias a estos estudios: Ewert conclusó que  $\alpha$  1 procesamiento de información en la retina no explicaba de manera satisfactoria la sensibilidad conductual ante las diferentes configuraciones del estimulo. Estudió entonces la reseuesta de las células tectales y pretectales ante las diferentes confiduraciones de un estímulo y descubrió que alsunas células tectales presentan una respuesta de facilitación ante estimulos que se alargan en la dirección del movimiento; una respuesta de inhibición ante estimulos que se alardan perpendicularmente a la dirección del movimiento, y una facilitación inicial sesuida de una inhibición ante estímulos que se alardan en ambas direcciones. Cuando se lesiona el pretectum, las células pienden toda la caracidad de discriminación (Fisura 30). Ewert también mostró que algunas de las células tectales reconocen las distintas configuraciones del estímulo independientemente de la dirección, mientras que otras células tectales son sensibles a la dirección y responden más intensamente a estímulos de tiro rredador. De acuerdo con esto, postuló que las células tectales capaces de discriminar entre estimulos de tiro rresa o rredador rodrian estar resulando la conducta del animal ante estos estimulos así como la dirección hacia donde el animal debe moverse. Los estudios han mostrado que la masor parte de las células

pretende ser la óptima en un tiempo mínimo para preservar la vida del animal.

Se ha observado que la respuesta motora en animales con sistema nervioso simple es una acción específica, en cambio, cuando el sistema nervioso del animal es más complejo, la reseuesta motora dada por éste es mucho más versátil, y no es tan predecible como en los primeros. Las disciplinas antes mencionadas postulan también que el cerebro contiene estructuras de información, las cuales dado un estímulo sensorial especifica producen reseurcts motors **Unio** determinada, Este tipo de estructuras son llamadas<br>**ESQUEMAS**, y-dependiendo de la capacidad del sistema nervioso del animal será posible que éste denere nuevos esquemas o surerestructuras. Sin embardo aún no se sabe como se lleva a cabo este complicado proceso de información.

La mayoria de los estudios realizados for estas discirlinas se han llevado a cabo en animales cuso sistema nervioso es relativamente sencillo, en los cuales es posible hacer estudios de estos procesos a un nivel neuronal y de esta forma tratar de obtener información acerca del mecanismo que usa el sistema nervioso-gara-controlar-la respuesta motora del animal. En aldunos estudios llevados a cabo en invertebrados, se ha encontrado que aportan muy poco cuando se trata de relacionarlos con sistemas nerviosos más sofisticados, ya que tanto el número de neuronas como la compledidad en las interacciones aumenta considerablemente, lo cual puede dar lusar a una sran cantidad de mecanismos diferentes.

Lo anteriormente expuesto nos sudiere conformar estudios en enimales cuyo sistema nervioso sea lo suficientemente simple para realizar análisis un. Pero aue al significativo mismo tiempo sea  $\mathbf{m}$ suficientemente complejo para que éste pueda ser aplicado a vertebrados con un sistema nervioso más complejo, u nos de así una idea más completa de cómo el cerebro procesa  $1<sub>2</sub>$ información, sensorimotora para dar una respuesta motora con un nivel mínimo de compledidad.

Las ranas y saros poseen un sistema nervioso aue cumple las caracteristicas antes mencionadas, de los estudios con: realizados en estos vertebrados se han rodido rostular algunas respuestas sensorimotoras típicas en estos animales, las cuales se exponen a continuación:

 $1)$ Se orientan hacia animales cusa lonsitud masor coincide con la dirección de avance, y la respuesta eori de orientación se inhibe animales con caracteristicas contrarias.(3).

 $1 - 10$ 

pretectales tienen un campo receptivo amplio y que son más sensibles a estimulos tiro rredador que a estimulos tiro presa. Sin embargo, una neurona pretectal que posea un receptivo relativamente pequeño reseonde  $C$ ameo principalmente a estimulos de tipo predador (Fisura 30). For esta razón, Ewert ha sostulado que esta neurona sodría inhibir la actividad de las células tectales cuando un estimulo se presente tiro-rredador. En esta forma, Ewert sudiere que la interacción entre retina-tectum y pretectum endría controlar el reconocimiento eredador-ereca.

For su parte: Insle propone auc el pretectum está relacionado con las ereferencias de tamaño de la eresa y la selección entre varios estímulos presentos simultáneamente en el campo visual del animal. Asimismo, postula que, en condiciones normales, las células tectales son controladas básicamente por aferentes danslionares del tipo 2, mientras que las células dandlionares de los 3 u 4 son inhibidas por el pretectum. Propone que las células de la retina del tipo 2 gueden contrarrestar la inhibición pretectal por medio de sistemas de facilitación a través de circuitos recurrentes, rero con sran latencia en la resruesta. De esta formar explica por qué el animal prefiere estímulos pequeños. Cuando la inhibición pretectal se anula -98 sea por un estado motivacional incrementado o por lesiones-, las células tectales son controladas por las células sanslionares de los tipos 3 s 4. Con ello, se modifica el campo receptivo de las células tectales y se reduce la latencia de la reseuesta sa que estas fibras llegan a resiones más corcanas al soma de las neuronas.

#### 1.6 ESTUDIOS EXPERIMENTALES

El hecho de que la mayoría de los animales, incluyendo hombre, sean caraces de enfrentarse intelisente s al adaptablemente al medio ambiente, ha sido objeto de estudio tanto de la filososfía como de otras ciencias.

Hasta hace sólo algunos años la filosofía era la dnica rama del conocimiento que trataba de explicarse, entre otras cosas, cómo se llevaban a cabo los procesos, de 1 م entendimiento, la intelisencia, y rlaneación de los seres vivos, así como su concerción del universo.

En la actualidad existen otras disciplinas, tales como la Etolosia, los estudios teóricos sobre el cerebro, la Fsicolosia y la Intelisencia Artificial, que tratan de dar más científica a las incésnitas del una respuesta comportamiento animal. Estas disciplinas postulan que el cerebro es básicamente el centro de coordinación sensorimotora, y que la respuesta motora denerada por éste

- $23 -$ Evitan o huyen de animales que cubren un ángulo de visión mayor a 20 drados. $(3,4)$
- Muestran constancia dentro de un radio de 30 35.  $cm. (5 - 6)$
- Se habitúan a un estímulo, que se rresenta  $4.3<sup>-1</sup>$  $f$ recuentemente. $(7-8)$
- Planean su ruta hacia la gresa sin retroalimentar  $5<sub>2</sub>$ la información del medio ambiente. Si el estímulo se mueve fuera del cambo visual del anfibio, éste no busea al estimulo, lo que nos indica que no enseen una regresentación germanente del  $objectivo.(9-11)$
- En un medio ambiente complejo, compuesto 6)  $POP$ barreras y zanjas, glanean su travectoria hacia la presar dorendiendo de la situación especícar en términos de relación de la presa y los obstáculos; así como de las dimensiones de los obstáculos. Esto susiere que la respuesta motora es seleccionada en términos de la regresentación tridimensional del medio ambiente.(10-13)

Los estudios realizados en este tiro, de animales, nos dan arsumentos para pensar que la respuestar o secuencia de respuestas motoras dadas corresponden a un estímulo específico que se recibe del medio en términos de objetos fidos y obdetos en movimiento.

De experimentos y observaciones. Hevadas a cabo en anfibios podríamos a srandes rasdos definir cuáles son las principales zonas cerebrales que intervienen en la selección de la respuesta motora, y el papel que juegan en este proceso. El pretectum (Fisura 4) aparentemente es censible e estimulos de tigo gredatorio, también en interacción con el telencéfalo tiene células que intervienen en procesos de memoria y arrendizade: esta zona duesa un rarel importante en la respuesta de huida y en el control de la respuesta de crientación. El tálamo anterior controla la percepción de objetos fijos. Se ha observado que cuando esta zona es lesionada, el animal es incapaz de evadir objetos inmóviles. El tálamo también Jueda un gagel importante en la respuesta fatatáxica, es decir as la preferencia que presentan los animales a buscar lugares con determinado color, el azul en este caso. Por edemplo si el animel por alguna razón debe esconderse: huir de alsón predador, o cimplémente buscar alsún nuevo lusar rara satisfacer alsuna de sus necesidades. tenderá a irse a lugares cuyo tomo se rarezea més al azul.

Fidura A.- Ordanización Meneral del sistema visuametor de las range. La retina envia fibras al tectum; protectum v al tálano unterior; en retinotórica, El tectus estableca forma interacciones bidireccionales con el pretectum e el tálamo anterior. El pretectum p ou vez mantiene interceciones bidireccionales  $con<sub>12</sub>$ estructura telencefálica striatum. El tectuma mediante el tálamo anterior: pl palium anterior e medio: u el hirotálame: interactúa con el El tectum telencefólo. su el pretentuar rosiblemente en combinación con el tecnentum: mueden controlar la respuesta motora de el chimol Por medio de sus provecciones o la espina dorsal.

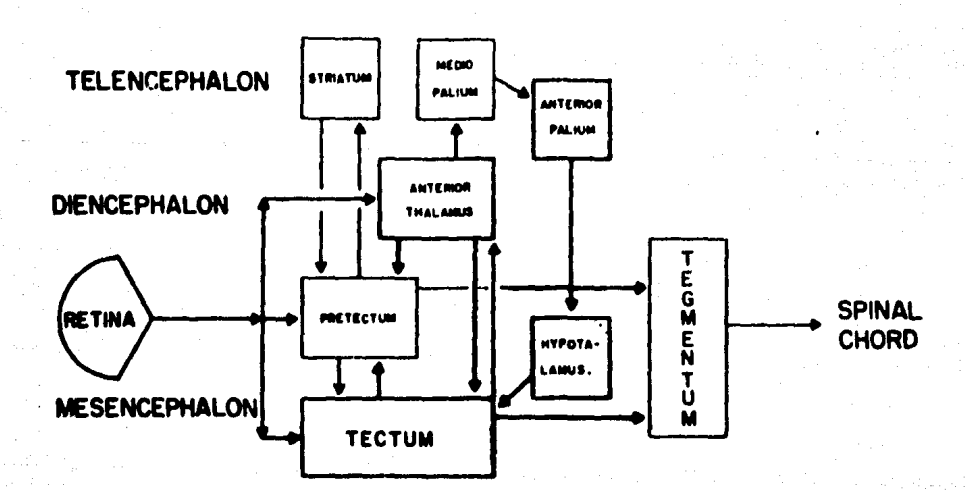

#### 1.7 BIBLIOGRAFIA

- i. Lara o Zovalo: R. Neural models of the visuomotor sustem of eminibial Tesis de Pacterado (Ph.B.) Universidad de Mascachusette en Amharit.
- $2.7$ (Lara) R.; Artibib.A. (A neurol model of interaction between spelectum and lightum in ever celection, Cosmilion and Prein Theory, 5(0) 149-171- 1997.
- 3. Ewerts J.P.s The Houst sectom of the tood! Reharional and physiclodical studies of ratters reconsition system. K.V. File rd. Alidemic Press- Mew York: Ban Franciscor London: 1978
- Eucris J.F. Merrocthology, An intendention to the  $\mathbf{A}$ . neuronhusiological fundaments of beh.vict. Saningen Verlag: Berlin: 1986
- 5. Ewert, J.F., and Gebius: J.J. Sheurishungbingchingmene.<br>Im Beutef and virbalter Jer Frührute (Bufu bile J. J. Canel Physicl. 85:307-717: 1977
- Thale: D. and Cool, J. The affect of alowing distance  $\dot{\mathbf{o}}$ . upon size preference of from for proy. Wition Res. 17:1009-1013-1977.
- 7. Ewert, J.P. and Incles D.: Cheltaters offects following habituation of resumeatching activity in fedes and toads. J. Comp. Phocicl. Pauch. 771387-374, 1971.
- 3. Ewert: J.F. and Kehl: M.I. Confidurational ereb selection by individual experience in the toed Pufo bufo. J. Comr. Physicl. 126,105-114, 1978.
- 9. Indle: D. Detection of stationsmy eldects by frods (Rana pirienc). **Contractor** Comr. Physicl. Psych. 91:1359-1364, 1977.
- Ingle, D. Sratial Vicion in Argeons. In: The<br>Amrhibian Visual System, K. 'V. Fite-ed. Academic 10. pross, New York, Sen Francisco, London, 1976.
- (Lock: A.) and Callety T.: A toad's devicus approach (to  $11.$ its pres! a study of some comlex uses of depth vision. J. Comp. Phesiol. 131:179-189: 1979.
- 12. Collet, T. The three dimensional world of the toad. Proc. Roy. Soc. Lond. 206:481-487.

s Ballets (1940), litteral des du Part

124. 김 모스 사

فهامجوا والمراريحين

Collet, T. Do toads alan routes? A clude of the detucre<br>behavior of Bufo virids. [J., Comp. Physicl]  $13.$  $1461261 - 267, 1982.$ 

1000 - 1000 - 1200 - 1200 - 1200 - 1200 - 1200 - 1200 - 1200 - 1200 - 1200 - 1200 - 1200 - 1200 - 1200 - 1200<br>1200 - 1200 - 1200 - 1200 - 1200 - 1200 - 1200 - 1200 - 1200 - 1200 - 1200 - 1200 - 1200 - 1200 - 1200 - 1200

 $14.$ Larer R., Carmonal M., Bezer F. S. Cruzz, A. A. Global Model of Visuemotor Coordination in Teads. Journal of Theoretical Biology, En rrenss, 1984

ka matanggunian

#### CAPITULO 2

HODELO GLOBAL DEL SISTEMA VISUOMOTOR DE ANFIBIOS

#### 2.1 MODELO GLOBAL DE COORDINACION VISUOMOTORA

Se ha tratado de explicar, mediante modelos teóricos. como puede en sí un anfibio o cualquier otro animal reconocer una presa de un predador, cómo puede tener, noción de la profundidad o alejamiento de los objetos que percibe del medio ambiente, cómo se lleva a cabo la recauesta de orientación y otras actitudes, que a resar de ser sencillas resultan de sran compledidad quando tratan de explicarse a nivel neuronal.

Trataremos ahora de proponer un modelo slobal de los posibles mecanismos neuronales responsables de  $\sqrt{3}$ coordinación visuomotora en ranas y saros, y los procesos de información necesarios para que se produzca una respuesta motora especifica derendiendo del catimulo sensorial. El modelo se basa principalmente en el reconocimiento de presa s el reconocimiento de predador.

Los rostulados del módulo de los mecanismos que controlan la conducta visuomotora del animal se enumeran a continuación:

- Las células densitonares de la retina inician el  $\rightarrow$ procesamiento visual de la información definiendo la velocidad, el contraste y el tamaño de los objetos fijos así como el de los objetos en movimiento.
- $2<sub>2</sub>$ El conjunto de las células dandlionares da origen a una representación matricial, plana del universo.
- 3) La escena de la matriz retiniana se envía a varias resiones cerebrales donde se seneran nuevas matrices, las cuales procesan diferentes características del estímulo, tanto por procesos internos como por la interacción con otras zonas cerebrales.

- 4) El tectum está constituído por varias matrices pana diferentes funciones a cuso sustrato anatómico es la columna tectal.
	- $\mathbb{R}^{\setminus}$ Reconocimiento de la Preso.
	- $h$ ) Reconocimiento del reedador.
	- Percepción de profundidad banto, hacia  $\alpha$  ).  $\mathbf{1}$ Presa como hacia el Predador.
	- d) Selección de la vroya.
	- $\alpha$ ) Parición de la serca.
- $5<sub>1</sub>$ El tálamo-pretectus ható acuatituído por varias matrices con las siquientes funciones:
	- Reconocimiento del reododer.  $\mathbf{a}$
	- $h$ ) Reconocimiento de objetor fidos: (berreras  $0$  zanjas $)$
	- $\epsilon$ ) Detector de huecas.
	- Percegción de rrofundidad tanto hacia el  $d$  )  $-$ Predador ceme a los objetos fidos.
	- Constancia del tempño real de los objetos.  $\epsilon$ )
	- $f$ ) Sensibilidad a loc eclores del medic ambiente.(reseuests fototáxica).
	- g) Reconocimiento y selección de la rresa.

6) El telencéfalo realiza las siduientes funciones:

- $\mathbf{B}$ ) Control del estado mutivacional de l animal.
- Habituación a la respuesta de orientación in ) s huido
- Procesos relacionados  $c$ ) e o ri memoria  $\mathbf{Q}$ arrendizade.
- -7) La información aroveniente tanto del tectum como del protectum puede activar diversas conductas motoras las cuales rareco que estan preprodramadas s que han sido denominadas ESQUEMAS MOTORES. Los

 $2 - 2$ 

esquemas motores necesitan de dos fuentes de información eara ser activados: La señal de comando, dependiendo del tiro de eélulas, activadas g el distema de información que, una vez definido el comando, envia la información al esquema motor para que éste realida la acción correspondiente. Por edemplo, la distancia que debe de recorrer el animal antes de reorientarse, la magnitud del salto on caso de que tenda que pusar por encima de alsún obstáculor etc. Para este modelo se han considerado los sidurentes esquemas notores:

- $a$ ) Caminat.
- $1.3$ Orientar.
- $\mathbf{C}$ Atacar.
- d) Asachar.
- е÷  $Seltan.$
- $\Omega$ Bajar.
- g) Brincae.
- $\mathcal{H}(\mathcal{Y})$ Permanecer inmovil.

#### 2.2 TEORIA DE ESQUEMAS

Un esquema, es eues, una estructura de información que relaciona, una circunstancia visual específica con una serio de conductas motoras (1). La teoria de esquemas propuesta en este trabado nos germite explicar la conducta de diversos animales en función de su representación interna del universo y nos permite postular el tipo de operaciones que tiene que realizar el sistema nervioso, de lestos, animales. El esqueme está constituido por los sisuientes elementos:

- $1.2<sub>1</sub>$ Esquemas rercortuales aue reconocer, objetos significativos en la vida del animal, como son una presar un predador, una berrera, etc. Asimisme los definen la métrica del esquemas rerceptuales espacio externo; es decir, la distancia de la presa, la altura de la barrera, etc.
- 2) Esquemas motores que rerresentan las rautas motoras fundamentales del chimal o del robot, como son caminar; orientar, brincar, etc.

- $33 -$ Programa de coordinación sensorimatora, que, define la secuencia de activación de esouemas Hercentuales a motores rara alcanzar un fin ecraeffice.
- 4) Existe comretencia entre diversos eseuemas del mismo nivel, es decir una relación hoterárquica. para controlar la conducta motora.
- Existe una cooperatividad entre diferentes esquemes  $5)$ Para aleanzar el estado meta: postulándose una relación derárquies donde el naquemo principal. define la meta a llama a un condunto de esquemas: cada uno con una submeta especificar para alcanzar el objetivo.
- 6) Existe un estado meta al cual tienda la actividad concertada de un situro de esquemas sensorimotores.
- 7) Existen astados fallidos que representan que el esquema principal no pude llesar a su objetivo.
- 8) El conjunto de esquemas que define la conducta del animal ante diferentes circunstancias se le llava el etograma de espacio de estados o esquema (global) del animal o del robot.

Con estos elementos recederemos a ilustrar eómo esta teoria nos rermite explicar la consucta vicuomotora de los anfibios, en particular de las ranas e los saros.

#### 2.3 ETOGRAMA DE ESPACIO DE ESTADOS DE LOS ANFIBIOS

El modelo se regresenta por medio de un etosrama de espacio de estados (2). El etodrama os un diadrama que nos muestra las alternativas o estados, que puede alcanzar el animal a partir de un punto inicial. El etosrama de espacio de estados de los anfibios lo mostramos en la figura 1. Existen 4 tiros de esquemas rrincirales:

- 1) En presencia de una predador.
- $2<sub>2</sub>$ En presencia de un presa.
- 3) En presencia de un consudue:
- 4) En un ambiente donde no has. estimulos or: movimiento.

los estímulos en movimiento, están, medulados, ror: un sistema Jerárquico que define quien de ellos va a-ser activado degendiendo de su experiencia rasada. Estos tros esquemas liniciales están en comretancia entre si para tomar control de la conducta del animali deta compotencia, como mencionamos antes, está dirigida non el proucma general de estimulos en movimiento. Si este esdema no está activa, entonces el esquema de una aircunatancia sin objetos móviles se activa.

Al activarse cualquiera de los esquemas rrinciaales, se define inmediatamente el objetivo o meto del mismo y se empiezan a activar diversos econemas vara alcanaurlo.

En el caso de que la rana detecto la precencia de un Predador (figura 2), ésta actuará de la manera más conveniente para evadirlo: es decir; si se trata de un Predador de tipo aéreo la rano-tenderá a adacharse nara presentar menos vulnerabilidad ante un intento de ataque. Si el predador les de tipo terrestre y se encuentre a una distancia considerable, el anfibio de diridiró hacia el hueco más atractivo que se encuentre en la tragoctoria menos cercana del rredador; si sor el contrario el rredador se encuentra demasiado cerca: éste rerresenta-alto-grado-derelisrosidad para la supervivencia de la renca der lo que huge a saltos hacia el huezo que concidere més seduro y que se enquentre fuera de la trasectoria de relidro.

Es importante mencionar que el anfibio ante  $1a$ presencia de una fresa y un prodador) el esqueme de mayor Prioridad es el de cuaervivencia, nor lo que la cana hace caso omise de la presa si procude a seguir lar acciones descritas anteriormente, en el que la rano detectaba la rresencia de algún predador.

Cuando no existen ni preses ni predadores en el medio ambiento de la ranci ésto rermonece inmóvil esperando la llesada de una aresa, Pero si se aresentan estímulos que alteren el estado "emocional" del animal, tales como sed; frio, calor, hambre, temor, etc. el anfibio se diridirá instintivamente hacia el lugar más adecuado para reestablecer su estado de Pasividad: Por odemplo, si lo que motive al animal a moverse de su lusar fué la falta de humedad éste tenderá a irse > ludares cercanos al adua, si fué el temor tritad de encontrar ludares donde se sienta más seguro.

En la fisura 3 se muestra que al activarse el esquema de presencia de una presa, la primer acción motora que llama es orientarse a la presa; en estas condiciones tres rosibles esquemas emplezan a competir entre si para tomarcontrol de la conducta del animal:

- $\mathbf{1}$ Presa sin obstáculos.
- $2<sub>2</sub>$ Presa debrás de una barrera.
- $3<sub>2</sub>$ Presa detrás de una canázi

Una vez que se octiva uno de allos, dependiendo de la condición métrica del espacios es decirs la distancia de la presa o la distancia de la barrera, etc. se activan difeventes esquemas que e uu vez-compiten entre el mana tomar control de la conducta animal. En el caso de que se active el esquema de rresa sin chstáculos: derendiendo de la distancia de la rresa se activan el congeme de aproximación a la Presa, en caso de que ésta esté alcáddo, redresando cl control al esquemo percentual para definir di se activa el esquema de atacon y coment en caso de que la rresa este cerca, lo cual lleva al animal al estado meta. Si el esquema percentual que se activales presa en presencia de una barrera, devendiendo de la distancia prescrbarrera y de la altura de la borrora se gueden activar tres subeseuemas.

En caso de que la presa esté derda del la barrera el escuema: "aproximate alla barrera" se activa- el cual, a su vezi envia el control de la conducta el esquema de ataque a la presa; en el caso de que la presa esté alejada y la altura de la barrera sea requeña, entonces el osquemo calta la barrera se activa; retornando el control al esquemo perceptual inicial para redefinir la acción prosente. En el caso de que la presa esté alejada-de-una-barrera-alte; entonces el esquema de rodeo se activa. Este esquema se activa si en el espacio del animal se encuentra un hueco por donde rueda alcanzar la rresa. En caso de que exista este hueco, entonces el animal se orienta-s-camina-hacia-élretornando el control al esquema inicial.

En la misma forma se activan los diversos esquemas en presencia de una zanja entre el-animal ella presa, pero ahora degendiendo de la profundidad y anchura de la zanda.

El etodrama del esquema en aresencia de una aresa nos muestra cómo el animal utiliza y coordina diversos esquemas sensorimotores para cleanzar un objetivo; los esquemas rerertuales no sólo reconocen objetos sino circunstanciaz aue le rermiten definir sdecuadamente les conductas necesarias para confrontarlas adecuadamente. En forma similar se han groguesto los esquemas gara la huida de 1113 aredador ante diferentes circunstancias  $\sim$  1. o rana searezmiento con un consudue. En el caso de un pobot similarmente se definirian sus objetivos y los esquemos rercertuales y motores que resularian su conducta.

El esquema Fototáxica se presenta cuando no hay objetos móviles, y efectúa lo siduiente: evalúa huecos y escode el más atractivo en ancho, profundidad, posición y color de<br>fondo, camina hacia ese hueco, y permanece en esa posición. Los anfibios tienen preferencia por los huecas de fondo color  $azul(3)$ .

Es importante tratar de dafinir como las funciones Postuladas podrían llevarse a cabo en el sistema nervioso de estos animales.

Debido a la proyección retinotópica de la retina a varias zonas cerebrales, el modelo está formado por un condunto de matrices , cada matria procesa una propiedad especifica del estimulo y varias matrices pueden-estar localizadas en una misma resión cerebral.

En el tectum se encuentran las matrices que procesan el reconocimiento de la presa o predador: así como su posición y aledamiento. La información que se denera en estas matrices da lugar a los siguientes tigos de comandos:

- $1)$ De orientación. Cuando hay una presa en el campo visual rero fuera del campo binocular (b-).
- $2<sub>2</sub>$ De ataque. Cuando la presa se encuentra a una distancia considerablemente cerca (d-) y dentro del campo binocular (b+).
- $3<sub>1</sub>$ De acercamiento. Cuando la presa se encuentra fuera de la zona de ataque (d+) y dentro del campo binicular (b+).
- $\mathbf{A}$ Huida. Esta reseuesta está controlada por la acción conjunta de células tectales y pretectales.

El tálamo tiene un drupo de matrices que procesan las siguientes características de la imagen visual:

- 1) Predadores y su posición.
- 25 Objetos fijos y su rocición.
- Profundidad de objetos fijos y predador.  $3)$
- 4) Color del medio ambiente.

La combinación de estas matrices deneran el valor de las funciones propuestas anteriormente, cuando se describió los diferentes cursos de acción que rodia tomar el anfibio, por ejemplo:

de  $1<sub>a</sub>$ 

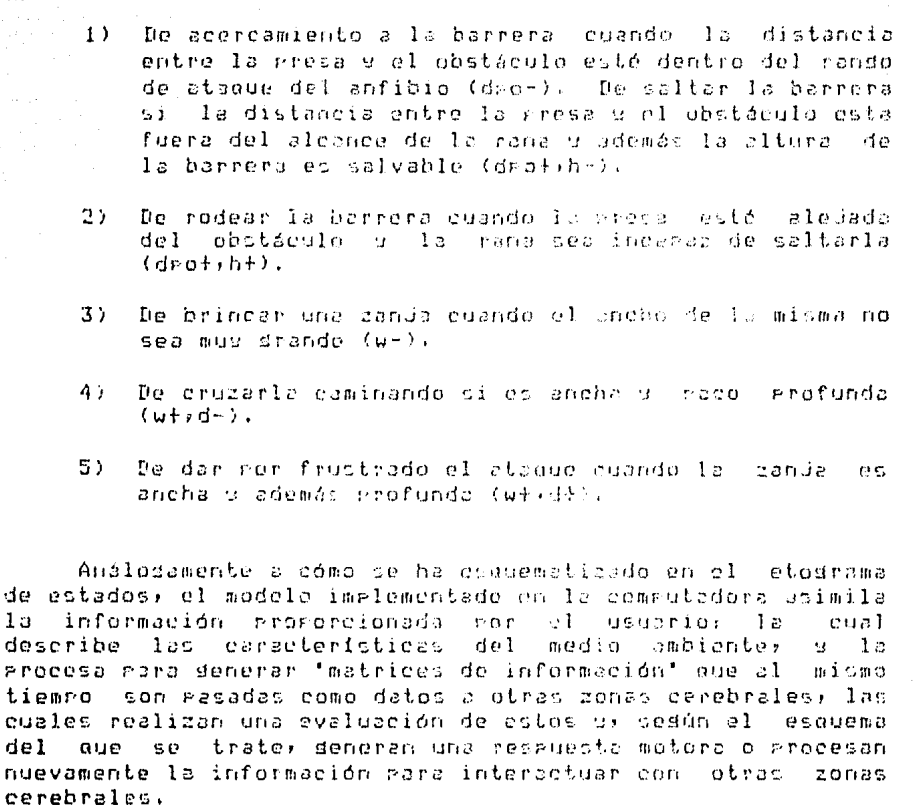

Cabe mencionar que una conducta simple puede estar constituída por un esquema motor simple o por la coordinación de varios esquemas motores unidos, por ejemplo, cuando se activa el esquema motor de atravezar una zanda, se activan también los esquemas de acercarse a la zanda, badar la zanda, atravezarla, y finalmente tregarla.

Figura 1.- Esquemas principales que resulan  $1.5$ conducta de las ranas y saros ante estimulos en movimiento e estímulos fijos. Si existe un estimulo en al campo visual del animal, tres esquemas rerocrtuales empiezan a competir entre si, dependiendo si el astímulo es una presa, un predador; o un compoñero serual. El esquemo<br>perceptual - superior - modulo - lo - competencia dependiendo del estado motivacional del animal x de su experiencia. En caso de que no haya objetos en movimiento, se activa el esquemu de búsqueda de un sitio adecuado.

Figura 2.- Esquema de presencia de predador. Al activarse este esquema existen dos rosibles esquemas por activar! predador aéreo<br>(aereal-predator) c predador terrestre (terrestrial-predator); para el caso aéreo si la distancia rana-predador es pequeña, entonces se activa el esquema adachar (duck), en caso contrario existen tres gosibles esquemas activar: si no existe un ludar en donde esconderse se activa el esquema retiro (go-puay) de lo contrario analiza si el ludar es un charco entonces de activa sumerge-en-charco (plunde-gand), pero si el lugar es un hueco se activa el esquema esconde-en-hueco (hide-hole). Pere si el esquema que se activo primero es el terrestre existen dos posibles esquemas por activar ya sea que se trate de una culebra o de otro animal terrestre. Si se trata de una vibora que se conquentre cerca de la rana(d-), entonces el animal se infla, toma una rostura rísida (SLP)y orienta su cabeza hacia la culebra inclinando su cuerro (TILT); estas acciones definen la reseuesta ante predador. En el caso de que la culabra de encuentre lejos (d+), entonces el el esquema de búsqueda de lugar donde esconderse es activado (hidins »lace). Si el predador es diferente a una culebra, la única diferencia es que el animal sólo se inclina (TILT) cuando el predador esta cerca, en cambio si el predador se encuentra lejos, entonces el resquema ante predador (hidins place) es activado como com los otros predadores.

9 – 9

Figura 3.- Esquema de la adquisición de la presa. Al activarse este esquema el animal se orienta hacia la presa y se inicia. la competencia entre tres posibles esquemas perceptuales: presa-sin obstáculos, aresa detrás de una barrera ou aresa detrás de una zanja. En caso de que se active el esquema de presa cin obstáculos; se pueden activar el esquema de ataque a la aresa si la distancia rana u presa es requeña, o el de caminar hacia hacia la prese; en caso que la distancia-sea srande. En el caso de que la rresa se enquentra detrás de un obstáculo, descridiendo de lac condiciones métrices del mismo: el animal suede activar diferentes esquemas para evadirlo s alcanzar el estado meta.

e di stambile di grupo prodonomi di probaziano Aligno al anche solo si solo si nazioni de anche mercato per

فأواجده والمحافية ويعدا ومحاربه وأقادر والمروالما وسامعة سعارت أرادهما والرواد والمالحان ورائع ورابط والمرواني

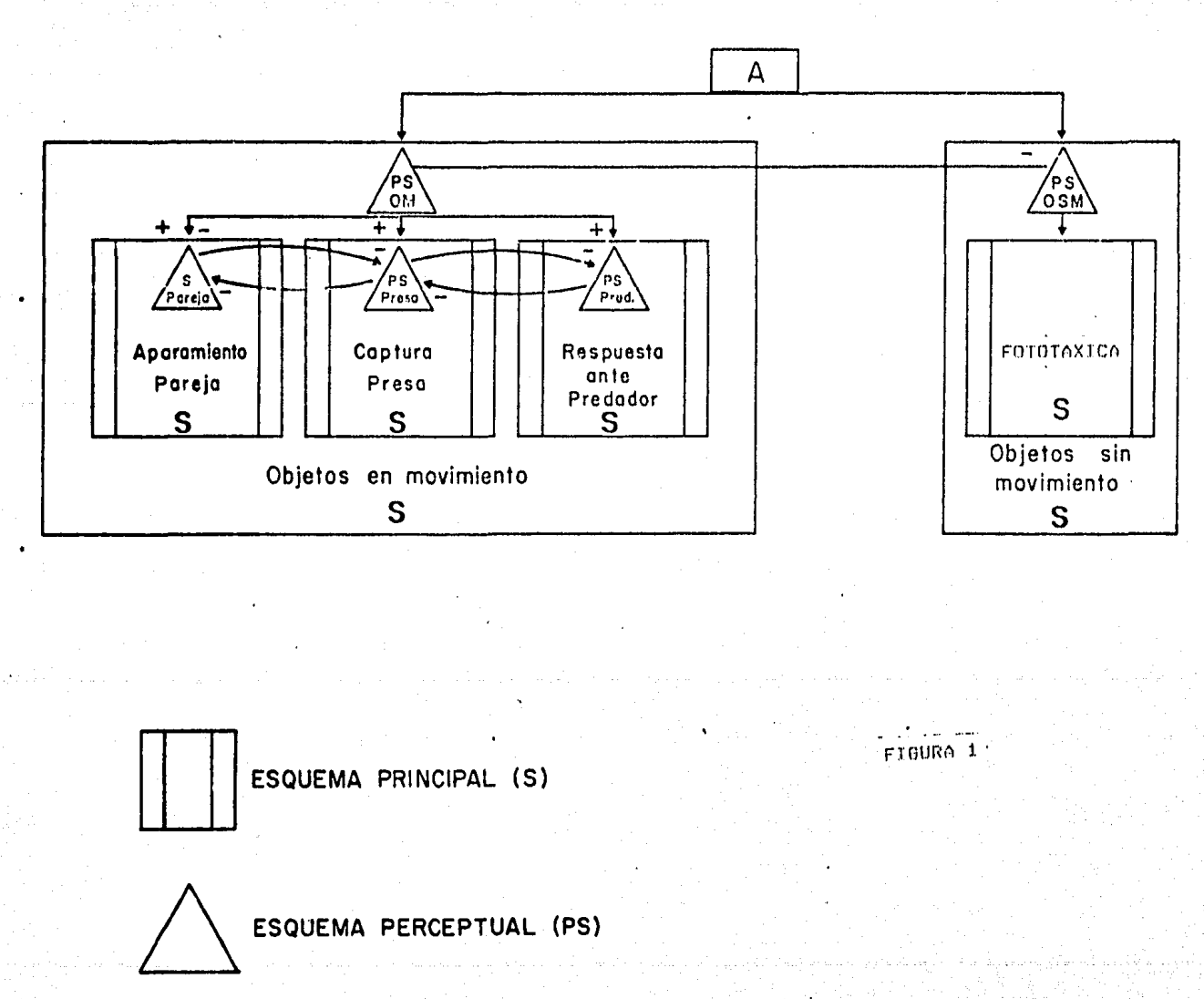

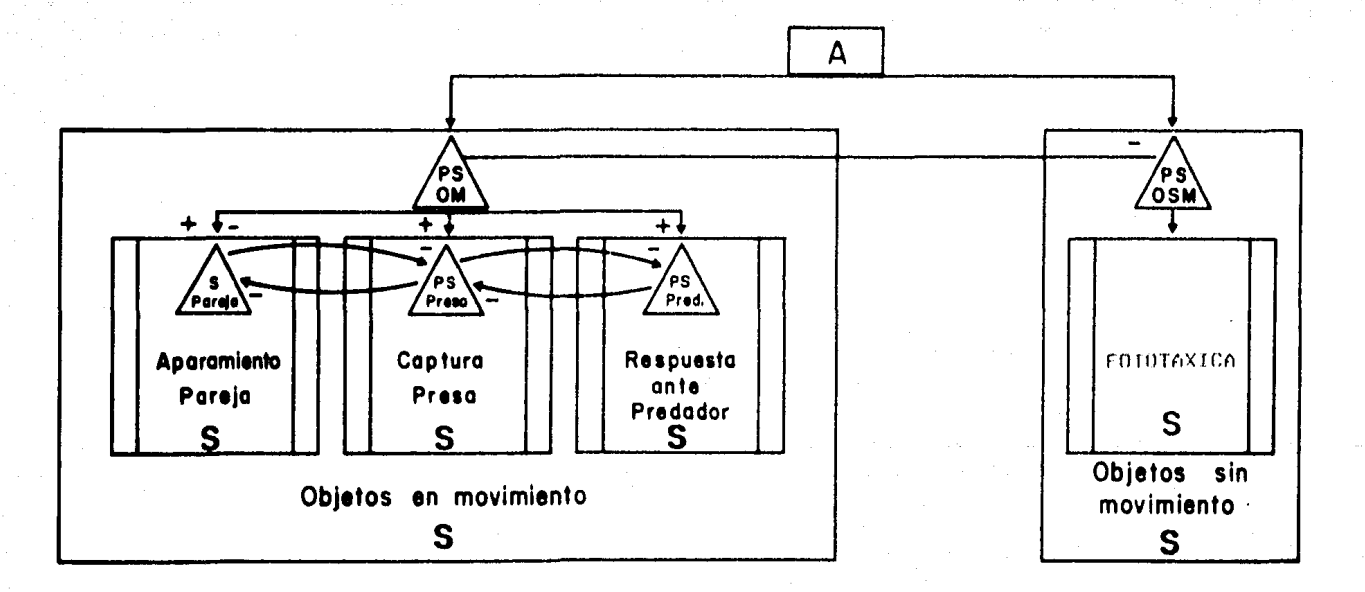

FIGURA 1

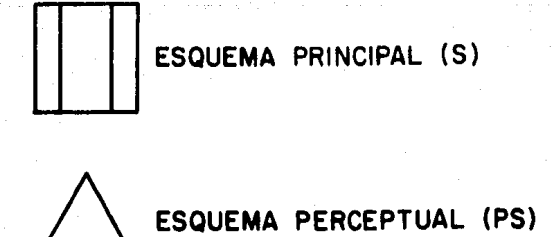

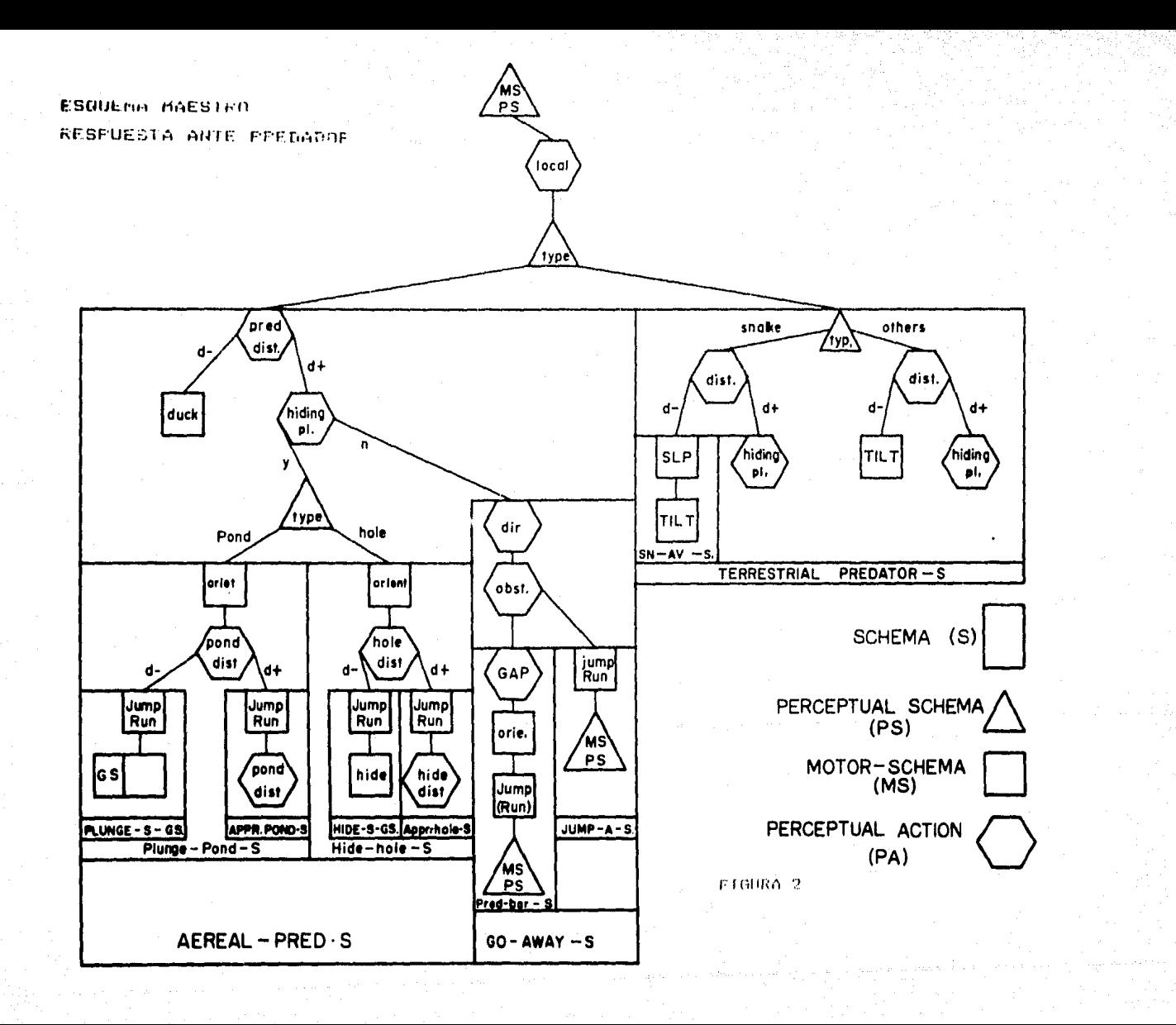

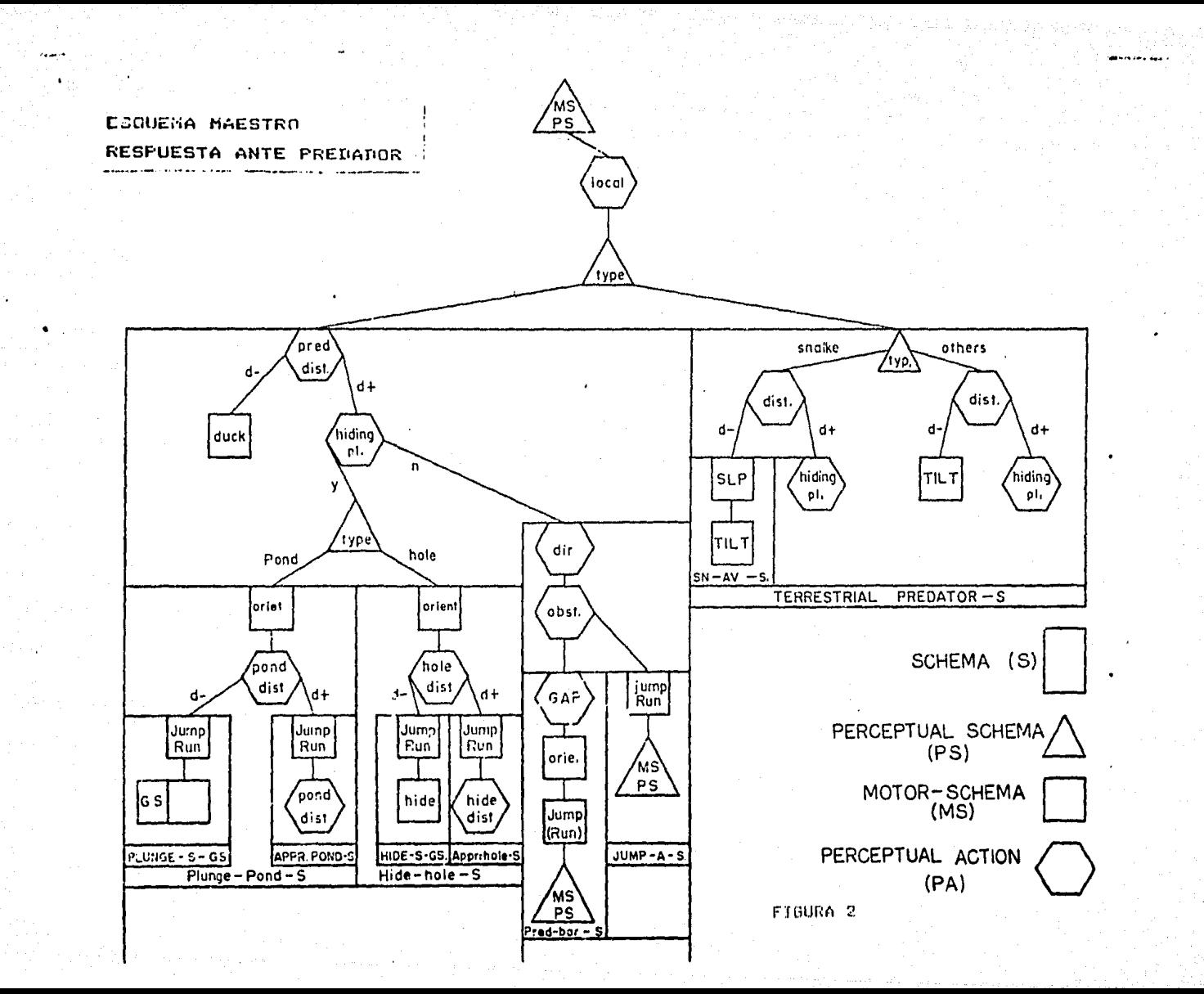

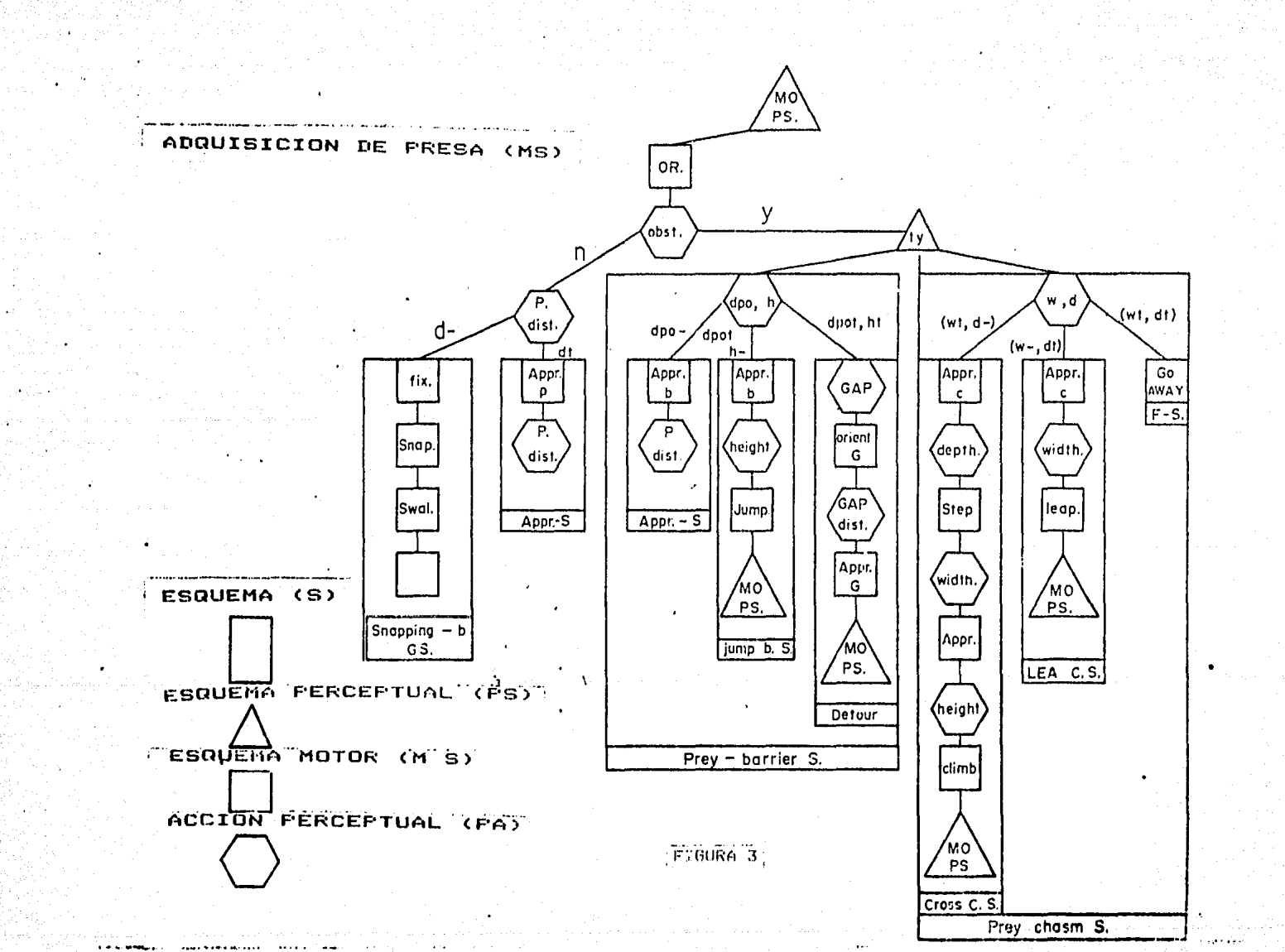

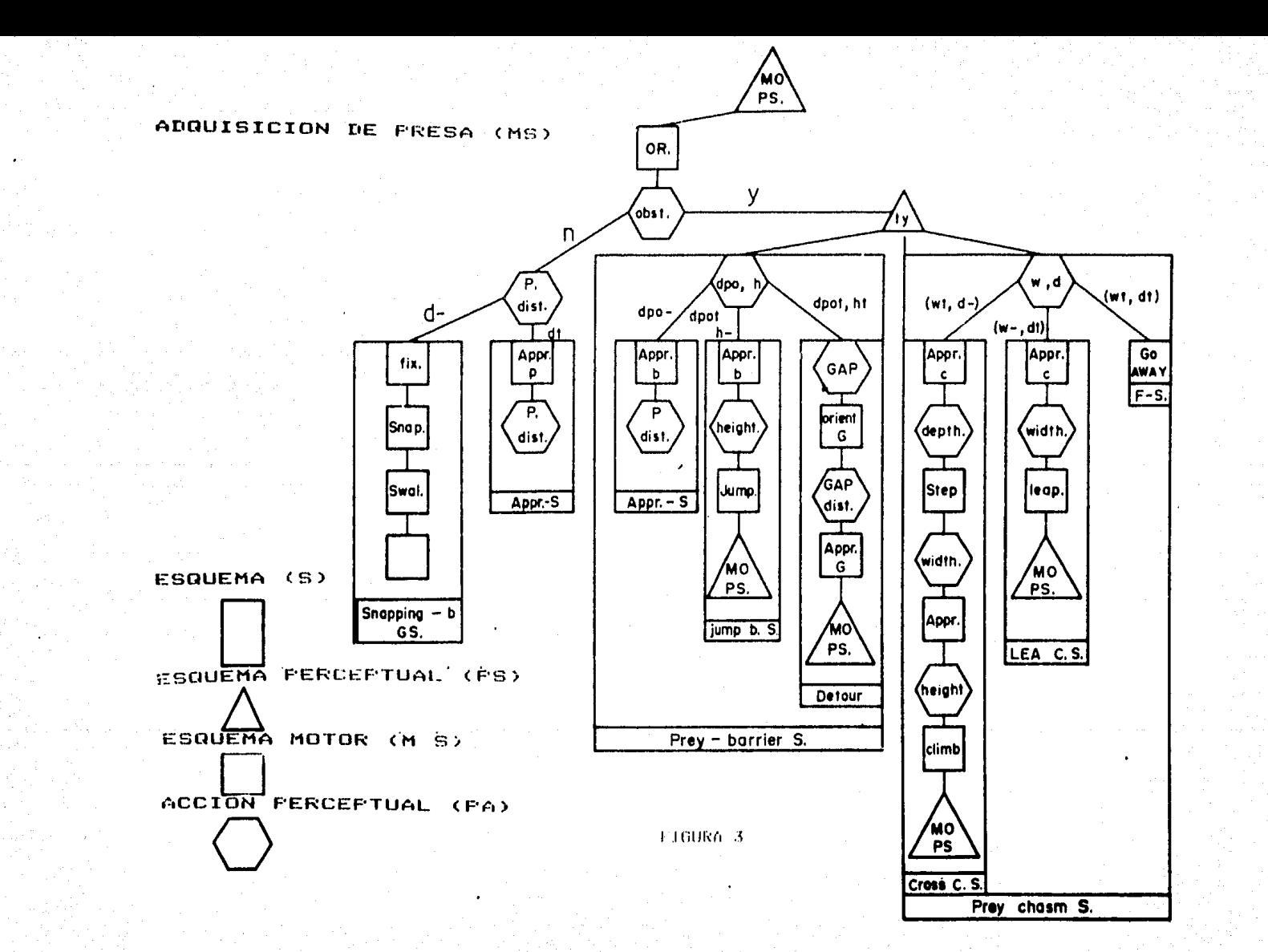

## 2.4 BIBLIOGRAFIA

- 1. Lara, R., Carmona, M., Cruz, A. Daza, F. . . A Global Model of Visuomotor Coordination in Toads. Journal of Theoretical Biolosy. En prensa. 1984
- $2<sub>1</sub>$ Lara, R., Cruz. A. Andelo Global de Coordinación Visuomotora en Animales s'Robots. Revista 101 editada ror la Fundación Arturo Rosenblueth. Maso de 1984.
- 3. Vision in Frods. W.R.A. Muntz. Perception:<br>Mechanisms and Models. Freeman Co. Sar-Francisco. 1964.

 $\label{eq:R1} \mathcal{E}(\mathbf{x}) = \mathbb{E} \left[ \mathcal{E}(\mathbf{x}) - \mathcal{E}(\mathbf{x}) \mathcal{E}(\mathbf{x}) \right] \mathbb{E} \left[ \mathcal{E}(\mathbf{x}) - \mathcal{E}(\mathbf{x}) \right] \mathbb{E} \left[ \mathcal{E}(\mathbf{x}) - \mathcal{E}(\mathbf{x}) \right] \mathbb{E} \left[ \mathcal{E}(\mathbf{x}) - \mathcal{E}(\mathbf{x}) \right] \mathbb{E} \left[ \mathcal{E}(\mathbf{x}) - \mathcal{E}(\mathbf{x}) \right] \mathbb{E} \left[ \mathcal{E$ 

#### CAFITULO 3+

#### SIMULACION EN LISP

#### 3.1 INTRODUCCION

La coordinación visuomotore en animales e robots es uno los tóricos que maser interes ha adquirido recientemente de tanto en disciplinas relacionadas con la conducta del animaly como la Etologia o la Psicologia del conocimiento, o en estudios de Intelidencia Artificial y Robótica.  $-1.3$ interacción entre estas discirlinas openas se ha iniciado, pero en algunos dasos dado  $\rightarrow$  3 Se l ់ឯងព resultados interesantes, como es  $-$  e 1 leaso en el estudio del reconocimiento de formas en wáquinas y animales. Esta interacción es fructifera por el hecho de que estudios sobre el procesamiento de información en animales seneran ideas para implementarlos en sistemas computacionales; mientras aue el desarrollo de alsoritmos computacionales para la realización de ciertas funciones intelisentes pueden suserir nuevas hieótesis mara el estudio del procesamiento de  $12$ información en los seres vivos.

Diversas teorias han sursido tratando de explicar  $3a<sub>s</sub>$ estructuras de información que controlan la respuesta motora .  $en$  animales y su gosible aglicación al diseño da computadoras intelisentes. Piaset (1) ha rostulado que la intelisencia humana esta constituida ror estructuras ിറ información, que el llama esquemas, de tipo sensorimotor a representativos que se van desarrollando en el niño hasta alcanzar un estado de madurez que le rermiten confrontar adecuadamente su universo. Arbib (2), por otro lado, ha intentado relacionar los esquemas piadetianos con algunas funciones del cercoro; mientras aue Minske (3 e 4) ha desarrollado una teoria sobre las estructuras de información que deben tener las computadoras con posibilidades de realizar funciones inteligentes. Estas hirétesis, sin embardo no han sido lo suficientemente especificas como para poder explicar adecuadamente el procesamiento de información del sistema nervioso para el control de la conducta animal o para la semeración de alsoritmos que puedan controlar la conducta de un robot (5).
En el carítulo 2 postulamos una teoría deneral de **l**as estructuras de información que podrían utilizar animales u robots para poder definir su respuesta motora ante una circunstancia específica. A estas estructuras de información las hemos denominado ESQUEMAS (6). Asimismo, la teoria de esquemas nos germite definir los aldoritmos necesarios para controlar la respuesta motora de un robot especifico.

### 3.2 SIMULACION EN LISP

La simulación en computadora del sistema visuomotor en anfibios (\*), fué implementada en LISP, debido a que existen las siduientes ventados:

- 1) LISP (7) es un lenduado rara procesamiento simbólico de datos. La importancia que tiene esto ditimo, es que al programar en LISP no se pierde la visión de la simulación requerida, es decir los datos son procesados como tales, sin sufrir ninsuna transformación debida a la implementación en el lensuade.
- 2) Las FUNCIONES en LISP se asocian perfectamente al concerto de ESQUEMA. Así como los esquemas rueden<br>tener una estructura: Jerárquica, rara lograr un obJetivo, también LISP permite que las funciones tendan una organización derórquica, para, lodrarlo, Con esto queda incluido también el concerto de<br>cooreratividad de esquemas y de funciones rara alcanzar un fin. Otra característica de los esquemas, es la competitividad entre estos, las funciones en LISF gueden tener comportamiento heterárquico,
- 3) LISP es un lenguaje altamente interactivo, lo que permite verificar y corresir el buen funcioramiento del algoritmo rrogramado.

A continuación se exrlica el diseño seneral, y en las figuras 1,2,3 y 4 se muestra el diseño gráfico del sistema. en donde hacemos uso de acorladores de datos (O-->) y acorladores de control o banderas (0--}).

SIMULA (Fig. 1) es la función que inicia la simulación, se auxilia directamente de las tres sisuientes

# En el apéndice A se presenta una breve introducción al lensuade Lise eara la medor comerensión del sistema implementado, el cual es mostrado en el apéndice B.

### funciones:

- $\mathbf{A}$ ) UNIVERSO, realiza la petición e inspección de  $105$ datos necesarios para efectuar la simulación.
- $23 -$ ORIENTA, es la función central, la cual realiza el analisis conductual de la rana con su medio externo.
- $3<sub>1</sub>$ GRAFICA, realiza la gráfica en el video, de  $1<sub>d</sub>$ simulación experimentada.

A su vez UNIVERSO, ORIENTA y GRAFICA hacen uso ポロ funciones subordinadas.

UNIVERSO (Fig. 2) usa las sisuientes funciones:

- EJE-X-Y define el esracio de movimiento de la rana. a)
- RANA-DATOS solicita las características de la rana:  $\mathbf{h}$ posición, capacidad de salto de lonaitud-(para evadir zanjas), caracidad de salto de altura (rara evadir barreras) etc. A su vez esta función usa a la funciones EXAM-DATO y EXAM-COORDXY (notese que éstas son RECURSIVAS) para examinar que los datos sean congruentes, por edemplo: que la posición de la rana no esté fuera del eszacio de simulación definido por EJE-X-Y. Elabora la lista ് പ Propiedades de la rana.
- PRESA-DATOS solicita la rosición de la rresar c) verifica que ésta sea válida llamando ಿ ಕ EXAM-COORDXY también. Elabora la lista de propiedades de la presa.
- OBSTACULOS-DATOS presunta si existen obstáculos d). en caso afirmativo llama a la función DESC-OBST la que define la lista de propiedades de los obstáculos, se auxilia de las funciones recursivas: EXAM-TIPO, FOSICION y ALT-FROF. EXAM-TIPO se encarsa ាក់ទ obtener el tiro de obstáculo: barrera o zanja. POSICION obtiene las coordenadas de los puntos que indican la rosición del obstáculo, si el tiro de obstáculo definido es una zanda entonces - 50 requieren cuatro guntos de coordenadas, y gara una barrera sólo dos, verificando a su vez que cada rar de coordenadas de cada punto sean-constuentes. ALT-PROF deduce la dimensión del. obstáculo, derendiendo del tiro de obstáculo que se defina, ror ejemplo si se trata de una barrera, está, podrá ser: alta o badar o bien una zanda-podrá-ser profunda o poco-profunda etc.

ORIENTA (Fis. 3) es la función central, la cual se encarda de procesar la información obtenida por UNIVERSO, de acuerdo a el modelo rroguesto. Hace uso directo de las siguientes funciones:

- $R$ ) ANALIZA-TRAYECTO obtiene la lista de costáculos u puntos que interfieren (lista-obst-inter) en la trasectoria rana-presa inclusendo el runto s obstáculo, de interferencia más cercono a la ranco auxiliandose de las funciones: MODULA-PUNTOS, INTER-LINEAS & ORJ-FIO-CERCA. MODULA-FUNIOS senera una lista de Funtos intermedios (18) entre des nuntos dados (pto-1 g pto-2); INTER-LINEAS determina si hay un gunto común la dos listas de runtos (1P1 9 1P2), es decir obtiene el punto de intersección (p-i); en caso de que exista ror lo menos un e-i se forma una lista de estos (l-ei), los cuales son la entrada a la función OBJ-PTO-CERCA para que ésta encuentre el punto e el obstáculo de interferencia (obj-eto) más cercano a la rosición de la rana.
- ATACA-PRESA, se activa cuando. la tragectoria b) = rana-eresa está libre de obstáculos, es decir no existe p-i alduno.
- La función ANALIZA-OBSTACULO se activa c). cuando. existe por lo menos un obstáculo en la tragectoria rana-presa, hace uso a su vez de: ANALIZA-BARRERA y de ANALIZA-ZANJA, dependiendo del tipo de obstáculo del que se trate.

A continuación se muestra, las conductas posibles, cuando el obstáculo que se interpone-entre-la-rana-y-la presa es una barrera.

- a) Si la rana, puede atacar a su presa, introduciendo su lengua por la barrera, entonces la rana-se acerca (ACERCAR).
- $\mathbf{h}$ Si la barrera es bada, entonces deberá saltarla (SALTAR), de la contraria se activala función RODEAR, es decir la rana rodea el obstáculo.
- Si en la tragectoria rana-presa: existe un arreslo  $c$ ) de barreras en forma de cuadrado, pero con una entrada; entonces la rana penetra dentro, y olvida SU PTESD.

- Si el obstáculo es una zanja, entonces;

- d) Si la zanja es roco profunda, entonces la non n bajará y cruzará la zanja (CRUZAR).
- $\boldsymbol{\omega}$ Si la zanja es profunda, entonces la frana tratará de brincarla (BRINCAR), pero si tampoco la ruede brincar, entonces la rama olvidará su cresa.

Se observa que las funciones SALTAR-BARRERA, RODEAR. BRINCAR-ZANJA y CRUZAR hacen a su vez uso de la función iniciadora DRIENTA, es decir existe RETROALIMENTACION DE INFORMACION, la salida de este CICLO se puede presentar de dos maneras: que la rana ataque a la presa o bien que se retire.

GRAFICA (Fig. 4) la función que coordina e s  $1.5$ staficación del modelo en la rantalla de la computadora. Utiliza a TRAZA directamente rara hacer la sraficación de las posición inicial de la rana y la de la presa; además utiliza a GRAFICA-OBSTACULOS y a GRAFICA-TRAYECTO las que a su vez se auxilian de MODULA-PUNTOS y de TRAZA para graficar cada uno de los runtos que comforman los obstáculos así como el tragecto que realizó la rana durante la simulación.

A continuación se muestran 4 ejemplos procesados con Cada uno de ellos elantea una este pregrama simulador. situación diferente para el animal.

 $\frac{1}{2\pi\omega^2}\left[\frac{1}{2}\int_{\Omega} \hat{V}_{\rm{eff}}\rho_{\rm{eff}}\rho_{\rm{eff}}\rho_{\rm{eff}}\right]$ 

 $3 - 5$ 

والمتألف والروائح ومنهان المعارو فأنكروا والتعميم ترادان وأكفاف المأرون المتألف

 $(s | mult)$ 

#### --- DEFINICION-DE-ESPACIO---

(EL ESPACIO DE MOVIMIENTO EN EJE-X CS DESDE O A 30) (EL ESPACIO DE MOVIMIENTO EN EJE-Y ES DESDE O A 30) (SI DESEAS MODIFICARLO LO PUEDES HACER (S/N)) A

---- DEFINICION-DE-LA-RANA--the control of the control of the control of the control of the control of the control of the control of the control of the control of the control of the control of the control of the control of the control of the control

(POSICION DE LA RANA (X Y)) (5 2) (LONGITUD DE SALTO DE ALTURA) 2 (LONGITUD DE SALTO DE LONGITUD) 2 (LONGITUD DE DESCENSO) 2

(LONGITUD DE LENGUA) 1

-------------------------------------- DEFINICION-DE-LA-PRESA--

(POSICION DE LA PRESA (X Y)) (5 9)

---------------------DEFINICION-DE-OBSTACULOS-

(NUMERO DE OBSTACULOS) 3 (TIPO DE OBSTACULO IBARRERA/ZANJAJ O IB/ZJ) b (COORDENADAS ((X1 V1) (X2 Y2))) ((2 6) (10 6)) (DAME LA ALTURA) 3 (TIPO DE OBSTACULO EBARRERA/ZANJAI O EB/ZI) b (COORDENADAS ((X1 Y1) (X2 Y2))) ((1 4) (4 4)) (DAME LA ALTURA) 3 (TIPO DE OBSTACULO CBARRERA/ZANJAJ O EB/ZJ) E (COORDENADAS ((X1 Y1) (X2 Y2))) ((7 4) (11 4)) (DAME LA ALTURA) 3

((DESCRIPCION (BARRERA ((2-6) (10-6)) ALTA) (BARRERA ((1-4) (4-4)) ALTA) ( BARRERA ((7.4) (11.4)) ALTA)) (NUMERO , 3))

(LA-RANA-RODEA-LA-BARRERA-POR (4 4))

(LA-RANA-SE-ACERCA-A-LA-BARRERA-EN (2.6))

(LA-RANA-ATÁCA-A-SU-PRESA-EN (5 9))<br>(FIN-DE-SIMULACION) **NIL** 

egi ()

÷.

 $\{f(x),m(x)\}$ 

A. Completely

الرابيان المتروية فالمتحدثة ومنهومة فقدافه والأقطار فيتحدث والأقادة فالمالية HH FEEDTINGED ON HOBHE TO ASSOCIAT المرتبط للماري والمراديس القامر الماريكي فيتعلق فأمرتها فيوعدهم فتناقله فلأنفذ

ARL ESPAIDO DE MONTANTENT DE NIÈGA RE SPIEDO A DÚBO.<br>ARL REPARTIO DE MOVIMIRATE TA RIZ-A REPISIDO A AGMA:<br>ASI DREBAN MUDATICARLI UN PAR SOMAGRAM DAIDO DU

HE FOURTAIN ISSUED REFLACED SAY where the construction and compared the model of the construction of the construction of the construction of the construction of the construction of the construction of the construction of the construction of the construct

OPERIODE DE LA POUA (1998)  $\sim e^{-\frac{1}{2}t}$ 

GUENCITUD DE SAUTO DE ALTURAL D

**(LOT SITUE DE SALTO DE LO SISTURA S** 

**CONSPORTED DESCRIPTION**  $\overline{z}$ 

(LONGITUD DE LENGUA) (

HH-DEETINICI GN-DEHUA FRESAH-

(PCETCION DE LA PRES- LA VI) (10 12)

HHE SPING CONHEREHOSS TACHLOSH والمهاوين المتعاطف مهاوية فتواطنه والمتحدثة فتراقص المرادي والمتواطن والمتعاطفات والمتحدث

CNUMERO DE ODSTACHLUS E (TIPO DE OBSTACULO (B)-RAZHA CANJAS ( IB/ZI) : COODFOEMADAS (1931-91) A PHA RAIDZ (63-7) (20110) 914-10) Z14(7)) (DAME IL PROFILITION) (TVPO DE DESTACULO CEARREDA/ZANDAT O CE/CT. (COURDENAMAS (A) YI' (XZ YI)) ((4) E) (9 5 **CERNE LA ALTURAL 4** (TIPO DE OBSTACULO CBARRELA/ZANJAJ O 18/21-Ъ COURDENADAS KARL VIR (KG Y2)1) (41) 37 414  $\Xi$  ) **CDAME CH ALTURAT 4** 

KIDESCRIPCION (TANJA (IL 7) (6-17) (14-10) ILI 7)) NOHPROFUNDA, IENFREEA (II 4 31 (5 5) AUTA, WARRELA WINTED (IA 5) ALTA)) (MUMERO 1 3))

(LA-RANA-2005A-LA-240558)-FOR (4-5))<br>(LA-RANA-SE-ACEROA-2-LO-3007A-CN (6-9)))<br>(LA-RANA-CRUZA-LA-ZANJA-DE (6-3) A (7-10)) (LA-RANA-ATADA-A-SU-PRESA-EN (10-12)) (FIN-DE-BINOLACION)  $111...$ 

 $\rho$ . (*jimula*) --- DEFINICION-DE-ESPACIO---

(EL ESPACIO DE MOVIMIENTO EN EJE-X ES DESDE O A 30) (EL ESPACIO DE MOVIMIENTO EN EJE-Y ES DESDE O A 30) (SI DESEAS MODIFICARLO LO FUSDES HACER IS/NI) R

-------------------------- DEFINICION-DE-LA-RANA---

(POSICION DE LA RANA (X Y)) (9-1) (LONGITUD DE SALTO DE ALTURA) 4 (LONGITUD DE SALTO DE LONGITUD) 3 (LONGITUD DE DESCENSO) 3

(LONGITUD DE LENGUA) 1

--------------------------------DEFINICION-DE-LA-PRESA--

(POSICION DE LA PRESA (X Y)) (12 9)

--DEFINICION-DE-OBSTACULOS-وساعدت

(NUMERO DE OBSTACULOS) 3 (TIPO DE OBSTACULO DBARREBA/ZANJA) O DE/Z]) b (COORDENADAS ((X1 Y1) (X2 Y2))) ((6 3) (13 3)) (DAME LA ALTURA) 2 (TIPO DE OBSTACULO EBARRERA/ZANJAI O CE/ZI) b (COORDENADAS ((X1 Y1) (X2 Y2))) ((5 6) (10 6)) (DAME LA ALTURA) S (TIPO DE OBSTACULO CBARRERA/ZANJAJ O CB/ZI) E (COORDENADAS ((X1 Y1) (X2 Y2))) ((12 6) (15 16)) (DAME LA ALTURA) 5

((DESCRIPCION (BARRERA ((6.3) (13.3)) BAJA) (BARRERA ((5.6) (10.6)) ALTA) ( BARRERA ((12 6) (15 16)) ALTA)) (NUMERO , 3))

```
(LA-RAMA-SE-APROXIMA-A-LA-BARRERA-EN (9-2))
(LA-RANA-SALTA-LA-BARRERA-HASTA (9 4))
(LA-RANA-RODEA-LA-BARRERA-POR (10.6))
(LA-RANA-SE-ACERCA-A-LA-BARRERA-EN (12 %))
(LA-RANA-ATACA-A-SU-PRESA-EN (12 9))
(FIN-DE-SIMULACION)
NIL
```
 $\geq$  (simula) <u>the model in the model in the color of the model color in the color of the color of the color of the color of </u> --- DEFINICION-DE-ESPACIO---

(EL ESPACIO DE MOVIMIENTO EN EJE-X ES DESDE 0 A 30) (EL ESPACIO DE MOVIMIENTO EN EJE Y ES DESDE 0 A 30) (\$1 DESEAS MODIFICARLO LO PUEDES HACER [\$/NJ) w

--- DEFINICION-DE-LA-RANA---

(POSICION DE LA RANA (X Y)) (è 3)

(LONGITUD DE SALTO DE ALTURA) 4

(LONGITUD DE SALTO DE LONGITUD) 1

(LONGITUD DE DESCENSO) 2

(LONGITUD DE LENGUA) 1

---DEFINICION-DE-LA-PRESA--

(POSICION DE LA PRESA (X Y)) (10-12)

--DEFINICION-DE-OBSTACULOS-

 $\cdot$ 

(NUMERO DE OBSTACULOS) 3 (TIPO DE OBSTACULO IBARRERA/ZANJA) O (B/ZJ) b (COORDENADAS ((X1 Y1) (X2 Y2))) ((4 5) (9 5) ) (DAME LA ALTURA) 3 (TIPO DE OBSTACULO (BARRERA/ZANJA) C (B/ZJ) z (COORDENADAS ((X1 Y1) A (X4 Y4))) ((6 7) (6 10) (14 10) (14 7)) (DAME LA PROFUNDIDAD) 3 (TIPO DE OBSTACULO EBARRERA/ZANJA) O EB/Z3) b (COORDENADAS ((X1 Y1) (X2 Y2))) ((11 5) (14 S)) (DAME LA ALTURA) 5

(OESCRIPCION (BARRERA ((4.5) (9.5)) BAJA) (ZANJA ((6.7) (6.10) (14.10) (14. 7)) PROFUNDA) (BARRERA ((11 5) (14 5)) ALTA)) (NUMERO , 3))

(LA-RANA-SE-APROXIMA-A-LA-BARRERA-EN (4 4)) (LA-RANA-SALTA-LA-BARRERA-HASTA (6.6)) : (LA-RANA-SE-ACERCA-A-LA-ZANJA-EN (6-7)) (LA-RANA-CLVIDA-SU-PRESA-EN (6-7)) (FIN-DE-LA-SIMULACION) NIL.

 $(s)$  multa $)$ ---- DEFINICION-DE-ESPACIO---

(EL ESPACIO DE MOVIMIENTO EN BJE-X ES DESDE O A-30)<br>(EL ESPACIO DE MOVIMIENTO EN FJE-Y ES DESDE O A-30) (SI DESEAS MODIFICARLO LO FUEDES HACER (S/MI) n

--- DEFINICION-DE-LA-FANA---\*\*\*\*\*\*\*\*\*\*\*\*\*\*\*\*\*\*\*\*\*\*\*\*\*\*\*\*\*

(POSICION DE LA RANA (X Y)) (10 0) (LONGITUD DE SALTO DE ALTURA) O (LENGITUD DE SALTO DE LONGITUD) 2

(LONGITUD DE DESCENSO) 2

(LENGITUD DE LENGUA) 1

---DEFINICION-DE-LA-PRESA--

(POSICION DE LA PRESA (X Y)) (10-10)

--DEFINICION-DE-OBSTACULOS---------------------------------------

(NUMERO DE OBSTACULOS) 5 (TIPO DE OBSTACULO EBARRERA/ZANJAI O EB/CI) b (COORDENADAS ((X1 Y1) (X2 Y2))) ((7 5) (7 8)) (DAME LA ALTURA) 4 (TIPO DE OBSTACULO EBARRERA/ZANJA) O CE/Z3) b (COORDENADAS ((X1 Y1) (X2 Y2))) ((7 8) (13 8)) (DAME LA ALTURA) 4 (TIPO DE OBSTACULO EBARREFA/ZANJAI O EB/ZI) b (COORDENADAS ((X1 Y1) (X2 Y2))) (+13 8) (13 5)) (DAME LA ALTURA) 4 (TIPO DE OBSTACULO DRARRERA/ZANJA) O CE/ZI) b (COORDENADAS ((X1 Y1) (X2 Y2))) ((7 5) (9 5)) (DAME LA ALTURA) 4 (TIPO DE OBSTACULO (BARRERA/ZANJA) O EB/ZJ) b (COORDENADAS ((X1 Y1) (X2 Y2+)) ((13 5) (11 5)) (DAME LA ALTURA) 4

(OESCRIPCION (BARRERA ((7 5) (7 8)) ALTA) (BARRERA ((7 8) (13 8)) ALTA) ( BARRERA ((13 8) (13 5)) ALTA) (BARRERA ((7 5) (9 5)) ALTA) (BARRERA ((13 5) 11.5) ALTA) (NUMERO , 5) )

 $(LA+RANA-SE-ACERCAA+A+LA+BARRERA+EN (12.5))$ <br>  $(LA+RANA-SE-ACERCCA-A-LA-BARRERA-EN (13.5))$ <br>  $(LA+RANA-SE+ACERCA-A-LA+BARRERA-EN (13.5))$ (LA-RANA-FERMANECE-EN (13 5) INDEFINIDAMENTE) (FIN-DE-SIMULACION) **NIL** 

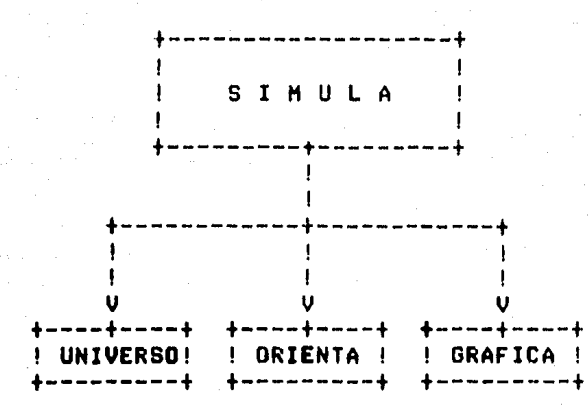

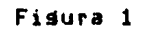

Sultan S

, Ak

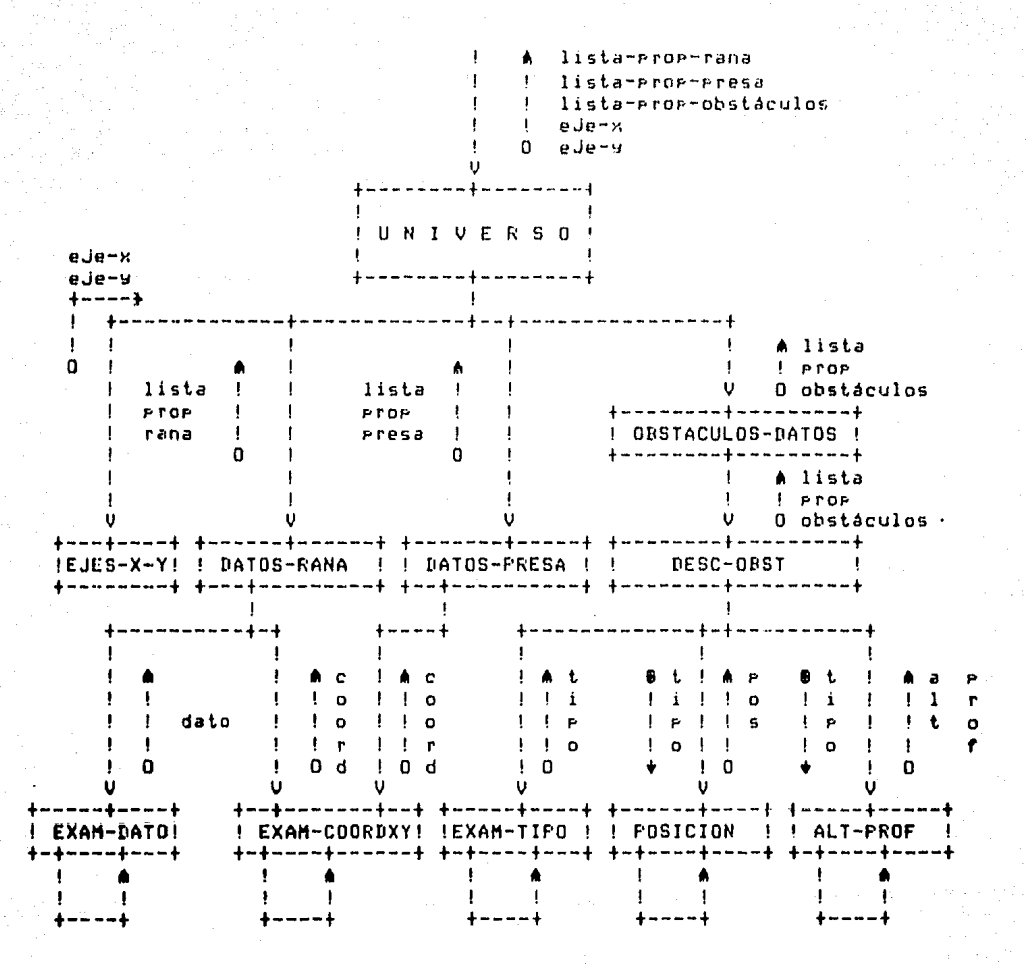

Fisura 2

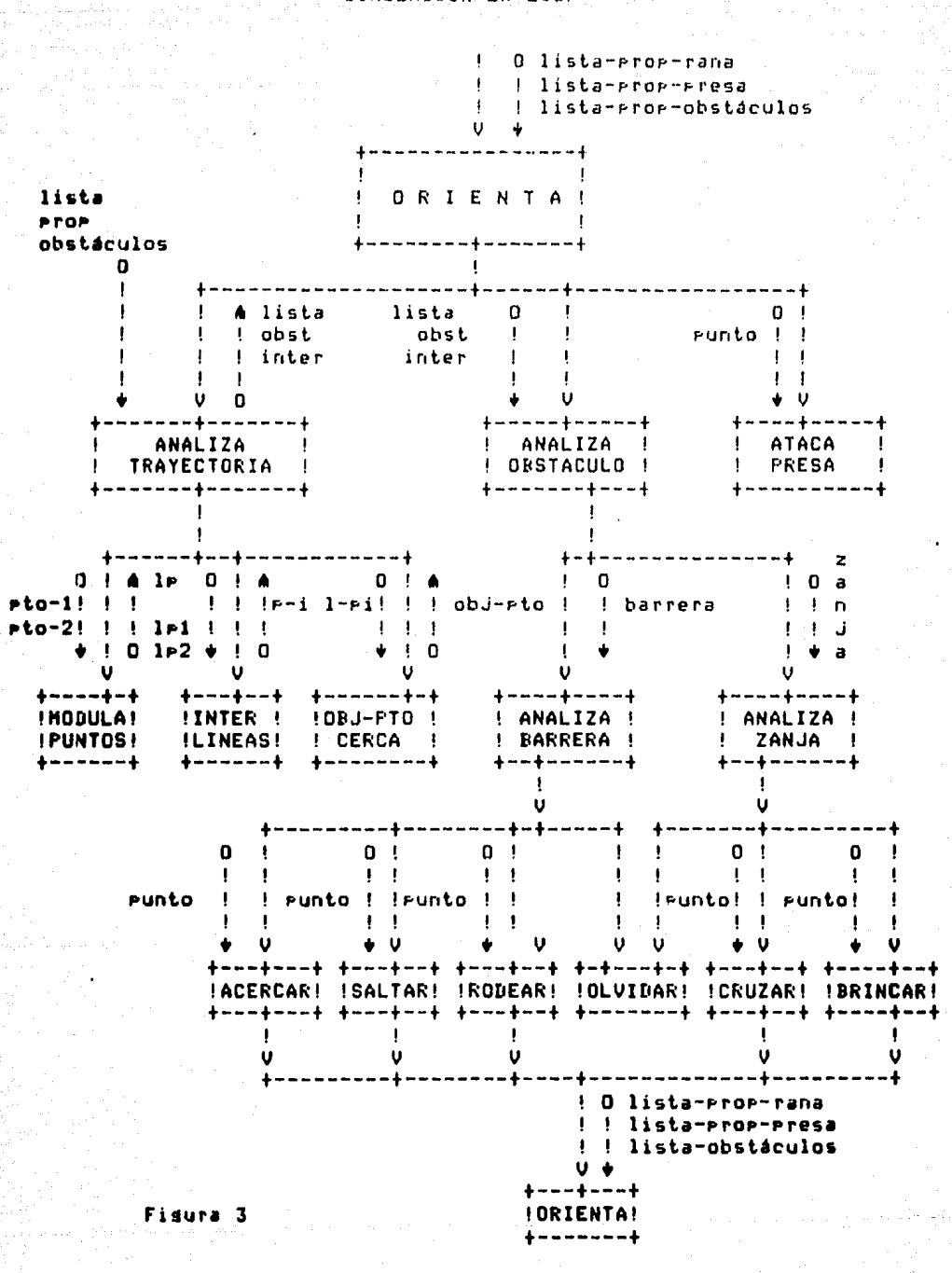

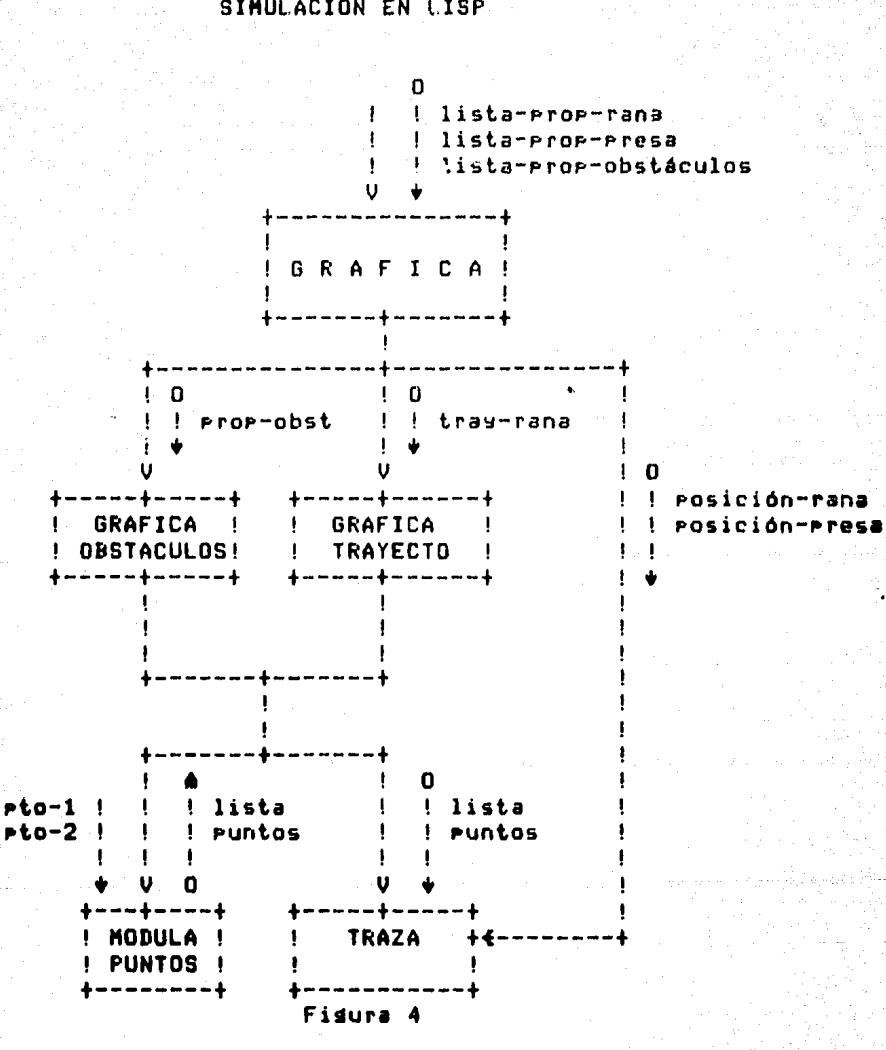

### 3.3 BIBLIOGRAFIA

- Piaset, J. Introducción a la eristemolosía senetica.  $(1)$ 1975. Editorial Paidos. Buenos Aires. Ardentina.
- $(2)$ Arbib, M.A. Perceptual structures and distributed motor control. En: Studies in Mathematical Riology (s. Levin, ed.). The Mathematical Associalion of America. 1978.
- $(3)$ Minsky, M. A framework for representing knowledge, En: The Psycholosy of Computer Vision. Winston, P.H. ed. New York, McGraw Hill, 1975.
- Minsky, M. The Society Theory of Thinkins. Proceedings  $(4)$ of the 5th International Joint Conference on Artificial Intellisence, Cambridge, Mass, 1977.
- $(5)$ Lara, R. La Cibernética del Cerebro. Compañia Editorial Continental, En Prensa.
- Lara, R., Carmona, M., Daza, F. y Cruz, A.  $(6)$ A Global Model of Visuomotor Coordination in Toads, Journal of Theoretical Biolosy. En prensa.
- $(7)$ Cruz, A., Fisueros, Y. Aruntes de Lensuaje LISP. Facultad de Indenieria UNAM. En grensa.

artista (m. 1855).<br>1980 - Paris Galland, francoski

#### CAPITULO 4

SINULACION EN COMPUTADORA DEL MODELO GENERAL

#### 4.1 INTRODUCCION

Una vez comprendido el modelo slobal del sistema visuomotor de enfibios, arocederemos e der una exalicación de como se realizó la simulación en computadora.

Se elisieron dos computadores para llevar a cabo la simulación, siendo estas una macrocomputadora (Burrougho 7800) y una microcomputadora (Cromemco System III);  $200025$ computadoras fueron usados debido a que en un principio el Prodrama se diseñó para procesarlo en la macrocomputadora, pero. la emisión de resultados en furma dráfica eran denasiado limitados en resolución, por lo que fue mecesario utilizar la microcomputadora Cromemon System Three (la cual posee un sistema de graficación de alta resolución) para efectuar el despliedue dráfico.

Cabe señalar que en esta microcomputadora unicamente se diseñaron prodramas que fuerar capaces de aceptar-como entrada los resultados que seneraba la macrocomputadora al comportamiento del modelo, y sólo se referentes encardaran de hacer el despliedue dráfico en una pantalla de color con alta resolución.

### 4.2 DESCRIPCION DE SUBMODELOS EMPLEADOS

El prosrama hace use de tres submodelos **BULL** importantes, ya que de ellos depende en svan-parte-el funcionamiento del mismo, estos son:

- MODELO DE PERCEPCION DE OBJETOS FIJOS.  $\blacksquare$
- 2) HODELO DETECTOR DE HUECOS.
- 3) MODELO DE PERCEPCION DE PROFUNDIDAD DE HUECOS.

los cuales se describen en las siduientes seccionese

### 4.2.1 MODELO DE PERCEPCION DE ORJETOS FIJOS

El aldoritmo empleado en este modelo se detalla  $10%$ on. siduientes euntos:

- $1)$ Se toma a la tragectoria. RANA-FRESA, como  $-1$ ور و central del campo visual del animal.
- $2)$ Una vez definido el leje central, se recorre el espacio visual desde 85 grados e la izduienda hasta 85 stados a la derecha con respecto a éste (tomando como foco el gunto de la gosición de la ranc).
- $3)$ Con incrementos de un drado se trazan rectas, que nos definen tragectorias (referirse a las férmulas de la siguiente rágina), siendo cada una de lestac examinadas para obtemer las coordenadas del punto de intersección con algún obstáculo determinado  $\rightarrow$ ya sea que se trate de una barrera, una canja o bien una barrera limitadora del espacio de simulación (encontrando este sunto por medio del método de intersección de dos rectas detallado en la rásina que sisue a las fórmulas anteriores); ea determinado el gunto de intersección, se grocede a calcular la profundidad de la travectoria como la distancia que existe entre el sunto de intersección y el punto de posición de la rana (mediante la fórmula de la distancia entre dos guntos).
- $4)$ Una vez obtenidas las profundidades de las tragectorias, las coordenadas del runta  $d\nu$ intersección y el número del obstáculo con yl que se intersecta; esta información es almacenada en la matriz de objetos fijos (matriz que regresenta a las células pretectales), ver figura 1. Esta matriz es fundamental para el modelo detector de huecos.
- Existe una profundidad máxima dada por la suma 5) de la distancia rang-presa mas 10 unidades, Cualquier profundidad de un objeto que sea masor a la considerada con **Profundidad** máxima, será profundidad máxima. Esto debido a que el mudelo postula que el animal no se interesa por aquellos objetos que estén localizados a profundidades superiores a la de la presa más 10 unidades.

PARA ENCONTRAR EL PUNTO ORJETIVO HACIA EL CUAL SE TRAZAN LAS TRAYECTORIAS DE INCREMENTOS DE UN GRADO A PARTIR DE LA POSICION DE LA RANA:  $X1 = -B + SQRT (B*2 - 4*AFC)$  $X2 = -B - SART (BMA2 - 4*AAC)$ En duride:  $A = M*2$  $B = (2*H*ORD) - (2*RX) - (2*RY*)$  $C = RX$ ##2 + RY\*\*2 - DIST\*\*2 - (2\*RY\*ORD) + ORD\*\*2  $ORD = RY - (MIRX)$ 

Y además:

a Salah Luko

M --> Pendiente de la travectoria a examinar.

DA Gen  $4 - 3$ 

DIST --> Distancia a la cual se localiza el punto objetivo.

RX,RY --> Coordenadas de la rana.

LAS ECUACIONES QUE NOS PERMITEN ENCONTRAR EL PUNTO DE INTERSECCION ESTAN DADAS FOR:

(B1\*CO) - (BO\*C1)  $(40*C1) - (41*CO)$ INTX  $=$ --------------------- $IMTY =$  ------------------- $(A0*B1) = (A1*B0)$  $(A0*B1) = (A1*BO)$ 

### En donde :

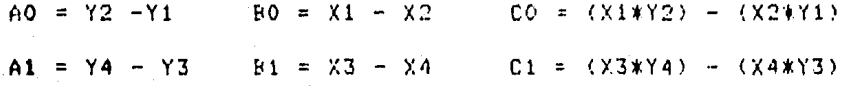

### Y además:

- X1, Y1 --> Coordenadas de la gosición de la Rena.
- X2, Y2 --> Punto objetivo hacia el cual se esta trazando una linea gara el reconocimiento.
- X3, Y3 --> Coordenadas de un extremo del obstáculo com el cual se desea obtener el sumto de intersección.
- X4,Y4 --> Coordenadas del otro entremo del obstáculo con el cual se desea obtener el gunto de intersección.

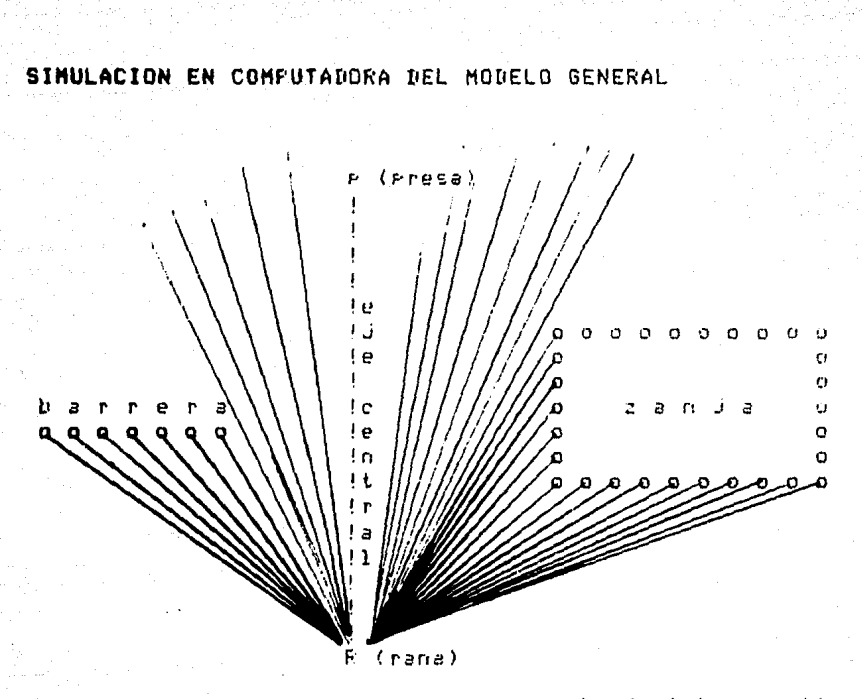

o sunto de intersección

FIGURA 1,- Esta figura muestra como el snimal Percibe en su campo visual los objetos fijos, sus puntos de intersección, etc.

### 4.2.2 MODELO DETECTOR DE HUECOS

Como se ha podido apreciar en el modelo slobal, los huecos, juesan un papel muy importante en la selección de la trayectoria a seguir, ya wea cuando se trata del evadir lun obstáculo para atrapar a la presa o cuando se trata de huir de alson predador.

La matriz de huecos se genera a partir de la matriz de objetos fijos de la siguiente manera: se hace un recorrido de esta matriz desde la célula -85 hasta la célula 85 (declarada con limites de 0 a 170). Se van comparando los valores de la distancia de profundidad que tiene una célula con su vecima, si estas presentan una disparidad sisnificante y están cartando diferentes obstáculos se asume el indice de esta célula como el borde inicial de un hueco,. el cual finaliza hasta que al analizar las siguientes células se encuentre una disparidad similar que originará escoser a este indice como el borde final del hueco.

Cada par de bordes, junto con el ancho del hueco (numero de grados entre bordes) se guardarán en un rensión

de la matriz de huecos.

. . En lo que respecta al ancho del hueco, existe un ancho máximo isual a 15 srados, por lo tanto todos aquellos anchos mayores a 15 tomarán éste valor. Para determinar la profundidad del hueco se utiliza el modelo de percepción de Profundidad, que se describe mas adelante.

fosteriormente se erocede a encontrar el Indice  $de1$ hueco detimo, éste indice detimo nos indice el número del grado de la tragectoria que es seleccionada a seguir por la rana), y es obtenido en función de la matriz de huecos de acuerdo a la sisuiente función:

 $fr = a * d + b * w + c * f(p)$  (ver fisura 2)

donde:

- $fr = frecyencia del disraro de la célula.$
- $d = \text{profundidad del hueco}$
- w = anchura del hueco
- $f(r) = function$  saussiana de la forma:

 $f(p) = EXF - abs$  ( (  $(85-i)**2$  ) / k )

cuyo runto máximo se encuentra en la posición de la presa, considerando que el valor de fr representa la probabilidad de que ese hueco sea elesido.

- i = indice de la célula en cuestión, y varia entre  $85 - 85$ .
- k = valor que nos representa el srado de la función.
- $a = 20$  %

 $b = 40$  %

 $c = 40.7$ 

En el caso de que se trate de evaluar lns huecos ante la Presencia de un predador, la frecuencia de disparo esta dada Por la función:

 $f_{\Gamma} = a * d + b * u - c * f(p) + g(color)$ 

donde:

 $f(p)$  = función cuyo punto máximo se da en la posición o traYectoria hacia el Predador de la forma:

 $f(p) = EXP - abs$  ( (  $(p_{P-1})$   $*2$  ) / k )

PP = Posición del Predador.

 $s$ (color) = función cuyo valor máximo se presenta cuando el color es azul,

En el caso de uue se traten de evaluar lus huecos en la respuesta fototáxica, la frecuencia de disparo esta dada por el la función:

 $\mathbf{f} \mathbf{r} = \mathbf{a} \mathbf{x} \mathbf{d} + \mathbf{b} \mathbf{x} \mathbf{w} + \mathbf{d}(\text{color})$ 

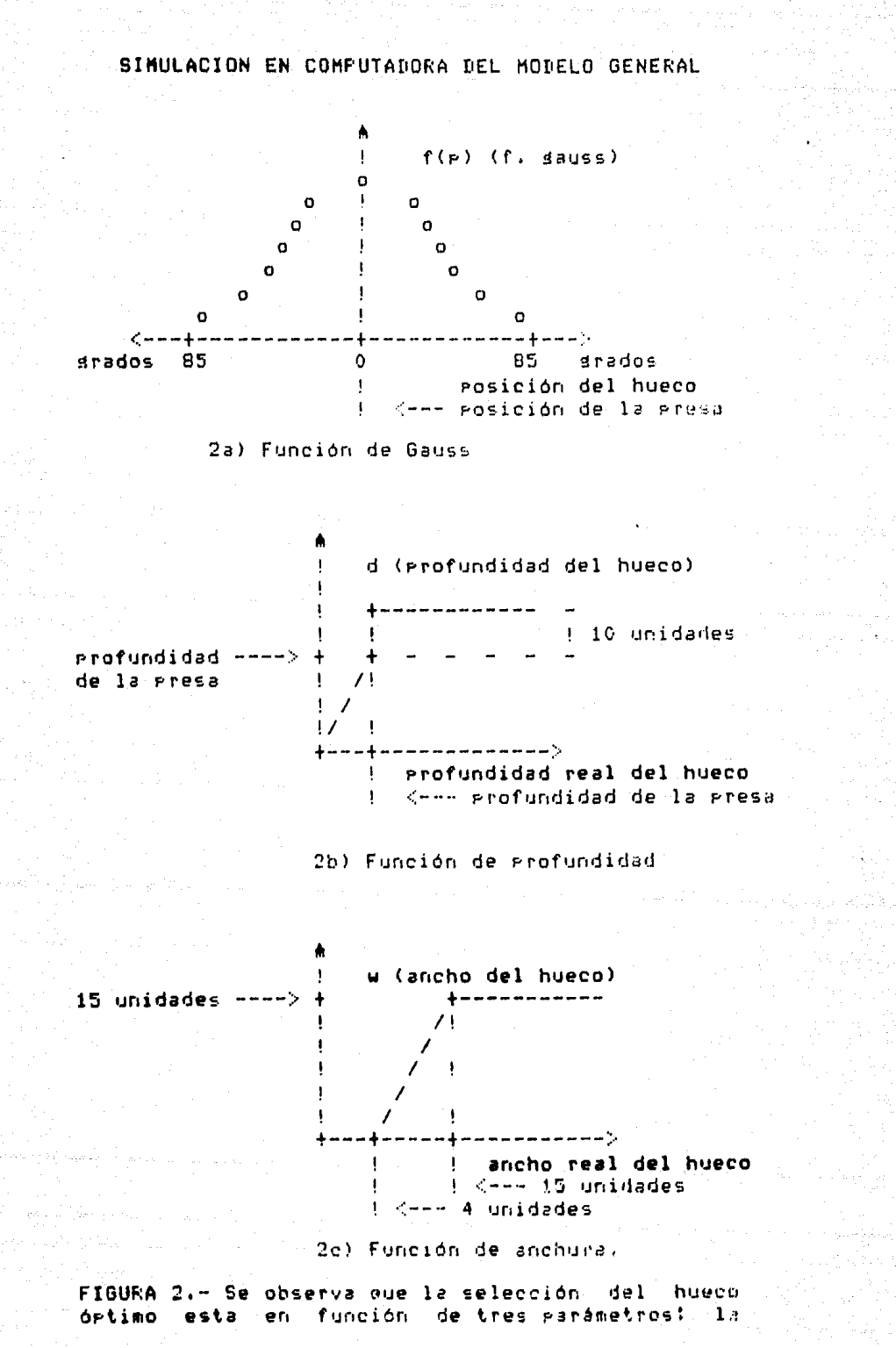

eosición (del hueco reseecto la eresa), la profundidad y el ancho del hueco. For lo que respecta a la posición (figura 2a) la función gaussiana tiene su valor máximo en dirección hacia la presa. En cuanto a la profundidad de la presa (figura (2b), la profundidad del hueco es obtenida del promedio de las profundidades del hueco en sus extremos: ahora consideremos una profundidad máxima dada nor la distancia rena-nresa mas una compensación de 10 unidades, si la profundidad del hueco es mayor a la profundidad máxima, el valur de la profundidad del hueco se hará isual a la profundidad máxima. Por último el ancho del hueco (figura 2c), se consideran con valor-suuallos<br>huecos-mayores-a-4-unidades, si el ancho del hueco rebasa el valor de 15 unidades, tendrá como valor éste último.

#### 4.2.3 MODELO DE PERCEPCION DE PROFUNDIDAD DE HUECOS

La percepción de profundidad en un hueco es un parámetro útil en la selección del hueco órtimo, la forma en que se detecta es:

- 1) De la matriz de huecos se obtiene tanto el findice del borde inicial como el Indice del borde final del hueco.
- $25 -$ Con los indices encontrados en el gunto anterior se accesa. la matriz de objetos fijos para obtemer las profundidades de las trasectorios de los bordes (inicial y final), así como también las<br>profundidades-de-las-travectorias de las células vecinas (que se encuentren dentro del hueco).
- 3) Se calcula la profundidad izquierda del hueco como la diferencia de profundidades del borde inicial con su célula vecina: el mismo procedimiento se sisue para obtener la profundidad derecha.
- $4)$ Por último se suman las profundidades derecha e izauierda la se obtiene su promedio, el cual nus da un valor regresentativo de la profundidad del hueco.

 $\Lambda - Q$ 

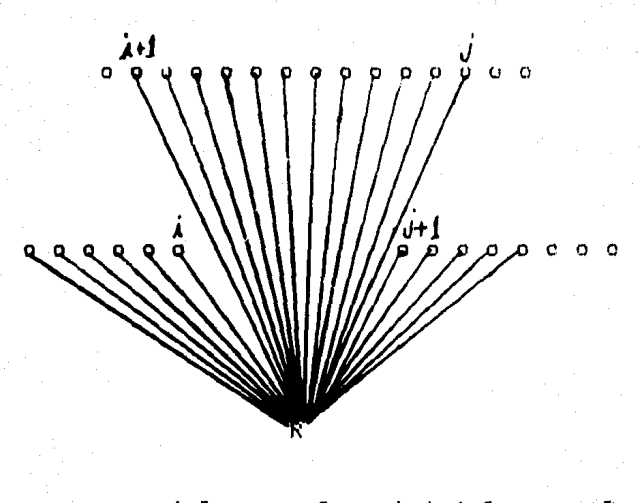

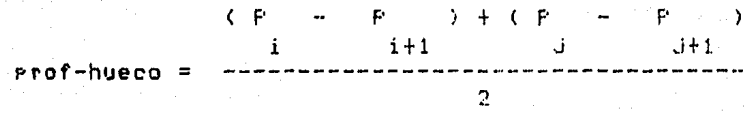

FIGURA 3.-En esta figura se euede observar cómo es calculada la profundidad de un hueco, en base a los valores de la distancia de Profundidad de las células del borde y sus vecinas?

### 4.3 DIAGRAMA GENERAL

El comportamiento seneral del prosrama se muestra en los siguientes diagramas:

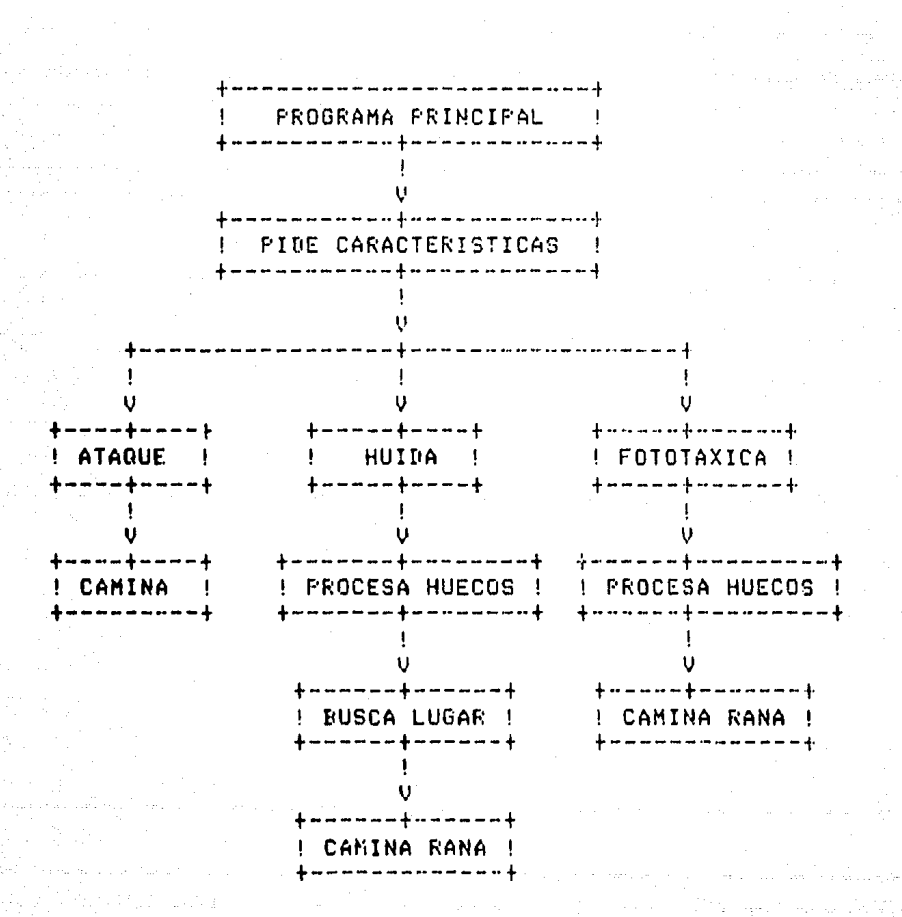

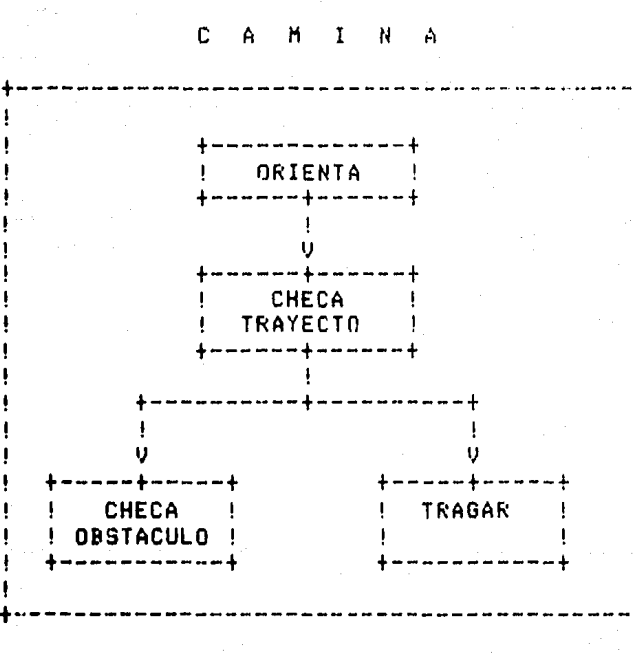

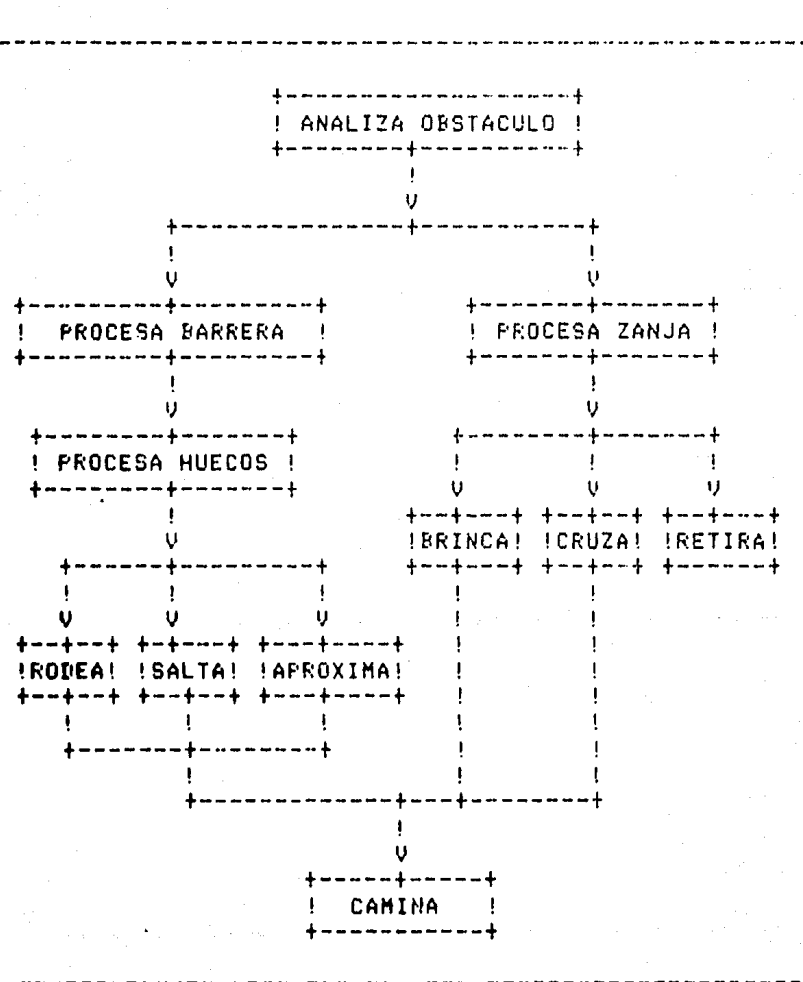

CHECA OBSTACULO

 $-4-13$ 

# P R O C E S A H U E C O S

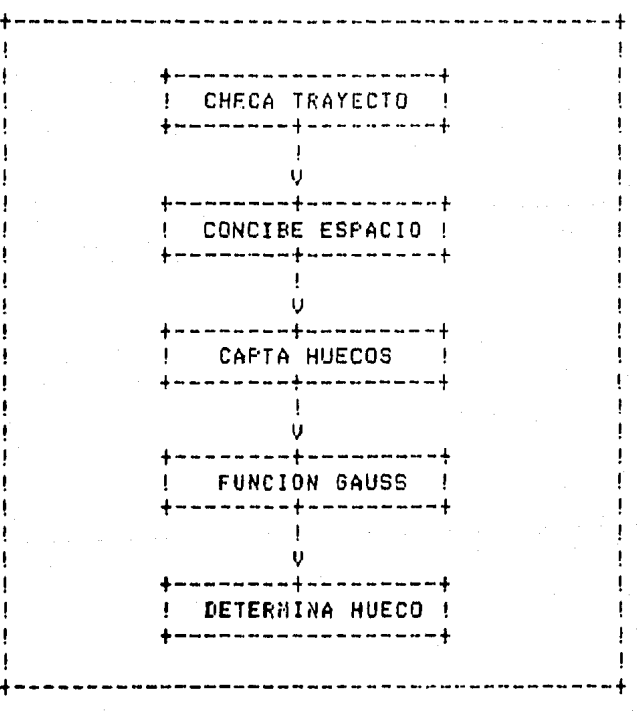

### 4.3.1 DESCRIPCION DE MODULOS

En forma seneral describiremos la función de cada bloaue, en orden alfabético; para una mejor comprensión de cada bloume se ruede referir al listado: del prosramar el cual se presenta autodocumentado.

ANALIZA OBSTACULO .- Determina con que tiro du obstáculo se ha cruzado la rana en su travectoria hacia la rresa o runto de orientación.

APROXIMA .- Determina si el alcance de la lengua es tal que se sueda tradar a la presa por entre los barroles de la harrera.

ATARUE .- Coordina la conducta de ataque del modelo.

BRINCA .- Asisna a la rana nuevas coordenadas, debido a que está brinca al otro lado de la canja.

BUSCA LUGAR .- Localiza en la matriz de visión el mejor punto de huida.

CAMINA .- Rutina recursiva que simula el caminar de la rana mientras esta no se hava retirado, o tenda obstáculos enfrente, o no pueda comerse a la presa entre los barrotes de la barrera.

CAMINA RANA .- Se encarga de asignar nuevas coordenadas a la posición de la rana; en el espacio de simulación; dentro de un hueco seleccionado.

CAPTA HUECOS .- Capta los huecos que la rana ve de acuerdo a la posición de la presa o el punto a la qual está orientada.

CHECA OBSTACULO .- Coordina las rutinas de de reconocimiento del obstáculo y la acción motora realizar en función de las características de dicho obstáculo.

CHECA TRAYECTO .- Examina la trasectoria que debo sesuir la rana y detecta el obstáculo más próximo a librar Para llesar al objetivo.

CONCIBE ESPACIO +- Hace un reconocimiento del espacio visual de la rana en lo referente a-barreras» alturas» zanjas, profundidades, etc. ly deposita la información en la matriz de objetos fijus.

CRUZA .- Asiana nuevas coordenadas a la rana de tal - forma que hasa cruzado la zanja en cuestión.

DETERMINA HUECO .- Rutina que escose al hueco  $\mathbf{m} \neq \mathbf{c}$ atractivo, es decir de acuerdo a una competencia entre las células pretectales, escose aquella que tensa mayor valor.

FOTOTAXICA .- Se encarga de bacer las llamadas a las rutinas necesarias para llevar a cabo la simulación de la respuesta fototáxica.

FUNCION GAUSS .- Genera una función daussiana de la forma:

 $f = EXP ( - abs (Poesición) * * 2) / K)$ 

donde la constante K es solicitada el usuario en forma interactiva.

HUIDA .- LLama a las rutinas necesarias para simular la reseuesta de huida.

ORIENTA .- Rutina que rianea la travectoria rana-presa para su posterior análisis.

PIDE CARACTERISTICAS + Solicita, ya sea en forma interactiva o por medio de un archivo en disco, los datos referentes a caracteristicas de los obstáculos. y posiciones de rana, eresa o predador.

PROCESA BARRERA .- Determina la conducta a efectuar con respecto a la barrera en turno, si la lengua-alcanza-a atrapar a la presa entre los barrotes de la barrera, si la salta o si la rodea.

PROCESA HUECOS .- Se encarsa de evaluar los huecos sans. cuanto a ancho, profundidad, color del fondo y posición de la presa o predadur.

PROCESA ZANJA .- Determina que es lo que se va a hacer con. la zanja en cuestión, si la suede brincar, cruzar hasta el otro extremo o si se retira.

RETIRA .- Finaliza la simulación, ya que no fué posible evadir la zanja que se interrone entre la rana y la rresar debido a las dimensiones de la zanja.

RODEA .- Asidnación de nuevas coordenadas en el borde de una barrera con el fin de roderla evadir.

SALTA .- Asisnación de nuevas coordenadas al otro lado de la barrera, debido a que ésta es saltada por la rana.

TRAGAR .- Finaliza el proceso de simulación debido a que ahora si fué posible tradarse a la presa.

4.4 VARIABLES

A continuación describiremos las variables utilizadas en el prodrama simulador; señalando su función y estructura.

RANA: Arreslo de tipo real de una dimensión, compuesto de cinco elementos en cuyos valores se almacena:

RANACOJ: Coordenada X de la rana.

- Coordenada Y de la rana. RANA[1]:
- RANAD23: Capacidad de salto de longitud (para evadir zandas).
- Caracidad de salto de altura (rara RANAD33: evadir barreras).

Lonsitud de alcance de la lensua. RANAE43:

NOTA! simulaciones Para  $145$ de huida fototánica solamente se usan RANACOJ y RANAL1J.

PRESA: Arreslo de tiro real de una dimensión, aue. representa a la presa o al predador, compuesto de dos elementos en cuyos valores se almacena:

PRESACOJ: Cuardenada X de la presa o predador.

FRESAL13: Coordenada Y de la presa o predador.

ESPACIO: Arreslo tiro carácter, de dos dimensiones con 61 elementos en una, y 21 elementos en la otra. Representa en una dimensión las coordenadas X (0-60) y en la otra a las coordenada Y (0-20). En cada elemento se colocarán Ins obstáculos que contendrá la simulación: llenándolo con 不良不 si es una barrera, o con una 'Z' si es una zanja) asimismo se colocará en la posición de la rana una 'R', en el de la presa o predador una 'f' y en el punto hacia el cual mira la rana un '.'. También se rellena con '.' addellas coordenadas por donde la rana realiza su trasectoria.

OBSTACULOS: Arreslo real de dos dimensiones (104 POP 10), en el cual se rueden almacenar las características de hasta 104 obstáculos: los primeros 4 obstáculos corresponden a las barreras que limitan el espacio-de-simulación, a continuación se define el sisnificado de los rensiones y columnas de esta matriz:

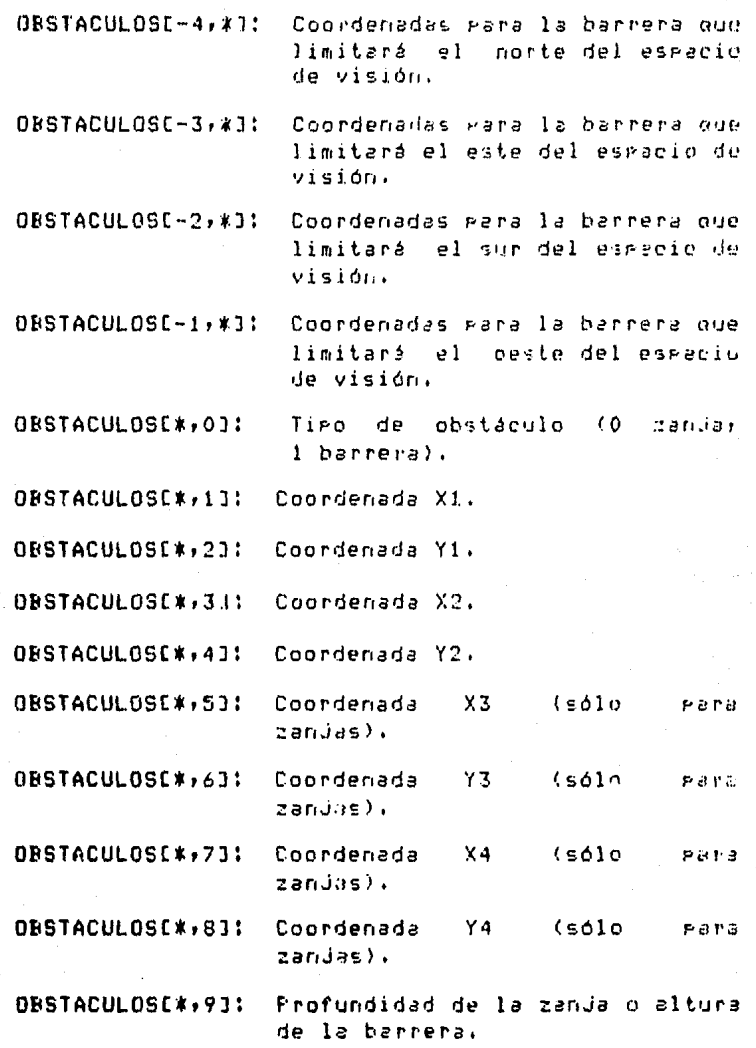

OBSTACULOSE\*,103: Color del obstáculo (1 azul, 2 verder 3 amerillor 4 rodor  $5$  nesro).

HUECOS: Arreslo real de 2 dimensiones (20 por 5), en el cual se almacenan las características de hasta 20 huecos, las cuales sont

> HUECOS [\*,1]: hueco (o Indice del inicio  $de1$ drado inicial del huech+ aue va de 1 a  $170$ .

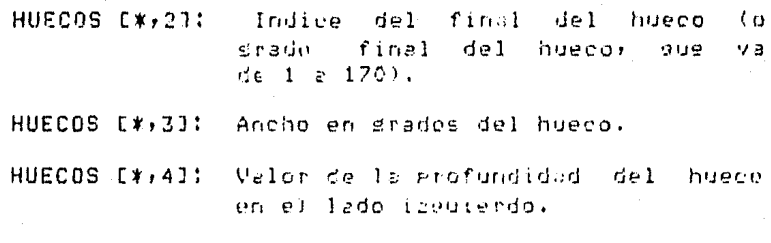

HUECOS [\*,5]: Valor de la grofundidad del hueco en el lado derecho.

MATCEL: Arreglo real de 2 dimensiones (170 por 5) on cual se almacenam las características del campo visual  $e1$ que carta la rana; las cuales son:

> MATCEL [\*,1]: Profundidad.

MATCEL [#,2]: Número del obstáculo que caeta eara ese ángulo.

- MATCEL [#,3]: Coordenada  $X = det1$ eunta. de intersección del ánaulo de visión com el fondo del espacio o alsón obstáculo.
- MATCEL [\*,4]: Y del Coordenada eunto de intersección del ánsulo de visión con el fondo del espacio o aldún obstáculo.

MATCEL E\*,51: Color del fondo.

### 4.5 PROGRAMA EN BURROUGHS 7800

El prostama que se procesa en Burroushs 7800, está implementado en un lensuaje de álto nivel; ALGOL (1,2, 3).

#### 4.5.1 FUNCIONAMIENTO

En forma general el programa principal pide al usuario la opción que se desea simular, siendo estas las siguientes:

- Simulación de ataque (com evaluación de huecos  $1)$  $\mathbf{C}$  $sin$  ella).
- $2<sub>2</sub>$ Simulación de huida.

Simulación de reseupeta fototánica.  $3<sub>1</sub>$ 

4) Terminar la edecución.

Y a sea que se hasa escodido cualesquíera de  $12c$ simulaciones, el programa ride al usuario la forma en que se darán los datos que sirven para alimentar los parametros referentes a número de obstáculos, tigo del mismo, coordenadasi altura o profundidadi posición de la ranai rarámetros de la misma (largo de lengua) caracidad de salto de altura y de longitud), y posición de la presa; los datos eueden ser facilitados en forma interactiva sor terminal o bien rueden ser tomados de un grohivo en disco. Posteriormente se presunta la proión de cómo se desea la emisión de resultados, si se emitirán a la terminal· si su imprimitán a parel, o si se deneran en un archivo en disco bado el nombre RANA/RES. Una vez alimentado el sistema, sur procede a iniciar la simulación. A continuación se direlicará en forma detallada cómo opera cada una de las opciones de simulación.

### 4.5.2 SIMULACION DE ATAQUE, MODELO CON HUECOS

La rana se ORIENTA hacio la aresa en la rutina. CAMINA, analiza el espacio de visión que su le presenta en CHECATRAYECTO para determinar si se retira o sidue adelante. Deseués llama a la rutina CHECAOBSTACULO eara analizar si has alsún obstáculo que se interponsa entre su posición s la posición de la presa. En caso de no existir obstáculo, camina hacia la presa e se la trasa; pero si hae obetáculo aue se interronda, procede a evaluar los huecos-de-la siguiente manera:

Hace un barrido del espacio de visión de lizouierda la derecha con un campo visual de 170 drados, con incrementos de un stado; de esta forma se senera una matriz de visión en la que existen los sarámetros de erofundidad, coordenadas de cada runto y tiro de obstáculo con el que se intersecta. Al encontrar el borde de un obstáculo empieza a reconocer un hueco, introduciendo las características de cada uno de estos en la matriz de huecos, en la que existen-los rarámetros de ancho del hueco, profundidad del mismo u coordenadas de inicio y fin.

El prostama elimina aquellos huecos aue son muy reaueños en ancho, debido a que estos son demasiado estrechos para que la rana pueda caminar entre ellos, asimismo se limita a cada hueco a no tener una amplitud visual masor a 15 grados, e una profundidad máxima de 10 unidades más de la distancia rana-erega.

Evaluados los huenos se denera 0.025 metriz de competencia en la cual se calculan los valores de los elementos en función de: el ancho del hueco, profundidad del hueco y posición de la presa; se busca en esta matria el elemento de mayor valor y se escoae a su indice como el drado hacia el cual se diridirá la ranar se accesa la matriz de visión y se eligen las coordenadas asposiadas (calculando un tercio de la distancia de la profundidad); y se damina la rana hadia esa nueva rosición inicial, para que inuevamente la rutina CAMINA tome el control (debido e la recursividad empleada) y vuelva a simular a partir de la nueva situación de la rans.

### 4.5.3 SIMULACION DE ATAQUE, MODELO SIN HUECOS

Como en el caso anterior se orienta a la rana hacia. La Presa. Después llama a la rutina CHECAOESTACULO para analizar si hay algún obstáculo que se intergonas, entre, su Posición el la Posición de la Presa. En caso de no existir obstáculo, camina hacia la presa y se la trasa; pero si hav obstáculo que se interronda entonces se checa el tiro de obstáculo del cual se trata.

En caso de que el obstáculo sea una barrera, y mo se pueda ni saltar, ni sea posible tresar a la presa entre los barrotes, se procederá a rodearla por uno de los bordes, escosiendo aquél en el qual la distancia hacia el gunto de intersección con la trasectoria sea menor.

Y en el caso en el cual el obstéculo sea una zanúa; se. determinará si la salta o si la cruza.

En cualquiera de los dos casos, al saltar o rodear la barrera, o cruzar o brindar la zanja, se redresa a la rutina CAMINA para definir la conducta del modelo; a partir de la nueva rosición de la rana.

#### 4.5.4 SIMULACION DE HUIDA

 $1<sub>e</sub>$ Adicionalmente a los datos de **POSICIÓN** м caracteristicas de la rana y del predador, se pide como dato hacia que gunto del esgacio (coordenadas x 9) está mirando  $1a$ rana, para tomar esta dirección como orientación base y centro del campo visual.

Asimismo para este caso, y para la simulación de Respuesta Fototáxica, se pide adicionalmente como dato que color tendrán los bordes que delimitan el espacio de acción de la simulación, sa que el color del fondo del hueco
interviene gara la evaluación del Indice ógtimo. Para  $e$  c t  $e$ caso se tiene la variante de que el seso que ahora tendrá la Posición del predador influye en forma nedativa en la evaluación del indice órtimo.

En el momento en que la rana detecta en su cameo visual al predadori se deneran los huecos de la misma manera que en el caso anterior, pero ahora en la matriz de competencia intervienen rositivamente el anchor profundidad y color del fondo del hueco, y nesativamente la posición del predador (e) cual no esta centrado en el campo visual); se escoso isualmente el Indice órtimo (de masor valor) el cual nor rermite obtener de la matriz de visión el sunto hacia el cual la rana se dirigirà, caminando solo el 90de de la erofundidad del hueco.

#### 4.5.5 SIMULACION DE RESPUESTA FOIOTAXICA

Similarmente al caso anterior, la rana estará orientada hacia cierto gunto del esgacio y los bordes de éste tendran ciento códiso de color que afectará la evaluación del indico órtimo. Asi pués, la rana se enquentra en esa posición inicial, barre el espacio de visión, demera los huecos y escode el findice óptimo, obtiene las coordemadas xie de la matriz de visión, y camina hacia ellas en un 60 medr ciento. de la profundidad del hueco.

#### 4.5.6 LISTADO Y RESULTADOS

En el aréndice C se muestra el programa en Algol que se encarsa de realizar la simulación en BURROUGHS A continuación se muestran algunos resultados de la simulación destacando en la rarte derecha los experimentos realizados ror Tom Collet (4), con 12 misms confiduración.

in the server's Site Co.

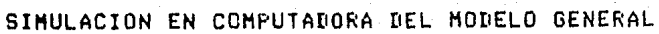

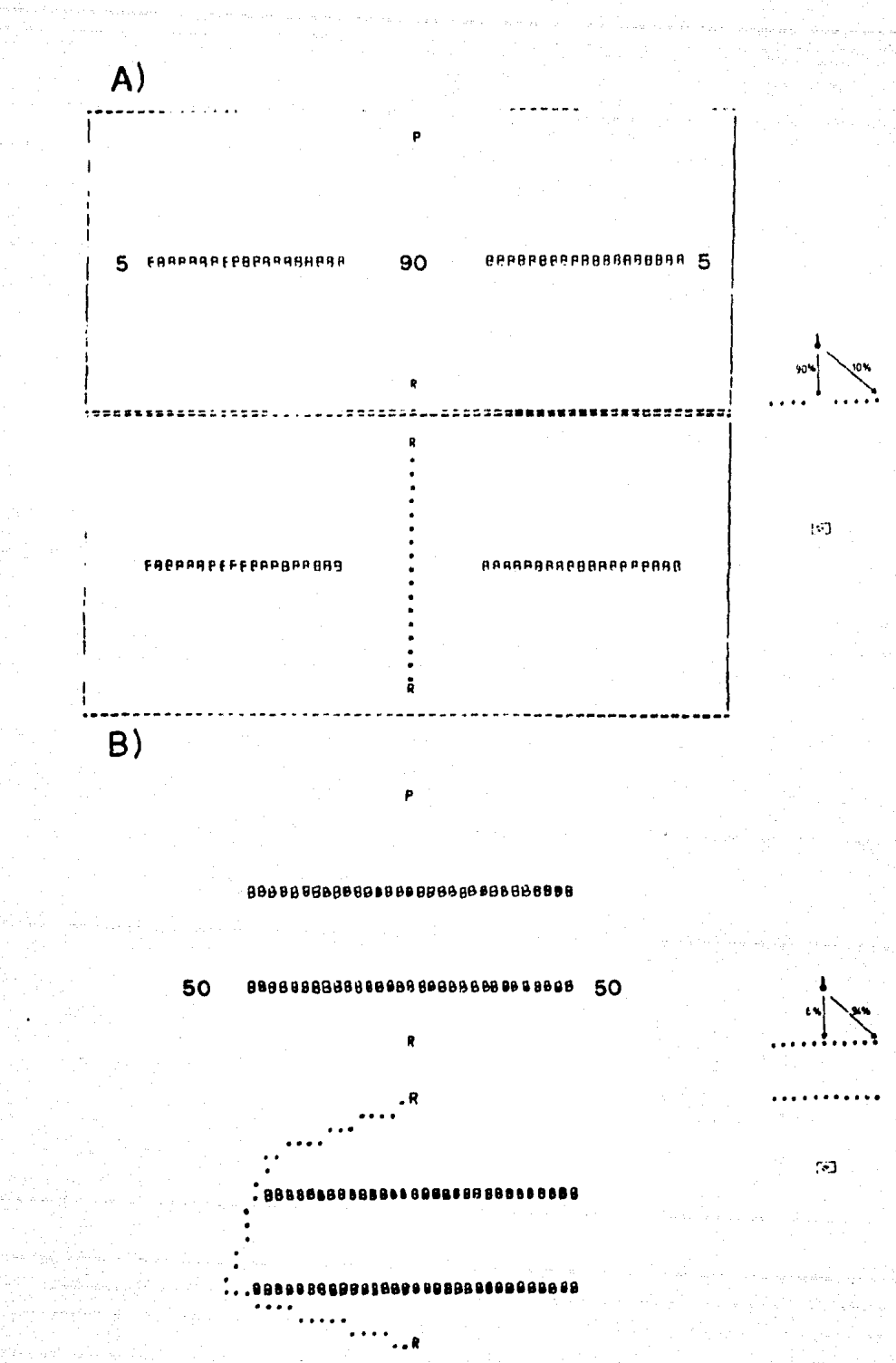

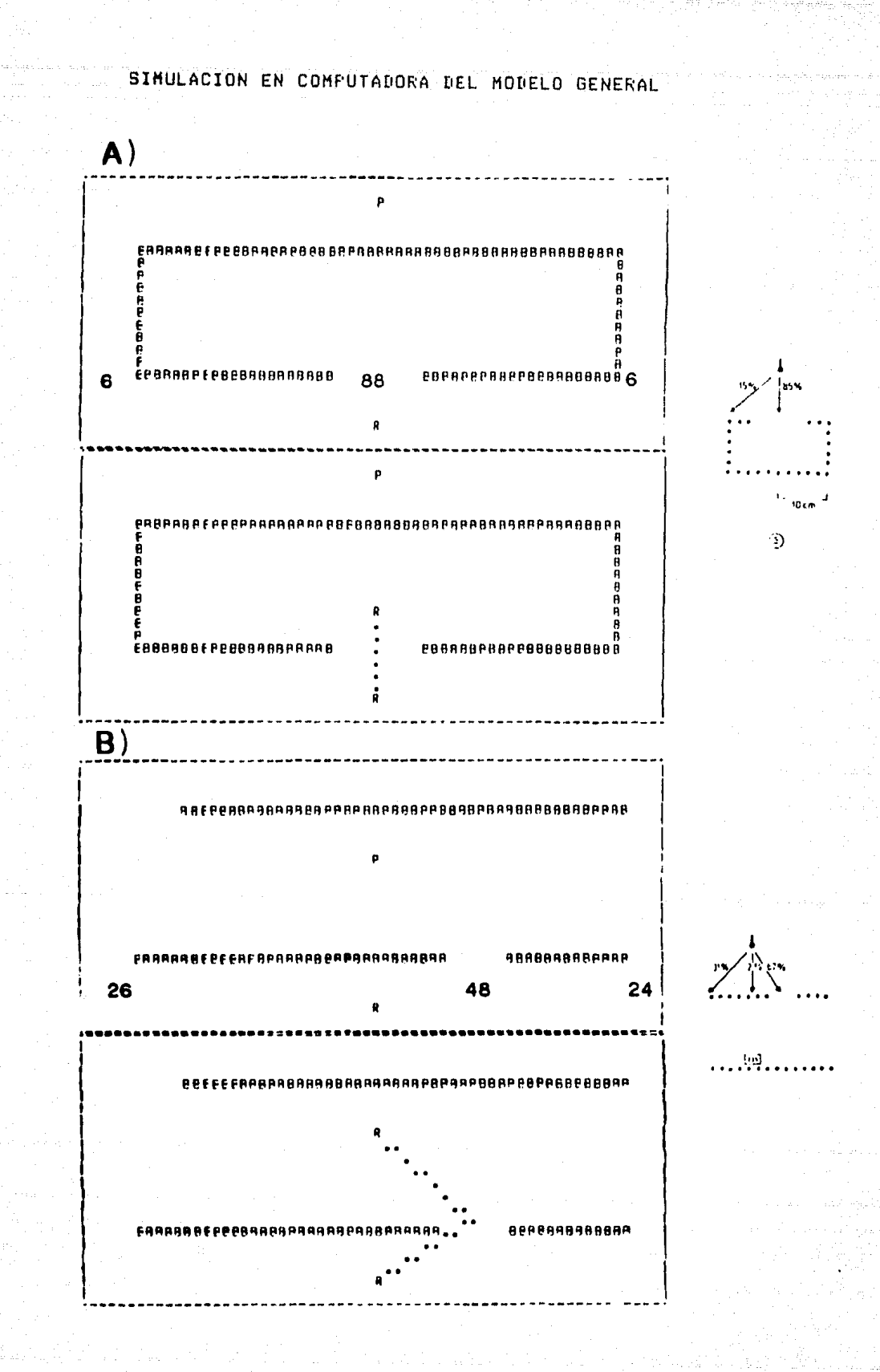

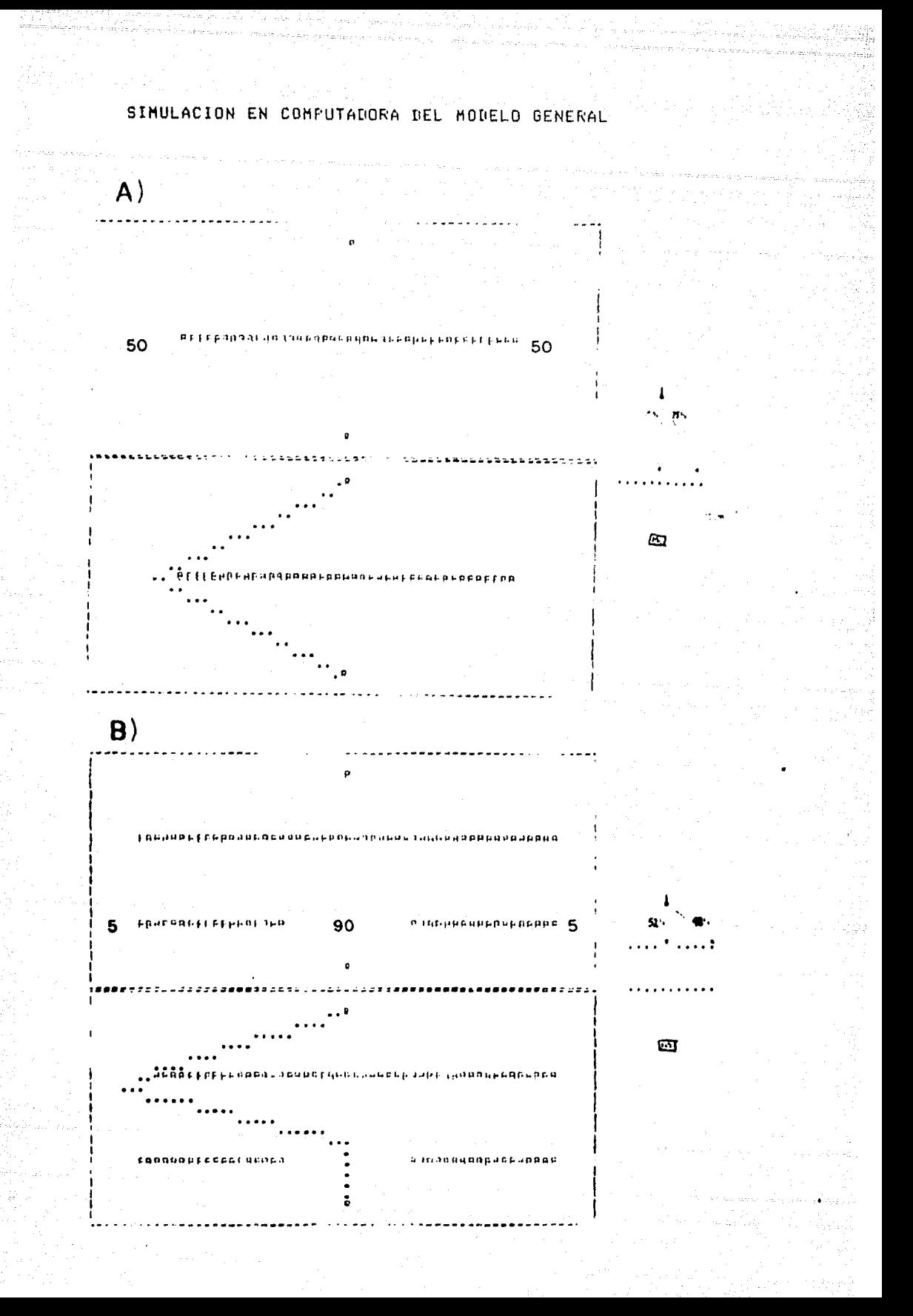

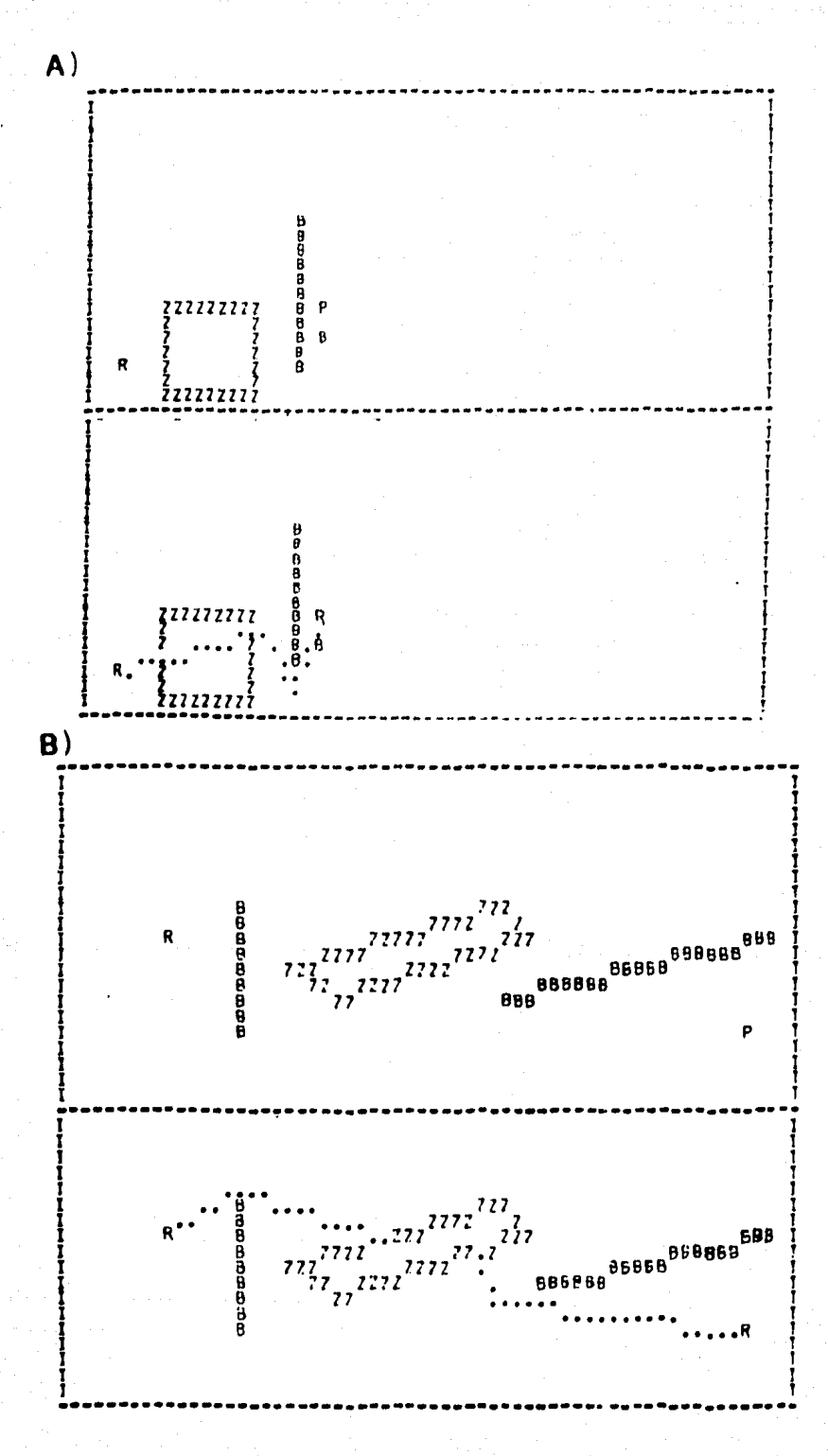

En los siguientes resultados se muestran la simulación ataque con alsunos de los valores que toman los vectores de l de anchos, profundidad, posición de la presa o predador (función sausiana), y evaluación de huecos, para tener una medor visión del comportamiento del modelo; y en luc simulaciones de huida y respuesta fototánica solo se Presentan las condiciones para la simulación) el estado inicial s el estado final.

#### ATAQUE  $5.7$

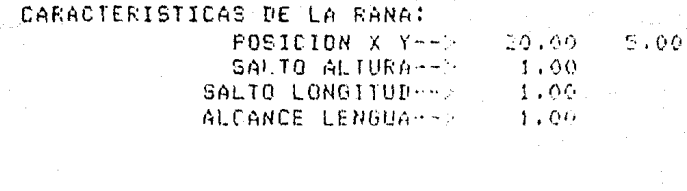

CARACTERISTICAS DE LA PRESA: POSICION X Y--1-26,00 20.00

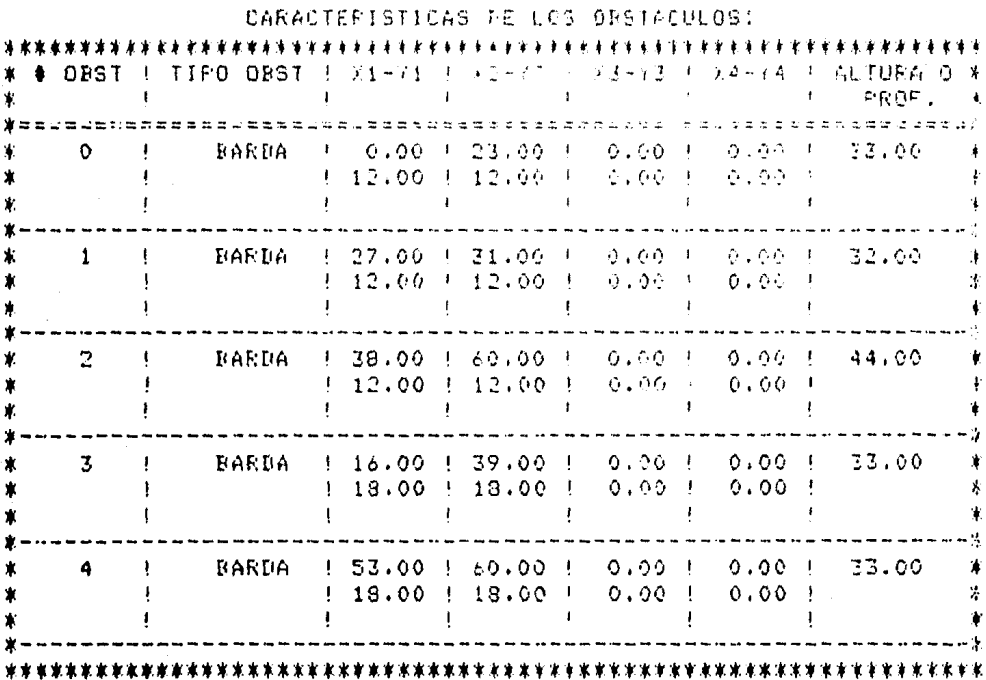

SOFI ESTAND INTETAL EST

 $\mathcal{A} \times \mathcal{A} \times \mathcal{D}$  .

f.

**RREBRPPI** 

**ARREN TRRNARRARRAHANAN ARABAN ARABAN ARABAN ARABAN ARABAN ARABAN ARABAN ARABAN ARABAN ARABAN ARABAN ARABAN ARABAN AR** 

LA RANA SE ENCUENTRA EN EL FUNTO  $(20.00, 5.00)$ Y LA FRESA EN EL FUNTO  $(20.00 - 20.00)$ \*\*\*\*\*\*\*\*\*\*\*\*\*\*\*\*\*\*\*\*\*\*\*\*\*\*\*\*\*\*\*\*\*

\*\*\*\*\*\*\*\*\*\*\*\*\*\*\*\*\*\*\*\*\*\*\*\*\*\*\*\*\*\*\*\*\*\*\* SE TOPA CON LA BAPDAT  $\bullet$ \*\*\*\*\*\*\*\*\*\*\*\*\*\*\*\*\*\*\*\*\*\*\*\*\*\*\*\*\*\*\*\*\*\*\*\*\*

li<br>Salah Kab

 $\alpha_{1}$  ,  $\alpha_{2}$  ,  $\alpha_{1}$ 

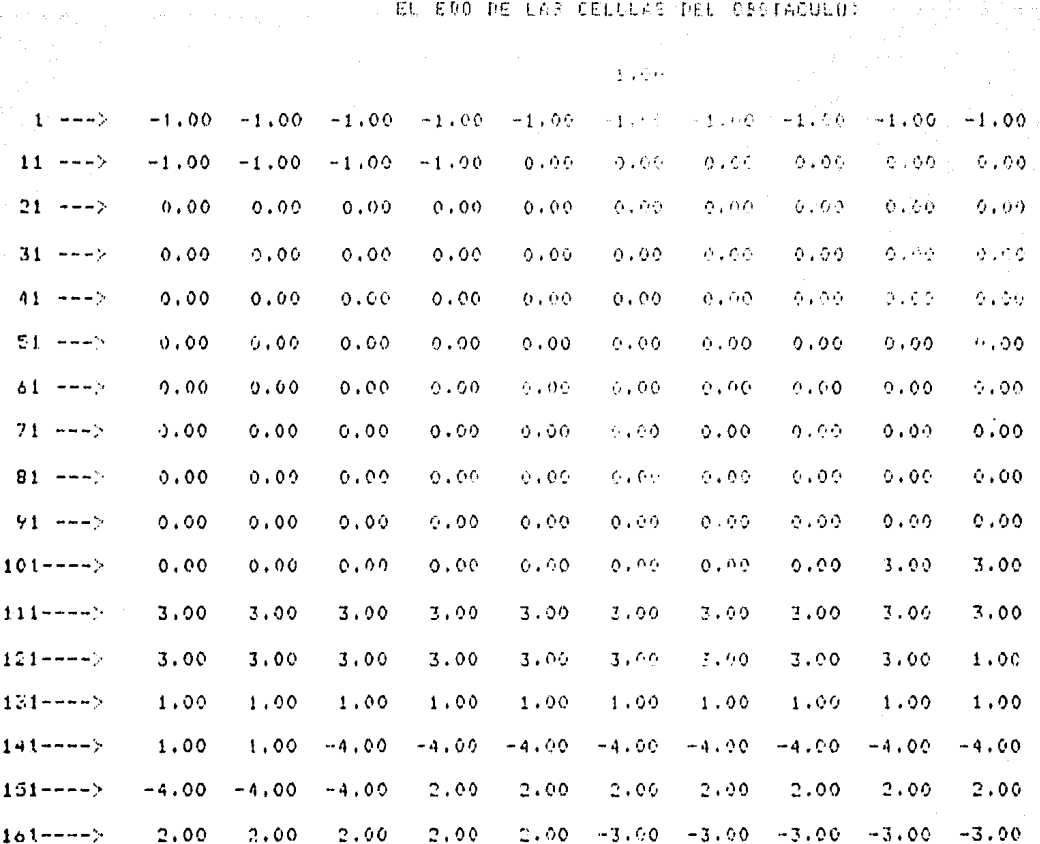

EL NUMERO DE HUECOS ENCONTRADOS FUE  $\overline{2}$ 

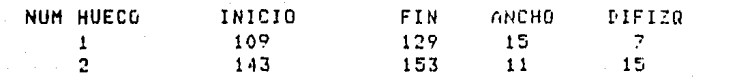

$$
^{4-30}
$$

**DIFDER**  $\mathfrak{g}$  .  $2\bar{1}$ 

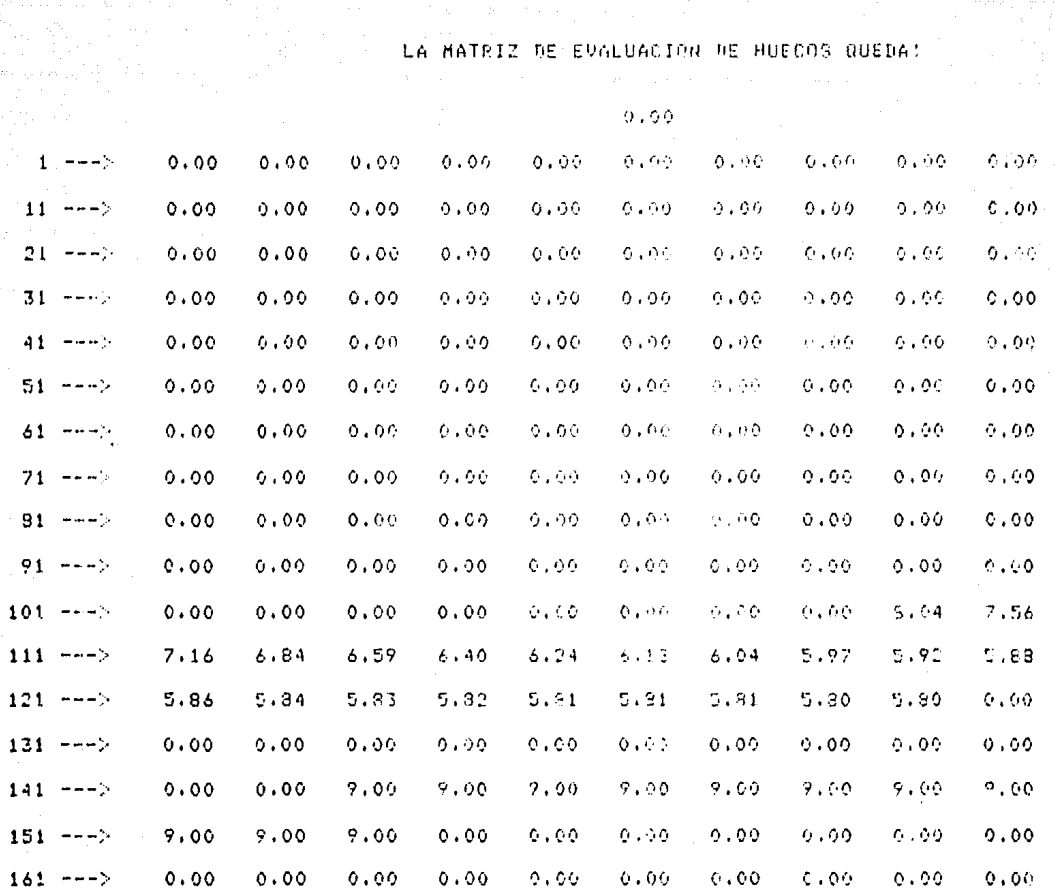

LOS VALORES DE LAS CONSTANTES ANCHO, PROFUNDIDAD Y GAUSS SON:  $40 - 40$ 20

Y EL GRADO DE LA FUNCION GAUSIANA ES: 200

EL INDICE OPTIMO ES 143

### **RIGHBREEFERPPERPREFFECT?**

**REPEAL** 

**FELLFERT** 

 $\qquad \qquad \vdots \qquad \qquad \qquad \textbf{ABREREREEDEREDREED}$ 

LA RANA SE ENCUENTRA EN EL PUNTO  $(35.35.13.87)$ Y LA PRESA EN EL PUNTO  $(20.00, 20.00)$ 

المن المسلمان المسلمان المسلمان المسلمان المسلمان المسلمان المسلمان المسلمان المسلمان المسلمان المسلمان المسلم<br>المسلمان المسلمان المسلمان المسلمان المسلمان المسلمان المسلمان المسلمان المسلمان المسلمان المسلمان المسلمان ال

**TRRRRRRRRRRRRRFRRRRRRRRRFEE** 

\*\*\*\*\*\*\*\*\*\*\*\*\*\*\*\*\*\*\*\*\*\*\*\*\*\*\*\*\*\*\*\*\*\*\*\*\*\* SE TOPA CON LA BARDA  $\mathbb{R}^n$ \*\*\*\*\*\*\*\*\*\*\*\*\*\*\*\*\*\*\*\*\*\*\*\*\*\*\*\*\*\*\*\*\*\*\*\*\*\*

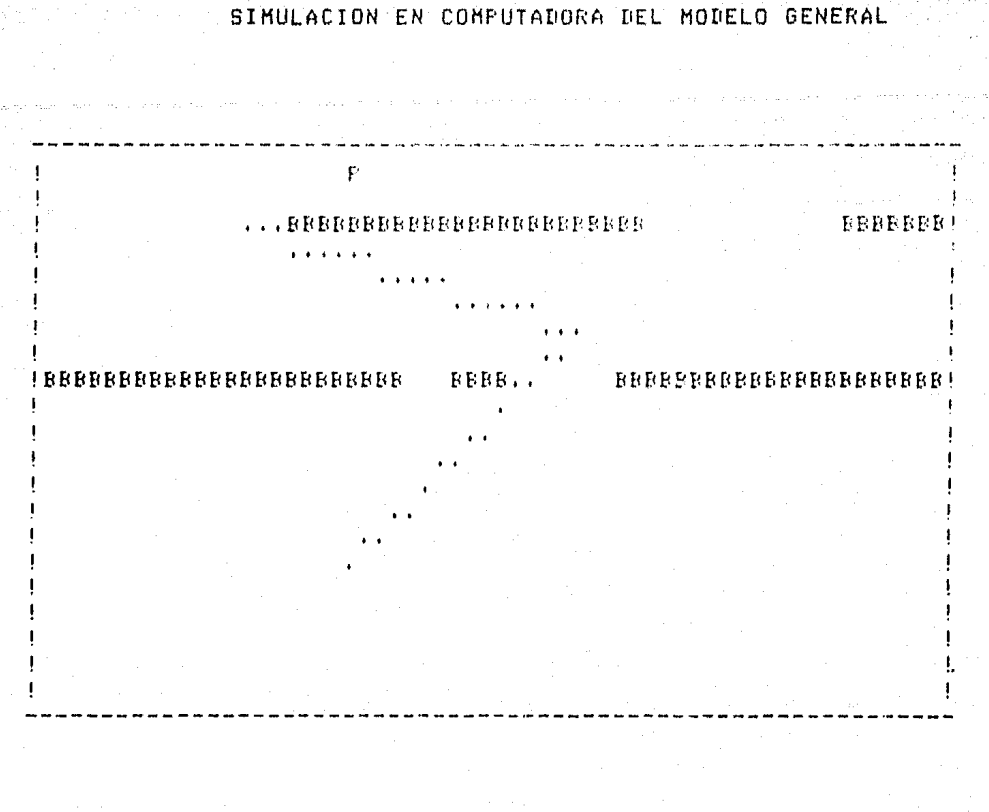

LA RANA SE ENCUENTRA EN EL PUNTO  $(12.75.17.77)$ / LA PRESA EN EL PUNTO  $(20.00, 20.00)$ 

LA RANA SE DIRIGE HACIA LA PRESA Y SE LA COME

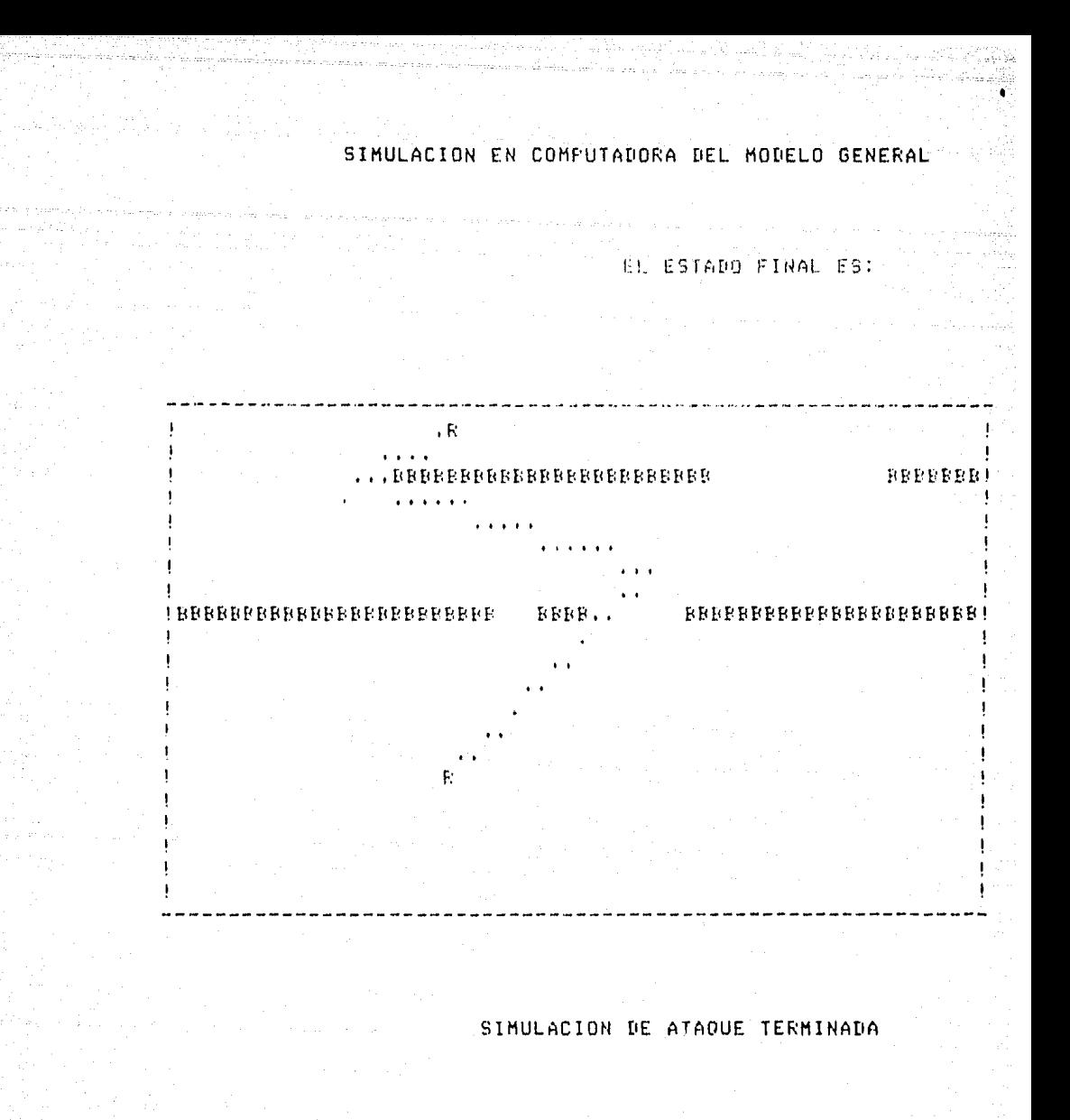

#### 4.5.8 HUIDA

CARACTERISTICAS DE LA RANA: POSICION X Y--3  $22.00 - 2.00$ 

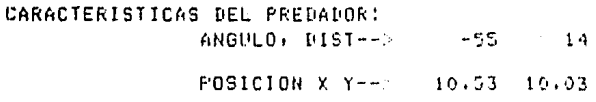

ORIENTADA HACIA EL PUNTO X Y-->  $22,00 - 19,00$ 

#### CARACTERISTICAS DE LOS OBSTACULOS!

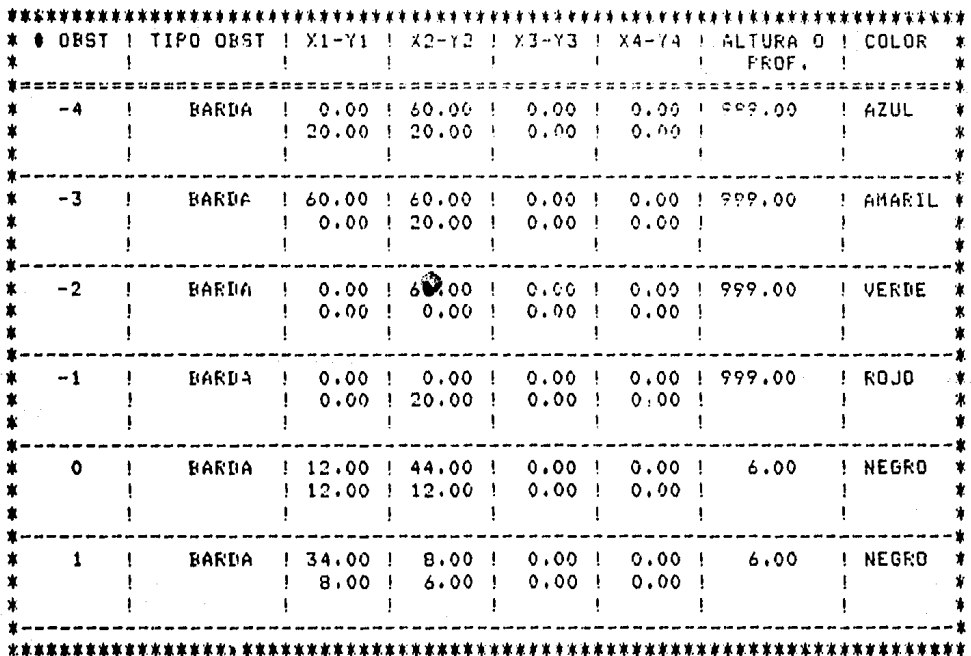

EL ESTADO INICIAL EN EL CUAL LA RANA SE DA CUENTA DEL PREDADOR ES:

# 

**BRBBBBBB** 

**BBBBBBBBBBBBBBB** BRBBBBB

 $\mathbf{p}$ 

 $\mathsf{F}$ 

٠Ŕ

EL ESTADO FINAL DE LA RANA AL HUIR ES:

BBBBBBB ... **BRBBBBBBBBBBBB BBBBBBB** 

P

Ŕ.

#### **FOTOTAXICA**  $4.5.9$

CARACTERISTICAS DE LA RANA: POSICION X Y--><br>ORIENTADA HACIA EL PUNTO X Y-->  $\frac{33.00}{59.00}$   $\frac{2.00}{13.00}$ 

# CARACTERISTICAS DE LOS OBSTACULOS:

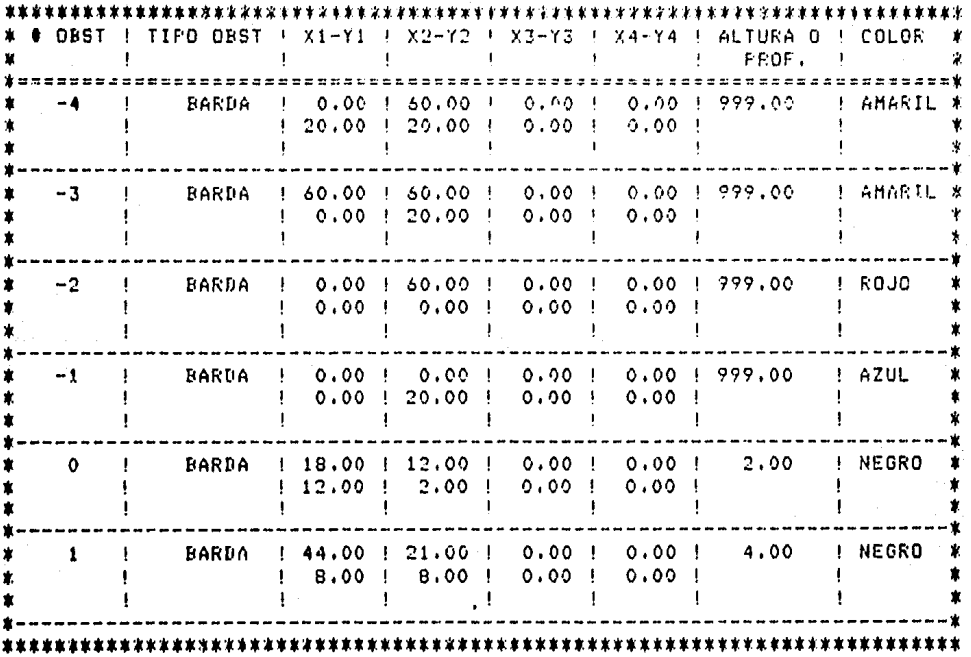

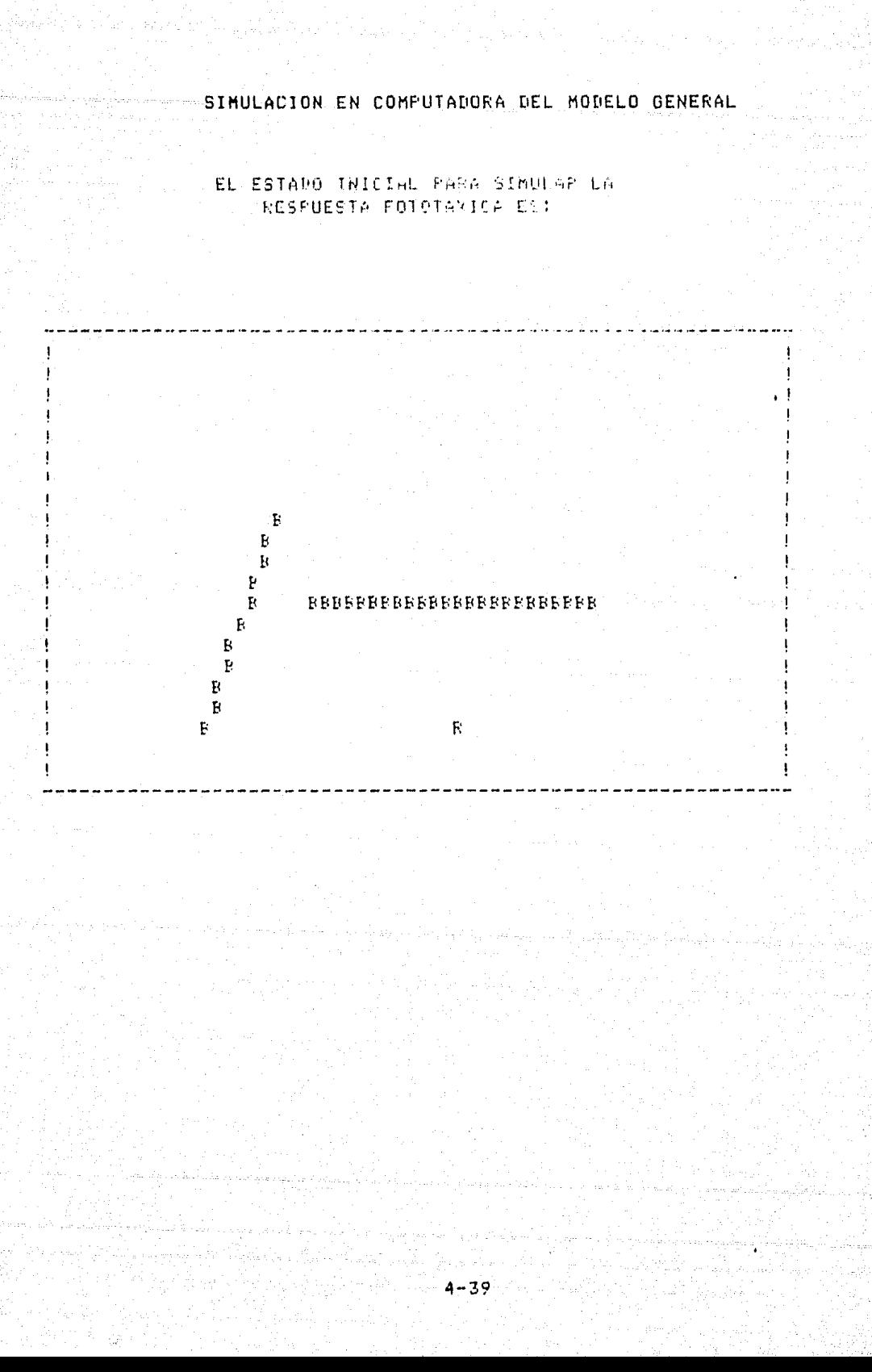

EL ESTADO FINAL DE REPOSO DE LA RANA ES:

I

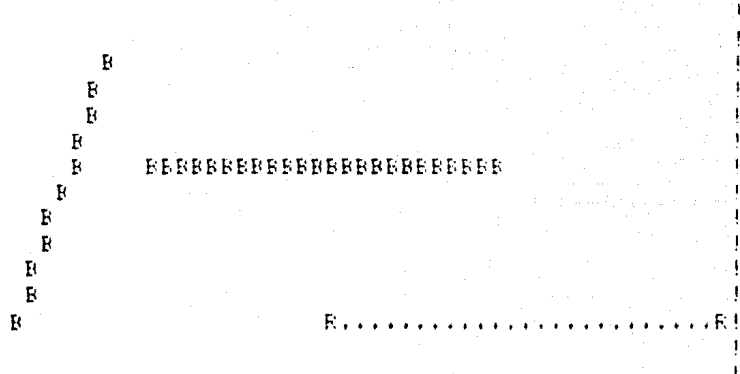

**Robert College College** 

.<br>Saama Soo

 $\omega = 2\pi/2\pi\sqrt{2}$ 

## 4.6 GRAFICACION EN CROMEMCO

En la parte anterior se ha hecho una descripción del funcionamiento, del programa implementado en la computadora BURROUGHS, en lenguado ALGOL, eara simular el modelo del aparato visuomotor de los anfibins. Como le pulo observar en las dráficas de los resultados obtenidos se presentan Principalmente tres inconvenientes:

- $1.3$ Debido las restricciones de las dimensiones, tanto en gantalla como en la impresión a gagel, la resolución resulta muy baja (20 x 60).
- 2) Es difícil eoder asreciar la orientación de la rana debido a que la regresentación de ésta se hace gon medio de un sólo carácter.
- No es gosible regresentar visualmente la resguesta  $3)$ fototánica del animal debido a la falta de tonos contrastantes.

For las razones anteriormenter expuestas, y por la necesidad dar una mejor presentación a los resultados obtenidos en el modelo se ortó ror diseñar un sistema en la CROMEMCO el cual pudiera superar los inconvenientes que la regresentación sráfica en BURROUGHS, presentaba utilizando el gaquete SDI-GRAPHICS (5).

Algunas de las características del sistema de sraficación de CROMEMCO son las sisuientes:

- $1)$ Ofrece dos niveles de resolución: Alto (482 x 756), y medio (241 x 378). El primero sólo cuenta: con dos tonus de contraste, el blanco si el medro. En cambio el sesundo tiene hasta 15 colores<br>diferentes a escoser para el trazo de líneas y figuras: con la flexibilidad de definir un color en especial utilizando como colores base el rojo, el azul y el verde; sedún la cantidad de tinte que se use en la mezola de estos, será el color resultante.
- $2)$ Contiene rutinas de propósito especial para trazos especificos: puntos, lineas, circulos, circunferencias, cuadrados, rectánsulos, rolísonos, etci etc.
- 3) Maneja dos eásinas de trabajo, lo cual resulta de sran utilidad cuando se trata de simular animación o movimiento de fisuras.

 $\Delta$   $\Delta$ Permite el uso de \*ventanas', es decir que al mismo tiempo que se observa la rádina-de-trabajo; ce puede ver parte de la página alterna.

El prostama diseñado en la CROMEMCO tiene como objetivo mover cualquier figura sobre cualquier travectoriar en este caso en especial simularemos el movimiento de la rana a lo largo de las diferentes tragectorias que se obtuviaron en los resultados de la sinulación.

El prostama utiliza dos archivos como fuente ಂಗೋ información. El erímero contiene tanto el número de eurotos como los guntos que forman la fisura a shaficar; los guntos deberán estar dados en coordenadas cartesianas tomando el centro de la fisura como orisen del plano. Para edemplificar esto consideremos une deseamos staficar-el movimiento de un cuadrado cusa londitud de lado les 2: si tomanos el centro de la fisura como orisen del glano los vértices tendrán las coordenadas (1,1), (1,-1), (-1,-1) y  $(-1,1)$  respectivamente en el sentido de las manecillas del relou, así ques el archivo deberá contener los siguientos datos!

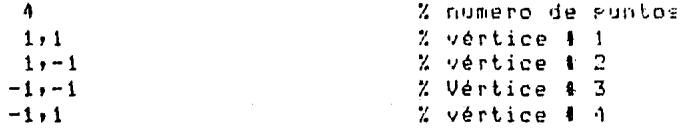

El segundo de los archivos que consulta el programa de graficación es el que contiene tanto los datos del espacio; como los de la travectoria a seguir. Este archivo debe estar configurado de la signiente forma:

- $\left(1\right)$ Número de obstáculos que existen en el espacio.
- $2<sup>3</sup>$ Descripción de cada uno de los obstáculos
	- a) Tieo y color
	- b) Coordenadas de los runtos que componen dicho obstáculo (por pares)
- 3) Posición de la presa o predado..
- Número de veces que se re-orienta el anfibio 4)
- 5) Coordenadas de orientación (por pares)

En el gunto No.  $2$ , el tigo de obstáculo debe tomar cualquiera de los siguientes valores:

 $\overline{1}$ O si se trata de una zanja.

 $2<sub>2</sub>$ 1 si se trata de una barrera.

 $3)$ cualquier otro (se graficará como un circulo).

E1 color se designará de acuerdo  $\overline{z}$  $1.35$ siguientes características del obstáculo:

15 (blanco), gara las barreras en deneral.  $\overline{1}$ 

 $2)$ 3 (verde), para las dantas poco profundas.

 $3<sub>2</sub>$ 10 (roud), para zanjas profundas.

Como edemplo mostraremos el archivo utilizado para  $1<sub>2</sub>$ draficación de un caso con barreras y canjas.

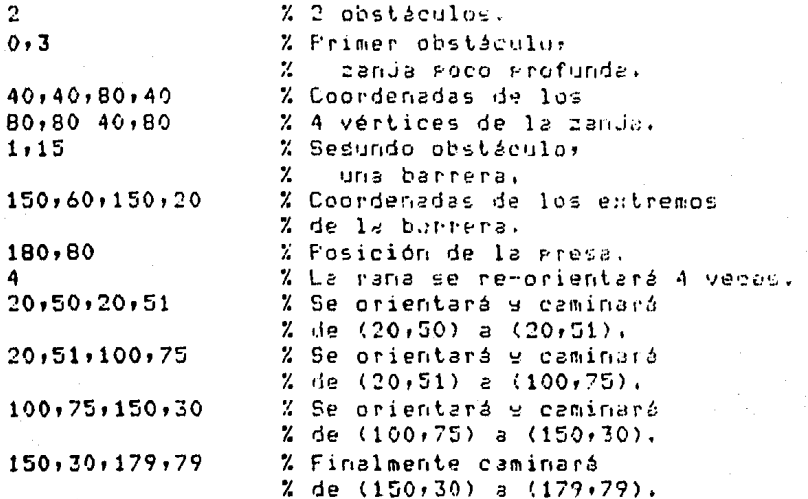

Puede parecer redundante el hecho de que se repita еl punto final de una tragectoria de orientación con el punto inicial de la siduiente, pero en el caso en que la rana deba brincar una zanja debe especificarse tanto el punto donde se encuentra colocado el anfibio después del salto, así como el punto hacia donde se dirisirá rosteriormente, en tal caso el punto final de la travectoria de orientación previa es diferente del punto inicial despues del salto, por tal razón es necesario especificar las coordenadas de ambos Funtos cada vez que exista un cambio en la ruta a sesuir.

 $4 - 44$ 

# 4.6.1 LISTADO Y RESULTADOS CROMENCO

En el aréndice D se muestra el prodrama en Basic que se encarsa de realizar la sraficación en CROMEMCO, y se explica cada una de sus partes así como el objetivo de cada una de las rutinas específicas de SNI-GRAPHICS usadas en el **Prostanai** y en las ráginas siguientes se encuentran fotografías de los resultados obtenidos sobre la pantalla de sraficación.

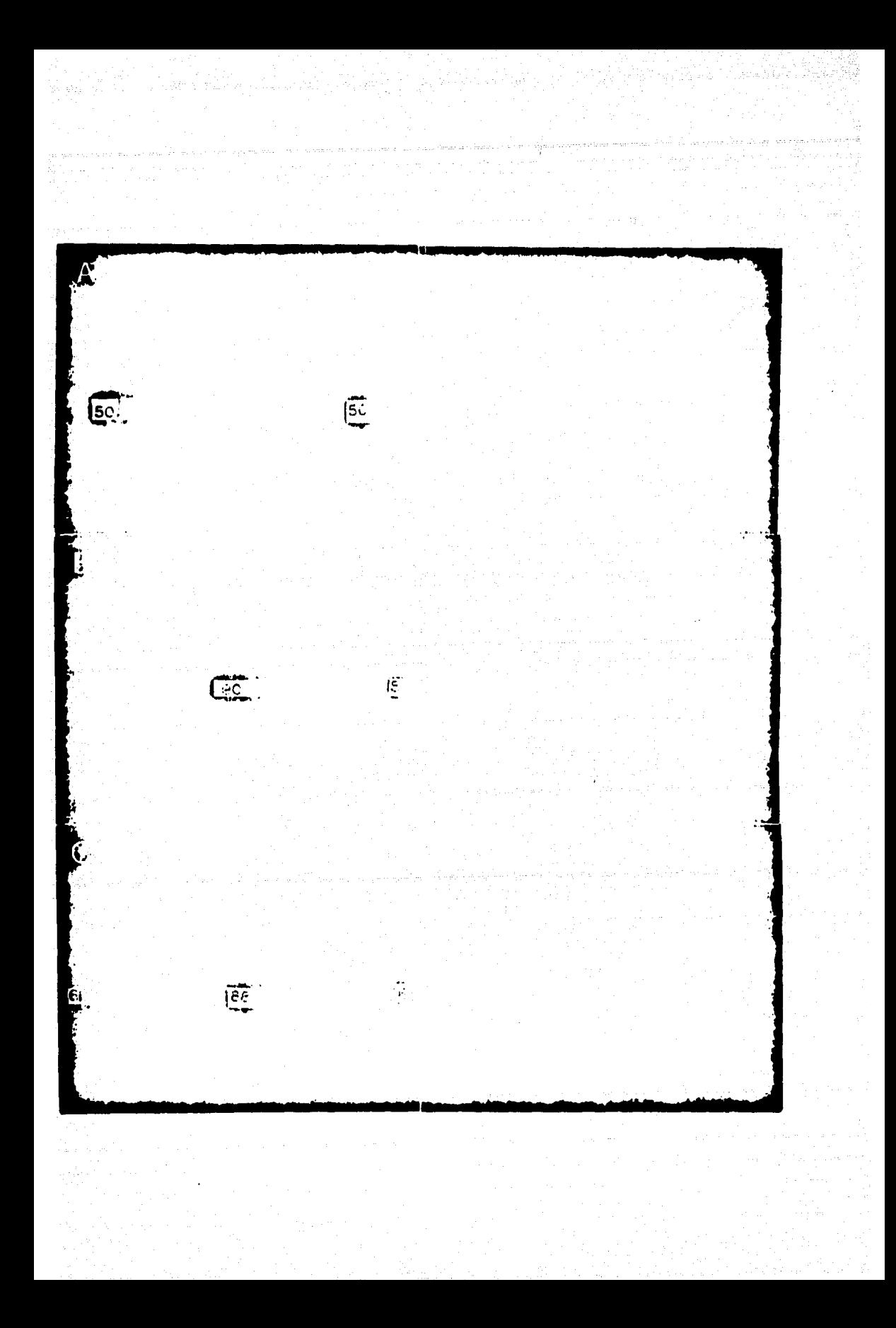

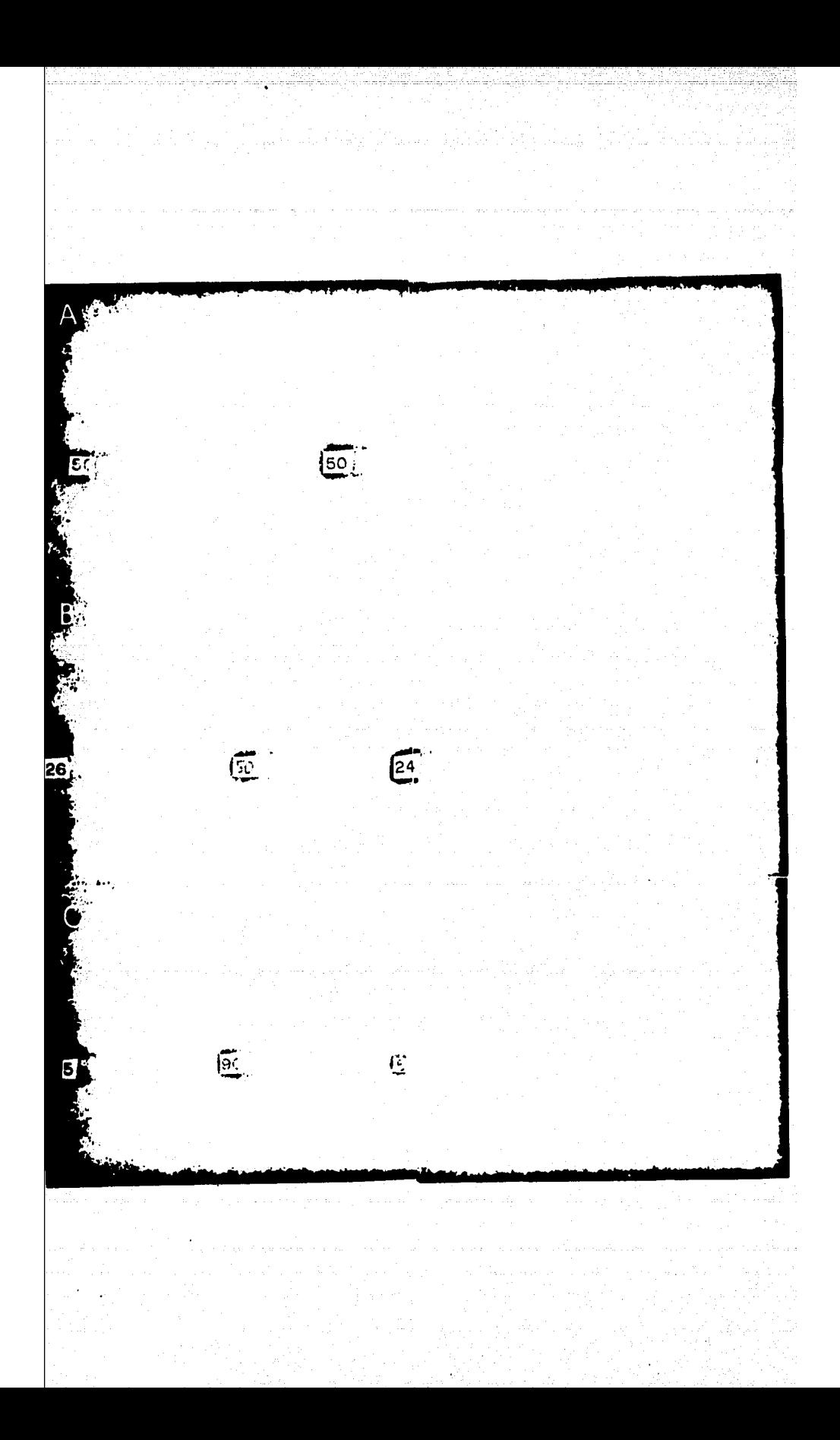

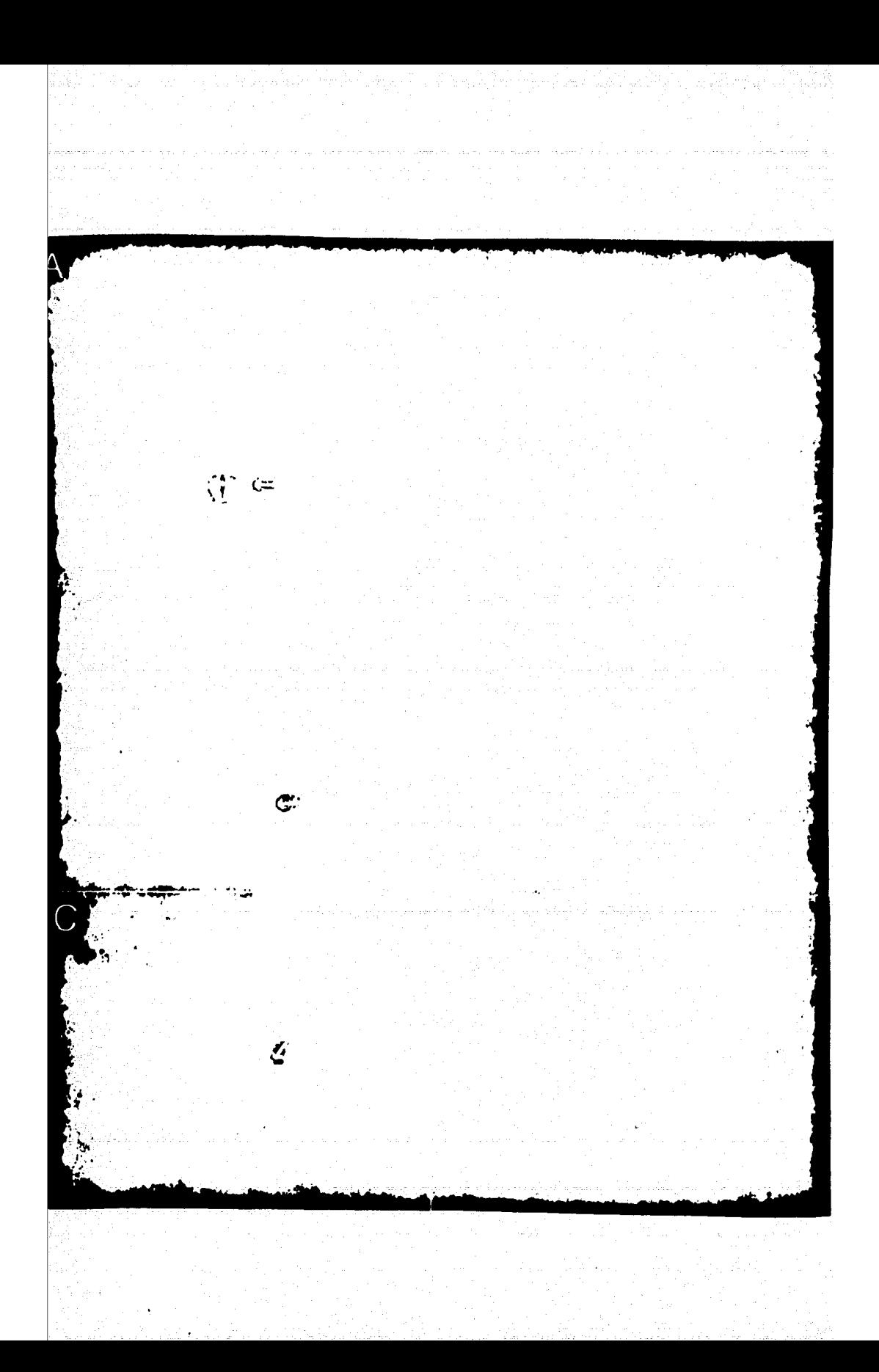

#### $4.7$ **BIBLIOGRAFIA**

- $1)$ Alsol on the B6700: a complete primer Vol.  $1.$ Donald J. Gregory. Gregory Publishing Company, Sonoma: California. 1979.
- $2)$ Alsol on the B6700: a complete primer Vol.  $2.$ Donald J. Gresors, Gresors Publishins Company. Sonomar California. 1979.
- $3<sub>2</sub>$ B7000/B6000 ALGOL Reference Manual, Burroughs Corporation, 1977,
- $\overline{4}$ Collet, T. Do toads elem routes?. A study of the detour behavior of bufovirids. J. Comp. Physicl. 146:261-267, 1982
- $5<sub>2</sub>$ SDI Graphics Software. Instruction Manual, 1980,

الفلسي أستجلس فالماكنين ويجوزها

 $\label{eq:2.1} \frac{1}{4\pi}\left(\frac{1}{4}\right)^2\frac{1}{4}\frac{1}{4}\frac{1}{$ 

## APTNMITTE A

#### APENDICE A

### A.1 LENGUAJES DE PROGRAMACION EN LA INTELIGENCIA ARTIFICIAL

La investicación en Intelisencia Artificial involucea escribir en un londuade simbélier algoritmes que intentos ladrar algús tire de cempertemiento intelidente. Este último nos hace reflexionere pero aseverar que la herramiente més importante en Intolinencie Artificial cen los lenguades de produsmentón) exactir de los publes son implementados los algoritmos aludidos

El diseño e imelementeción de los longeades de T.A. es una labor decrrendido de la nececidad de utilizar la computadora: de manera qua al nomento de rinodramarla, no se pierda la visión del problema a resolver, al tener aux diseñar un prodrama a rentir de una secuencia de resos euidadosamente ordenedos.

Este tiro de situación su presenta al programer la computadora a través de lensuades funcionales como son: FORTRAN: COBOL, PL/1: PASIC: etc. les cuales desde temprano te contemplaron insuficientes para los objetivos<br>establecidos par la T.A. - Es usí que los lensuajes simbólicos de predramación han tenido un narel preponderante en la historia de la I.A.,

Existen das drandes apuntaciones ladradas eon esteslonduades!

- 1) rermites la conveniente implementación audificación de prodramas due demuestran y prueban alderitmos de la I.A.
- 2) son un vehiculo sara el pentamiento: permiten al uguario concentrarse achre concertes de alto nivel

 $\sim$  . Son frequencies nuovas ideas en I.A. – von "acompañadas" por un nuevo lensuado que resulta natural para estac ideas. Los lenduades más renombrados, desarrollados hasta la fecha rara arlicación de J.A. sont IPL: LISE, PLANNER, CONNIVER, CLISF: POP-2, SAIL: FUZZY 9 PROLOG.

### A.2 HISTORIA Y CARACTERISTICAS DE LISP

(LIST PROCESSING) **LISP** cuso sianificado  $\sigma$  c "procesamiento de listas" es uno de los lensuades rioneros en la programación de algoritmes de T.A., curge en el año de 1958; fué creado por John McCarths e cu drupo de colaboradores en el Instituto de Tecnología de Massachusetts ( M. I. T.). A martir de entonces han cursido cantidad de versiones de este lenduade, entre las més conocidas estan:

> $HCT - U1SP$ INTER-LISP  $0 - 1$  TSF HAC-LISP etc.

Estas versiones hacen variadas modificaciones sobre  $\alpha$  1 LISP pridinal, repriciendo con ello que no exista  $1171$ lenduade standard come el riorgesto por McCarthy,

Desde su cresción - LISP ha sido el minoigal lenguade de predramación en la I.A. la razón de ello es on parte histórica: LISP ha sido, y es actualmente, el lenguade más trabadado y experimentado de los existentes en este campo y sisue siendo un vehículo natural en las linvestidaciones en I.A., debido a que existen carecterfoticas en LISP que son de importancia crítica en este tipo de tareas.

LISP difiere de mancra relevante de otros lenguades de prodramación en su estilo de describir instrucciones. En lusar de ser descritas como secuencias de rasos,  $105$ programas en LISP consisten en FUNCIONES definidas con formato lósico matemático. Cada función es representada como una lista, en donde el valor de su arimer elemento es el nombre de la función a el valor de sus atros elementos son los argumentos. Una función en LISP euede manieularse a si mismo o a otra(c) funcion(es) tan cencillamente como si fuese un dato más.

Una característica de LISF, que les doica entre los lensuades de prostamación de alto nivel y que resulta particularmente inpertante en trabados de I.A., es la representación de los prosramas mismos con la estructura de lista.

Otra caracteristics de LISP es que su ambiente de prodramación es altamente interactivo. Es por ello que la otros -facilidad de manigular prostamas gor medio -deprogramas en LISP, permite que sean-escritos-editores-y correctores de errores (debussers, trace, etc), en este mismo lensuade.

LISP roses además al manedo sencillo y elegante de

lista de propiedades (property lists), Los simbolos en LISP son Ilamados "átomos" y epde étomo ruede tener variac<br>propiedades asociados con élf es decirrich rostamador puede definir propiedades y asocianist eon coda ótemo. Por edemple, es posible asseign a yn iteme aue parrosente un abdeto, una propiedad llamada COLOR con los simbolos AZUL, AMARILLO: ROJO, etc., como valeres,

#### 6.3 LENGUAJE LISP

El lenduado LISP fue diseñado reineiralmente eaea procesamiento simbólico de datos. Ha cido usado para cálculos simbólicos en célculo diferencial e integralteoria de circuitos eléctricos. Tósico matemática, teoría de Juedos, robótica, reconocimiento de formas o otros compos de  $1a$   $I.A.$ .

LISP differs de los demós lensuales de prosibanación en tres características iarententes. La primera es la<br>naturaleza de los datos: en el lendoade LISP, todos los datos estén en forma de expresiones simbólicas, usualmente llamadas expresiones-S, ostas son de londitud indefinida y tiemen una estructura tipo árbol . En el sistema-de Prostamación LISP, la mamoria disronible es usada rata almacenar exrresiones-S en forma de estructura de lista. Este tipo de organización de memoria libera al programador de la necesidad de alojar almacenamiento rara las diferentes secciones de su prostama.

La segunda diferencia importante es el lenguaje mismo, el cual específica en que forma las expresiones-S-serán procesadas. Es posible tener FUNCIONES RECURSIVAS de expresiones-5, debidd a oue la escritura de funciones recursivas de expresiones-S están a su vez fuera de la notación de expresion-S, a estas funciones se les denomina expresiones metasimbólicas o expresiones-M.

Por último, la tercera diferencia consiste en que LISP puede interpretar y edecutar prodramas escritos en forma de expresiones-S. LISP al inual que un lensuade de máquina y a diferencia de los lensuades de alto nivel, senera prosramas de rárida ejecución.

### A.4 EXPRESIONES SIMBOLICAS

El tiro más elemental de expresion-S es el stomo. E. natación de Backus los siguientes simbolos son-usados: \*::⊡\*, \*<\*, \*>\*, y \*!\*. La siguiente′ regla: <expresión-S> ::= < stomo> ! {<expresión-S> <expresión-S>);

 $A - 3$ 

sidnifica que una expresión S de define da sea como átomo; o un rarénterio izeulerdo, expresión-S; expresión-S; ranéntesis derecho, El simbolo "!" simifica una "ó", y los ricoraréntesis encierran alementos de la sintáxis que esta siendo definida. A continuación se utiliza esta notación vara la definición de un átomo:

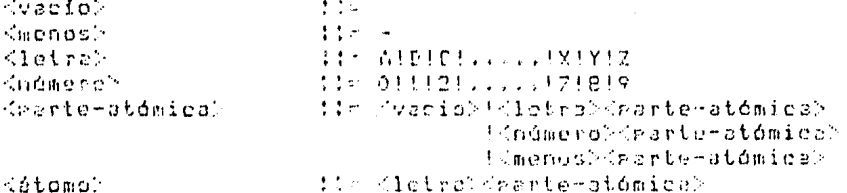

adematos de Atempos: e atoma-a ekd-91 color-bloque1

Los átemos son las entidades más requeñas en LISP)  $6.11$ descomposición en caracteres carece de cisnificado.  $\mathsf{L}$ a longitud móxima standard de un átemo es de 31 caracteres.

Todas las engresionec-5 son construídas a base do átomos y los coraradores de nuntuación \*(\* y\*)\*.  $0<sup>o</sup>$ acuerdo a la forma de Backus tenemos lo sisuiento:

Kennresión-S> its (diome)

!(<dexpresión-S><dxpresión-S>) !(<enrresión-S>...<expresión-S>)

Aunque los tres auntos (...) no forman parte de la notación de Backus aquí los utilizamos mara evitar-el nombramiento innecesario de tigos sintácticos; estos tros runtos sidnifican que cualquier número de tiros simbólicos rueden courrir, incluyende ninguno. De acuerdo con esto, se establece aue () et una expresión-S válida. Esta definición formal no contempla a constantes numéricas como elementos de una expresión-S, sin embardo frecuentemente en la práctica sucede que los constantes numéricas son elementos importantes en la prostramación de un aldoritmo. Es por ello que prononemes les siduientes redlas para la definición de und expresien-Si

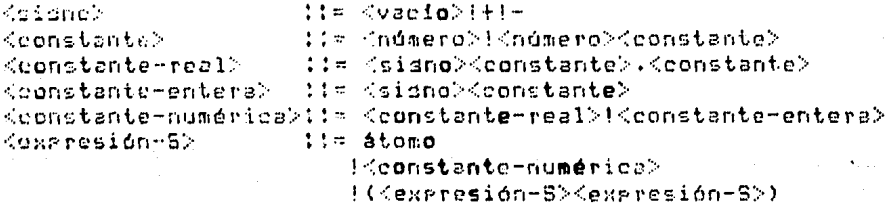

ond(<expresión=S>...<expresión=S>)

APFNNTCF A

edemplos de expresiones-S!

 $ATNMA-N$ 

 $(A-1) P C 1 2 3$ 

 $(1 (B C D) (A B))$ 

 $(LET (1 2 3 (X-1)))$ 

#### $A.5$ ATOMOS ESPECTALES

En LISP existen dos átomos con valor definido, inderendientemente de la móauina o la versión de LISF que se userse trata de "T" y "NIL", a los suel les pademos asociar 1ns. valores lósicos! TRUE y FALSE aue tienen atros lenduades. El valor asociado a estos átomos les al nombre mismo, es decir T vale T y NIL vale NIL. La inicialización de átomos es de acuerdo a la máquina y al LISP empleado por ésta, hor edemelo LISP de APPLE iniciplino todos los átomos a MIL, en cambio LISP de CROMEMCO no lo hacer dando con ésto una, ventada el prodramador ya que le permitiré hacar un uso totalmente estructurado del lenguaje. El trabajo aqui presentado fué desarrellado en la microcomputadora CROMEMCO. Como mencionamos al inicio de este tema, LISP es un lenguade interactivo, y funciona de la sisuiente forma:

#### CICLO: LEE EXPRESION-S

#### EVALUA EXPRESION-S

#### IMPRIME LA EVALUACION DE LA EXPRESION-S

#### **GO TO CICLO**

Por ejemplo si nosotros tecleamos una T; nos devolverá la rantalla o teletiro una T, rara NIL retornará MIL, eri. cuando se tecleo un número devolverá el mismo inúmero. En cambio si tocleamos una X nos tratará de devolver el valor aue contiene éste átomo y como éste no ha sido inicializado, es decirino tiene valor slduno, el resultado será un error, pero si en ludar de X se introduce 'X LISP responderá con X. Lo que nos susiere pensar que el apóstrofe tiene la función de distinduir aquello que deberá interpretarse como una constante, definición válida nor el memento, sa que más adelanto se explicará detenidamente su interpretación.

#### NOTA:

En lo sucesivo temaremos la convención de que "ph! signifies lo que devuelve LISP.

Como ya se englicó interiormente: LISP es un lenguade interactivo; por lo tanto a cualquier retición del erseramador LISE contretará siempre; cuando estas peticiones estas mal planteadas, como respuesta tendremos un mensade de error.

EJemplos:

 $T = 55.77$ 

NIL #5 NIL

**22 S ERRORI INROUND-VARTARLE** 

 $48.75.9$ 

'UISP => LISP

"CARENA-BE-CARACTERES -1 CARENA-RE-CARACTERES

#### A. & FUNCIONES ARITMETICAS

- Enseduida se hase una introducción a las funciones aritméticas, utilizando para ello átomos numéricos. Shodryeco que las funciones son expresiones-S.

El nombre de la función para realizar una suma es: ADD o FLUS a bien basta el simbolo "+"; eJemplo:

(ADD 5-5-5) retermend un valor de 15

siendo la forma seneral (ADD ard-1 ard-n), donde ard-n indica que sueden existir 'n' sumandos.

à continuación se describiró la forma demeral de cada una de las orenaciones aritméticas; nótese-que-la-única función de "n" preumentos es la suma, ya que las demás solo tienen und o der ardumentes) con '\*' distinduimos las utilizadas por CROMENCO-LISP.

a na matangan

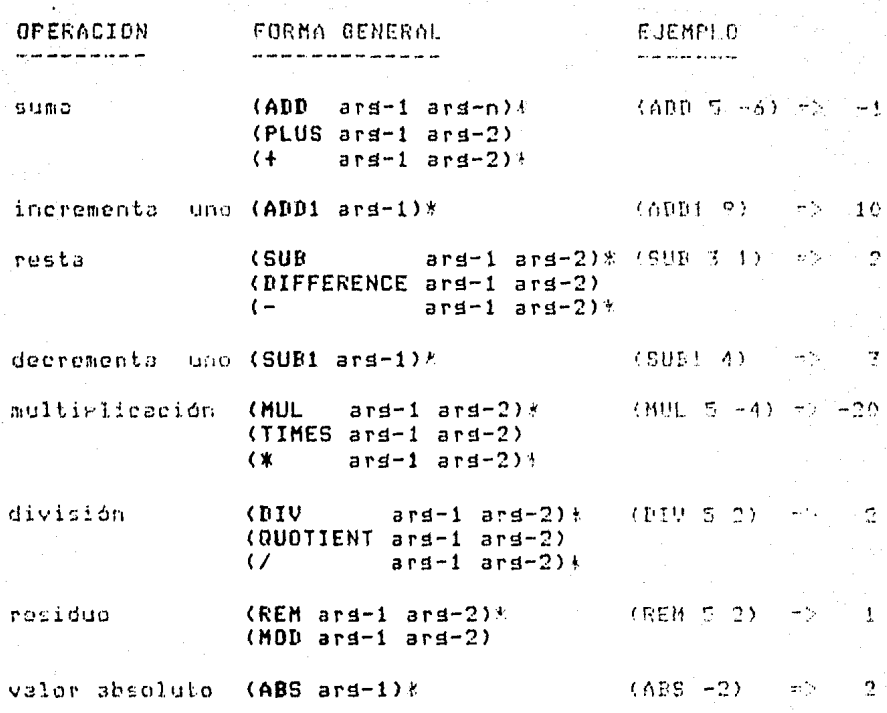

La manora de efectuar creraciones aldebráicas se

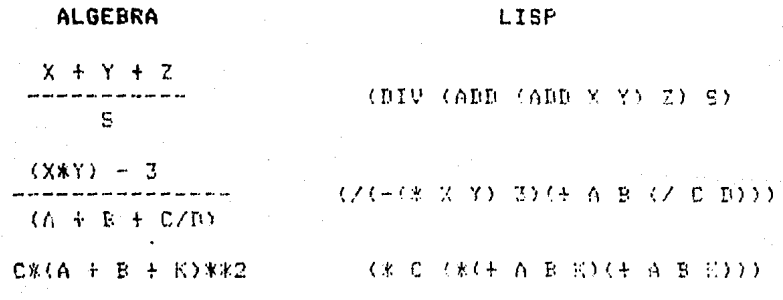

 $A - 7$ 

NOTA: \*\* indica exramenciación

#### A.7 FUNCIONES ELEMENTALES

En esta sección se hace una introducción a  $1a<sub>5</sub>$ funciones elementales de LISP) - a continuación de describen: SETO, CONS, CAR, CDR, C...R, ATOM Y EQ.

#### $(SETQ < arg-1) < arg-2)$

SETQ permite asidnar valores numéricos o expresiones-S variables; las variables sisuen las mismas reslas  $\mathbf{a}$ dramaticales que un átomo. De esta forma

EJemplo!

 $(SETQ A 10) = 10$ 

 $6 - 72 - 10$ 

(SETO LNG //LISP BASIC C)) => <LISP BASIC C)

LNG => (LISF PASIC C)

**'LNG => LNG** 

#### $(CDNS  $sqrt{-1} >  $arct - 2$ )$$

CONS se utiliza para construir expresiones-S de otras expresiones-S.

EJemplos:

 $(CDNS<sup>-1</sup>A<sup>-1</sup>B)<sup>-1</sup>CA<sup>-1</sup>B)$ 

(CONS  $'(A, B)$  'C) =>  $((A, B), C)$ 

(CONS 'APL LNG) => (APL LISP BASIC C)

Nótese que la función CONS no altera el contenido de ninduno de sus ardumentos. Es la función más común para demerar nuevas expresiones-S a partir de otras expresiones-S más requeñas. La ciduiente expresión-S si-alterarfa-el valor del étomo LNG:

(SETO LNG (CONS 'APL LENGUAJES)) => (APL LISP BASIC C) LNG => (APL LISP BASIC C)

#### $(CAR  $area-1$ )$

CAR obtiene el primer elemento de la expresion-S dada como argumento. El CAR de un simbolo atómico no lista es un

∷ne−a

APENNICE A

error.

EJemrlos:  $(CAR / (1 \ 2 \ 3 \ 4)) = 1$  $(CAR - C(A, B) C, B) \Rightarrow (A, B)$ (CAR LNG) => APL (CAR (LNG) => FATAL ERROR (CAR (CONS 'A 'B))  $\Rightarrow$  A

 $(CRR < *card-1*)$ 

CDR obtiene el valer del ardumente mismo pero sin incluir el primer elemento: se cuede decir que ésta función es el complemento de la función CAR. El CDR de un simbolo atómico no lista es un error.

EJom>los:  $CDIR$   $/(A B C D)$   $\Rightarrow$   $(B C D)$ (CDR  $\wedge$  ((A B C) D)) => (D) (CDR ((A)) => NIL  $LNG$ ) => (LISP BASIC C) **CDR** (CDR 'LNG) => ERROR

Una vez conocidas las funciones CAR y CDR, definiremos el sidnificado del aróstrofe, el que hasta ahora a sido interrretado como la indicación de expresión-S una. constante.

Tomemos como ejemplo lo siduiente: tenemos una lista  $B$   $C$   $y$  $\Lambda$ deseamos extraer el sesundo elemento de dicha problema resulta sencillo ea que lista, el solo basta arlicar rrimeramento la función CDR y sobre el resultado aglicar la función CAR; es decir: (CAR (CDR (A B C))), pero existe un árave inconveniente: debido a que LISP trataria de evaluar una función A con arqumentos B s. C. S. como dicha función aún no ha sido definida deneraría un error,es cor elle que necesitamos una señal que nos indique que (A B C) es una expresión-S aue no necesita evaluarse y tal señal es el aróstrofe, la colocación del aróstrofe es también mus importante, sa que el resultado esporado derendo de dicha nusición.
EJem>los: (CAR '(CBR (A B C))) SN CDR  $|CAR - (CDR - (CA)E - CY)| > \Rightarrow$  R (CAR (CDR (A B C))) -> ERROR: FUNCION A NO DEFINIDA (CAR (CDR LNG)) #5 LISP LNG => (APL LISE BASIC C)

# $(C_1, R \leq \text{arg-1})$

C...R renmite replizar hasta en 3 ocasiones las funciones CAR y CDR en cascada, existiendo 12 diferentes combinaciones.

EJemplost

(CADR (ard->1) equivale a (CAR (CDR (ard-1>)) (CAAAR <ars-1>) equivale a (CAR (CAR (CAR <ars-1>)))  $CDDBAR \leq arct-1$ ) equivale a (CDR (CDR (CAR  $Case-1$ )))

Las sisuientes dos funciones elementales son conocidas como predicados debido a que devuelven como resultado T o NIL.

# $(ATOM$

ATOM grueba di su preumento es un elemento átomico, si es este el caso devuelve T, de lo contrario devuelve NIL.

EJemplos:

(ATOM LNG) => NIL

(ATOM (LNG) => T

 $(ATOM - (A - B))$  => NIL

# $(ER \leq ard-1) \leq ard-2)$

EQ resliza una prueba de isualdad entre elementos<br>dtomicos solamente, En la sección de predicados se describe la función que compara elementos ne-átomicos.

Edemplos:

 $(EG, A \ A, B)$  => NIL  $(SETO C 5) \Rightarrow 5$  $(EA C (ADDI A)) =$  T (EQ NIL (O) => T

#### $A$ ,  $B$ FUNCIONES PARA MANEJO DE LISTAS

En LISP existen funciones cuso objetivo es manipular listas ris. elementas stomicos. - Se explicard  $e1$ LIST, APPEND, funcionamiento de las siduientes funciones: REVERSE, LENGTH, NTH Y ASSOC.

 $(LIST \leq r-1) \leq r-2$ , ...  $\leq r-2$ 

LIST permite denerar una lista, cusos clementos son las evaluaciones de todos sus argumentos.

EJemplos:

(SETG A '(1 2 3 4))  $\Rightarrow$  (1 2 3 4) (SETO B  $'(K, L, M, N)$ ) =>  $(K, L, M, N)$ (SETA C  $(A)$  => A (LIST A B C) =>  $(1 2 3 4)$  (K L M N) A) (LIST 'A (CAR B)) => (A K) (LIST (CONS 'A 'B) C) => ((A B) A) (LIST (LIST B) C) => (((K L M N)) A)

#### $(\text{APPEND} \leq \text{arg-1} > \leq \text{arg-2})$

APPEND rermite denerar una lista que contiene todos los componentes de ambos argumentos.

EJemplos:

(APPEND A B)  $\Rightarrow$  (1 2 3 4 K L H H)

(APPEND (LIST C) A)  $\Rightarrow$  (A i 2 3 4)

(APPEND (APPEND A B) (LIST C)) => (1 2 3 4 K L M N A)

(APPEND (LIST (CAP A)) (LIST (CAR B))) would K)

(REVERSE <ard-1>)

REVERSE tiene was abdets retormer en forms contraria el contenide de una lista

E jour lett

(REVERSE 4) 70 (1 3 2 1)

(REVERSE (LIST A P)) WY ((K L M R) (1 2 3 4))

(REVERCE (APFEHR /LIST C) ADD = (4 3 2 1 A)

(REVERSE ((8 S T)) => (7 S R)

(LENGTH <ard-1>)

LENGTH potiene of número de componentes directos de una liste.

Edemplos:

 $(LEMGTH A) = -4$ 

**CLENGTH (LIST A B)) => 2** 

(LENGTH (LIST C)) => 1

(LENGTH (APPEND A B)) wh S :

 $(NTH < arg-1) < arg-2)$ 

NTH obtions al alements n de una listar n esta dado por el sedundo proumente y la lista nor el primero

EJemploc!

**CHTH B T) => L** 

《祝事日》卷《封事日》百二章第六十三章 三十二章 三十二章

KNTH A KADD FOAR AF FNTH A 2005 HE 3

### $(ASSOC \leq ars-1) \leq ars-2)$

ASSOC repaite encentrar le sablists del preusento i doss cuud reimer clomente es idusl'al ardumanio uno. Si'esta

百一七2 。

condición no se cumalo la función ratorna Mila. Esta función es dill'improfet manudo de Peses de Batel.

EJemplas:

 $(SET0, L^{-1}(16, 5) - (0, 5) - (K, L^{3/2}) - (5, 4(A, 5) - (0, F) - (K, L))$ 

(ASSOC 'D L) 20 (D F)

CASSOC (9 L) HIL

#### A. P. ENTRABA Y SALIBA

Uno de los masares problemas en LISP es su entrada ju salida, de información, debido a que es como ostética; para llevaria a cobo se usan cuatro funcionad: PRINT, PRINO, TERFRI Y READ.

 $(PRINT  $5r4-1$ )$ 

PRINT permits imprimit un sólo resultado de tipa emproción-5, si se rocuiero imprimir varies resultados, se necesita hacer una requeña (malementación con la expresión LIST.

EJemmluc:

(BETO ALFA IKA P C)) >> (A B C)

(SETQ BETA ((1 2 3)) => (1 2 3)

(SETO GANA 'NC-22) +5 MC-32

(PRINT ALFA) => (G B C)

(PRINT (LIST 'VALOR-ALFA ALFA)) => {VALOR-ALFA (A B C))

(PRINT (LIST ALFA GAMA)) => {(A E C) MC-22}

# $(PRINO < arg-1)$

PRINO funciona al idual que PRINT, solo que además detione el cursor al final de la impresión; en cambio PRINT coloca el curson: después de imprimir: al principio de  $1<sub>3</sub>$ siduiente linea.

#### (TERPRI)

TERPRI es la función que nos permita hacer un salto de

 $f_1 - 13$ 

renalón.

#### (READ)

READ es la indicación sara leer datos del usuario sor la terminal. Si se introduce un dato tiro lista, bastará con el último raréntesis rara que LISP hasa. la lasismación, si el dato a introducir es un átomo entonces-necesitará además un RETURN en el teclado.

EJemplos:

(SETO A (READ)) ; LISP espera el dato a asignar.  $(1, 2, 3)$ ; dato introducido.  $(1, 2, 3)$ i contesta con la evaluación de A. (SETO X (READ)) ) LISP espera el dato a asisnar. MC-22 <RETURN> : dato seguido por un RETURN.  $MC-22$ : Floortesta con la evaluación de X.

# 0.10 LISTA DE PROPIEDADES

Al principio de éste capitulo, se mencionó que una caracteristica importante de LISP es el uso de listas de propiedades (property list).

Las ventajas que se tienen al manejar lista de propiedades, se enumeran a continuación:

- 1) Permiten asociar una serie de características a un átumo.
- $2<sub>2</sub>$ Tales características o propiedades pueden ser creadas, consultadas, modificadas y destruidas.
- 3) Permiten implementar pequeñas Bases de Datos, tipo relacional.

Las expresiones que nos permiten usar propiedades son: PUTPROP, GETPROP, REMPROP y PRINTPROP. En otros lenguajes LISF's a las grimeras dos funciones se les conoce como PUT a GET.

(PUTPROP <ars-1> <ars-2> <ars-3>)

Donde: <ard-1> es el átomo.

Kars-2> es la proviedad. Kard-3> as el valor de la grogiedad.

PUTPROP crea la propiedad de un átomo y le asidon valor, si una vez creada esta propiedad, se quisiera modificar el valor de dicha proriedad: utilizariamos otro FUTFROP similar, con el nuevo valor de la propiedad) esta función retorna como resultado, el valor de la grogiedad.

Edemplosi

(PUTFROP 'ANA 'PROFESION FISICO) & FISICO

(PUTFROF 'ANA 'IDIOMAS '(ALEMAN FRANCES INGLES)) **SECOLEMAN FRANCES INGLES)** 

(PUTEROF (ANA 'EDAD (24) => 24

(PUTPROP 'ANA 'PROFESIAN 'FISICO-NUCLEAR) **EX FISICO-NUCLEAR** 

#### $(GETPR0P \text{ } \langle area-1 \rangle \text{ } \langle area-2 \rangle)$

Donde: <ars-1> es el átomo <ars-2> es la propiedad.

GETPROP nos rermite consultar una determinada rroriedad de un átomo.

E.jemplos!

(GETPROP 'ANA 'IDIOMAS) => (ALEMAN FRANCES INGLES)

(GETPROP 'ANA 'FROFESION) => FISICO-NUCLEAR

## (REMPROP <ars-1> <ars-2>)

donde: <ard-1> es el átomo <ars-2> es la propiedad.

REMPROP destruye la propiedad (incluyendo el valor de ésta) de un cierto átomo.

Ejemplos

 $(REMFROP / ANA / EDAD) \Rightarrow 24$ 

Si en este momento quisieramos consultar una propiedad destruida, el valor retormado por LISP, serfa NIL.

EJemplo:

(SETPROP 'ANA 'EDAR) WA NIL

 $(PIIST \text{Card-1})$ 

donde: <ard-1> es el átomo.

PRINTPROP es llamado en CROMEMCO: PLIST, sirve para potener la descriación de todas las aroaiedades de un átomo. con su respectivo valor.

EJemplo:

(PLIST 'ANA) \* ((PROFESION FISICO-NUCLEAR) (IDIOMAS (ALEMAN FRANCES INGLES)))

#### A.11 META-EXPRESIONES EN LISP

Hasta el momento solo hemos manejado, el concerto do expresiones-5 : 6 funciones elementales. Ahora discutiremos las características de una Meta-exeresión: también denominada FUNCION. A continuación se muestra la forma deneral de una función en LISP.

#### (DE <NOMBRE> (<ARGUMENTO>,,,<ARGUMENTO>) <EXPRESION-S> <EXPRESION-S>

#### <EXPRESION-S>(\*)

**):FNN-<NOMBRE>** 

- $-15$ Nombres de función y nombres de i variables (incluyendo las utilizadas como ardumentos) son definidos de isual manera  $\log$ que simbolos atómicos. Para definir una función se utiliza la<br>palabra DE; en el caso de CROMEMCO, en otros LISPs la palabra varia entre las siguientes formas: DEFINE, DEFINEQ, DEFUN, etc.
- $2)$ Los argumentos de la función son agrupados entre paréntesis y separados entre si por espacios en Al definir una función tales paréntesis blanco. incluirse aunque la función no tenga deberán arsumentos. Al invocar una función el paso de argumentos se realiza por valor.

## APFNDICF A

3) La composición de una función es mediante conjuntos anidados de expresiones-S. Toda función devuelve siempre un resultado, por lo seneral tal resultado es la evaluación de la última expresión-S, indicada por (\*) en la forma seneral.

NOTA:

Los comentarios en EISP son reconocidos al usar ")", existen dos alternativas al-usarlos.  $\pm$  3 erimera es que al encontrarse un runto y coma, al linea sea interrretado resto de  $1a$  $CCDB$ comentario; la sedunda liternativa es que  $-1$ comentario, esté, limitado nor un nunto y coma en eada extreme (esto sucede al user  $e<sub>1</sub>$ IF-THEN-ELSE). En la ferma deneral anterior fué usado un comentario al final de la función.

Tomando en consideración estas redias deducimos que el siduiente procedimiento representa la definición de una función o bien de una Meta-expresión:

(DE CUARTO (X) (CAR(CDR(CDR(CDR X))))))

donde el nombre os CUARTO, la variable-dummy os  $X - B = CUBO$ objetivo es obtener el cuarto elemento de una lista, La furma de ejecutarla es invocándola con el nombre y Θł parámetro, por edemple:

(CHARTO  $\land$   $\land$  B C D E F)) => B

(SETO L  $(1, 3, 4, 7, 2)$ ) => (1, 3, 4, 7, 2)

 $CUMRTO(L) \Rightarrow 7$ 

 $(ADF (CUARTO L) 5) = 12$ 

La colocación de los argumentos es muy importante ya que el resultado esperado depende de la posición correcta de dichos argumentos. Veamos el siguiente ejemplo:

 $(DE F-1 (X Y))$ (SETG X (ADD1 X)) (SETO Y (SUBI Y)) (CONS X Y)  $J$  $END-F-1$  $(SET0 A B) = 3$  $(SETG B G) = S$ (F-1 A B) => (6 7)  $\alpha = -\alpha$  $0 - 17$ 

 $B = 5$  5  $(F-1, B, A) \Rightarrow (5, 8)$  $\Lambda \Rightarrow \theta$  $B = 5$  5

Como se puede observar el paso de argumentos a la función es realizado por valor, aunque aparentemente en la función F-1 tales argumentos sufren cambios.

Ahora veamos el siduiente eJemplo!

 $(DE F-2)$ (SETO X (APD1 X)) (SETO Y (SUR1 Y)) (CONS X Y)  $YFENEN-F-2$  $CSETR$   $X$   $2)$   $\rightarrow$  2 (SETO  $Y$  4) =>  $A$  $(F-2)$  =  $(3, 3)$  $X = 5 - 7$ 

 $Y \Rightarrow 3$ 

La función anterior no tiene ardumentos y sí en cambio modifica los valores asignados a las variables X y Y, debido a que éstas variables son dlobales a la función. En: CROMENCO existe una opción que nos rermite definir variables locales a una función, esta opción se realiza colocando. la palabro &AUX seduida de las variables locales a declarar, en la lista de ardumentos. Veamos esta nueva ordanización de una función, con esta orción:

(DE <NOMBRE> (<ARG>...<ARG> [1AUX <VAR>...<VAR>1) <EXPRESION-S> <EXPRESION-6>

#### <EXPRESION-S> > #END-<NOMBRE>

Las funciones anteriormente descritas son ilustrativas pero a su vez limitadas y poco interesantes, en cambio una sran cantidad de funciones pueden ser definidas utilizando expresiones de condición, las cuales serán definidas en los temas que siduen.

# APENDICE A PARTICULAR STATE

# A.12 PREDICADOS

Por aredicado se conoce al todal aquella función euvo valor es falso (NIL) o verdadero (T). Hasta el momento solo compcembs dos predicados: ATOM y EQ; en esta sección explicatemes los predicados: EQUAL, NULL, LISTP, NUMBERP, BOUNDP, MINUSP, GE, GT, ZEROP, LE, LT, NOT, AND y OR que nos serán de sran utilidad en las secciones rosteriores. Para los predicados: MINUSP, GE, GT, ZEROP, LE y LT el valor T no existe come tal, en cambio el valor NIL si, CROMEMCO-LISP tiene la característica de que todo aquel valor de un predicado que sea diferente de NIL es considerado como verdaderor es decir con valor T: es así que un númeror un átomo etc. es considerado con valor T.

#### (EQUAL <ard-1> <ard-2>)

EQUAL es verdadero si el valor de sus ardumentos son isuales.

EJemplos:

(SETQ N  $(6 1 2 B (0 E)))$   $\Rightarrow$  (A 1 2 B (B E))

(SETO  $H_0$  6) => 6

(SETG L  $(6, 8)$ ) =>  $(6, 8)$ 

(EQUAL (CADR L) (CAR(CDDDR N))) => T

 $(EDUAL \land (A, B), L) \Rightarrow T$ 

(EQUAL 'A (CAR L)) => T

CEDUCIL M (CABR L)) => NTL

(EQUAL M (DIV 13 2)) => T

(EQUAL (SUB M 2) (CADR N)) => NIL

#### (NULL <arg-1>)

NULL es verdadero si el valor de su argumento es NIL o lista vacia.

Ejemplos:

(NULL  $L$ ) => NIL

(NULL  $()$ ) => T

#### $(LISTP \leq ard-1)$

⊂ → LISTP es verdadero si el valor de su argumento es una<br>lista.

EJcmPloc: ILISTP LI ~> T

!LISTP BI ~> MIL

CLISTP <Cnfi Nll => NIL

 $CLISTP$   $\langle CONS \rangle$   $\land NIL$ )  $\Rightarrow$   $T$ 

<NUHBERP <ars-1>>

NUHBERP es verdadero si el valor de su arsumento es numérico.

EJemplos:

CNUMBERP CCADR Nll ~> T

CNUMBERP LI *=>* NIL

CNUMBERP !CAR Lll => NIL

<BOUNDP '<ars-1>>

BOUNDP es verdadero si el ardumento no evaluado (nótese el apóstrofe antes del argumento), ha sido inicializado, es decir tiene valer.

EJemPlos: IBOUNDP 'NI => T IBOUttDP 'Y) *=>* F CBOUttnP 'Ml ~> *T* 

## (MINUSP <ard-1>)

HINUSP es verdadero si el valor de su arsumento es nesativo.

EJemplos:

CMINUSP IC~DR NI) => NIL

A-20

(MINUSF (SUB  $-4$  (CADE N)))  $\Rightarrow -5$ (MINUSP (REM  $-5$  2)) =>  $-1$ 

 $(BE \, Sars-1) \,$   $(SE \, Sars-2)$ 

GE es verdadero si el valor de su primer arsumento  $\alpha \leq$ mayor o isual al valor de su sesundo arsumento.

EJemplos!

(GE 5 (CADR N)) => 5  $(GE (ADD1 H) 7) = 7$ (GE (CADR N) H) => NIL

(GT <ars-1> <ars-2>)

GT es verdadero si el valor de su arimer argumento  $\rho \leq$ masor al valor de su sedundo ardumento.

EJemplos: (GT (ADD1 M) 7) => NIL  $(67.7.$  (CADR N)) => 7  $(GT H (+ 2 GG)R H)) = 6$ 

(ZEROP <ars-1>)

ZEROP es verdadero si el valor de su argumento es cero.

EJemplos:

(ZEROF H) => NIL

(ZEROP (REH H 2)) =>  $0$ 

#### $(LE \text{Cars}-1) \text{Cars}-2)$

LE es verdadero si el valor de su primer arsumento ಾಣ menor o isual al valor de su segundo arsumento.

Ejenrlos:

(LE M 2) => NIL

**CLE (CAPE N) M)** =5 I

(LE M 6) 55 6

## $(LT \leq arg-1) \leq arg-2$

LT es vendadero si el valor de su rrimer, araúmento, és menor al valor de se sedundo ardumento.

i se je prve i se Septima i praviše i kato

Elimmelnet

(LT N A) ST NIL

(LT C (CADE N)) =5 0

(LT (ADDI 8) 3) 2 7

 $(NOT < arg-1)$ 

NOT es verdadere si su arquaento es falso lu falso en caso de que su proumento cea verdadere.

EJemrlos!

(NOT T) => NJL

(NOT NIL) => T

(NOT (ATOM L)) -> T

(NOT (ZEROP (REM M 2))) en NIL

#### (AND <ars-1> <ars-2> ... <ars-n>)

Los preumentos de AND son evaluados en secuencia, de izauierda a derecha, existen dos alternativas, que se cheuentre el primer arsumento queo valor sea falso; entonces el valor de AND será falco, rero si se encontró que ninguno de los valores de los ardumentos fué falso, entonces  $\alpha$ <sup>1</sup> valor de AND es verdadero.

EJemplos:

(AND (LISTE L) (HUMBERP M)) => T

(AND (NUMBERP (CADR L)) (ZEROP (REM M 2))) => NIL

(AND (OT H 1) (NULL N) (LISTP (CONS H NIL))) => NIL

-(AND (LISTE M) (NUMBERR (CADR L))) => NIL

# $(OR \text{Cars-1} > \text{Cars-2} > \ldots \text{Cars-n})$

Los ardumentos de OR son evaluados en secuencia,  $\Delta \odot$ izquierda a derecha, oxisten dos alternativas: aue ce encuentre el primer arsumento cuso valor sea verdaderoentonces el valor de OR será verdadare: paro si se enquentra aue ninguno de los valores de los arsumentos les verdadero, entonces el valor de OR es falso.

EJemplos:

(OR (LISTE L) (HUMBERE M)) -> T

(OR (NUMBERP (CADR L)) (ZEROP (REM M 2))) => T

(OR (6T N 1) (NULL N) (LISTP (CONS H NIL))) => T

(OR (LISTE M) (NUMBERF (CADR L))) = > NIL

# A.13 EXPRESIONES CONDICIONALES

Las expresiones condicionales dan a LISP una dran ventada, sobre los demás lenduades, en esta sección describiremos la expresión COND y la expresión IF-THEN-ELSE.

Iniciaremos describiendo la forma deneral de.  $1z$ expresión condicional COND!

(COND (<pred-1> <exp-S> [<exp-S>...<exp-S>J)  $(\langle pred-2\rangle \langle exp-S\rangle \langle Cexp-S\rangle, , ,\langle exp-S\rangle])$ (<pred-3> <exp-S> [<exp-S>...<exp-S>])

## (<pred-n> <exp-S> [<exp-S>...<exp-S>J) **JIEND-COND**

Donde cada expresión (prod-i) es **MTL** predicado. Conviene resaltar que todo aquel predicado queo valor sea distinto de NIL es interpretado como verdadere al isual que una T. La expresión condicional funciona de la siduiento formal analiza predicados, de <pred=1> a <pred-n>, y quando encuentra el primer <pred-i> que sea verdadere entonces se edecuta(n) la(s) expresion(es) simbólica(s) <exp-S> que sique(n) a continuación. Se observa que deberá existir gor lo menos una Cexe-S>, sa que los raréntecis cuadrados los utilizamos para designar que pueden existir opcionalmente eero a mós (exp-5>) (retormando finalmente como resultado la evaluación de la última expresión simbólica eJecutada.

En caso de que minsuno de los predicados <pred-i> são

verdadero, entonces el valor de la expresión completa és NIL.

Conviene aclarer que cada <pred-i> y cada <exp-S> gueden ser una función, una composición de funciones o a su vez gueden ser otra expresión condicional.

A continuación se susiere utilizar la siduiente orsanización rara una exeresión condicional.

(COND (<pred-1> <exp-S> [<exp-S>...<exp-S>]) (<pred-2> <exp-S> [<exp-S>...<exp-S>]) (<pred-n) <exp-S> [<exp-S>...<exp-S>])  $\epsilon$  $\mathbf{T}$ <exp-S> [<exp-S>...<exp-S>J) **FEND-COND** 

De esta manera prevenimos el caso de que ninguno de los rredicados sea verdadero, ya que de esta forma obligamos a tener siempre una alternativa, como consecuencia de que T es verdadero por definición.

- A continuación se define la<br>expresión condicional IF-THEN-ELSE. forma deneral de าล

(IF <predicado> *iTHEN; <expresidn-S> IELSE: <expresión-S>* <expresión-S>

 $\langle$ expresión-S $\rangle$ 

# ) FEND-IF

Esta expresión funciona de la siduiente forma:  $51$  $e<sub>1</sub>$ predicado es verdadero sólo puede edecutar una sola expresión-S, si por lo contrario, resulta falso puede edecutar una o más expresiones-S.

A continuación se plantea un problema, que sucede – si necesitamos hacer n-expresiones-S tanto en el "then", como en el 'else' ? bien, utilizando la forma seneral del IF-THEN-ELSE, no será rosible, este inconveniente se soluciona di utilizamos la expresión PROGN o PROG1.

. La forma semeral de la funciones PROGN y PROG1 es  $1a$ misma, por eso razón solo describiremos una sola:

#### (PROGN <exp-S> [<exp-S> ... <exp-S>])

PROGN Tanto como FROB1.  $nne$ Permiten adrupar n-expresiones-S, PROGN devuelve como resultado el valor de la ditima exeresión cJecutada; en cambio PROG1, devuelve el valor de la primera expresión simbólica adecutada.

Entonces el eroblema queda solucionado de la siduiente formal

(IF <predicado> #THEN# (PROGN <expresion-S> <expresión-S>

> <expresidn-S> ) ; END-PROGN *iELSE:* <expresión-S> <expresión-5>

> > <expresión-S>

) ; END-IF

#### $4.14$ **FUNCIONES CONDICIONALES**

**La** aelicación **Principal** de  $1a<sub>5</sub>$ exeresiones condicionales está en la definición de funciones recursivas.

Ejemplo No.1:

```
(DE FACT (N)
    (COND ((EQ N O) 1)
           (T (x N G) FAC (SUBI N)))) ; END-COND
YIEND-FACT
```
Se ruede obscrvar que esta función realiza la operación factorial de un número, utilizando la definición matemática  $N! = N * (N-1)!$ .

```
(FACT 5) = 120(SETO N 4) => A(FACT N) = 24
```
Edemplo No.2:

**COE MEMBER (A L)** (CONE (GNULL L) MIL) (CER COAR LE A) II (MEMBER A (CPR L)))  $(T)$ **FEND-COUP JIFND-MEHBER** 

APENDICE A

Este classic suchtsche Bro función MENBER,  $1<sub>3</sub>$   $<sub>12</sub>1$ </sub> devuelve un volor verdadero si el clamento A se encuentra en le liste Lr vor sjearle:

(MEMBER 'C '(A B C D E F)) => T (SEIR LISTA ((A B C)) => (A B C) (SETG ELEM 'E) = B (HENBER ELEM LISTA) => T

ELEM THE

LISTA => (A B C)

# A.15 EXPRESION ITERATIVA DO

LISP tembión ofrece un mecenismo iterativo, que nos rermite diecutar una scrie de expresiones-S, un determinado número de veces. Con esto ovitamos el uso de linstrucciones incondicionales de transferencia (GO TO's) y además rodemos arlicar més empliamente los concertes de la programación estructurada.

A continuación mostramos la forma semeral de  $1x$ expresión iterativa DO:

(DD ((<v-1> <va-i> <va-s>) ... (<v-n> <va-i> <va-s>))  $((\langle \texttt{pred-1} \rangle \langle \texttt{exp-S} \rangle \dots \langle \texttt{exp-S} \rangle))$ 

 $(\langle pred-n\rangle \langle exr-S\rangle \cdot ... \langle exr-S\rangle))$ <exp-S> i c <exp-S> # u đ - D e  $\mathbf{a}$  $\mathbf{0}$  $\mathbf{1}$ **r** ÷  $\mathbf{P}$  $\langle$ exp-S> + ം ∴);end−do

Para su fódil comprendion, dividinames él. 90° en tres partes.

La Primera es la nucción de definicion de veriables locales (v-i), con su respectivo volor inicial (va-i) y el sisuiento valor que adoutere (veri) en ocda iterpeión. Como se obdorva rola primera Rante o cocción, aun quando no tuviese variables lecaler. deberé enistir como lista vecia.

La sedundo parte pruebo les predicados, secuencialmente de izauierda a derechar de tal manera eus cuando encuentre el primero verdedero: edecutaré las surresiones-S que ararecen a continuación, de atra forma seguiráliterando sobre las expresiones-S que forman el cuerro del DO.

Le tendena parte consiste en una serie de<br>expresiones-S, que constituyen el cuerpo del DO; puede existin el coso de que no oxista querre en un 00, al no existin expresiones-5. Cabe aclarar que tales expresiones-S Pueden ser: expresiones condicionales, funciones o a su vez expresiones iterativas.

Definiremos ahora el funcionamiento de la expresión DO, brimero edecuta la definición o inteiplización de variables. rosteriormente analiza los rredicados, que tienen el rarel de condiciones de salidas en caso de auc ninguno de los predicados sea verdadero: edecuta una a una da lás expresiones-S aue conferman el cuerro del  $n<sub>0</sub>$ . Posteriormente edecuta la osignación de los nuevos valores do las variables, analiza los predicados etc, y asi sucesivamente itera hasta que esiste una condición de salida verdadera.

Observando detenidamente la forma denaral, redemos concluir aue un DO-WHILE guede imglementarse acil

 $^{\circ}$   $^{\circ}$   $^{\circ$ 

والمتعاون المراوح فللمعارض والمستقل والمستعدم والمستعدم والمستعدات والمستعدم والمستعدم والمستعد

计中心系统 经经济成本的

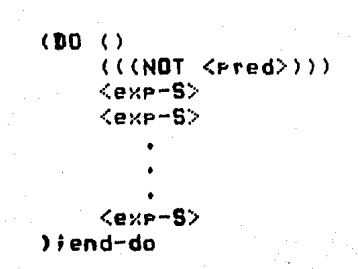

EJemplos! CDE FACT (N) (DO ((R N (SUR1 N))  $(F - 1 - (8 - F - M))$ ((CZEROP N)(FRINT 'EL-FACTORIAL-ES-1)) ((LT N O) (PRINT 'ERROR-NUMERO-NEGATIVO)) ((EQ N 1) (PRINT (LIST 'EL-FACTORIAL-ES F))))  $11END - DQ$ **JIENN-FACT**  $(FACT 0) \rightarrow F1-FACTITERIA-FBA+$ (FACT 5) => (EL-FACTORIAL-ES 120)  $(FACT - 1) \rightarrow FEROR-MUMERB+NEBAITUM$ (DE MEMBER (A L)  $(10)(L)$   $L$   $(CDR)$   $L$ ))) ((CNULL L) NIL)  $(\text{CEDUAL} \land \text{CGR} \cup \text{S} \land \text{T})$  $)$  ; END-DO **DIEND-MENRER** (MEMBER ((A) ((A) B C)) => NIL (MENEER  $f(A) = f(A)$  (B) (C))) => T

O

# A.16 FUNCIONES QUE MANIPULAN FUNCIONES

Las funciones aue nos rermiten manirular otras funciones son: APPLY y MAP, su funcionamiento aparenta ser similar, pero tienen diferente objetivo. Ambas pueden tener uno o más parámeiros.

(APPLY <func> <lista>)

APPLY aplica la función <func> a la lista de arsumentos evaluados, representados por <lista>.

Ejemplo:

(APPLY ADD (LIST (ADD1 5) (MUL 2 3))) => 12

(MAP <func> <lista>)

MAP arliea la función <func> sucesivamente a cada uno de. los argumentos evaluados de la lista. El valor que retorna es NIL.

# EJemplo:

(MAP PRINT  $\wedge$ (A B C))  $\Rightarrow$  (A B C)  $(E-C)$  ${CD}$ NTI.

# A.17 BIBLIOGRAFIA

- LISF 1.5 PROGRAMMER'S MANUAL. JOHN MCCARTHY  $\overline{1}$ THE M.I.T PRESS. 1981
- ARTIFICIAL INTELIGENCE. PATRICK WINSTON  $2)$ THE M.I.T PRESS, 1982
- $3.5$ BYTE MAGAZINE, Asosto de 1979
- $4)$ MANUAL DE LISF-CROMEMCO, 1980

An Indiana and Service States

والمواقي والقاسط المعارفة والمتعارف والمقاربة والمتحدث

in<br>Guberna

فيرقوا والمستحدث والمتعاون وتعما فطيوعه والمراجل والمناور

# APENDICE B

 $\mathcal{L}_{\rm{eff}}$ 

# PROGRAHA SIMULADOR EN LISP.

 $\mathcal{A}$ 

Randard Care Land

fro 1996 regissered.<br>Software regisser<br>Software

```
\mathbf{H}ddir funcion sara elevañ a la sh-
                                 ₹÷
1.11tencia numero 2 (cuadrado)
                                 \mathbf{H}5.5.3.\mathbf{r}(\text{de } \# \# \ (x) \ (\# \ (abc \ x) \ (abc \ c))\cdots\ddot{\phantom{a}}1.11funcion de acencamiento a la
                                 \mathbf{r} .
1.11barrera.
                                 \mathbf{r}\cdots\ddot{\phantom{a}}(de acercar (etn)
    Cerint (List Tlammana-semacenda-anla-barreramen alo);
    (actualiza-rana rto)
    (orienta)
); end-acercar
5.5.5\mathbf{1}133funcion que actualiza la por-
                                 \mathbf{r}111sicion de la rana, así como
                                 \mathbf{t}la lista de nuntos de su
5.5.4\mathbf{r}\frac{1}{2}333
     travectoria
o elle
                                 \pm \pm(de actualiza-rana (eto baux travec)
    (eutrnoe 'nama 'rosicion rio)
    (seta travec (cons eto (seteroe "cana "travec(o)))
    (euteroe "rana "travecto travec)
);end-actualiza-rana
÷
\cdotfuncion que ride la altura de la
\mathbf{r}barrera o bien la profundidad de
                                   ċ.
÷
  . La zania derendiendo esto del
\ddot{r}÷
    objeto del cual se trate.
\cdot(de alt-rrof (tiro baux datc)
    (terri)
    (cond ((equal tiro 'zanja)
                 (Fron0) (dame la acofundidad))
                 (sete dato (examidato (nead) 201).
                 Coond ((at date vaetrice Prena ?Bolada))
                                            'erofurda).
```

```
B-1
```
 $\epsilon$  $'$ no-erofunda) );end-cond;) 文本 (enino '(dame La aliuna)) (sets dato (exam-dato (read) 2011 (cond ((a) dato (sateror 'rana 'salto)) alta)  $($   $\dagger$  $'$ baja) ) : end-cond: ) ); end-cond  $\lambda$  send-al t-erof  $1:1$  $\pm$  $533$ analiza-barrera es la funci- $\ddot{\phantom{a}}$  $5.5.5$ cion que examina las carac- $\mathbf{r}$ teristicas de la barrera,  $5.7.5$  $\ddot{ }$ Para así Foder decidir qual  $5.5.5$  $\mathbf{t}$  $5.5.5$ esita funcion a activant  $\ddot{\phantom{1}}$ 333 1) acercar  $\ddot{ }$ :  $5.5.5$ 2) rodear  $\mathbf{r}$ E) satter  $5.5.5$  $\ddot{\phantom{a}}$  $\pm$   $\pm$   $\pm$  $\ddot{\phantom{a}}$ (delanatiza-barrera (1 Saux au d'obi eto t-1 t-2 travec) (sets obj (nth (setrior 'obstaculos 'descripcion) (car ())) (seta d (dist-Funtos (getEroF 'Fresa 'Fosicion) (cadr ())) (cond ((le d OPR (setrice 'nama 'lensua))) ; si la distancia entre la presa y ; La barrera es resuena entonces La ; la rana Frocede a acercarse Fara t ears atacar a su enesa entre los 3 barrotes de la barrera (acercar (cadr ())) (Cesual (nth-ob) 3) 'alta) \$ si la barrera es alta entonces : se procede a realizar un rodeo (nodear obil)  $\epsilon$ : deducimos entonces que se trata # de una barera que Fuede ser t saltada por la rana (saltar (cadr 1))) ) tend-cond ) send-analiza-barrera

 $B - 2$ 

```
funcion que inspecciona que tiro
÷
   de obstaculo interfiere en la tram :
ŧ
   vectoria rana-rresa derendiendo
   del tiro activa analiza-barrera o
   analiza-zanja
(de analiza-obstaculo (l)
    (enteror 'obstaculos 'actual (caar 1))
    (if (and
        (equal (cadar 1) (can (geteror 'nama 'travecto)))
        (equal (cadar 1) (cadr (seteror 'rana 'frayecto))))
       fthen: (rermanencia-rans (cadar \{i\})
       selse: (if (equal (can (nth)
                                 (aeternor 'obstaculor 'descripcion)
                                 (daer ())) 'barrera)
                  tthem: (analiza-barrera (car t))
                  telse: (analiza-zania l)
               ); endif
    \rangle:end-if
) : end-analiza-obstaculo
,,,,,,,,,,,,,,,,,,,,,,,,,,,,,,,,,,,,,,
   analiza-travecto es la funcion
÷
                                      ŧ
   que examina si existen obstacu-
1
                                     ÷
   los que interfieran en la ruta
\ddot{\phantom{a}}\ddot{\phantom{0}}rana-Presa, el valor de esta
   funcion eyede sert
      * nil si no hay obstacutos
            aue interfieran
     se una Lista que contiene el
                                     t
        el obstaculo y el runto
        mas cencano, así como to-
        dos aquellos euntos que
        interfieren en su ruta
(de analiza-travecto (1 eto Saux trav n e-) l-e l-e-i)
    (seta tray (modula (seteror 'rana 'resicion) ato ))
    (seta L-P-F nil)
    (d_0 - ((1 + (cdr - 1)) - (n - 1 - (add1 - n))))(((not (not(rull 1)))))
        (if (not (equal n (seteror 'obstaculor 'actual)))
        ithen: (do ((L-F (if (ea (caar L) 'zanja)
                          ithen: (reverse(cons(car (cada: 1))
                                          (reverse (caday 1))))
                          felset (cadar ()
                          \lambdaiend-if
                         (cdv = l - p));
                   \mathcal{H}(\mathcal{L}(\mathsf{not}\,(\mathsf{not}\,(\mathsf{mult}\,(\mathsf{cdr}\,|\, \mathsf{t-r}))))))B-3
```

```
wata eni (Thier-bineas traz....
                                 (modula (can t-F) (dadn l-F)))))
                       f (not as end not))
                     Fihen: Czetá Leger
                                  (const (list n = f) (t - f - i))telsetull
                     t canded t\lambda (end-do)
         fetre: wit
         Diendif
    ); end-do:
     (1 + r + 1)tthen: (tist for atometomianca t-e-E) (-e-E)
        telset nil
    1: end-if
) ; end-analiza-frazecio
1.11\ddot{ }5.5.5analizi-tarse es la funcion
                                        ÷.
3.3.3aue inscessions liss carac-
                                        \ddot{\phantom{a}}tenistic a de la paciez ese
5.5.5\ddot{\phantom{0}}, \,;
      na asi roder decidir cuat
                                        \mathcal{L}(\mathcal{C})1.11es la función a cotivant.
                                        r r
                17 brinces
                                        t.
333
\pm 1.1
                C) cruzer
                                        \mathbf{t}El refirer
5.5.5\pm \pm4 F.E
                                        \mathcal{L},,,,,,,,,,,,,,,,,,,,,,,,,,,,,,,,,,,,,
3de anatiza-zan)a (l &aux er1 an2 dist travec)
    (seta e-1 (cadar l))
    (reint (list 'lamename-se-acenda-anta-zanja-en rmi))
    (actualiza-rana e-1).
    (seta F-2 (buscanextremo year 1) (cadr 1)))
    (set= dist (dist-runtos P-1 +-2));
    (cond ((Le dis) (## (asteror 'rona 'brinco));
                      fila rana brirdara la zanja
                      (brincar F-1 F-2))
           (Casual Crih
                    (nth (setrnor 'obstaculos 'descrircion) (caar t))
                      3) 'no-rrofunda)
                      # si la zansa es no rrofunda
                      f la rana rondede a descender
                      ; la zanja y cruzarta
                      (cruzan +1 +-2))K.t.
                      ; de otra mañers la rana-
                      t olvidara su presa y se refirara.
                            B - 4
```

```
trefirar etip)
```
) : end-cond ):end-analiza-zanja

```
funcion que finalida la simulación :
    on exitosamente, con el atasse a :
    su rresa.
÷
,,,,,,,,,,,,,,,,,,,,,,,,,,,,,,,,,,,,,,
(de <math>atac = 0</math>)(enint (List 'tampanamatadamemsumpress en)
                  (seteroe Teresa Teosición)))
    (seta thay (cons (aetrice 'Frees 'Fusicion,
                     (getFrom Thama Timevectol);
    (euteror Trana itravecto traz)
    (print '(fin-de-simulacion))
    n + t): end-alaca
funcion que simula el baindo de la t
÷
   rana colocandola en una nueva ro-
   sicion.
(de brincan (r-1, r-2))
    (enint (list 'la-rama-brinca-la-almia-de e-173 r-2)
    (actualiza-mana e-2)
    (orienta)
); end-brindar
5.5.5\mathbf{1}funcion que dado un aunto de
1:1\frac{1}{2}5.5 +un zanja obtiene de una lista
                                   t s
    et otro eunto extremo de di-
                                  \ddot{\phantom{a}}\cdots1:1cha zanja, por el qual le ra-
                                  \mathbf{1}na erobablemente ease.
                                  \mathbf{r} .
334
5.3.3\ddot{z},,,,,,,,,,,,,,,,,,,,,,,,,,,,,,,,,,,,,,
(de busca-extremo (Fto L Saux L-Ftos)
    (seta l-rios (assoc (can eta) 1))
    (if (equal (cadr eto) (cadar l-etos))
       sthen: (dadar (assoc (dan eto) (ddr Umetos)))
       telse: (cadar l-etos)
   );end-if
);end-busca-extremo
```

```
fundior aue defendant las punter
     sue axistan dutre dos ribroens-
     das siemane / ciando:
        dettamy is a dettam of
     la salida de nacurarilidad se
    Fresecta tuando i
    det f = e^{-\frac{1}{2}}\det f + \frac{1}{2} \ln g = \pm÷
٠
              0.5 0.6 0.7dist(x) = fdet(a - y) = 0(de caso-1 (Funto-inf =) fo-sur face Betting delta-y runto-méd x y)
    (seta dellars (sub fear eustoraux) (ssc enatorinf)))
    (seta dellamy (sub (dair puntomena) (dadi puntomis f)))
    Cond (Chat Con-
                      and specce detta-il sexuat deltan: 1))
                      (and featul deliate 1) (zenor del(at)))))
                 (sets a cadd (day deltrex 2) (can eunto-inf)))
                 \frac{1}{2} set a \frac{1}{2} (d) \frac{1}{2} (d) \frac{1}{2} (cade equatorinf))
                          fadd rhen detham (2)
                                                  \rightarrowfrete i
                  sera schitched il st x />)
                 (caro-1 Funte-Haf Aunto-med )
                 Creta Lirannichtos
                       (arrend instamedator (cist ear owned)))
                  (caro-1 eunto-sad eunto-sur))
  ∴ );end-cond
\}: end-casc-\pmfuncion ace determina los suntos
ŧ
\bulletaue existen entre dos coordena-
ż
    das siemane v cuando:
       delta \rightarrow \infty of \infty detrains \infty of
    la salida de recursividad se
    eresenta cuando :
    \det t \cdot x = 0\det \{x-y\} = 1\mathcal{L}e tien si
    del + x = -1delta-y = 0
                    in tyr
,,,,,,,,,,,,,,,,,,,,,,,,,,,,,,,,,,,,,
(de caso-2 (runto-inf runto-sur Saux delta-r delta-y runto-med x y)
    (seta della-x (sub (car runio-sur) (car sunto-inf)))
    (seta delta-vi (sub loady eunto-sus) (cady eunto-inf)))
    (cond ((not (or (and (equal delta-x 1) (zeros deita-y))
                      (and theror decta-x) (equal delta-y -1))))
                 (sata x cadd (div delta-x 2) (ran delta-x 2))).
                 (s_{\theta}+s_{\theta} \times s_{\theta}d\phi \times (s_{\theta} s_{\theta} \cdot r_{\theta}d\phi + r_{\theta}r_{\theta}))(sets r_1 (add (d)v delta-r_1 2) (cadr eunto-inf)))
                 (seta eunto-med (list x v))
                 (casc-2 Funto-inf Funto-med)
                            E - \in
```

```
Kreta (late-muntos (armend Lista-muntos
                                         f(x) is f(x) and f(x) = f(x) and f(x).
                 (caso-Pleanton and evailencue))
    ) tend-cand
)'t end−caso−2
funcion sue determina los rintos
    sue existen entre dos coordana-
\ddot{\phantom{0}}das siemene z caanzo:
       deltam, C.D. s. deltami
    La salida de necarsivadad de
\ddot{\phantom{a}}÷
    eresenta chando :
    del tamy = -1\ddot{\mathbf{z}}deltani = 0
             c bien zi
    del + a - y = 0\{a1, b2, \cdots, a \} is
                    \sim(de caso-3 (punto-inf ronto-sur baux delta-x delta-> runto-med x x)
    (seta deltan: (süb (dar eunto-cur) (dar eunto-inf)))
    (seta + det(a-y) (sub - (right - equation)) (c, dv) = c(f)(cond ((not(or (and (repor deliarx) (equal deliary -1))
                   (and (equal detiamx mi) (zeros deliame))))
                   (set= x (add (div deltata L) (can euntotinf)))
                   (sete x (sub y them delta-x 2)))
                   (seta v (aud (dr. deltier 2) (dadn eusto-inf)))
                   (sets euntchmed (list x v))
                   (caso-3 runto-inf runtc-med)
                   (seta Lista-Funtos (arrend Lista-Funtos)
                                              (List runte-med)))
                   (caso-3 eunto-med eunto-sue))
    );end-cand
\lambdasend-caso-3
funcion que determina los suatos
    aue existen entre oos
                          coordena-
    das siemene y cuando:
       delta-y > 0 y delta=x < 0La salida de recunsividad se
    eresenta cuando :
   det(a-y) = 0\mathcal{A}deltarx =-1
             o biensi
    del ta-\gamma = 1\mathcal{F}_{\mathcal{F}} .
                         det t = x = 0(de casc-4 (eunto-inf eunto-sur Saux delta-x delia-x eunto-med x 50
    (seta deltan) (sub (car sunto-sur) (car sunto-inf));
    (seta deltamy (sub (cadr bunto-cup) (cadr puntominf) )
    (cond ((not (or (and (zeror doltarx) (exuat deliary 5))
```
 $(and$  segual delists  $\sim$ 1) (zerof deliaty))))  $\{s_{\theta} | t = y \text{ and } \langle d \cdot y \rangle \}$  delta-x 2) (car sunto-inf))) (sets y Cadd (div dectary 2) (cadr runto-inf)))  $(s^{p+q}$  punta-med  $(l, st, x, r)$ ) (caso-4 sunto-inf rento-med) (sets lista-runtos (arrend Lista-runtos  $(1)$  ist  $F$  unto-med))) (case-4 eunto-med eunto-sue)) liend-cond  $1:$ end-caso-4 funcion que determina los purtos aue existen entre das coordenadas siemare z cuando: delta-v  $\forall C, r \in \mathsf{delta}\rightarrow r = 0$ La satida de recursividad se  $\cdot$ Fresenta cuando :  $\det t \land \neg r = -1$ **Contract**  $\det f = e^{-\frac{1}{2}}$ (de caso-5 (Funto-inf Funto-sur baux delta-y Funto-med y) (seta dette-) (sub (cadr eunto-sue) (cadr eunto-inf)))  $(\text{cond} \ ( \text{root} \ (\text{or} \ (\text{equal} \ \text{det} \ t \text{a} \text{--} \text{y} \ \text{--} 1))$  (equal delta-y 1))) (seta v (add (div deltary 2) (cads euntorinf))) (seta nunte-med (list (can nunto-inf) y)) (caso-5 eucto-inf eunto-med) (seta lista-euntos (arrend lista-runlos (list runto-med))) (caso-5 runto-red runto-sur)) ); end-cond  $\lambda$ iend-caso-5 funcion que determina los runtos aue existen entre dos coordenadas siemare y cuando:  $del$ ta- $\gamma = 0$   $\gamma$  detta- $\tau \leq 0$ la salida de recurs:vidad se eresenta cuando :  $det t = -1$  $\sim$   $\sim$  $del$  tary = 1 (de caso-6 (runto-inf eunto-sur Saux delta-r runto-med x) (seta delta-x (sub (can eunto-sua) (can eunto-inf))) (cond ((not (or (equal delta-x -1) (equal delta-x 1)))  $(seta x (add (div delta-x 2) (car runto-int)))$  $\ldots$  (seta eunto-med (list x (cadr eunto-inf))). (caso-6 eunto-inf eunto-med) (seta lista-runtos (arrend lista-runtos)

```
(list runto-med)()(rasom<math>\theta</math> -sum <math>r=0</math>)·):end-cond
\lambda send-caso-6
funcion que simula el descenso y
÷,
   cruze de la zanja ror la rana, la
÷
   aue Fermanece ahora en nueva po-
÷
÷
   sicion.
÷
(de cruzar (r-1 r-2)
    (print (list 'la-rana-cruza-la-zanja-de e-1 'a e-2))
    (\text{actualization})(orient)); end-cruzar
funcion coordenadas-obstaculos
÷
  tiene por objetivo pedir las ca-
\ddot{\phantom{0}}racteristicas de cada obstaculo
÷
(de desc-obst (n &aux tiro i t-obst t-aux)
   (euteror 'obstaculos 'numero ni
    (seta i-obst nil)
    (do \ A(i) 1 (add 1 i))((\text{fnot } (\text{let } i \text{ m})))(prinO '(tiro de obstaculo Ibarrera/zanial o Ib/z2))
       (seta tiro (exam-tiro (read)))
       (seta t-aux (list tire (resicion-obstacule tire)
                             (alt-rrof tiro)))
       (seta L-obst (cons L-aux L-obst))
   );end-do
   (euteror 'obstaculos 'descriecion (reverse t-obst))
   (terrni) (print (rlist 'obstaculos)) (terrni)
):end-desc-obst
5.5.5\ddot{\phantom{a}}5.5.5funcion que devuelve la suma
                                 44
    de lós cuadrados de la dife-
, 1, 1\ddot{\phantom{a}}, 1, 1rencia de dos runtos
                                 5.35.5.51.1(de dist-runtos (r-1 r-2)
    (4) (** (-) (can r-1)
                        (can + 2))
```

```
B - 7
```

```
(\# \# \ (c \text{adv } \text{F} - 1) \text{ (cadv } \text{F} - 2)))
 ) tend-dist-runtas
\bulletesta funcion tiene eor objeto
\overline{\phantom{a}}÷
    definir las dimensiones del Fla-
: <sup>{</sup> no de simulacion.
\ddot{\phantom{a}}(de = jes - r - y ()(seta eje-x 30)
    (seta eje-r 30)
    (tereri)
    (enint '(el asracio de movimiento en eje-x es desde 0 a 30))
    (enint '(et espacio de movimiento en ejemples desde 0 a 30))
    (FrinO '(s) deseas nodificants to ruedes hacer [s/n]))
    \{if (not (eq (read) s)\})tthen: nit
       telset (ferri)
               (erin0 * (longitud marima de eje-x))
               (seta eje-x (exam-dato (read) 100))
               (terri)(FrinO '(Longitud maxima de eje-r))
               \{set\} eje-y (exam-dato (read) 1001)
  \rightarrow ) ; end-if
\lambda: end-ejes-x-\lambdafuncion recursiva que verifica
÷
÷
    si cada una de las coordenadas
                                      \ddot{\phantom{a}}que definen la rosicion de obs-
                                      ÷
    faculo son correctas tanto en
    numero como en componentes, si
    existe album enror entonces
÷
÷
    volvera a redir la rosicion co-
                                      1
    rrecta, llamandose asimisma.
\ddot{\phantom{0}}devuelve como valor la lista de
÷
    coordenadas que definen la ro-
\cdotsicion del obstaculo.
\cdot(de examina-coords (1 + i\mathfrak{p}\circ n))
    (cand ((and (liste L)
                (equal in (Lensth L))
                (Valida (nth L 1))
                (valida (nth L 2))
                (if (esual n 4)
                   sthent (and (valida (nth-1-3))...
                                (valida (nth L 4)))
                   set
```
 $B-10.$ 

```
\lambda: end=if: \rho = (1) = (2)(Frint 1 (dato invalido remitelo)).
           ćŧ.
               (examina-coords (read) tire n)).
    ); end-cond
\lambda; end-examina-coords
esta funcion se encarsa de veri-
    ficar que las coordenadas sean
\cdot÷
    una lista de dos numeros y que
    estos se encuentren dentro del
÷
    espacio definido en eje-x->
(de exam-coordxy (c)
    (cond ((and (liste c) (es (lenath c) 2)
                (numbers (car c)) (numbers (cadr c)))
                (cond((and (le (can c) eje-r)
                          (se (can c) 0))
                    (cond ((and (te (cadr c) eve-y)
                                (9e (cadr c) 0)) c)(t (erint '(error coordex fuera de rango))
                             (r \cdot in0)^2 (carlle coordenadas (x \cdot y)))
                             (exam-coordx; (read)))
                    \lambda; end-cond; \lambda(enint "(enror coord-x fuera de rango))
               (1)(grinC ? (refite coordenadas (x y)))
                    (exam-conord(x) (read)));end-cond;)
              (enint ''ennor se netwiere tista con x y numericos))
         \overline{1}(rr) in C ? (resiste coordenadas (x, y)))
              (exam-coordry (read)))
  →);end-cond
) : end-exam-coordxy
la funcion exam-dato verifica
   que el dato sea numerico, no ne-
                                    ÷
   negativo y la su vez no mayor al
   limite dado como manametro.
,
(de exam-dato (dat lim)
   (cond ((numbere dat)
         (cond ((Lt dat O)
                    (enino ?(dato menon sue cero resiteto)).
                    (exam-dato (read) lim))
               ((gt dat lim) -
                    (prino (list 'dato 'mayor 'al 'limite
                                lim 'refitelo))
```

```
B - 11
```

```
(exam-date (read) (im))
                (1)A = F|; end-cond; |(erinO 'ierror dato no numerico refitelo))
          \overline{t}(exam-dato (read) (im))
    ) : end-cond
);end-exam-dato
funcion recursiva sue examina el
\ddot{\phantom{a}}\ddot{\phantom{a}}tiro de obstaculo a definir es va-
                                     \cdotlido, es decir es barrera o zanial
\ddot{\phantom{a}}en caso de definir un tieo inco-
   rrecto, la función envia un men-
÷
   saje de error y se llama asimisma
   devuelve como resultado el tiro
   de obstaculo
(de exam-tiro (tiro)
    (cond ((or (equal time 'barrera) (equal time 'b)) 'barrera)
          ((or (equal time 'zania) (equal time 'z)) 'zania)
          \ell<sup>+</sup>
               (enino '(tiro incorrecto refitelo)
                       \frac{1}{2}barrera/zanja] o \left[\frac{1}{2} \right](exam-tiro (read)))
   ):end-cond
\lambdaiend-exam-tien
funcion que grafica el modelo de
  simulacion en el video, arafica:
    a) posicion inicial de la rana
    b) rosicion de la rresa
    c) travectoria rana-rresa-
    d) obstacules
(de arafica-modelo ()
    (traza (list (car (reverse (getrror 'rana 'travecto)))) 'r)
    (traza (list (geteror 'eresa 'eosicion)) 'e)
    (s<sub>rad</sub>)<sub>car</sub> <sub>obs</sub> <math>(s<sub>cat</sub>)</math>(arafica-travecto)
) : end-srafica-modelo
funcion sue coordina la grafica-
÷
   cion de cada uno de los obstacu-
÷
    los.
$.
```

```
B-12
```

```
(de - gradient) ca-obstaculos ()(d_0)(1-d_0+1))) (do d_0) (do d_1)) (do d_2))
        (((not (not (null 1)))))
        (do ((U-F (if (es (caar U) 'zanja)
                     (then: (reverse (cons (car (cadar(l))
                                     (reverse (cadar i))))
                     selset (cadar L)
                  \theta : end-if
             (cdr + p))((\text{tnot } \text{tnot } \text{tnult } \text{(\text{cdc } t-p))))(traza (mudula (can l-r) (cadr l-r)) 'o)
        ); end-do
    ) ; end-do
) : end-grafica-obstaculos
÷
   funcion que coordina la grafica-
÷
   cion de la travectoria rana-rresa
                                      ÷
\mathbf{r},,,,,,,,,,,,,,,,,,,,,,,,,,,,,,,,,,,,,,
(de anafica-travecto ()
    (do ((L (setFror Trana Ttravecto) (cdr 1)))
        (((not (not (nutt (edr t)))))))
        (traza (modula (car L) (cadr L)) **)
   ); end-do
) : end-grafica-travecto
funcion de impresion
÷
,,,,,,,,,,,,,,,,,,,,,,,,,,,
(de imerime (L)
    (terni)(rrint 2 -
    (print)\frac{1}{2}) Send-imrrime
,,,,,,,,,,,,,,,,,,,,,,,,,,,,,,,,,,,,,
÷
  funcion que inspecciona si exis- ;
\bullette algun runto comun a dos lis-;
÷
  tas de runtos, devolviendo como
                                   'n,
  resultado este punto, de otra
  manera devuelve nil.
3
(de inter-Lineas (1112)
```

```
(cond ((nutt t1) n t)
          ((member (car (1) (2) (car (1))
          (1 - (inter-lines - (cdr - 11) / (2)))) : end-cond
) send int-linea
member funciona como un eredica-
    el cual examina si un elemento
    "a" es rante de la lista "l"
(de member (a L)
    (cond ((nutt t) nit)
          (1 - 1) (1 - 1) (2 - 1)(t \cdot (member \cdot a \cdot (rest \cdot l))));end-cond
); end-member
dados dos euntos (x, y) la funci-
   on modula senera una lista de
   euntor intermedios, cuvos extre-
   mos son los guntos de entrada a
   La funcion, Para ello se auxilia
   de las funciones caso-1 a caso-6
   las cuales son usadas de acuerdo
   al tipo de rendiente que exista
   entre los dos euntos.
(de modula (eto-inf eto-sur &aux delta-x delta-y)
    (seta delta-x (sub (car Fto-sur) (car Fto-inf)))
    (seta delta-> (sub (cadr Fto-suF) (cadr Fto-inf)))
   (seta: Lista-runtos (List rto-inf))
    (cond ((and (at delta-y O) (at delta-x O))
               (card-1 eto-inf eto-sue))
          ((and (l + det <math>t<sub>0</sub> - c<sub>1</sub> 0))</math> (at delta-x 0))(caso-2 eto-inf eto-sue))
          ((and (it delta-y 0) (it delta-x 0))
                (caso-3 eto-inf eto-sue))
          (1) and (9) delta-y (0) (1) delta-x (0))
                (caso-4 eto-inf eto-sue))
          ((and (zeror delta-x) (not(zeror delta-y)))
               (caso-5 eto-inf eto-sue))
          ((and (not(zeror delta-x)) (zeror delta-y))
               (casot-6 + to-inf.rtosus))(seta lista-runtos ()))
          \left\{ 1 \right\}) ; end-cond
    (arrend Lista-runtos (List Fto-sur))
```

```
) send-modula
 5.5.55.5.5funcion que determina qual es
                                        ŧ,
 1.2.5el sunto y el postaculo mas
                                        \ddot{\phantom{a}}cercano a la rosicion de la
 \cdots\mathbf{1}5.5.5nana.
                                        \mathbf{r}1.11\ddot{\phantom{a}},,,,,,,,,,,,,,,,,,,,,,,,,,,,,,,,,,,,,
 (de abjeto-rio-cerca (1 &aux d-min rad objerto)
     (seta d-min 1000)
     (do (l l (ddr l)))(((not(not(nutt_t)))))
         (seta rad (dist-runtos (setrror 'rana 'rozicion) (cadar ()))
         (i f (see rad d-mn))sthem: nil
                 telse; (seta d-min rad)
                         (seta objekto (can E))
         3 ; end-if
     33 end-do
     obj-refo) : end-objeto-rio-cerca
 \mathbf{r}÷
    La funcion obstaculos-datos ride
    el numero de obstaculos rara des-
 \ddot{\phantom{0}}\ddot{\phantom{1}}pues solicitar la descripcion de
    tos mismos.
 ŧ
    notatla funcion acerta un maximo
 ţ
 ŧ
    de 10 obstaculos (cantidad que
 ś
    puede ser modificada)
(de obstaculos-datos (&aux nume-obst)
     (tereri)
     (FrinO '(numero de obstaculos ))
     (seta nume-obst (exam-dato (read) 10))
     \zetacond
            ((gt nume-obst \odot)
                              (desc-obsi nume-obst))
                                (enteror 'obstaculos 'numero O))
            (1)); end-cond
     (nutring 'obstaculos 'actual O)
) : end-obstaculos-datos
```
```
,,,,,,,,,,,,,,,,,,,,,,,,,,,,,,,,,,,,,,
   La funcion orienta es la que lle-
                                      \ddot{\phantom{a}}va acabo la garte central de la
                                      ś
   simulacion: define la accion in-
ĵ,
  mediata a ejecutar For La rana
   en funcion del medio ambiente que
\bulletse le presenta, tales acciones
\overline{\mathbf{z}}÷
\ddot{\cdot}son: atacar o bien analizar el
   el obstaculo inmediato que se le
\bulletinterence.
(de orienta ( &aux accion)
    (seta accion (analiza-travecto
                          (getFrom 'obstaculos 'descripcion)
                          (geteror 'eresa 'eosicion )))
    (if (equal (getprop 'presa 'inicial)
               (geteror 'eresa 'eosicion))
      ithen: (if (equal accion nil)
              ithen: (ataca)
              felse: (analiza-obstaculo accion)
              ); end-if
      selses (if (equal accion nil)
              sthen: (Progn)
                      (remeroe 'aresa 'aosicion)
                      (orienta)
                     ); end-erosn
              selse: (analiza-obstaculo accion)
             \theta : end-if
   ); end-if
) ; end-orienta
en esta funcion la rana olvida su
ţ,
                                     ŧ
  objetivo y rermanece inmovil.
                                     ÷
t
÷
(de menmanencia-rana (Fto &aux tray)
    (print (list 'ta-rana-rermanece-en pto 'indefinidamente))
    (seta trav (cons eto (seteroe 'rana 'travecto)))
    (euteror 'rana 'travecto tray)
    (print '(fin-de-simulacion))
   nil
) ; end-rermanencia-rana
                        ally miser
```
 $B - 16$ 

```
÷
    funcion que solicita las coorde-
                                       \ddot{\mathbf{z}}das del obstaculo en funcion del
                                       \ddot{\phantom{a}}tiro de obstaculo a definir:
         2 Para definir una barrera
         4 Para definir una zanja
    hace uso de examina-coordenadas
    para verificar esta informacion
    retorna como resultado la lista
    de coordenadas correctas que li-
    mitan la posicion del obstaculo.
(de posicion-obstaculo (tipo &aux n-coord)
    (cond ((equal tiro 'barrera)
                  (seta n - c)ord 2)
                  (\text{min0}^{-1}(\text{coordinates} - (-\lambda x + y)) - (\lambda 2^{-1} y + 1)))(1)(seta n - c00rd 4)(\text{prin}0^{-3} (coordenadas ((x1 \ y1) a (x4 \ y4)))))
    ):end-cond
    (examina-coords (read) tiro n-coord)
) ; end-rosicion-obstaculo
funcion que rermite obtener la
   rosicion de la rresa
,,,,,,,,,,,,,,,,,,,,,,,,,,,,,,,,,,,,,,
(de rresa-datos ()
    (terrri)
    (\text{Prin0.}^{\circ}) (rosición de la rresa (x, y)))
    (PutProP 'Presa 'Posicion (exam-coordxy (read)))
    (Puteror 'Presa 'inicial (seteror 'rana 'Posicion))
    (tereri)
) : end-rresa-datos
```
 $B-17$ 

an an Machine and a Cale

```
,,,,,,,,,,,,,,,,,,,,,,,,,,,,,,,,,,,,,
    esta puting se encarga di pedir
    datos ráis la cimulación.
    t distri
         datos de entrada son-la
    posición de la renal foriado en
    considenación ave existe la
    siauiente restriccion:
    el espacio de la rana es de x=0
      \mathbf{q} = \mathbf{q} \cdot \mathbf{q} + \mathbf{q} , we can be a set of \mathbf{q} = \mathbf{q} \cdot \mathbf{q}\mathbf{a}La conacidades maximas rara
         satto altura - 4 unidades
         salto long. = 5 onidades
                      = 4 \text{ m}idsder
         descenso
         Lengua.
                      = 1 unided
(de nana-datos s)
    (terrei)
    (FrinO 'Gosicion de la rugal (x 7) 33
    Krutenor inana ieozician (osam-cocrdxv (read)))
    (eutricor Thana Titrarecto (cons luctator Thana Teosicion) (nil))
    (terent) (terent)
    (Fring ? (Longitud de salto de altico)
    (Futerce 'rana 'salto (exeminato (read) 4))
    (terni)(ering ?(lonaltud de zalto de lonaltud )).
    (enteror 'rang 'brinco (exam-dato 'read' 5))
    (terri)(Frin) '(longitud de descenso ))
    (Futeror Trans Thajade (exam-dato (read) 4))
    (tereri)
    (erino '(tongitud de tenaux +)
    (Futprof Trana Tlengua (exam-dato (read) 1))
    (terrri)
);end-rana-dates
funcion aue finaliza la simulación
   con la retirada del animal, debi- :
   do a que la zanja que interfiere :
   en su travectorial hacial la rresa f
÷
   es ancha z arofunda.
3
(de retirar (r-1)
    (enint (list la-rana-olvida-su-rresa-enje-1))
    (r \cdot in) (fin-de-la-simulacion))
    nit
);end-retirar
```

```
ar e el
                                     بها وعادا
a sa
     la funcion rodear liene ror.
                                      τt
\mathbf{1}objeto obtaner el eunto roc
                                      \ddot{\phantom{0}}5.5.5el quat la rana va a rodean
                                      \pm 1
111alla bannena, este runto es-
                                      \frac{1}{2} . \frac{1}{2}aquet et quat este mas cerca (#)
5.3.3\cdotsde la posicion de la rana
                                      \cdot \cdot\cdots\pm,,,,,,,,,,,,,,,,,,,,,,,,,,,,,,,,,,,,,,
(de rodear (ob) Saux e-roil e-int2 t-1 t-2 eto bado d-1 d-2)
    (seta e-intl (analization-ecto)
                          the ferer lobstacutes idescripcioni
                           (csadr cbi)35
    (seta e-int2 (analiza-travecto
                          (seteror 'obstacules 'descripcion)
                           (dar (ddadr cbi))))
    (if (null (arrend r-intl r-intl)) tthen: (ricen
    # se catcula la longitud que existe
   # entre la gosicion de la cara y cada
   ; uno de los extremos de la barrera
   (sets 1-1 (length (modula (candr ob))
                                (geteror Trans Tensicion)))))
    (seta (-2 (lenath (modula (car (odadr obj)).
                                (setshoe 'nama 'sosicion)))))
   ; dichas tonaitudes son comparadas
   # Para obtener el extremo mas cenceno
    (1f (at 1-2 1-1))sthems (seta etc. (caadr obj))
        selses (seta eto (car (cdadr obj)))
   ); end-if
   (print (list 'ta-rana-rodea-ta-barcera-por etc))
   (actualiza-rana eto)
                              ):end-erosm
   selse: (seta lado
                 (if /not(null smint1))
                      (i) (not (null r-int2))
                      tthem: Groan
                             (seta d-1 (dist-euntos)
                                        (cadar eminti)
                                        (seteror leana leosicion)))
                             (sata d-2 (dist-runtos
                                        (cadar e-int2)
                                        (seteron Inana Inos:cion)))
                              (i f (9t d-1 d-2))sthems 'e-int2
                              selset Pe-inti
                              Mandelf:
                              );end-rroan
                      felsef Preinti
                      2 end -1 f
                     - B-19
```

```
felset frint?
                 12 end-ift)
           (if (equal lado (F-int))
            ithen: (address leneral residion (desdr(053))
            telset (addrinor 'resa 'rosicion (can kadadr obj))).
           \theta tend-if
           (Futrior lobstacties lactual (car obj))
    ); end-if
    (orienta)
);end-rodear
1.11\mathbf{r}\mathbf{H}La funcion salta nos renmite
                                   \mathbf{t}determinar custes son los
, \cdot÷,
\frac{1}{2} :
     euntos: antes / deseges de
                                   \mathbf{r}saltar la charreras para que
5.75\mathbf{r}\overline{\cdots}esta acción sea realizada
                                   \mathbf{t}le ele
                                   \cdot \cdot(de saltan (eto Sau) ato-sia rio-ant)
   # se obtiene el punto antes de saltar
    (seta eto-ant (cada (reverse (modula (getapoe "pana 'eòsicion)
                                       F(G)))))
    Genint (List 'La-rana-se-arroxima-a-la-bancera-en.rto-ant))
    (actualiza-rana etc-ant)
   # se obtiene el runto desrues de saltar
   (seta eto-sia (cadr (modula etc (aateroe "eresa "eosicion)))))
    (Print (list 'la-rana-salta-la-barrera-hasta eto-sig))
    Cactualiza-rana eto-sia)
   (orienta)
timend-saltari funcion maestra que coordina
      la simulacion del modelo
(de simula ()
    (universo)
    (orient)(arafica-modelo)
)lend-modelo
```
 $P-2O$ 

```
funcion que hace la graficación de :
÷
   listas en la rantalla de la comp.
\cdot÷
(de fraza (L a)
   (i f (null U)Sthen: wil
      Selses (crt (caar L) (cadar L);
            (rrint a)(traza (odr 1) a)
   j; end-if
):end-traza
,,,,,,,,,,,,,,,,,,,,,,,,,,,,,,,,,,,,,,
÷
   funcion que hace la reficion de
t
   los datos necesarios raralla
ţ
   simulacion, analizando cada uno
                                 \bullett
   de ellos.
ŧ
(de universo ()
   (immerime ?---definicion-de-espacion--)
   (eis-s-y)(Imprime) '---definicion-de-la-rana----)
   ( ana-datos)(imprime '---definicion-de-ta-rresa--)
   (rresa-datos)(imprime '--definicion-de-obstaculos-)
   (obstaculos-datos)
) : end-universo
```
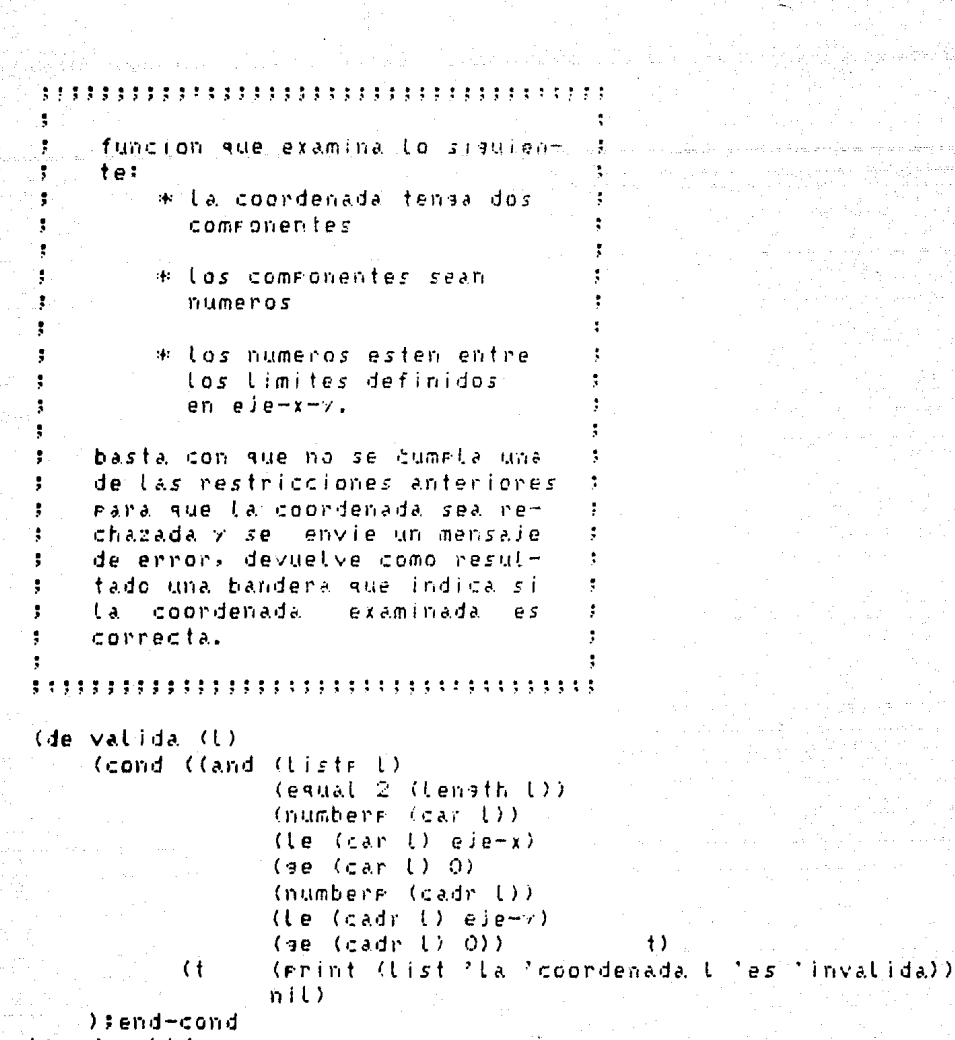

Diend-valida

لأصاء الشممي

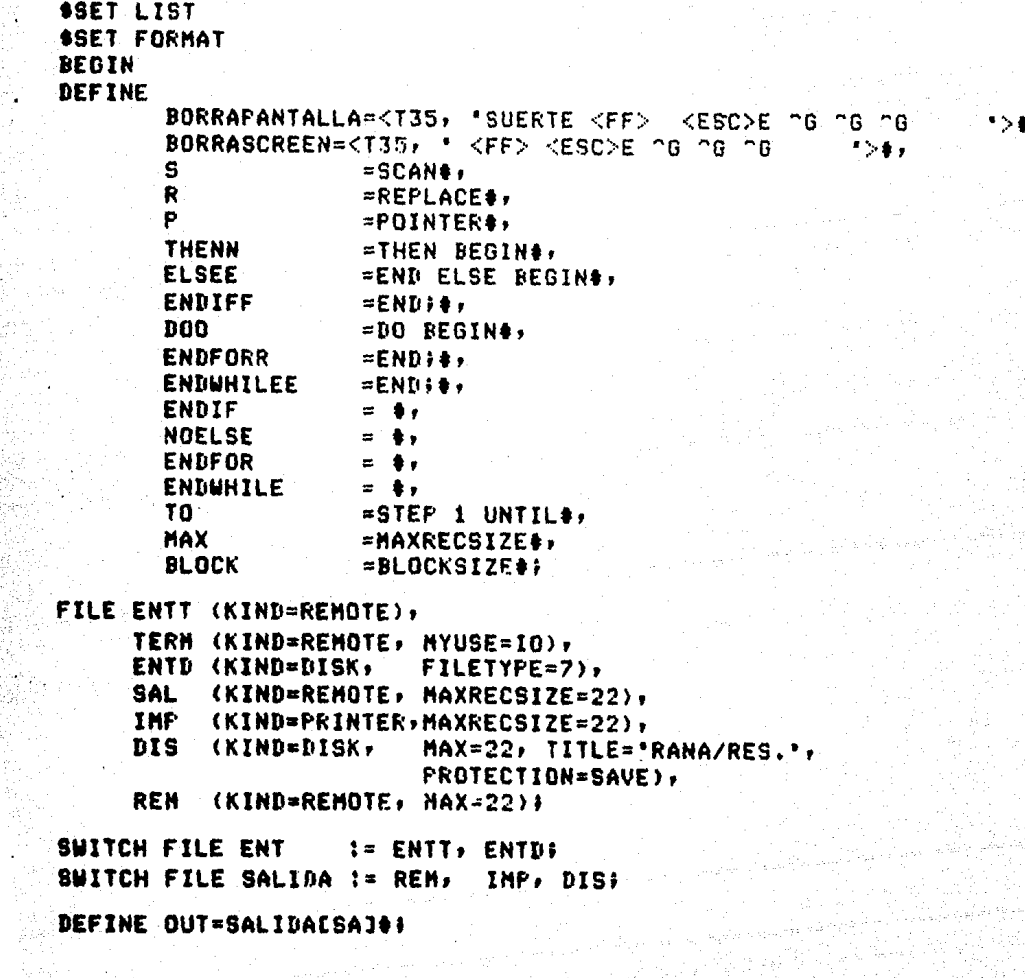

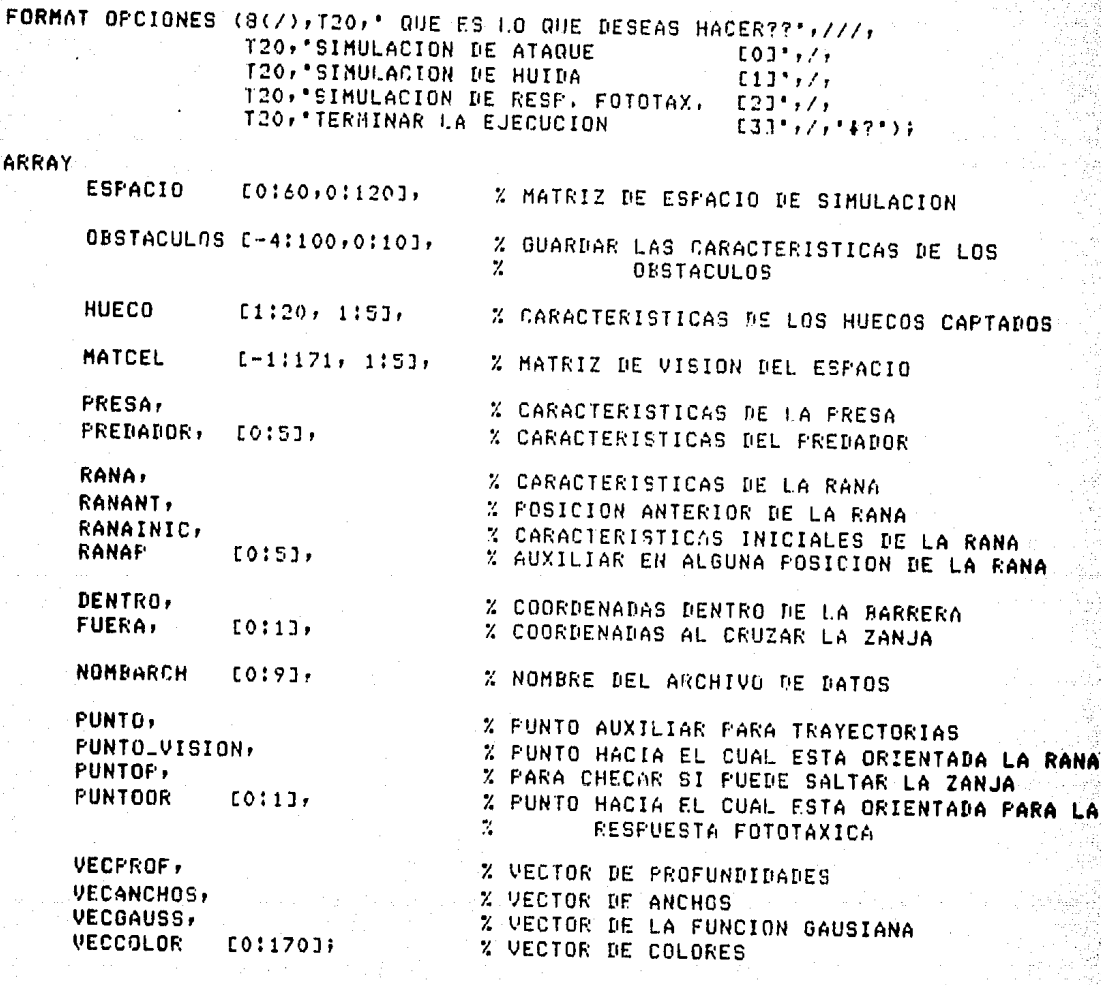

٠.

TAPENDICE CY

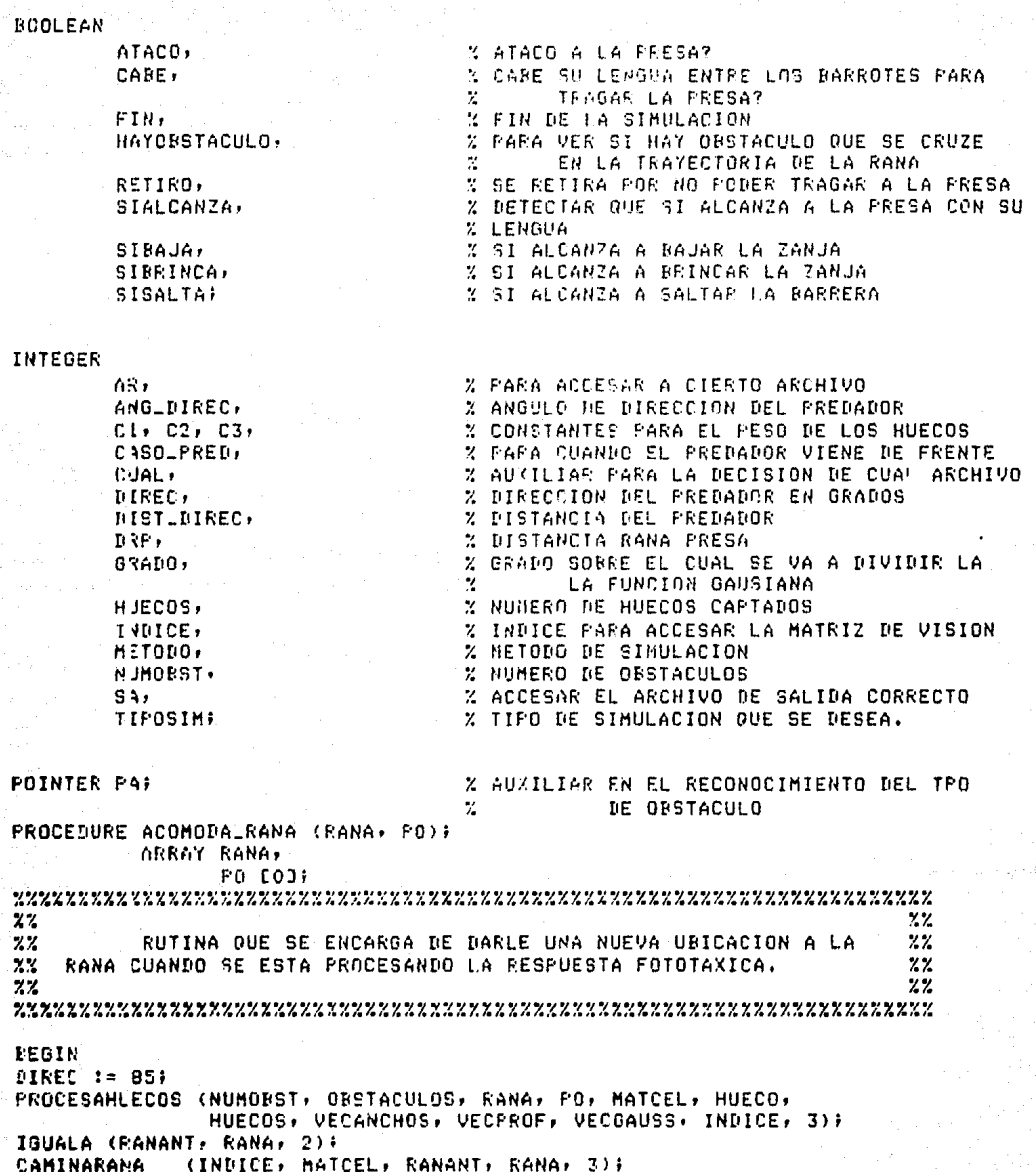

LLENAESPACIO (RANANTEOI) RANANTE11, RANAEOI, RANAE11, 2); END

ENDFROCEEURE ACOMODALRANA)

PROCEDURE ANALIZA (OBST) RANA: OBJETIVO, DIXT, J. K. L. ESTORBA. OBSNUM, PCOMUN) } *XAPENDICE CV* 

ARRAY OBST E\*I, RANA. OBJETIVO E+1, **FCONIN**  $F \times T$ **NOOLEAN ESTORBA:** INTEGER J,  $k,$  $\mathbf{L}$ , **OF SNUME REAL**  $BIXI$ :  $22$ ッッ  $22$ RUTINA OUE SE ENCARGA DE REALIZAR EL ANALISIS DE SI EXIS- $22$ TE UN DESTACULO QUE SE CRUZE EN EL TRAYECTO DE LA RAHA HACIA LA  $22$  $22$  $^{\prime\prime}$ FRESA, Y NOS REGRESA TAMBIEN EL NUMERO DE OBTACULO DE CRUZE ASI  $22$  $22$  $22$ COMO SUS COORDENADAS.  $22$  $22$ **BEGIN** REAL X, Υ, SEGMOBS, LONGORS, SEGMRAPRE, DISTRAPRE, **BISTRAOBS;** INTERSECCION (PANACOJ) RANAC11, ORJETIVOCOJ, OBJETIVOCÍJ, OBSTEK1, OBSTEK+13, OBSTEL1, OBSTEL+13, X, Y); IF (ABS(X) LEQ 1000) AND (ABS(Y) LEQ 1000) THEN Z FOSIBLE OBSTACULO REGIN DETN (OBSTEKI) OPSTEK+11, OBSTEL1, OBSTEL+11); LONGONS := SEGMORS := DSTN (X) Υ, OBSTEK3, OBSTEK+13) + **NSTN (X)** OESTELI, OFSTEL+11); Υ, DISTRAPRE := DSTN (RANAEOT, RANAE11, OBJETIVOE01, OBJETIVOE11); SEGNRAPRE := DSTN (X) γ, RANAEOJ,  $RANAL13) +$ DSTN (X) Υ, ORJETIVOIOJ, OBJETIVOI11); DISTRAORS := DSTN (RANAEO], RANAE1],  $X + Y$ ); IF (IGUAL (SEGMOBS, LONGOPS) AND IGUAL (SEGMRAPRE, DISTRAPRE) AND  $(DISTEAOBS < IIXY))$ THEN % EXISTE OBST. REGIN ESTORBA  $:=$  TRUE;  $:=$  DISTRAORS: DIXT OBSNUM  $t = 11$ **PCOMUN E0J := XF FCOMUN E13 := Y3** END NOELSE **ENDIF:** END ELS-% NO EXISTE PROBABILIDAD DE OBSTACULO. ESTORRA := FALSE) **ENDIF?** 

 $C - 4$ 

Ϋ́₿.

 $\epsilon$ 

END ENDPROCEDURE ANALIZA; PROCEDURE ATAQUE:  $2.7$  $7.7$  $22$ RUTINA QUE SE ENCARGA DE COORDINAR LAS LLAMADAS A LAS RUTINAS %  $7.7$ NECESARIAS PARA QUE LA RANA ATAQUE A LA PRESA.  $22$  $72$  $Z$   $Z$ **NERTN** INICIALIZA (NUMOBST, RANA, PRESA, OBSTACULOS); IF FIN THENN % FIN DE LA RUTINA ELSEE WRITE (OUT ESKIP 13); WRITE (OUT)<T40,'EL ESTADO INICIAL ES:'>)> IMPRIME; IGUALA (RANAINIC, RANA, 2); WRITE (TERM, BORRASCREEN); WRITE (TERM-RB(/))T20, OUE METODO SE USARA PARA LA SIMULACION??',//, T10, SIN HUECOS  $[01177]$ 110, CON HUECOS E13\*,/,\*#?\*>}; READ (TERM, Z, METODO); CHECADATOT (METODO) 1); WRITE (SAL/K////T40)\*ESPERA UN MOMENTO....!'>); DIREC  $:= B5$ ; CAMINA (NUMOBST, RANA, PRESA, OBSTACULOS); IF ((NOT RETIRO) AND (NOT CABE)) THEN **BEGIN** LLENAESPACIO (RANACO), RANAC1], PRESACO), PRESAC1], 2); WRITE (OUT)<\* LA RANA SE DIRIGE HACIA LA PRESA Y SE LA COME\*>); IGUALA (RANA, PRESA, 2); ESPACIOLINTEGER(RANAEOJ), INTEGER(RANAE1J)] := ' R\*; END NOELSE **ENDIF;** ESPACIOLINTEGER(RANAINIC[0]), INTEGER(RANAINIC[1])] := '  $R$ . WRITE(OUT ESKIP 11); WRITE(OUT)<T40, 'EL ESTADO FINAL ES:'>); IMPRIME; **ENDIFF#** WRITE(OUT)<////,T30,'SIMULACION DE ATAQUE TERMINADA!>); END ENDPROCEDURE ATAQUE; PROCEDURE BUSCALUGAR ( PH, IND, MAT); **ARRAY FHEOJ** ARRAY MAT C-1,13; INTEGER IND;  $22$  $72$ 2%  $7\%$ RUTINA QUE ASIGNA LAS COORDENADAS QUE ESTAN DADAS SOBRE LA  $22$  $x_{\lambda}$ **HATRIZ DE VISION.**  $xz$  $7.7$ 

\*AFENDICE C\* **REGIN** PHE01 := MATCIND, 33;  $PHC11 := MATCIMD, 41)$ **I'ND** ENDPROCEDURE BUSCALUGAR; PROCEDURE BUSCAPRESA( RANA, PRESA); ARRAY RANA. PRESAD013  $22$  $22$ \*\*\* RUTINA QUE MANDA EL AVISO AL ARCHIVO DE SALIDA DE QUE LA  $22$  $22$ POSICION DE LA RANA Y PRESA EN CIERTO MOMENTO DE LA SIMULACION  $22$  $22$  $22$ **BEGIN** FORMAT FO (' anoxenessessessessessessessessesses  $\mathbf{1}$  ,  $\mathbf{1}$ LA RANA SE ENCUENTRA EN EL PUNTO  $\cdot$ ...  $(1, F5, 2, 1, 1, F5, 2, 1)$  $, \prime,$ Y LA PRESA EN EL PUNTO  $\cdot$  /  $\cdot$  $(1, F5, 2, 1, 1, F5, 2, 1)$  $, \prime,$ ----------------------------- $,7,3$  $\sim$   $-$ المتعاطي والمتناوب URITE(OUT, FO, BANACOJ, RANAC11, PRESACOJ, PRESAC11); ESPACIOEINTEGER(RANAE01), INTEGER(RANAE11)) := '  $R^*$ FND ENDPROCEDURE BUSCAPRESA: PROCEDURE BUSCAPUNTO (RX) RY, PX, PY, ALCANCE, APERTURA, X, Y); REAL RX, RY, PX: PY: **APERTURA:** ALCANCE,  $X = Y$  $22$  $22$ RUTINA QUE NOS DA EN "X" "Y" LAS COORDENADAS DE UN NUEVO PUN- %%  $2\%$ TO, EL CUAL ESTA A LA DISTANCIA "ALCANCE" Y ANGULO "APERTURA" EN XX  $\gamma$   $\gamma$  $22$ RADIANES, MAS CERCANO O AL PUNTO DEFINIDO POR 'RX, RY'  $2.2$  $7.7$  $22$ **FEGIN** REAL FI, PENDIENTE, **PENDPCFAL;**  $FI$  := 3.141592654; IF BY NED BY THEN PENDPCPAL := ARCTAN ((PY-RY)/(PX-RX)) **ELSE** PENDPOPAL := PI/2; **ENDIFF** PENDIENTE := PENDPCPAL - APERTURA#PI/180; PUNTOORJ (RX, RY, PX, PY, PENDIENTE, ALCANCE, X, Y); END

 $C - 6$ 

# ENDPROCEDURE BUSCAPUNTO?

#### PROCEDURE CAMINA(NUMOBST, RANA, PRESA, OBSTACULOS); **ARRAY** OBSTACULOSE\*, \*1, RANA. PRESAFO1:

INTEGER NUMORST:

 $27$  $4.4$  $22$ RUTINA RECURSIVA QUE SIMULA EL CAMINAR DE LA RANA MIENTRAS  $22$ ESTA NO SE HAYA RETIRADO, O TENGA OBSTACULOS ENFRENTE, O NO - $7.7$  $2.7$  $22$ PUEDA COMERSE A LA PRESA ENTRE LAS REJAS DE LA BARDA.  $27$  $2\%$  $22$ BEGIN IF (NOT RETIRO) AND (NOT CABE) THEN **BEGIN** BUSCAPRESA( RANA, PRESA); CHECATRAYECTO (NUMORST, OBSTACULOS, RANA, FRESA, HAYOBSTACULO, CUAL, FUNTO); END **NOELSE ENDIF:** IF CUAL GEQ O THEN **BEGIN** IF (HAYOBSTACULO) AND (NOT RETIRO) AND (NOT CABE) THEN **REGIN** CHECAORSTACULO (NUMORST, RANA, PRESA, ORSTACULOS, CUAL, RETIRO, CABE, PUNTO); WRITE (OUT ESKIP 1]); IMPRIME; CAMINA (NUMOBST, RANA, PRESA, OBSTACULOS); ENL NOELSE **ENDIF;** END **ENDIF:** END ENDPROCEDURE CAMINA; PROCEDURE CAMINARANA(IND) CEL, R) RANA, PP)) ARRAY R. RANAE01, CELE\*,\*1; INTEGER IND, PP;  $22$  $27$ RUTINA QUE ASIGNARA NUEVAS COORDENADAS A LA RANA, ESTO ES  $22$  $7/$  $7.7$  $ZZ$ LA RANA CAMINARA, DENTRO DE UN HUECO PREVIAMENTE SELECCIONADO.  $7.7$  $7.7.$ **BEGIN** 

 $C - 7$ 

REAL INC,

```
H<sub>1</sub>FEND,
          FIOX.
          FINY.
          \mathbf{0},
          INCRDIST,
          SEPAR;
IF (CELEIND+1,23=CELEIND-1,23) OR (IND<2) OR (IND>16B) THEN
    BEGIN
    INC
             1 = 01PTOX
             := CELEIND, 30;
    PTNY
              := CELCIND, 40;
    CASE PP OF
         BEGIN
         11XFRESA
           INCRUIST := - (DSTN(FTOX, FTOY, RANACOJ, RANAC1J)) / 1.5)
         2:3:41
                                    ZPREDADOR Y RESPUESTA FOTOTAXICA
           INCRDIST :- -1)
         ENN
    ENDCASE;
    END
ELSE
    BEGIN
    IF CELCIND+1,13 > CELCIND-1,11 THEN
         BEGIN
         INC
              1 = -0.052PTOX := CELCINP-1, 31;PTOY := CELLIMD-1, 43;END
    ELSE
         BEGIN
         INC != 0.052)
         FTOX := CELEIND+1,33;
         FTOY := CELLINI+1, 41;END
    ENDIF;
    IF PP=3 THENN
              \pm 0iINC
         PTOX := CELEIND, 33;
         PTOY := CELEIND, 43;
    NOELSE
    ENDIFF;
\boldsymbol{Z}FARA DEFINIR EL INCREMENTO DE DISTANCIA A DARLE AL HUECO:
\boldsymbol{z}\bar{\rm z}SEPAR := ABS(CELEIND+1,1) - CELEIND-1,10);
     CASE PP OF
        FEGIN
                         X PRESA
        1:INCRDIST := SEPAR * 0.3;
        2:4:% PREDADOR
                        SEPAR # 0.82;
           INCRUIST
                    \frac{1}{2} = .
                         % RESPUESTA FOTOTAXICA
        3:INCRDIST := SEPAR * 0.6F
        END
     ENDCASE;
     END
```
attarikus<br>1900 - Alexandrija<br>1909 - Johannes

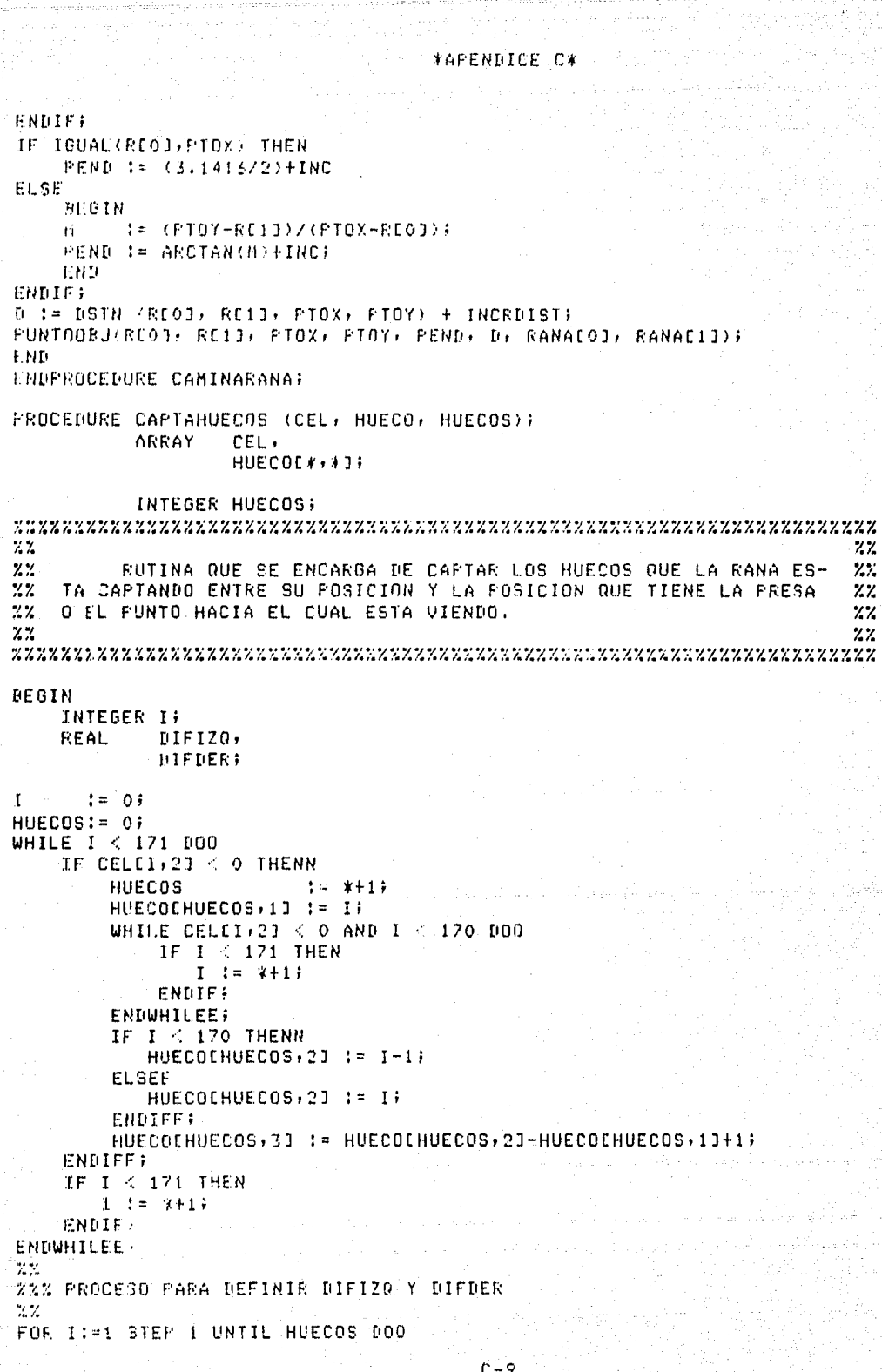

\*APENNICE C# := ARS ( CELENUECOEI ) )  $-12 -$ DIFIZO CELENDECOEI, 13-1, 13); DIFDER := ABS / CELEMBECOEI, 20  $-11 -$ CELEBUECOEI, 2041, 11 04 HUECOCI, 43 : \$ DIFIZO? HUECOCI, 51 :- DIFEER; E.IDFORR? EUD ENDEROCEDURE CAPIANOFCOS; PROCEDURE CARACOBSTACULOS (MATOBST) NUMOBST) ; hA19PS1 [\*, \*1]; **ARRAY** INTEGER NUMBER  $22$  $72$ RUTOINA QUE FIDE EL NUMERO DE OBSTACULOS QUE VAN A COLOCAR  $7.7$  $22$  $22$  $22$ **FEGIN** FORMAT FO (8(7),110, ' DAME LAS CARACTERISTICAS DE LOS ORSTACULOS'), FI (27) CUAL ES FL NUMERO DE OBSTACULOS?"+7+"\$?"); F2 (\* NO DESEA OPSTACULOS..OK (FFF+, 2)) LRITE (SAL, BORRASCREEN); **VRITE (SAL, FO);** URITE (SAL +F1); EEAD (ENTEARD)//(NUMOBST); URITE (SAL+Z+NUMORSI) UNILE NUMBER 20 ON NUMBER 0 DB PEGIN " EL NUMERO DE OBSTACULOS NO PUEDE SFR MAYOR A", UFITE(SAL) 20 NI MENOR QUE CERO. 1/1 \* OUIERES DARLO NUEVAMENTET?\*+/+\*#?\*>); READ(ENFLARD+/+NUMOPST)+ **LND** ENDUNTLE) IF HUMORST 2 0 THER **DEFINEDBSTACULO (NUMBEST) NATOBST)** EL ST WRITE (SAL HID ) **EPDIF:** EI-D LNOPROCEDUPL CAPACOPETACOLOS+ HROCEDURE CARACRASSAPRED (PRESA)) ARRAY FREEA EXCE  $\mathbb{Z}$  ). 22  $\Lambda$  Z RUTINA OUE PIDE LA POSICION DE LA PRESA.  $2\%$  $2\,\%$  $7.7$ **BEGIN** 16800),TOO,\* PAME LAS CARACTERISTICAS DE LA PRESA \* FORMAT F \*O PREDADOR\*+7777)+ FO (\* POSICION DE LA COORDENADA X\*17)\*\*\*?\*)) F1 (\* POBISION DE LA COORDENADA Y\*\*/\*\*\*\*\*)}

```
*ARENDICE C*
    SWITCH FORMAT SF != FO<sub>1</sub>F1;
    INTEGER I;
WRITE (SAL, BORRASCREEN) ?
WRITE (SAL,F);
FOR I:= 0 STEP 1 UNTIL 1 NO
    BEGIN
    WRITE (SAL)SFCII);
    READ (ENTEAR), APRESA CIO) F
    WRITE (SAL)/(PRESAEID);
    CHECADATO (PRESALID, 60-I%40);
    END
FNUFOR:
ESPACIOLINTEGER(PRESALOJ), INTEGER(PRESAL13) J;='
                                                 0.1.5FND
ENDPROCEDURE CARACPRESAPRED;
PROCEDURE CARACRANA (RANA, PP);
         ARRAY
                  RANA E*J;
         INTEGER
                 FF222222RITINA QUE SOLICITA LAS CARACTERISTICAS DE LA RANA.
                                                                 772222BEGIN
   FORMAT F
             (B(/), T20, ' DAME LAS CARACTERISTICAS DE LA RANA', /////),
          FO (" POSICION DE LA COORDENADA X', /, '47'),
          F1 (* POSICION DE LA COORDENADA Y', /, '#?'),
          F2 (" ALTURA DE SALTO DE BARDA"+/+'+?");
          F3 (* LONGITUD DE SALTO DE ZANJA', /, '+?'),
          FA (* LONGITUD DE LA LENGUA*+/+**?*)+
          FS (* LONGITUD DE SALTO DE HUIDA',/,'$?');
   SWITCH FORMAT SF 1= 50,51,52,53,54,55 ;
   INTEGER I +
WRITE (SAL:BORRASCREEN)?
URITE (SAL (F))
WRITE (SAL/SFE03);
READ (ENTEARD)/(RANAE0D);
WRITE (SAL+/+RANAC0I);
CHECADATO (RANALOJ, 50);
WRITE (SAL+SFE13);
REAB (ENTEARD)/(RANAE13);
WRITE (SAL.//RANAC11))
CHECADATO (RANAL13,20):
IF PP NEQ 3 THENN
    IF PP:2 THENN
       WEITE (SAL) SFE51))
            (ENTEARD,/,RANAESD);
       READ
       WRITE (SALF/FRANAE53)F
       CHECADATO (RANAESI, 20);
    ELSEE
       FOR I:=2 STEP 1 UNTIL 4 DO
           BEGIN
           URITE (SAL, SFEID);
           PEAD
                 (ENTEARI,/,RANAEII);
```
 $C - 11$ 

#APENNICE C\* WRITE (SAL,/,RANAEI]); CHECADATO (RANAEIJ, 100); END ENDFOR: ENDIFF: ENDIFF; ESPACIGEINTEGER(RANAE01), INTEGER(RANAE11) ] := \*  $R$  ; END **ENDPROCEDURE CARACRANA:** PROCEDURE CHECADATO (DATO, LIM) # INTEGER LIME **REAL** DATO:  $22$  $X$  $ZZ$ RUTINA QUE VERIFICA QUE EL DATO DADO SEA CONGRUENTE.  $22$  $22$  $22$ **BEGIN** FORMAT F ('EL ULTIMO DATO QUE DISTE ES INCORRECTO ', 7, "EL VALOR TIENE QUE ESTAR ENTRE 0 Y ', J3, /,' OUIERES DARLO NUEVAMENTE..?',/,'#?'); WHILE (DATO>LIN OR DATO<0) DO **BEGIN** WRITE (SAL , F, LIM); READ (ENTEAR], /, DATO); ENI **ENDUHILE;** END ENDPROCEDURE CHECADATO; PFOCEDURE CHECADATOT (DATO, LIN) } INTEGER LIM; **REAL** DATO;  $7.7$  $\mathbf{z}$  $Z\bar{Z}$ RUTINA QUE VERIFICA QUE EL DATO DADO FOR TERMINAL SEA CON- $22$ GRUENTE.  $7.7$  $7.7$  $22$  $22$ **BEGIN** ('EL ULTIMO DATO QUE DISTE ES INCORRECTO ', **FORMAT F** //\* EL VALOR TIENE QUE ESTAR ENTRE O Y \*, J3, /,' QUIERES DARLO NUEVAMENTE..?',/,'4?'); WHILE (DATO>LIM OR DATO<0) DO **BEGIN** WRITE (TERMEOB, F, LIM); **READ**  $(TERM, Z, DATO)$ END **ENDUHILE:** END ENDPROCEDURE CHECADATOT: PROCEDURE CHECAOBSTACULO( NUMOBST, RANA, PRESA, OBST, CUAL,

 $-C-12$ 

RETIRO, CARE, PUNTO);

ARRAY OBSTE\*, \*1, RANA, PRESA. PUNTOLOJ;

BOOLEAN RETIRO, CABE:

INTEGER CUAL.

**NUMORST:** 

 $22$  $22$  $7.7$ RUTINA QUE SE ENCARAGA DE DETERMINAR CON QUE TIPO DE OBSTA- $22$  $7.7$ CULO SE HA CRUZADO LA RANA, Y LLANA A LA RUTINA ADECUADA PARA  $22$  $2.7$ CONTINUAR CON EL PROCESO DE SIMULACION.  $22.$  $7.7$  $22$ BEATH ARRAY FUNTO1E0:13; REAL DIST; IF IGUAL (OBSTECUAL, 01, 1) THEN **BEGIN** MENSAJE (OBST, 7); ZSE TOPA CON LA BARDA 'CUAL' SIALCANZA :=  $(SORT (CCFUNTOCOJ-FRESACOJ)$ \*\*2)+ ((PUNTOC13-PRESAC13)\*\*2))) LEQ (RANAC43-1); OBSTECUAL, 91 <= RANAC2J}  $\pm$  = **SISALTA** PROCESABARDA (RANA, PUNTO, OBST, CUAL, SIALCANZA, SISALTA); END **ELSE BEBIN** IGUALA (RANANT, RANA, 2); NUEVOPUNTO (RANACOJ, RANAC11, PUNTOCOJ, PUNTOC11, RANACOJ, RANAC11, PRESACOJ, PRESAC11, FALSE); % ASIGNA NUEVAS COORDENADAS % A RANA UN POCO ANTES % DE LA ZANJA. % SE TOPA CON LA ZANJA 'CUAL' MENSAJE (OBST,8); % EN LAS COORD X= PUNTOCO1, % Y=PUNTOC1J LLENAESPACIO (RANAEOJ, RANAE1J, RANANTEOJ, RANANTE1J, 2); **SIRAJA**  $:=$  OBSTECUAL, 91  $\le$  RANAE21; IGUALA (RANAP, RANA, 6); IGUALA (PUNTOP, PUNTO, 2); SIBRINCA := FUEDEBRINCAR (OBST) RANAF, PRESA, FUNTOF, DIST)) PROCESAZANJA (RANA, PUNTO, SIBAJA, SIBRINCA, DIST); END **ENDIF:** END ENDPROCEDURE CHECAOBSTACULO; PROCEDURE CHECATIFO (TIPO)) **REAL TIPO;** 

 $2\%$  $22$  $22$ RUTINA QUE VERIFICA QUE EL TIPO DE UBJETO SEA EL CORRECTO,  $22$  $22$  $22$ BARDA O ZANJA.  $\mathcal{V} \mathcal{V}$  $22$ REGIN FORMAT F (' EL ULTIMO DATO DEBERA SER ; ',  $\sqrt{15}$  O  $\rightarrow -\rightarrow$  PARA ZANJA',  $\angle$ ,' 1 ---> PARA BARDA', Zi" DA EL TIPO CORRECTO NUEVAMENTE..",Z; "\$?"); UHILE ((TIPO NEO 1.) AND (TIPO NEO 0.)) DO **BEGIN** WRITE (SAL)F); (ENTEAR), /, TIPO); READ MRITE (SAL)/(TIPO): FND **ENDUHILE; FND ENDPROCEDURE CHECATIPO;** PROCEDURE CHECATRAYECTO (NUMOBS, OBS, RANA, OBJETIVO, ESTORRA, OBSNUM, PCOMUN); **ARRAY** OBS [\*,\*], **CANA,** РСОЖНУ, OBJETIVO E\*1; **BOOLEAN ESTORBA)** INTEGER NUMORS, **OBSNUM:**  $22$  $22$  $77$ LA SUBRUTINA 'CHECATRAYECTO' SE ENCARGA DE INSPECCIONAR - $22$ XX LA TRAYECTORIA QUE DEBE SEGUIR LA RANA Y DETECTAR EL OBSTACULO XX %% HAS PROXIMO A LIBRAR PARA LLEGAR AL OBJETIVO.  $22$  $22$  $22$ **BEGIN** INTEGER J, к, L; **REAL DISTANCIA; ESTORRA**  $!=$  FALSE; DISTANCIA := 99999; FOR J := -4 STEF 1 UNTIL NUMORS DO REGIN CASE OBSEJ, 01 OF Z TIPO DE OBSTACULO BEGIN % SE TRATA DE UN POZO 0:BEGIN FOR K := 1 STEP 2 UNTIL 5 DO **BEGIN** 

 $1.1 + E + 24$ ANALIZA (OBSEJ)\*1, RANA, ORJETIVO, DISTANCIA, J, K, L, **FSTORRAL ORSNUM.** PCOMUN 1: FNIL ENDFOR;  $K1 = 7 +$  $L := L$ ANALIZA (DRSEJ) 11, RANA, ORJETIVO, DISTANCIA, I, K, L, ESTORRA, OBSNUM, PCOMUN ); **END: I:REGIN** %SE TRATA DE UNA PARDA  $K1 = 17$ 主义上文本 ANALIZA (OBSCJ)\*1, RANA, ORJETIVO, RISTANCIA, J, K, L, ESTORBA. ORSNUM, PCOMIN ); ENDY ENI **ENDCASE:** END ENDFOR: END ENJEROCEDURE CHECATRAYECTO) PROCEDURE COLOCAANCHO (MATHUECOS) NHUECOS, VECANCHOS); REAL ARRAY MATHUECOS [#++], % MATRIZ DE HUECOS VECANCHOS [#] % VECTOR DE ANCHOS DE HUECOS  $\ddot{\phantom{1}}$ **INTERFR** NHUFCOS % NUMERO DE HUECOS  $\ddot{\phantom{1}}$  $ZZ$  $2.2$  $2.7$  $72$ RUIINA QUE EXTRAE LOS VALORES DE LOS ANCHOS DE LOS HUECOS %% FARA INTRODUCIRLOS A UN VECTOR.  $22$  $22$  $22$ BEGIN % VARIABLES PARA FOR'S INTEGER I, J; FOR I:-1 STEP 1 UNTIL NHUECOS DO FOR JI=MATHUECOS[I,1] STEP 1 UNTIL MATHUECOS[I,2] DOO VECANCHOSE JI: = MATHUECOSEI, 317 **ENDFORR;** ENDFOR: END ENDPROCEDURE COLOCAANCHO; PROCEDURE CONTROLAESPACIO (I) MATORST); MATORST E\*\*\*JF ARRAY INTEGER I)  $\mathbb{Z}$  $\boldsymbol{z}$  $\mathbb{R}^2$ RUTINA QUE CONTROLA LA COLOCACION DE LOS OBJETOS EN LA MA- $22$  $2\%$  $22$ TRIZ DE ESPACIO.  $\mathbb{Z}^2$  $72$ DEGIN

**REAL TIPOR** 

*XAPENDICE CA* 

TIPO := MATORSTET.01: LLENAESPACIO (MATOBSTEI,11, MATOBSTEI,21, MATOBSTEI,31, MATORSTEL 43, TIPOLE IF TIPO EQL 0.0 THEN REGIN LLENAESPACIO (MATORSTEI, 13, MATORSTEI, 23, MATORSTEI, 73, MATORSTEI (91, TIPO); LLENAESPACIO (MATORSICI.51, MATOBSICI.61, MATOBSICI.71, 64T0PSTE1,81, TIP0); LLENAESPACIO (MATORSICI:51, MATORSICI:61, MATOBSICI:31, MATOBSTEI, 41, TIPO): END: NOELSE ENTITE ENH ENDPROCEDURE CONTROLAESPACIO; PROCEDURE DEFINEDBSTACULO (NUMORST, MAIORST); MATORST [\*,\*]; **ADRAY INTEGER NUMOBST?**  $7.7$  $22$  $72$ RUTINA QUE PIDE LA DESCRIPCION DEL TIPO DE OPTACULO.  $2\%$  $22$  $22$ **BEGIN** INTEGER I; FORMAT FX (3(7)+T20)\* TECLE LOS CUATRO FUNTOS DUE FORMAN\*173 T20, LA ZANJA EN SENTINO DEL RELOJ....OK? '), F (//)120,' SI EL OBSTACULO ES ZANJA TECLEA CO3')// T20, SI ES BARDA TECLEA  $[13!]$ FO (//////T20/' DAME LAS CARACTERISTICAS DEL OBSTACULO \$'/J3); F1 (//,T30,' QUE TIPO DE OBSTACULO ES?',//'\$?'); WRITE (SAL, BORRASCREEN); WRITE (SAL/FX); **WRITE (SAL+F);** FOR I := 0 STEP 1 UNTIL NUMBEST-1 DO BEGIN WRITE (SAL, FO, I+1); URITE (SAL+F1); (ENTEARD, /, MATORSTEI, 01); **BEAR** WRITE (SAL+/+MATOBSTEI+03); CHECATIFO (MATOBSTLI)01); FIDECOORDS (I, MATOBST); END **ENDFOR:** END ENDPROCEDURE DEFINEDBSTACULO; PROCEDURE DETERMINANUECO (MATHUECOS, NHUECOS, VECANCHOS, VECPROF, VECGAUSS, INDICE, VECCOLOR, C1, C2, C3, PP); REAL FRRAY MATHUECOS  $(x, x)$ , % MATRIZ DE HUECOS **VECANCHOS EXJ** % VECTOR DE ANCHOS DE HUECOS  $\cdot$ **VECPROF** % VECTOR DE FROFUNDIDAD DE HUECOS  $L \times 1$  $\bullet$ **VECGAUSS**  $C*3$ X VECTOR DE VALORES GAUSSIANOS  $\bullet$ 

 $C - 16$ 

 $VECOLOR = E+3$  $\ddot{\phantom{1}}$ % DECTOR DE COLORES DEL FONDO INTEGER NHIJECOS % NUMERO DE HUECOS INDICE % INNICE DEL HUECO OFTIMO  $\Gamma$  1  $\mathcal{M}$ CTE PARA EL ANCHO  $CD$ S CIE FARA LA PROFUNDIDAD  $C<sub>3</sub>$ X CTE PARA LA GAUSSIANA  $\Gamma$  C -2 **S CASO SIMULACION**  $7\%$  $22$  $2.7$ RUTINA QUE DETERMINA EL HUECO OFTIMO A SER UTILIZADO EN LA  $22$  $2\, \mathrm{Z}$ RUTINA 'PANA-PFESA'. DETERMINA EL INDICE DEL HUECO EN LA MA- $7.7$  $2.2$ TRIZ DE DISTANCIAS.  $22$  $22$  $2.2$ BEGIN REAL ARRAY VECEVAL E0:1713 F % VECTOR DE EVALUACION DE HUECO REAL  $A \times B \times C$ % VALORES PORCENTUALES DE C1, C2 Y C3  $\cdot$ MAYOR  $\ddot{\cdot}$ % VALOR MAXIMO DEL HUECO INTEGER  $1 + J$  $\cdot$ % VARIABLES PARA LOS FOR'S  $A := C1/100$  $B := C2/100;$  $C := C3/100;$ FOR I := 1 STEF 1 UNTIL NHUECOS DO FOR J := MATHUECOSCI+11 STEP 1 UNTIL MATHUECOSCI+21 00 VECEVALEJ1 := A#VECANCHOSEJ1 +B\*VECPROF [ J] **+CAVECGAUSS CJ1+ ENDFOR: ENDFOR:** FOR J := 0 TO 170 000 VECEVAL EJJ := +FVECCOLOR EJJ; ENDFORR; IF FF=2 THENN ZPREDADOR FOR J 14 0 TO 170 DOG VECEVAL EUD := #++C#VECGAUSSEUD>; ENDFORK) **FNDIFF:** URITE(OUT ESKIF 13); BRITE(OUT)<10(/)+T46 ..'LA MATRIZ DE EVALUACION DE HUECOS QUEDA:'>); WRITE(OUT, <3(/), TS4, F7, 2>, VECEVAL[0]); FOR 1 1= 0 STEP 1 UNTIL 16 DO UPITE (001)  $(710+13)$  =  $-71057$ ,  $211 - -71057$ ,  $1313$ ,  $25$  (1710+1); FOR J:=1 STEP 1 UNTIL 10 DO VECEVALEI\*10+J3, (I+1)\*10); **ENDFOR:** WRITE (OUT+<//TIDO+'LOS VALORES DE LAS CONSTANTES ANCHO) ', "PROFUNDIDAD Y GAUSS SON:", /, T40, 316, //, 120.17 EL GRANO DE LA FUNCION GAUSIANA ESC'1/7 T40,16,7772 (C1) C2, C3, GRADO); MAYOR -:= VECEVALESGIF  $IMDICE := 85;$ FOR I := 84 STEP -1 UNTIL 0 DO **REGIN** TH VECEVALET2 / MAYOR THEN **BEGIN** HAYOR := VECEVALEID;

```
INDICE := 14FMM:
    ENRIF
    FNN:
ENDFOR)
FOR I := 86 STEP 1 UNTIL 170 DO
    BEGIN
    IF VECEVALEIJ : MAYOR THEN
       BEGIN
       MAYOR
             \pm 9ECEVALCIJ;
       INDICE :-1]END:
   ENDIF
   ENUI
ENDEDK
END
ENDPROCEDURE DETERMINAHUECO;
PROCEDURE DETERMINABUECOINT (PP):
         ENTERER PPI
772.2Z\bar{Z}RUTINA QUE SE UTILIZO FARA DETERMINAR LAS CONSTANTES DE
                                                                7.722ANCHO, PROFUNDIDAD Y FACTOR DE GAUSS, CON EL FIN DE QUE EL MO-
                                                                2222DELO TRABAJARA LO MAS ADECUADAMENTE FOSIBLE. LA DETERMINACION
                                                                22SE HACIA EN BASE A DAR DE DATO INTERACTIVAMENTE ESTAS CONSTAN-
                                                                227.72.772TES DE PROPORCION Y OBSERVAR LOS RESULTADOS DEL MODELO.
                                                                2222BEGIN
URITE (SAL.<//, * DAME LOS VALORES DE LAS CONSTANTES *,/,
               ' EN EL ORDEN : ANCHO PROFUNDIDAD Y GAUSS'>+);
READ(TERM)/, C1, C2, C3)}
WHILE (C1+C2+C3) > 0 DO
   AEGIN
   1F (C1+C2+C3) EQL 100 THEN
       BEGIN
       DETERMINAHUECO ( HUECO, HUECOS, VECANCHOS, VECFROF,
                       VECGAUSS, INDICE, VECCOLOR, C1, C2, C3, PP)}
       END
   ELSE
       BESIN
       WRITE (SAL, <* LA DATOS ANTERIORES SON INCORRECTOS',/,
                  ' DEBERAN SUMAR 100 '>, ) }
       WRITE (SAL) < Y SUMAN -->', F10.1>, C1+C2+C3);
       END
   ENDIF;
   WRITE (SAL)< * DAME LAS CONSTANTES DE ANCHO/PROF Y GAUSS*>+);
   READ(TERM, /, C1, C2, C3);
   end
ENDWHILE:
END
ENDPROCEDURE DETERMINAHUECOINT;
REAL PROCEDURE DSTN (X1) Y1, X2, Y2))
              REAL X1, 71,
```

```
X2 + Y23マズ
                                                      722.2\,LA SUBRUTINA 'DSTN' CALCULA LA DISTANCIA QUE EXISTE ENTRE
                                                      \mathbf{Z} \mathbf{Z}%% LCS PUNTOS (X1,Y1) Y (X2,Y2),
                                                      22\mathbb{X}^{\bullet}7\%NEGIN
105TN 1 = 1 ((X1-X2) * (X1-X2) + (Y1-Y2) * (Y1-Y2) ) * * (2)
END
FNDFROCEDURE DSTN3
PROCEDURE ELIMINAPEQUES (HUECO, HUECOS);
        ARRAY
              HUECOE***J)
        INTEGER HUECOS;
7\%\mathbb{Z} \mathbb{Z}\overline{2}RUTINA OUE SE ENCARGA DE DESCARTAR DEL VECTOR DE HUECOS,
                                                       7.2\mathbb{Z}^\timesA AQUELLOS QUE TIENEN UN ANCHO DEMASIADO PEQUESO.
                                                       772.222BEGIN
   INTEGER I,
         ۰ ل
         \mathbb{N}1 : = 1;WHILE I LER HUECOS NO
   BEGIN
   TF HUECOLI, 33 / 4 THEN
     BEGIN
     FOR J := I STEP 1 UNTIL HUECOS DO
        FOR K := 1 STEP 1 UNTIL 5 DO
            HUECOLJ, K3 := HUECOL(J+1), K3;
        ENDFOR:
     ENDFOR:
           i = 1 - i\mathbf{r}HUECOS := HUECOS-t;
     END
   NOELSE
   ENDIF:
   i := 1 + i;END
ENDUHILE:
END
ENDEROCEDURE ELIMINAPEQUES;
PROCEDURE ERROROBST (NUM, FXY, I);
        ARRAY
              FXY E*IF
        INTEGER NUM.
              I\boldsymbol{77}7.727RUTINA DE AVISO DE COORDENADAS ERRONEAS PARA LOS OBSTACULOS
                                                       \boldsymbol{z}7.77.7
```
*TYAFENDICE CT* **REGIN** FORMAT FO (\* EXISTE ERROR EN TUS DATOS!!!!!! \*, ' LAS COORDENADAS DE TU ULTIMO OBSTACULO', SE INTERSECTAN CON EL OBSTACULO 4 '+J3+/+ EN EL PUNTO (\*)FS.2.1.\*(FS.2.1)\*)\*,7. DA LAS COORDEHADAS NUEVAMENTE..OK 22 \*);  $11 = x - 11$ WRITE (SAL, FO, NUM+1, PX(IO), PXYLII); END ENDPROCEDURE ERRORORST; PROCEDURE ESCOGE IND (IND) HUECO, NHUECOS, MAT); **AFRAY** HUECO, MATE+++1+ **INTEGER IND?** NIDIFCOS;  $22$  $72$ RUTINA QUE SE ENCARGA DE SELECCIONAR EL EL HUECO EN QUE  $2\%$ xχ SE ENCUENTRA CUAL ES EL LUGAR NAS CERCANO A LA RANA, ES DECIR,  $22$ Χž  $2.2$ COMO EN RESPUESTA FOTOTAXICA LA RANA ESCOGIO UN HUECO QUE PO- $77$ SEIA LAS CARACTERISTICAS HAS IDONEAS, ESTA RUTINA ESCOGE EL  $22$  $12<sub>1</sub>$  $22$ LUGAR MAS CERCANO EN DISTANCIA A LA RANA.  $22$  $7.7$  $22$ BEGIN INTEGER I. CUAL; REAL **MENOR:**  $CUAL$  := 0; FOR I := 1 TO NHUECOS DOO IF (IND GER HUECOCI,11) AND (IND LER HUECOCI,21) THENN CUAL  $!=$  I; NOELSE **ENDIFF; ENDFORR;** IF CUAL=0 THENN ZIND EN HUECO? ZNADA ELSEE MENOR := MATEIND, 10; FOR I := HUECOCCUAL, 11 TO HUECOCCUAL, 21 DOO IF MATEL.13 < NENOR AND MATEL.51=MATEIND.53 THENN MENOR := MATEI $+13$ IND  $!=$   $\overline{1}$ ; NOELSE **ENDIFF; ENDFORR; ENDIFF;** END ENDPROCEDURE ESCOGE\_IND; PROCEDURE ESCRIBECARACTERISTICAS (OBST) NUMOBST, CASO); **ARRAY** OBSTE#, \*1;

```
INTEGER NUMBRST,
                 CASO;
2.222\mathbb{X} \mathbb{X}RUTINA QUE SE ENCARGA DE IMPRIMIR AL ARCHIVO DE SALIDA LAS
                                                                  22\mathbf{Z} \timesCARACTERISTICAS DUE TENDRA LA RAHA, PECSAZEREDADOR Y ORSTACULOS
                                                                  2\,Z\mathbf{X} \mathbf{X}PARA LA SIMULACION.
                                                                  22222.7REGIN
    ARRAY
            TIFO.
            COLOR COIGIE
    INTEGER I-
WRITE (QUT ESKIF 13):
WRITE (OUT ISHIP 11);
CASE CASO OF
   BEGIN
   0: URITE (OUT) CZZZZZ)TR)*CARACTERISTICAS DE LA RANA:*177
                        123, FP0SICION X Year ', 257, 2, 7,
                        T22)*SALTO ALTURES (1) FT.2+7)
                        T20+*SALTO LONGITUD--1 *+F2+2+7+
                        T20) FALCANCE LENGUARD - 1957.2 L
                                          RANACOJ, RANAC13,
                                 RANAE21, PANAE31, RANAE41);
      WRITE (OUT) CARAZZIB-TORRACTEPISTICAS DE LA PRESALTIZA
                       T23+'F09IC10N K Y-+ '+2FT.2.+
                                        PRESADOJ: PRESADIJ):
      WRITE (OUT) <///////FT24)'CARACTERTSTICAS DE LOS ORSTACULOS : ///
                         18 - 15111111718, '* + 0851 ' IIFO OBST ! X1-Y1 ! X2-Y2 ! ",
                            *K3-Y3 F Z4-Y4 F ALTURA O K**Z*
                         76,711,712,111,722,111,737,111,745,117,153,111,161,111,165,1600, *117,77下日・フォナッと注(リコケティナネナー);
      FOR I!=0 STEP 1 UNTIL NUMBERT-1 DO
          PEGIN
          TIFOLOJ: = ' SARDA ' )
          IF ORSICITOR = 0 THEN
             TIPODOJ := 'ZANJA ';
          ENDIF:
          WRITE (OUT) <TO)'#',IS,'
                                         ', AS, '!144(F6.2, 111)\mathbf{1}F7.2f3', /,
                       18.1*1*1711*11*129111*1371*11*14511*1531*11*1T61,'!',T72,'*'>, I, F(TIFO), OBSTEI,13,
                                  OBSTEI,31, OBSTEI,53, OBSTEI,71,
                                  OBSTEI, 93, OBSTEI, 23, OBSTEI, 43,
                                             OBSTUI, 61, OBSTUI, 81);
          URITE (OUT) (T8) *** , 63(*-*) , *** >);
          END
       ENDFOR:
       URITE (OUT) <TB,65('*')>);
    1: WRITE (OUT) <//////T8, CARACTERISTICAS DE LA RANA: "///
                        T23, 'FOSICION X Y-->
                                            1, 2F7.27.RANADOJ, RANADIJ)
       WRITE (OUT) <///////T8, CARACTERISTICAS DEL PREDADOR:'//)
```
**FAPENBICE ST** 

```
123, "ANGULO, DIST--: ', 217, //,
                           T23+'POSICION X Y--> '+2F7,2>+ ANGLUIREC+
                                             DISTLUIREC, PREDAPOREOJ,
                                                          PREDADORE11);
       WRITE (NUT)<//////TE: "ORIENTATA HACTA EL PHNTO X Y--: ",2F7.25;
                                        FUNTO VISIONE 61, PUNTO VISIONEID);
    2: WRITE (OUT+<///////F8/*CARACTERISTICAS DE LA RAHAIT///
                          T22. FE0SICION X K-H-
                                                5.712.2.71T6, "ORIFHIGEN HACTA LL PUNTO Y Y--- "12F7.2);
                                                ROMACOTI
                                                            KANAL11.
                                                PORTRODECO3, PUNTOORCI3);
    END
ENDCASE)
IF CASO>O THENN
    WRITE (OUT) </////////TD4+*CARACTERISTICAR NE LON CRBTACULOSI* //
                       15,74(131)10, 14 1 0551 : (IPO 0851 / Y1-Y1 F X2-Y2 F X3-Y3',
                             1.74-74-1.6110A, 0.7010ATSytet:Ti4;ti1;tit;Ths:th:Ti3;t:tit;T42;tit;TS0;tit;TS;
                            T62, "PRGF. - ****? ?-*******
                       エロットネト・ファイトディッチャキュラス
   FOR I := - 4 STEP I UNTIL NUMBEST-1 00
        BEGIN
        IIPOLOG := 'BARDA ';
        IF ORSTCI.03 = 9 THEN
            TIPODOJ := "CANJA ";
        ENDIF;
        CASE OBSTEI, 1 OF
            REGIN
            0: COLOREGI := "NEGEO ';
            1: COLOREOJ := 'AZUL
                                    ٠,
             2: COLOREOD 1= 'AMARIL';
             3: COLORDO1 := 'VERDE ';
                                    \rightarrow ;
             4: COLOREGS := 'PGJO
        ELSE: COLOR[0]
                        SALE PREGRO PE
            END
        ENDCASE F
        ENDURDEZ<br>| WRITE (OUT) <TS)***:IS)* - :! = = *:AS)*<br>| F7,2,* = = = *:A6)* 4*:/
                                          1,951 1.11 1.4 (F6.2111111)75.1*1714*111*126*11*14(F6.2*111)*169*1!*T78,***,/,
                      15.5***,T14,*!*,T26,****,T34,*!*,T42,*!*,T50,*!*,
                          T58, "!", T69, "!", T78, "*">: I, P(TIPO),
                                         OBSTEI,11, OBSTEI,31, OBSTEI,51,
                                         OBSTEI, 71, OBSTEI, 91, P(COLOR),
                                         OBSTII, 21, OBSTII, 41, OBSTII, 61,
                                         0PSTE1, 31);
        URITE (OUT+<T5+**+72(*-*)+***>);
        END
    ENDFOR:
    WRITE (OUT)<T5,74("#")>>);
ENDIFF:
END
ENDPROCEDURE ESCRIBECARACTERISTICAS;
PROCEDURE EVALUACOLOR (VEC) MAT);
           ARRAY VEC E00,
                 MATL-1, 13;
```
 $2.2$  $22$  $2.2$ RUTINA QUE DETERMINA EL PESO QUE TENDRA EL COLOR DEL HUECO  $22$ 5.2 PARA LA EVALUACION DEL MISMO.  $22$  $22$  $22$ **BEGIN ARRAY** PESOCOLOR COISTI INTEGER J: REAL VALOR; FILL PESOCOLOR E#3 WITH 0, 7, 5, 4, 2,5, 1)  $FOR$   $J := 0$   $TO$  170 000 VALOR  $i = \text{MATLJ}, 51i$ VECEUI := PESOCOLOREVALORI? **ENDFORR:** FND **ENDPROCEDURE EVALUACOLOR;** PROCEDURE EVITA (RANA, PRED, OBST, CASO\_PRED); ARRAY RANA. PRED [0], **OLST C-4, 03;** INTEGER CASO\_PREDI  $7<sub>1</sub>$  $77$  $2.2$ RUTINA QUE SE ENCARGA DE COORDINAR LAS LLAMDAS À LAS RUTINAS  $22$  $\chi$   $\chi$ NECESARIAS FARA QUE LA RANA HUYA DEL PREDADOR QUE LA ACOSA.  $7.7$  $22$  $2.7$ **EEGIN** ARRAY PUNTOHUIDA [0:1]; WRITE (OUT ESKIP 11) F WRITE (OUT,<T38, EL ESTADO INICIAL EN EL CUAL',/) T33, 'LA RANA SE DA CUERTA DEL PREDADOR ES: '>);  $\pm$   $=$   $\pm$ R<sup>e</sup> t ESPACIO CINTEGER(RANACOI), INTEGER(PANAE11)] IMPRIME; FROCESAHUECOS (NUMORST, ORST, RANA, PUNTO\_VISION, MATCEL, HUECO, HUECOS, VECANCHOS, VECPROF, VECGAUSS, INDICE, 2); **BUSCALUGAR** ( FUNTOHUIDA: INDICE: MATCEL); WRITE (OUT, /////, T20, 'EL MEJOR LUGAR X-Y PARA HUIR ES!', 2F10.25, PUNTOHUIDACO3, PUNTOHUIDAC13); IF CASO\_PRED=0 THENN PROCESAHUECOS (NUMORST, ORST, RANA, PUNTOHUIDA, MATCEL, HUECO, HUECOS, VECANCHOS, VECPROF, VECGAUSS, INDICE, 2); **BUSCALUGAR** (PUNTOHUIDA, INDICE, MATCEL); ENDIFF; IGUALA (RANAINIC, RANA, 2); (RANANT, RANA, 2); **IGUALA** CAMINARANA (INDICE, MATCEL, RANANT, RANA, 4); LLENAESPACIO (RANANTEOJ) RANANTE11, RANAEOJ) RANAE11, 2);  $R$   $\rightarrow$ ESPACIO CINTEGER(RANAINICEOJ), INTEGER(RANAINICE1J)J:=\* INTEGER(RANAC1J)]  $\mathbf{r}$  $R^*$ ESPACIO EINTEGER(RANAE01), WRITE (OUT ESKIP 13);

```
*AFENDICE C*
```

```
\mathsf{E}^{\frac{1}{N-1}}WRITE (OUT, (T20, EL ESTADO FINAL DE LA RANA
                                                        分享
IMPRIME;
CLOSE (ENTLARE);
END
ENDPROCEDURE EVITA;
PROCEDURE FOTOTAXICA;
722222RUTINA QUE SE ENCARGA DE LLAMAR A LAS RUTINAS NECESARIAS PA-
                                                                   \mathbf{Z}^{\prime}\mathbf{Z}22SIMULAR LA RESPUESTA FOTOTAXICA,
                                                                   72
7.722.BEG'N
     AB, C, R, TJ;
Feb. (14 0 TC 59 DO
    FGH J #= 0 TO 119 DO
        ESPACIO [1, 3] :=
   ENGFOR
ENDFOR:
FOR I != -4 STEF 1 UNTIL 20 DO
   FILL OBSTACULOSE1, 23 WITH 11(0)
ENDFOR:
PIDEARCHIVO (AR);
IF FIN THENN
   Z FIN DE LA RUTINA
ELSEE
   PIDECOLORES
                   (OPSTACULOS);
   CLOSE (TERM) #
   LIMITAESPACIO
                   (OBSTACULOS);
   CARACOBSTACULOS (ORSTACULOS, NUMOBST) }
   CARACEANA
                   (FANA, 3)PIDE_ORIENTACION (PUNTOOR);
   WRITE (SAL:</////T40: ESPERA UN MOMENTO... !'>)}
   ESCRIBECARACTEFISTICAS (OBSTACULOS, NUMOBST, 2);
   WRITE (OUT ESKIP 11);
   WRITE (OUT) <///.T20, EL ESTADO INICIAL FARA SIMULAR LA',/,
                   T20,RESPUESTA FOTOTAXICA ES: '>);
    IMPRIME;
    IGUALA (RANAINIC, RANA, 2);
    ACOMOJA_RANA (RANA, PUNTOOR);
                                                              R :
   ESPAC (OLINTEGER(RANALOI),
                                 INTEGER(RANA[1]) ]
                                                       1 = 1R \rightarrowESPACIOLINTEGER(RANAINICEOI), INTEGER(RANAINICE11)1 :=*
   WRITE (OUT ESKIP 13);
    WRITE (OUT, <T20, "EL ESTADO FINAL DE REPOSO DE",/,
                   120.1LA RANA ES: '>);
    IMPRIME;
    CLOSE (ENTEARI);
ENDIFF;
END
ENDPROCEDURE FOTOTAXICA:
PROCEDURE FUNCIONGAUSS (POSPRESA, NHUECOS, VECGAUSS) /
         REAL ARRAY VECGAUSS E*1;
                                   % VECTOR CON VALORES DE GAUSS
```
 $C - 24$ 

INTEGER **NHUFCOS** *Z NUMERO DE HUECOS* POSPRESA  $\ddot{\cdot}$ % POCISION RELATIVA DE LA PRESA  $22$  $xz$ RUTINA QUE CALCULA LOS VALORES DE UNA FUNCION GAUSIANA Y  $22$  $22$ LOS INTRODUCE A UN VECTOR.  $22$  $22$  $22$  $22$ **BEGIN** INTEGER Z VARIABLE FARA EL FOR  $\mathbf{1}$  $\ddot{\phantom{a}}$ FOR I  $!=$  0 STEP 1 UNTIL 170 DO UFCGAUSS[I]  $:= 100$ \*EXP(-ABS(((POSPRESA-I)\*\*2)/GRADO))} **ENDFOR:** END ENGPROCEDURE FUNCIONGAUSS: PROCEDURE GRAFICALPRED (DIREC, A, D, R, P); **ARRAY** R. P [0]; INTEGER DIREC, A, n:  $22$  $7.7$ RUTINA QUE SE ENCARGA DE IMPRIMIR AL ARCHIVO DE SALIDA  $22$  $27$ LA POSICION DEL PREDADOR EN EL ESPACIO, EL CUAL ESTA SEPARADO  $22$  $22$  $22$ DE LA RANA UNA DISTANCIA 'D' Y UN ANGULO DADO FOR 'DIREC' FΝ  $22$  $72$ GRADOS.  $22$ 22  $7.7$ **BE3IN** REAL PX, PY; DIREC := A+90; IF BIREC  $> 170$  THEN DIREC  $:= 170;$ **ENDIF;** BUSCAPUNTO (REGO), RE10, PEGO), PEL10, D, A, PX, PY); IF  $PX > 59$  THEN  $PX := 59$ ) THEN  $PX$   $I = 1$  $FX < 1$ ΤEΙ ΙF  $PY > 19$  THEN PY := 19; IF  $PY \le 1$ THEN PY 1= 1) PREDADOREOJ := PXF **PREDADORE13 := PYF** p = t ESPACIO LINTEGER (FX), INTEGER (FY)] := ' **END** ENDPROCEDURE GRAFICA\_PREDE PROCEDURE HUECOINVALIDO (CEL, HUECO, HUECOS);  $CELL-1, 13,$ **ARRAY** HUECOL\*\*\*1\* **INTEGER** HUECOS

```
BEGIN
   INTEGER 1, J, K;
   INTEGER DIF+
    INTEGER BORDE:
IF HUFCOS GTR O THENN
   IF (HUECOC1+13 = 0) THENN
       RORDE := HUEC011, 211DIF := CELEBORDE, 10 - CEL EBORDE+1, 10;
       IF ABS(DIF) < 4 THENN
          FOR J:= 1 TO HUECOS-1 DOO
              FOR K := 1 TO 5 DOO
                  HUECOLJ, KJ: = HUECOLJ+1, KJ;
              ENDFORR:
          ENDFORR;
          HUECOS 1 = 1ENDIFF;
   ENDIFF:
ENDIFF:
IF HUECOS STR O THENN
   IF (HUECOCHUECOS, 2) = 170) THENN
       NORDE := HUECOEHUECOS, 107
       DIF := CELEBORDE, 11 - CELEBORDE-1, 11;
       IF ABS(DIF) < 4 THENN
          HUECOS := * - 1ENDIFF:
   ENDIFF;
ENDIFF:
END
ENDPROCEDURE HUECOINVALIDO;
PROCEDURE HUIDA?
222222RUTINA QUE SE ENCARGA DE DETERMINAR COMO ES EL CASO EN QUE
                                                               27.SE VA A SIMULAR LA HUIDA DE LA RANA DEL PREDADOR.
22222222BEGIN
   INTEGER I, J;
FOR I := 0 TO 59 DO
   FOR J := 0 TO 119 DO
       ESPACIO [1, 1] := '
   ENDFOR
ENDFOR:
FOR I t = -4 STEP 1 UNTIL 20 DO
   FILL OBSTACULOSEI /* J WITH 11(0)
ENDFOR:
PIDEARCHIVO (AR);
IF FIN THENN
   X FIN DE LA RUTINA
ELSEE
                  (OBSTACULOS);
   PIDECOLORES
    WRITE(TERM+<///+T10+*QUE_DIRECCION_TIENE_EL_PREDADOR_RESPECTO_*+
                7.110.1A LA RANA Y EL FUNTO HACIA EL QUE ESTA ")
                7.710.1VIENDO??
                                  L-90 A 90 GRADOS, DE FRENTE*,
```

```
*APENDICE C*
               7.110.1IGUAL A CERO GRADOSJ',
               人名德塞斯 医牙
   READ (TERM)/ / ANGLDIREC) }
   WHILE (ANGLUIFEC < - 90) OR (ANGLUIFEC > 90) DOO
       WRITE (TERN+ !* EL DATO DEBE ESTAR ENTRE 90 Y -90, TECLEALO',
                 7+' NUEVAMENTE POR FAVOR*+7+*#?*>>+
       READ (TEPN+Z+4PG_DIREC);
   ENDWHILEE:
   IF ANGLEIREC=0 THENN
       CASOLFFED 1= 01
   FLSEE
       CASOLPRED 1= 1;
   ENDIFF:
   WRITE (TERM) / (TIO)'A QUE DISTANCIA SE ENCUENTRA?? CO-603'>))
   READ (TERM, /, DIST. DIREC);
   CHECADATOT (DISTUDIREC) 60);
   CLOSE (TERM) #
   LIMITAESPACIO
                  (ORETACULOS);
   CARACORSTACULOS (OPSTACULOS, NUMOBSI);
   LARACEANA
                  (RANA, 2);PIDELORIENTACION (PUNTOLVISION);
   URITE (SAL) /////T40, ESPERA UN MOMENTO... ''>);
   GRAFICA_PRED (DIREC, ANG_DIREC, DIST_DIREC, RANA, PUNTO_VISION);
   ESCRIBECAPACTERISTICAS (OBSTACULOS, NUMORST, 1);
   EVITA (RANA) PREDADOR, OPSTACULOS, CASOLPRED);
   CLOSE (ENTEARD):
ENDIFF:
END
ENDPROCEDURE HUIDA;
POOLEAN PROCEDURE IGUAL (A, B);
       VALUE A: BE
       REAL
            A \cdot B%
÷.
                                                              \boldsymbol{\mathcal{Z}}RUTINA CUYA FUNCION ES ESTABLECER SI DOS VALORES SON IGUA-
÷
                                                              X
  LES O CASI IGUALES EN TERMINO DE DIFIMILESIMAS.
÷.
                                                              Z.
÷.
HEGIN
CGUAL := (INTEGER (A#10000)=INTEGER (B#10000));
END
ENDPROCEDURE IGUAL;
PROCEDURE IGUALA (A, B, CUANTOS);
         ARRAY
                Α,
                BC13;
         INTEGER CUANTOS;
\mathbf{z}RUTINA QUE HACE LA IGUALACION DE DOS VECTORES "A"
                                                       \cdot p \cdotX
7.
                                                          ΠF
\boldsymbol{z}DIMENSION "CUANTOS".
                                                              X
                                                              z
7
```
**BEGIN** 

INTEGER I; FOR I := 1 STEP 1 UNTIL CUANTOS DO  $ALI$   $!=$   $BLI$ ; **ENDFOR:** ENR ENDPROCEDURE IGUALA: PROCEDURE IGUALA\_ANCHOS (HUECO, HUECOS); ARRAY HUECO C\*,\*J; INTEGER HUECOS; BEGIN INTEGER I;  $FOR$   $I := 1$  TO HUECOS DOO 1F HUECOCI, 31 > 15 THENN  $HUECO[1,3] := 15;$ **FNDIFF; ENDFORR**; END ENDPROCEDURE ILJALA\_ANCHOS; PROCEDURE IMPRIME:  $7.7$  $22$  $22$ RUTINA QUE IMPRIME EL ESPACIO DE LA RANA (OBSTACULOS) PRESA  $2.7$  $22$ Y PREDADOR)  $22$  $\chi\chi$  $22$ BEGIN **THTEGER K.L.** FORMAT F3(X5,62("-")); WRITE(OUT,</////>); WRITE (OUT)F3); FOR K := 20 STEP -1 UNTIL 0 DO WRITE(OUT)<X5,"!",60A1,"!">,FOR L j= 0 STEP 1 UNTIL 59 DO ESPACIOEL, KJ); **ENDFOR:** WRITE(OUT, F3); END ENDPROCEDURE IMPRIME; PROCEDURE INICIALIZA(NUMORST, RANA, PRESA, OBSTACULOS); ARRAY OBSTACULOSE\*,\*1, RANA, **PRESADOJ:** INTEGER NUMORST;  $7.7$  $77$  $22$ RUTINA QUE PIDE EL MEDIO AMBIENTE DE LA RANA.  $ZZ$  $22$  $22$ 

BEGIN

#APENDICE C#

INTEGER I, ا ال  $RETIRO$  :=  $FAISE$ CABE  $:=$  FALSE; FOR I  $:= 0$  STEP 1 UNTIL 59 DO FOR J := 0 STEF 1 UNTIL 119 DO ESPACIOLI, J] := ' ENDFOR **ENDFOR:** FOR I := -4 STEP 1 UNTIL 20 DD FOR J := 0 STEP 1 UNTIL 9 DO  $0BSTACULOS(1,3) := 0;$ **ENDFOR:** ENDFOR: PIDEARCHIVO (AR); **IF FIN THENN** % FIN DE LA RUTINA ELSEE  $(TERM);$ CLOSE CARACOBSTACULOS (OBSTACULOS, NUMOBST); CARACRANA  $(RANA, 1)$ ; CARACPRESAPRED (PRESA); LIMITAESPACIO (OFSTACULOS); ESCRIBECARACTERISTICAS (ORSTACULOS, NUMOBST, 0); CLOSE (ENTEARI); **ENDIFF:** END **UNDPROCEDURE INICIALIZA;** EROCEDURE INTERSECCION (X1, Y1, X2, Y2, X3, Y3, X4, Y4, INTX, INTY); REAL X1, 71, X2, Y2, X3, Y3,  $X4, Y4,$ INTX, INTY;  $\mathbf{z}$  $72$  $2.7$ LA SUBRUTINA 'INTERSECCION' CALCULA EL PUNTO DE INTERRSEC $xz$ **#% CION (INTX, INTY) DE DOS RECTAS, DEFINIDAS ESTAS POR DOS PUNTOS**  $2\%$ **WZ CONTENIDAS EN CADA UNA DE ELLAS.**  $x\overline{z}$  $\mathbf{z}$ 22 **BEGIN** REAL AO, A1,  $BO - B1$  $CO<sub>2</sub>$   $C1<sub>2</sub>$ DENOMINADOR:  $AO := Y2-Y11$  $30 := X1 - X25$ 00 := (X1#Y2)-(X2#Y1);  $41 : = Y4 - Y35$  $B1 := X3-X4;$  $C1:=- (X3*Y4)-(X4*Y3)$ DENOMINADOR :=  $(AO*B1) = (A1*BO)$ ;
```
IF (DENOMINADOR NED 0) THEN
   BEGIN
   INTX := ((E1*CO)-(BO+C1))/DENOMINADOR;
   INTY := ((A0*C1)-(A1*C0))/DENOMINADOR)
   END
ELSE
   IF ((DSTN(X1)Y1)X2)Y2)) < (DSTN(X1)Y1)X4)Y4))) THEN
      BEGIN
       INTX i = X3iINTY I= Y3;
      END
   ELSE
      REGIN
      INTX := X4;
      THTY != Y4;
      END
   ENDIF
ENDIF:
END
ENDEROCEDURE INTERSECCION:
PROCEDURE LIMITAESPACIO (OBST);
        ARRAY ORSTE-4,01;
2222.22RUTINA QUE LIMITARA LOS BORDES DEL ESPACIO CON
                                                         22%% EL FIN DE QUE LA RANA NO SE SALGA DE SU TRAYECTORIA.
                                                         222222BEGIN
                                        OBSTE-1,01:= 1; ZTIPO
DBST[-4,0]:=
             0BSTI-3,01!=0kST[-2,0]:=
MSTf - 4.911 =0BST[-3,9]!=0BSTC - 2,911 =08STC-1,93:=999; ZALTO
0BSTC-4,13:= 0; 0BSTC-4,23:=20; 0BSTC-4,31:=60; 0BSTC-4,41:=20; %SUF
0BSTC-3,11:=60; 0BSTC-3,21:= 0; 0BSTC-3,31:=60; 0BSTC-3,41:=20; %DER
OBSTE-2,13:= 0; OBSTE-2,23:= 0; OBSTE-2,33:=60; OBSTE-2,43:= 0; ZINF
OBSTE-1,13:= 0; OBSTE-1,23:= 0; OBSTE-1,33:= 0; OBSTE-1,43:=20; %IZQ
END
ENDPROCEDURE LIMITAESPACIO;
PROCEDURE LLENAESPACIO (CX1, CY1, CX2, CY2, TIPO);
        INTEGER TIPO;
        REAL
               CX1, CY1,
               CX2, CY2;
227.7\lambda %
7.7RUTINA QUE LLENA LA MATRIZ ESPACIO CON LA FOSICION DE LOS
                                                         7.722OBSTACULOS.
2.722BEGIN
   ALPHA
          CH+
   INTEGER X, X1, X2,
          Y.
            Y1, Y2;
   REAI.
          m÷
CASE TIPO OF
```

```
*APENDICE CY
```

```
REGIN
           CH :=Z \rightarrow01CH^{-1} = ^+B + i1:\ddotscELSE: CH != '
    END
ENDCASE:
X1 := INTEGR(CX1)X2 := INTEGER(CX2);
Y1!= INTEGER(CY1);
Y2
   := INTEGER(CY2);
TF
   (X2 NEO X1) THEN
    REGIN
    M := (Y2-Y1) / (X2-X1)FOR X:=X1 STEF (SIGN(X2-X1)) UNTIL X2 DO
         BEGIN
         Y := INTEGR(M*(X-X1) + Y1);IF (XKO OR XH60) OR (YKO OR YH20) THEN
             BEGIN
             C X2 := X - (S16N(X2 - X1))CY2 := (14*(X-X1 - (SIGN(X2-X1))) + Y1)1 = 721\boldsymbol{\mathsf{x}}END
          ELS5
             ESPACIOLX, YJ: = CH;
          ENDIF
          END
     ENDFOR:
     END
NOELSE
ENDIF;
IF (Y2 NEO Y1) THEN
    BEGIN
    H = (X2-X1) / (Y2-Y1)FOR Y := Y1 STEP (SIGN(Y2-Y1)) UNTIL Y2 DO
         REGIN
         X := \text{INTEGR}(\text{M*}(Y-Y1) + X1)IF (XKO OR X>60) OR (YKO OR Y>20) THEN
             PEGIN
             CY2 := Y - (SIGN(Y2 - Y1))CX2 := (M* (Y-Y) - (SIGN(Y2-Y1))) + X1)Y
                  := Y2iEND
         ELSE
            ESPACIOLX, YJ := CH;
         ENDIF:
         END
    ENDFOR:
     END
NOELSE
ENDIF;
END
ENDFROCEDURE LLENAESPACIO;
FROCEDURE MASHUECOS(CEL, HUECO, HUECOS);
            ARRAY
                    CELC-1, 11,HUECO[*,*];
```
INTEGER HUECOS;

**WAPENNICE CX** 

```
XX
                                                         22
XX
         RUTINA QUE HACE EL ANALISIS NUEVAMENTE DE QUE SI HAY
                                                         XX
XX.
                                                         x_{Z}MAS HUECOS DENTRO DE UN HUECO MAYOR.
xx
                                                         x xDEBIN
   INTEGER I; J)
I = 1J = 04WHILE I LEQ HUECOS DOO
   WHILE J+1 < HUECODI+13
                      ាពពព
      IF CELEJ, 23 = CELCJ+1, 23 THENN
          X MISMA BARDA O NO LA HAY
      ELSEE
         RECORRE (HUECO, HUECOS, I)}
          IF CELEJ.13 LEQ CELEJ+1,13 THENN
             OBTENTAMANO(CEL) HUECO, I, I, J+1) }
         ELSEE
             OBTENTAMANO(CEL, HUECO, I,-1, J) }
         ENDIFF#
      ENDIFF:
      J^+1 = -J+TENDUNTLEET
   J = HUECOLI, 21+17
   1 : x : 1 + 1?ENDUNILEE!
UNILE J+1 <
         170 DOO
   IF:CELLJ, 2J = CELCJ+I, 2J. THENNX MISHA DARDA O NO LA HAY
   ELSEE
      IF CELEU.11 LEQ CELEU-1,13 THENN
         ODTENTANANO(CEL, HUECO,I,I,J+1);
      ELSEE
         OBTENTAMANO(CEL) HUECO-I;-1,J);
      ENDIFF!
            1 = 0.11HUECOS I= #+1+
   ENDIFF!
   J - 1 = -2 + 1.6ENDUNILEE)
HUECOINVALIDO (CEL, HUECO, HUECOS))
san
ENDPROCEDURE MASHUECOSI
PROCEDURE MENSAJE (ODST. I)?
              OBSTER.034
        ARRAY
        INTEGER IN
宜宜
ŻX
                                                         XX
       RUTING DUE MANDA AL ARCHIVO DE SALIDA LA SITUACION DE LA
XX
                                                         智慧
   RANA CON RESPECTO A LOS ODSTACHLOS, EN CIERTO MOMENTO DE
                                                    'LA
ĨÏ
                                                         XX
3ã
   SINULACIÓN.
11
                                                         xx
```
 $C - 32$ 

**CONTRAPENDICE CALL** 

tul b

상임육학 14 (16)

 $\mathbb{F}_q[\mathbf{v}]\in\mathbb{Z}^n$ 

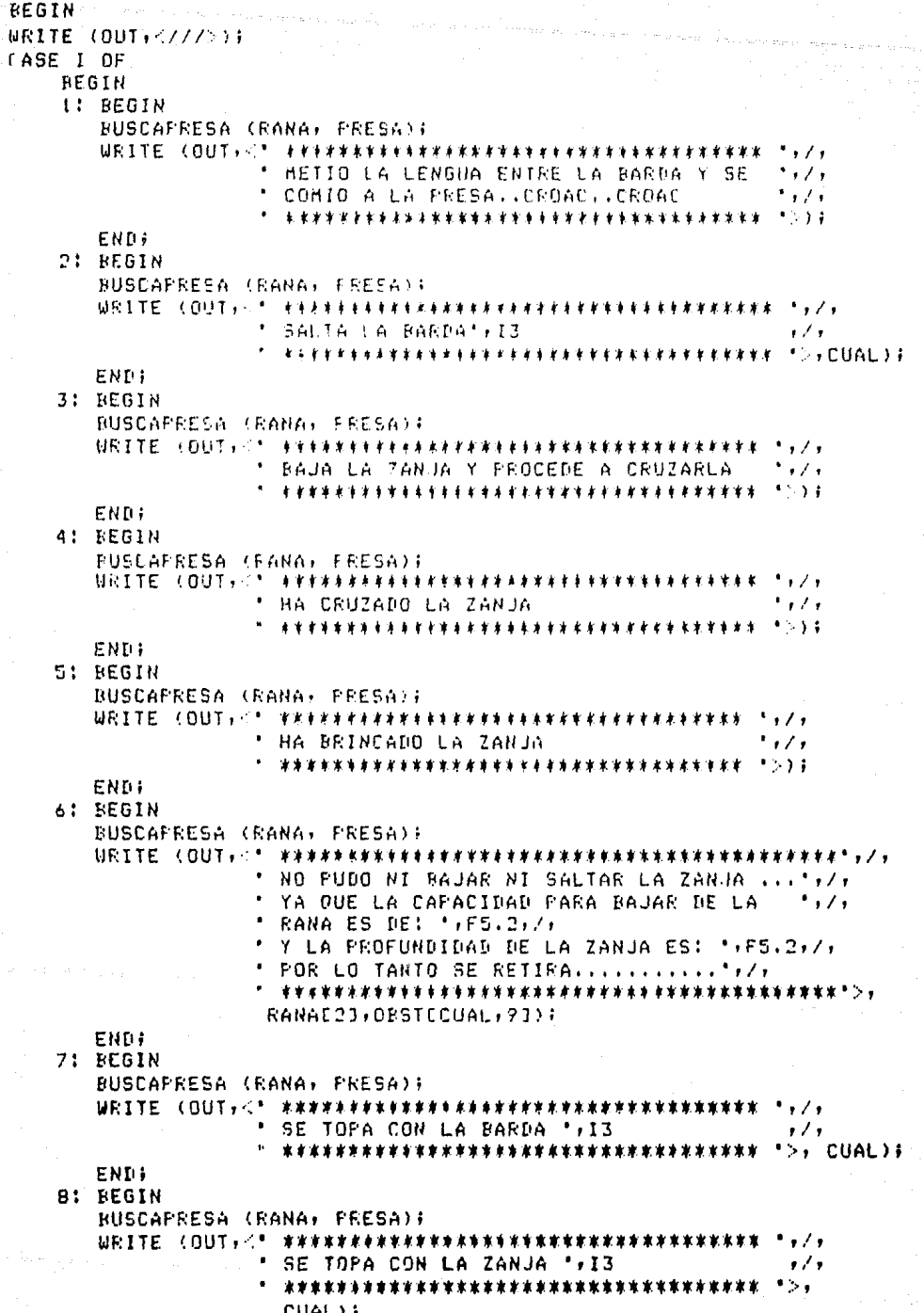

ENDI 9: BEGIN BUSCAPRESA (RANA, PRESA); 国民工工匠 (OUT+<" \*\*\*\*\*\*\*\*\*\*\*\*\*\*\*\*\*\*\*\*\*\*\*\*\*\*\*\*\*\*\*\*\*\*\* \*\*\* NO ENCONTRO HUECOS NI FUDO SALTAR ', /, END; END **ENDCASE;** WRITE (OUT) <///>>); END ENDPROCEDURE MENSAJE; PROCEDURE NUEVO(NX, NY, RX1, RY1, RX, RY, RX2, RY2, BAND); BOOLEAN **BANDI REAL** NX, NY, RX1, RY1, RX, RY, **EX2, RY2;**  $22$  $22$  $2\%$ ASIGNA NUEVAS COORDENADAS A NX Y NY SOBRE LA RECTA DADA FOR %% RX1, RY1, RX2, RY2, UN POCO MAS ADELANTE DE RX1, RY1,  $22$  $22$ SI 'BAND'=TRUE ESPECIFICA QUE SE TRATA DE LA RANA Y QUE  $22$  $22$ ESTA SE ENCUENTRA EN LA MISMA LINEA QUE LA BARDA.  $22$  $x$  $7.7$  $22^{\circ}$ **BEGIN** REAL Y#  $Y_i = (C(RY2 - RY1) / (RX2 - RX1)) * (RX - RX1)) + RY1;$ IF ((IGUAL(Y,RY)) AND (BAND) AND (IGUAL(RY1,RY2))) THEN ZSOBRE LA MISMA LINEA QUE LA BARDA **BEGIN**  $NX := RX1;$  $NY := RY1+1;$ END **ELSE BEGIN** IF RX1<RX2 THEN  $NX := RX1 - 1$ **ELSE**  $NX := RX1+1$ **ENDIF:**  $NY : = (($ (RY2-RY1)/(RX2-RX1))\*(NX-RX1))+RY1; END **ENDIFF** END **ENDPROCEDURE NUEVO?** PROCEDURE NUEVOPUNTO (NX, NY, RX1, RY1, RX, RY, RX2, RY2, BAND); **BOOLEAN BANDE REAL** NX, NY,

 $C - 34$ 

RX1, RY1, RX, RY, RX2, RY2;

7777777777777777  $77$  $22$  $22$ RUTINA UE SE ENCARGA DE HACER LA LLAMADA CORRECTA AL PRO- $22$  $7.7$ DERURE 'NUEVO', DE TAL FORMA QUE SI SE MUIEREN HACER CALCULOS  $22$  $22$ CON RECTAS A 90 GRANDS, SE HACE UN CAMBIO DE EJES.  $22$  $2.2$  $22$ BEGIN IF IGUAL(RX1, RX2) THEN NUEVO (NY) NX) RY1, RX1, RY: RX, RY2, RX2, BAND) ZRECTA VERTICAL **ELSE** NUEVO (NX, NY, RX1, RY1, RX, RY, RX2, RY2, BAND); ENDIF; END ENDPROCEDURE NUEVOPUNTO; PROCEDURE ORJFIJOS (NUMDEORS, MATDEORS, R, P, MATREFER); **ARRAY** RC01, Prol. MATDEOBSC\*,\*1, MATREFERL-86,11; INTEGER NUMBEOBS;  $7.7.$  $7.7$ LA SUBRUTINA 'OBJFIJOS' (OBJETOS-FIJOS) SE ENCARGA DE DEPO- $7.7.$  $22$ %% SITAR EN LA MATRIZ DE REFERENCIA (MATREFER) LOS VALORES DE LAS  $22$ %% DISTANCIAS A CADA 'FRIMER OBSTACULO' QUE FERCIBE LA RANA EN UN  $2\%$ %% RADIO DE 200 UNIDADES DE -86 A +85 GRADOS, TOMANDO COMO REFEREN- $22$ %% LA TRAYECTORIA QUE UNA LA FOSICION DE LA RANA Y DE LA FRESA. TAM $x_{\mathbf{z}}$ %% BIEN DEPOSITA EN LA MATRIZ EL NUMERO DEL OBSTACULO DEL QUE SE -- $22$ %% TRATA, ASI COMO LAS COORDENADAS (X,Y) DEL FUNTO DE CRUCE.  $22$  $\mathcal{Z}$  $22$ BEGIN ARRAY  $0BJ$  $INTCO:13,$ **BOOLEAN HAYOBS;** INTEGER COLUMNA, OBSTACT, DIVPORCUAD, ALCANCE, **GRADRESOL: REAL** FI, **PENDIENTE, PENDPRIN,** DISTRANAPRESA, **DELTA;** 

PROCEDURE CONCIBEESPACIO (OBSTACT, PINT, COLUMNA, MATREFER);

```
ARRAY
        FINTEOT.
        MATREFERE***1:
```
INTEGER OBSTACT. COLUMNA;

 $72.$  $22$ RUTINA LOCAL A LA RUTINA OBJFIJOS, Y QUE SE ENCARGA DE HA- $22$  $22$  $22$ CER UN RECONOCIMIENTO DEL ESPACIO, EN CUANTO A BARDAS, PROFUNDI- $22$  $22$ DAD ETC., Y DEPOSITA LA INFORMACION EN 'MATREFER'.  $ZZ$  $7.7$  $22$ BEGIN MATREFER CODLUMNA, 11 := DSTN(REO1,RE11,PINTEO1,PINTE11); MATREFER CCOLUMNA, 21 := OBSTACT; MATREFER ECOLUMNA, 33 := PINTEO1; MATREFER CCOLUMNA, 41 := PINTC11; MATREFER CCOLUMNA, 51 := OBSTACULOSEOBSTACT, 101; END ENDPROCEDURE CONCIBEESPACIO;  $22$ **RUTINA** PRINCIPAL  $22$ **ALCANCE**  $:= 200i$ GRADRESOL := 1; PI.  $:= 3.141592654;$ DISTRANAFRESA := DSIN(REO],RE11,PE01,PE11); IF RE03 NEQ PE03 THEN PENDPRIN := ARCTAN((RE11-PE11)/(RE01-PE01)) **ELSE** PENDPRIN := PI/2) **ENDIFF** := PI \* GRADRESOL/180; DELTA DIVPORCUAD := 85/GRADRESOL; FOR COLUMNA := - DIVFORCUAD STEF 1 UNTIL DIVFORCUAD DO **BEGIN** PENDIENTE := PENDPRIN - COLUMNA #DELTA} PUNTOOBJ (REOJ, RE11, PEO1, PE11, PENDIENTE, ALCANCE, ORJEOJ, ORJE1J); CHECATRAYECTO (NUMBEORS, MATBEOBS, R, ORJ, HAYORS, ORSTACT, INT); CONCINEESPACIO (ORSTACT, INT, COLUMNA, MATREFER); END **ENDFOR:** END PROCONJFIJOS; PROCEDURE OBTENTAMANO (CEL, HUECO, I, INC, K); **VALUE** Ki ARRAY CEL, HUECOL\*,\*J; INTEGER INC.  $\mathbf{1}$ ,

C-36

```
K.
222222RUTINA OUE SE ENCARGA DE OPTENER EL TAMASO DEL HUECO
                                                        2222QUE ESTA STENDO PERCIBIDO EN ESE MOMENTO POR LA RANA.
                                                        222222REGIN
    BOOLEAN PROCEDURE IGUAL (A) CEL, S);
          VALUE
                 A, B;
          ARRAY
                 CELL-1, 1.13INTEGER BE
          REAL
                 A;22227.7RUTINA LOCAL A LA RUTINA OBTENTAMASO, EL CUAL SE
                                                        2.222ENCARGA DE DECIRNOS SI EL HUECO QUE ESTA ANALIZANDO TIENE
                                                        22.77.7EN SUS BORDES TODAVIA AL MISMO OBSTACULO,
                                                        227.722BEGIN
    IF E = 0 THENN
       IGUAL := FALSE;
   ELSEE
       IF (( CELEB-1,1) \leq A ) AND ( CELEB+1,1) \geq A )) OR
         (( CELER-1,1) > A ) AND ( CELER+1,1) < A )) THENN
           IGUAL := TRUE;
       ELSEE
           IGUAL := FALSE;
       ENDIFF;
    ENDIFF;
    END
    ENDPROCEDURE BOOLEAN IGUAL;
    INTEGER J.
          K1LARGO;
LARGO != 1;
    i = K - INCIK1WHILE ( NOT IGUAL(CELEK1,13,CEL,K) )
                               AND
     C CELIK, 21 = CELIK+INC, 21 )
                               DOD
   LARGO := *+1;
        t = #+INC;
   к
ENDUHILEE;
IF INC > 0 THENN
   HUECOCI, 11 i = K1+IMCHUECOLI+2J := K;
   HUECOCI:3J := LAKGO;HUECOE1+4J := ABSCELLK1+1J-CELLLK1+INC+1J);
   HUECOLI .51 := ABS(CELEK, 11 -CELEK+INC, 1 J);
ELSEE
   HUECOCI+21 := K1+INEHUECOLI+11 := KHUECOL1,30 := LARGO;
```
**WAPENDICE CW** 

```
HUECOCI, 51 := ABS(CELEK1, 11-CELEK1+INC, 11);
    HUECOEI, 41 := ABS(CELEK, 1) -CELEKTHIC (1 1) :
ENDIFF;
END
ENDPROCEDURE ORTENTAMANO;
PROCEDURE PIDEARCHIVO (CUAL);
         INTEGER CUAL:
7.72222EUTINA QUE PIDE DISPOSITIVO EN EL CUAL VIENEN LOS DATOS, Y
                                                                 2222EN CASO DE SER DISCO PIDE EL NOMBRE DEL ARCHIVO EN FL CUAL VIE-
                                                                 2222NEN LOS DATOS PARA HACER LA SIMULACION.
                                                                 2.2.2222
BEGIN
WRITE(TERM, BORRASCREEN);
WRITE(TERM)<B(/),T20,'COMO SE VAN A DAR LOS DATOS:',///,
              T20, FPOR TERMINAL
                                  LOJ' I IT20, FOR BISCO
                                   [131/77475]READ (TERM+7+CUAL);
CHECADATOT (CUAL) 1);
IF CUAL=1 THENN
    URITE(TERM, BORRASCREEN);
   URITE(TERM)<8(/))T20,' NOMBRE ARCHIVO DE DATOS
                                                フェッフォニキマエンシテ
   READ (TERM, 10, NOMEARCH);
   PA := F(NOMBARCH);
   S PAIPA UNTIL EQL '
   R PA BY *.*;
   R ENTECUALD. TITLE BY P(NOMBARCH);
   IF ENTECUALI.RESIDENT
                         THENN
       ZSIGUE
   ELSEE
       WRITE(TERM, BORRASCREEN);
       WRITE(TERM,<B(/),T20, REVISA EL DIRECTORIO DE LA CLAVE PUES',/,
                   ' NO EXISTE EL ARCHIVO ',A36>,P(NOMBARCH));
       FIN := TRUE;
   ENDIFF;
ENDIFF:
IF NOT FIN THENN
   WRITE(TERM, BORRASCREEN);
   WRITE(TERM)<B(/),T20,*A DONDE DESEAS LA SALIDA DE RESULTADOS:',
             ////.T20,'A TERMINAL
                                       [01,7]T20, 'A IMPRESORA
                                       [11', /T20,'A DISCO
                                       C21(CON EL NOMERE ',
                      "RANA/RES) ", /, "#?">);
   READ (TERM,/,SA);
   CHECALATOT (SA, 2);
   IF SA=2 THENN
       IF SALIDACSAI.RESIDENT THENN
           SALIDACSAJ, NEWFILE := TRUE;NOELSE
       ENDIFF;
   NOELS!
   ENDIFF;
ENDIFF:
END
                                   C - 3B
```
ENNEROCEDURE PINFARCHIVO: PROCEDURE PIDECOLORES (OBST); ARRAY ORSTER, \*1;  $22$  $22$  $22.7$  $7.2$ **FUTINA QUE LIMITARA LOS BORDES DEL ESPACIO CON**  $22$ LOS COLORES NECESARIOS PARA QUE LA RANA VEA EL FONTO DE  $22$  $22$ COLORES, Y ASI EVALUAR EN FORMA CORRECTA LOS HUECOS,  $22$  $22$  $22$ **BEGIN** ARRAY  $C[-4:-1]$ **INTEGER 1:** WRITE(TERM, BORRASCREEN); WRITE(TERM)<B(Z)+T20)\* EXISTEN LOS SIGUIENTES CODIGOS DE COLORES:",Z)  $110, 420L$  $[111177]$ 110, UERDE  $[21^{\circ}, 7^{\circ}]$ T10, "AMARILLO[3]", /, T10, ROJO  $[4]$  ;  $/$ **T10, NEGRO** ECUALQUIER OTRO NUMEROJ'>); WRITE(TERM)////T20/\*NAME SEPARANOS POR COMAS LOS COLORES QUE QUIERES \*/ /,' QUE TENGAN LOS BORDES NORTE, ESTE, SUR Y OESTE',/, 1491503 READ (IERM, /, CC-41, CC-31, CC-21, CC-11); FOR TI=-4 STEP 1 UNTIL -1 DON IF CEIDED OR CEIDEA THENN  $0BSTLI$ , 10] := 5; ELSEE  $0BSTCI, 101 := CCI3;$ ENDIFF; **ENDFORR:** END EMPROCEDURE PIDECOLORES; **FROCEDURE PIDECOORDS (I, MATORST);** MATORST E\*\*\*3F AREAY INTEGER I;  $\mathbf{z}$  :  $22$  $z$  : RUTINA QUE FIDE LAS COORDENADAS DEL OBSTACULO A COLOCAR.  $22$  $22$  $\mathbf{z}$ **BEGIN** FORMAT FO (/,\* DAME LA COORDENADA X\*,11,/,,\*\*?\*), F1 (\* DAME LA COORDENADA Y', I1, /, '\$?'); INTEGER J, K;  $K := 1$ FOR  $J := 1$  STEF 2 UNTIL (7-3#MATORSTEI+0J) DO REGIN WRITE (SAL)FO.K); READ (ENTEARD,/,MATOBSTEI,J3); WRITE (SAL,/,MATOBSTEI,JJ); CHECADATO (MATOBSTEI, J1, 60); WRITE (SAL+F1+K)+

```
READ (ENTIARI, /, MATOBSTII, J+13);
    WRITE (SAL, /, MATOBSICI, J+13);
    CHECADATO (MATORSTEI, J+11, 20);
    K := * + 1END
ENDFOR:
K - I = IIF (I NEO O) THEN
    VERIFINTER (I, MATORST);
NOEL SE
ENDIF;
IF K EQL I THEN
   FIDEFROFYALT (I, MATOBST);
NOELSE
ENDIF:
CONTROLAESPACIO (I) MATORST);
END
ENDPROCEDURE PIDECOORDS;
PROCEDURE PIDECOORDS (I, MATORST);
         ARRAY
                MATOBST [#,*];
         INTEGER I:
222222RUTINA QUE PIDE LAS COORDENADAS DEL OBSTACULO A COLOCAR.
                                                                2.7.227.7RECIN
   FORMAT FO (/,* DAME LA COORDENADA X', II, /,, ' *?'),
          F1 (!) DANE LA COORDENADA Y', 11,7,12?');
   INTEGER J, K;
K := HFOR J := 1 STEP 2 UNTIL (7-3*MATORSTEI,01) NO
   BEGIN
   WRITE (SAL, FO, K);
   READ
        (ENTCARI, /, MATOBSTEI, J]) }
   WRITE (SAL,/,MATOBSTEI,JJ);
   CHECADATO (MATORSTEI, J1, 40);
   WRITE (SAL, F1, K);
   READ
         (ENTEARI, /, MATOBSTEI, J+11);
   WRITE (SAL,/,HATOBSTEI,J+1J);
   CHECALATO (MATOBSTEI, J+13,20);
   K := X + 1END
ENDFOR:
K := IIF (I NER O) THEN
   VERIFINTER (I) MATOBST);
NOELSC
ENDIFS
IF K EQL I THEN
  PIDEFROFYALT (I, MATOBST);
NOELSE
ENDIF;
CONTROLAESFACIO (I) MATOBST);
END
```

```
*APENDICE C*
ENDPROCEDURE PIDECOORNS:
PROCEDURE FIDEFROFYALT (I, MATORST);
        ARRAY
               MATORST [***]#
        INTEGER I;
2222\mathbf{z}RUTINA QUE PIDE LA PROFUNDIDAD O LA ALTURA DEL ORSTACULO.
                                                          227.722BEGIN
   FORMAT FO (' PROFUNDIDAD DE LA ZANJA ',/,'#?') ,
         F1 (* ALTURA DE LA BARDA ')//'*?*) ;
IF (MATOBSTEI.0] EQL 0.) THEN
   URITE (SAL, FO)
ELSE
   URITE (SAL+F1);
ENDIF;
    (ENTEAR],/,MATOBSTEI,93);
READ
WRITE (SAL,/,MATOBSTEI,91);
CHECADATO (MATOESTEI, 93, 100);
FND
ENDPROCEDURE PIDEPORFYALT;
PROCEDURE PIDE_ORIENTACION (PO);
        ARRAY POLOJ:
77xzRUTINA QUE PIDE COMO DATO EL PUNTO HACIA EL CUAL LA RANA ES-
22x x7.7TA VIENDO, ESTO CON EL FIN DE SIMULAR LA RESPUESTA FOTOTAXICA.
                                                          7.72222.7PEGIN
WRITE (SAL)<//>' HACIA QUE FUNTO ESTA VIENDO LA RANA??',/,
         "DANE LA COORDENADA X",/,"#?">);
     (ENTEARD, /, POE0D);
READ
WRITE (SAL+/+FOLOJ)+
CHECADATO (POE03,60);
URITE (SAL)<'DAME LA COORDENADA Y',/,'#?'>);
     (ENTCARI+/+POC1I)+
READ
URITE (SAL, /, PO[1]);
CHECADATO (POC11,20);
ESPACIOL INTEGER (POLOI), INTEGER (POL11) 1:='
                                           . . .
END
ENDPFOCEDURE FIDE_ORIENTACION;
PROCEDURE FROCESABARDA(RANA)FUNTO, OBST)CUAL, SIALCANZA, SISALTA) F
        ARRAY
               RANA,
               FUNTOE03,
               OBSTE*,*1;
        INTEGER CUAL:
        BOOLEAN SIALCANZA,
               SISALTA;
```
 $C - 41$ 

 $ZZ$ ソソ  $22$  $22$ RUTINA QUE DETERMINA QUE ES LO QUE SE VA A HACER CON LA BAR- $22$ DA EN CUESTION: SI LA PUEDE BRINCAR, SI LA LENGUA DE LA RANA  $2.7$  $X$ ALCANZA A LA RANA ENTRE LAS REJAS DE LA BARDA, O SI BORDEA A  $22$  $22$  $22$ ESTA.  $22$  $22$ **REGIN** ARRAY PUNT01 [0:1]; REAL. DISTI, **NIST2#** IF ( (METODO=1) AND (NOT(SIALCANZA OR SISALTA)) ) THEN PROCESAHUECOS (NUMOBST, OBST, RANA, PRESA, MATCEL, HUECO, HUECOS. VECANCHOS, VECFROF, VECGAUSS, INDICE, 1); NOELSE **ENDIF:** IF SIALCANZA THEN BEGIN CARE := TRUE; IGUALA (RANANT, RANA, 2); NUEVOFUNTO (RANACO), RANAC1), FUNTOCO), FUNTOC1), RANACOJ, RANACIJ, PRESACOJ, PRESACIJ, TRUE); MENSAJE(ORST, 1); ZMETIO LA LENGUA ENTRE LA BARDA Y COMIO LLENAESPACIO (RANAEO), RANAEIJ, RANANTEOJ, RANANTEIJ, 2); END **ELSE BEGIN** IF SISALTA THEN **BEGIN** MENSAJE (OBST, 2) } ZPUDO SALTAR ESA BARDA **IGUALA** (PUNTO1, RANA, 2); TGUAL A (RANANT, RANA, 2); NUEVOPUNTO (RANACOJ, RANAC11, PUNTOCOJ, PUNTOC11, RANACOJ, RANAC1J, PUNTO1COJ, PUNTO1C1J, FALSE); LLENAESPACIO(RANAEO), RANAE11, RANANTEO1, RANANTE11, 2); END **ELSE BEGIN** IGUALA (RANANT, RANA, 2); IF METODO=0 THENN DIST1 := SQRT(((FUNTOE0J-OBSTECUAL,1J)\*\*2)+  $($ (FUNTOE1]-OBSTECUAL, 2]) \*\*2)); DIST2 := SORT(((FUNTOLO)-OBSTLCUAL,33) \*\* 2) +  $($ (PUNTOE1]-OBSTECUAL, 4]) \*\*2)); IGUALA(RANANT, RANA, 2); IF DISTI <= DIST2 THEN NUEVOPUNTO (RANACO), RANAC11, OBSTECUAL,11, OBSTECUAL, 23, RANAE03, RANAE13, OBSTECUAL, 31, OBSTECUAL, 41, TRUE) % ASIGNA NUEVAS COORD A RANAEOJ, RANAE1J % UN POCO MAS ADELANTE DE LA RECTA DADA  $X$  POR OBSTECUAL, 11, OBSTECUAL, 21 Y % OBSTECUAL, 31, OBSTECUAL, 41 ; HACIA % OBSTECUAL, 13, OBSTECUAL, 23 **ELSE** 

\*APENDICE C\* NUEVOPUNTO (RANALO), PANALIJ, OBSTECUAL, 21, CESTICUAL, 41, RANAEC1, RANAE11, OBSTECHAL (13) OBSTECHAL (21) TRUES ENDIF; ELSEE IF HUECOS > 0 THEN CAMINARANA( INDICE) MATCEL, RANANT, RANA, 1) ET SE BEGIN MENSAUE (ORST, 9);  $RETIER1 := TRUE;$ CND **SNBIF: FNUIFF:** LLENAESPACIO(RANANTEOJ) RANANTE11) RANAEOJ, RANAE11, 2); FUD ENDIF; END **FNRIF:** 片材質 ENDPROCEDURE PROCESABARDA; FROCEDURE PROCESAHUECOS (NUMORST) OBST, RANA, PRESA, MATCEL, HUECO, HUECOS, VECANCHOS, VECPROF, VECGAUSS, INDICE, PP); ARRAY RANA, FRESA, VECANCHOS, VECPROF, VECGAUSS COJ; OBST, ARRAY MATCEL, HUECO [\*,\*]; INTEGER NUMORST, **HIFCOS** INDICE, PP:  $x\overline{x}$  $2.7$ LA RUTINA 'FROCESAHUECOS' SE ENCARGA DE COORDINAR  $22$  $7.7$  $\mathbf{z}$ LAS LLAMADAS A LAS RUTINAS NECESARIAS PARA DETERMI- $22$ NAR LOS HUECOS QUE VISUALIZA LA RANA EN CIERTA FOSICION  $22.$  $7.7$  $ZZ$ DADA.  $22$ TAMBIEN, A PARTIR DEL VALOR DE LA VARIABLE "PP" (PRE- $22$  $7.7$ SA-PREDADOR) DETERMINA SI SE VAN A EVALUAR TAMBIEN LOS  $22$  $7.7$ COLORES DEL FONDO; ESTO ES, SOLO SE TOMARAN EN  $22$  $7.7$ **CUENTA** LOS COLORES DEL FONDO, PARA CUANDO LA RANA SE ENCUENTRE  $22$  $7.7$ ASEDIADA FOR EL PREDADOR (PF=2), PARA LA RESPUESTA  $2.7$  $22$ FOTOTAXICA (PP=3) O HUIDA DEL PREDADOR (PP=3),  $7.7$  $\chi$   $\chi$  $2.7.$  $72$ **EEGIN** 

**ARRAY** CVE0:01; INTEGER 1;

FOR I  $!= -1$  TO 171 DO FILL MATCELEI, KI WITH 5(0); **ENDFOR:** OBJFIJOS (NUMOBST, OBST, RANA, PRESA, MATCEL); (OUT ESKIP 11) } **WRITE** (OUT, <10(/), T40, 'EL EDO DE LAS CELULAS DEL ORSTACULO : '>) ; URITE REPORTA (MATCEL, 2); CAPTAHUECOS (MATCEL, HUECO, HUECOS); **MASHUECOS** (MATCEL, HUECO, HUECOS); (HUECO, HUECOS); **ELIMINAPEQUES** IGUALA\_ANCHOS (HUECO, HUECOS); REPORTAHUECOS (HUECO, HUECOS); COLOCAANCHO (HUECO, HUECOS, VECANCHOS); URTTE (OUT CSKIF 13); **WRITE** (OUT) :10(/), T40, 'EL VECTOR DE ANCHOS QUEDA!'>); REPORTALVEC (VECANCHOS); PROMPROFUNDIDAD (HUECO, HUECOS, VECPROF); **WRTTE** (OUT ESKIP 13); **URITE** (OUT, <10(/), T40, 'EL VECTOR DE PROFUNDIDAD QUEDA: '>); REPORTALVEC (VECFROF) } **FUNCIONGAUSS** *<u>IDIREC</u>* HUECOS, VECGAUSS); (OUT ESKIP 11); **URITE** (OUT)<10(/),T40,'EL VECTOR DE GAUSS QUEDA!'>); **WRITE** REPORTALVEC (VECGAUSS) # CASE PP OF **BEGIN**  $\mathbf{1}$ : ZPARA PRESA FILL VECCOLORE\*1 WITH 170(0);  $2:$ **XPARA PREDADOR** EVALUACOLOR (VECCOLOR, MATCEL); DRP := 12-DSTN (RANACO), RANAC11, PREDADORCO1, PREDADORC11); IF DRP<0 THEN DRP  $!=$  0; FOR I  $:= 0$  TO 170 DOD  $VECGAUSSET1 := (VECGAUSSET11 * (-1))$ **ENDFORR;**  $3:$ ZPARA RESPUESTA FOTOTAXICA FILL VECGAUSSE#3 WITH 170(0); EVALUACOLOR (VECCOLOR, MATCEL); ZHUIDA DEL PREDADOR  $\Delta$ EVALUACOLOR (VECCOLOR) MATCEL); END **ENDCASE:** ZDETERMINAHUECOINT (PP); ZPARA LLAMRSE SI SE QUIEREN ENCONTRAR LAS ZCONSTANTES C1, C2, C3 EN FORNA INTERACTIVA DETERMINAHUECO (HUECO, HUECOS, VECANCHOS, VECFROF, VECGAUSS, INDICE, VECCOLOR,  $C1, C2, C3, FP$ ; IF PP=3 THENN XEN RESPUESTA FOTOTAXICA ESCOGE\_IND (INDICE, HUECO, HUECOS, MATCEL); **NOELSE ENDIFF;** WRITE (OUT,</////T50,' EL INDICE OFTIMO ES ',I3>,INDICE); **END ENDPROCEDURE PROCESAHUECOS;** PROCEDURE PROCEEAZANJA (RANA) PUNTO) SIBAJA) SIBRINCA, DIST); ARRAY RANA, **FUNTOLOJ:** 

**BOOLEAN SIBAJA.** SIBRINCAR

REAL **DIST:**  $7.7$  $22.5$  $22$ RUTINA QUE DETERMINA QUE ES LO QUE SE VA A HACER CON LA ZANJA ZZ  $2.7$ EN CUESTION; SI LA PUEDE SALTAR, SI LA RAJA POR AHI PARA LLEGAR  $22$  $22$ AL OTRO EXTREMO, O SI SE RETIRA.  $7.7.$  $2.7.$  $7.7.$ **NEGIN JF SIBAJA THEN** NEGIN **ILENAESPACIO (RANACOJ) RANACIJ) DENTROCOJ, DENTROCIJ, 2); IGUALA** (RANA, DENTRO, 2); (OBSTACULOS, 3); NENSAJE % BAJA LA ZANJA Y % PROCEDE A CRUZARLA LLENAESPACIO (RANAEO), RANAE11, FUERAEO3, FUERAE11, 2); IGUALA (RANA: FUERA: 2); NENSAJE (ORSTACULOS, 4); ZLA CRUZO, SUBE Y ESTA ARRIBA, **TND** ELSE **IEGIN JF SIBRINCA THEN** BEGIN **TGUALA** (RANA, FUERA, 2); HENSAJE (OBSTACULOS, 5); % HA BRINCADO LA ZANJA "CUAL" Y HA % LLEGADO HASTA RANACOJ, RANAC11 END **ELSE** BEGIN MENSAJE (OBSTACULOS:6); % ND FUDO NI BAJAR LA ZANJA PUES % SU FROFUNDIDAD ERA OBSTECUAL, 91 % NI SALTARLA FUES SU DIST DE CRU-% CE ERA DIST.Y ELLA TENIA RANACAJ RETIRO := TRUE; END **ENDIFF** END ENDI"; ENI ENDPROCEDURE PROCESAZANJA: PROCEDURE FROMFROFUNDIDAD (MATHUECOS, NHUECOS, VECFROF); REAL ARRAY MATHUECOS E\*,\*1, **% MATRIZ DE HUECOS** VECPROF  $U$  $\cdot$ % VECTOR DE PROFUNDIDADES INTEGER **NHUECOS** ĵ. **Z NUMERO DE HUECOS**  $7.7$  $7.7$ RUTINA QUE EXTRAE EL FROMEDIO DE LAS DIFERENCIAS DE PRO- $\boldsymbol{z}$  $7.7$  $2.7$  $x^2$ FUNDIDAD EN UN HUECO Y LAS DEPOSITA EN UN VECTOR PARALELO.  $22$  $7\%$ **BEGTN** 

**INTEGER I.J X VARIABLES PARA FOR'S** ÷

FOR I := 1 STEP 1 UNTIL NHUECOS DO

FOR J := MATHUECOSEI, 1] STEP 1 UNTIL MATHUECOSEI, 23 DO **VECFROFEJ1 := (MATHUECOSEI,41 + MATHUECOSEI,51) DIV 2 ; ENDFOR:** 

**FNDFOR:** 

END

ENDPROCEDURE PROMPROFUNDIDAD;

BOOLEAN PROCEDURE PUEDEBRINCAR(OBST) RANA1, PRESA, PUNTO, DIST) ; ARRAY OBSTEX.X1.

> RANA1, **FRESA.** PUNTOE0J;

RFAL. **NTST:** 

 $22$  $22$  $22$  $22$ RUTINA QUE CHECA SI LA RANA ES CAPAZ DE SALTAR LA ZANJA.  $22$ ES DECIR SI SU CAPACIDA DE SALTO ES MAYOR O IGUAL A LA DISTAN- $22$  $22$  $22$ CIA EXISTENTE ENTRE LOS BORDES DE LA ZANJA QUE SE ENCONTRO.  $22$  $77$ **BEGIN** ARRAY RANA E0161F **BOOLEAN CRUZO?** IGUALA (RANA, RANA1,6); NUEVOPUNTO (DENTROCO), DENTROC11, PUNTOC01, PUNTOC11, RANACOJ, RANACIJ, RANACOJ, RANACIJ, FALSE); ZASIGNA NUEVAS COORD A DENTRO UN FOCO MAS ZADELANTE DE LA RECTA DADA POR RANA Y FUNTO ZHACIA PUNTO CHECATRAYECTO (NUMOBST, ORST, DENTRO, PRESA, CRUZO, CUAL, PUNTO) ; **NUEVOFUNTO** (FUERADO), FUERADI), FUNTODOJ, FUNTODIJ, DENTROLOJ, DENTROLIJ, DENTROLOJ, DENTROLIJ, FALSE); ZASIGNA NUEVAS COORD A FUERA UN POCO MAS ZADELANTE DE LA RECTA DADA POR DENTRO Y PUNTO ZHACIA PUNTO DIST := SQRT(((FUERACO]-RANACO])##2)+ ((FUERAE13-RANAE13)\*\*2)); IGUALA (RANA1, FUERA, 2); IF DIST <= RANA[3] THEN PUEDEBRINCAR := TRUE **ELSE** PUEDEPRINCAR := FALSE **ENDIF;** END ENDPROCEDURE FUEDEBRINCAR; PROCEDURE PUNTOOBJ (RX, RY, PX, PY, PENDIENTE, ALCANCE, X, Y); REAL PX, PY, RX, RY, ALCANCE, PENDIENTE,

```
X - YZ^{\prime\prime}222\%LA RUTINA 'PUNTOORJ' CALCULA EL PUNTO LOCALIZADO A 'ALCANCE'
                                                                   2.222 UNIDADES DEL PUNTO (FX, RY) TOMANDO COMO DIRECCION LA INCLINACION 22
22 INDICADA POR 'PENDIENTE' (EN RADIANES) ESCOGIENDO EL MAS CERCANO
                                                                   22ZZ A EL PUNTO (PX, PY).
                                                                   22222.2BEGIN
    REAL
         A, B, C,
         H. ORD.
         MEDIOPI,
         X1, X2, Y1, Y2,
         DIST1, DIST2;
MEDICPI := 3.141592654/29
IF NET IGUAL( ABS(PENDIENTE) (MEDIOPI) THEN
    FEGIN
       := TAN (PENDIENTE);
   ř.
   CRD = RY - MkRYi = 1 + M*Mi÷.
        1 - 2*01000 - 2*00 - 2*07401r.
    \Gamma! =
          RX#RX + RY*RY - ALCANCE++2 - 2*RY*ORD + ORD*ORD+
       1 = ( -B + (B + B - - 4 + A + C) * * 0.5) / (2 * A) ;\rightarrow 1
   ת כ
       \pm= (-B-(B*B - 4+A*C)**0.5)/(2*A);
       := X1*M + ORD:
    53
    52
       \left| \cdot \right| X2*M + ORD;
   LIND
ELSI
    PEGIN
   21 \div R X22 := EXY1 := RY + ALCANCEF2 1 = RY - ALCANCEEND
 ENDSF7
 PIST1 := ISTN (X1,Y1,PX,PY);
 DIST2 t = DSTN (X2+Y2+FX+FY);
 IF HISTI < DIST2 THEN
     BEGIN
     X := X14Y_i := Y_i;END
 ELS:
     BEGIN
     X_i := X2iY := YZ;
     END
ENDIF;
end
ENDPROCEDURE FUNTOORJE
PROCEDURE RECORRE (A, LIM, REN);
          ARRAY
                  AT *, * J;
          INTEGER LIM,
                  RENI
```

```
222.2ZZRUTINA QUE COLOCA EN UNA NUEVA FOSICION AL NUEVO HUECO CAP- %%
   TADO, Y A LOS DEMAS LOS RECORRE UN LUGAR ABAJO DE ELLOS.
7.72\,\mathrm{Z}772.2BEGIN
   ARRAY
         BC1:LIM+1,1:51;
   INTEGER I, J;
FOR I := 1 STEP 1 UNTIL LIM+1 DO
   FOR J := 1 STEP 1 UNTIL 5 DO
       BLI, JJ := ALI, JJ;
   ENDFOR:
ENDFOR:
FOR I := REN STEP 1 UNTIL LIM BO
   FOR 3 1= 1 STEP 1 UNTIL 5 DO
      A[1+1+J] := E[1+1];
   ENDEGRY
ENDFOR:
1.1M : 4.4 + 1.4ENR
ENDPROCEDURE RECORRE;
PROCEDURE REPORTA (A) E) -
        ARRAY
              A(X, Y)INTEGER RE
\mathbf{z}2
        RUTINA QUE IMPRIME EL VALOR DE LAS NEURONAS DE DISTANCIA,
                                                        Y.
  COORDENADA X, COORDENADA Y O TIPO DE OBSTACULO.
\mathbf{z}\overline{\mathcal{U}}Y
\mathcal{A}BEGIN
   INTEGER I, J;
WRITE (OUT, <////, T54, F7, 2>, ACO, K1);
FOR I := 0 STEP 1 UNTIL 16 DO
   WRITE (OUT,<T10,13.' ----> ',10F7.2,' ----> ',13,/>, (I*10+1),
            FOR J! = 1 STEP 1 UNTIL 10 DO ACI*10+J, KJ, (I+1)*10);
ENDFOR:
END
ENDPROCEDURE REPORTA:
PROCEDURE REPORTAHUECOS (HUECO, HUECOS);
        ARRAY
              HUECO E*,*J;
        INTEGER HUECOS:
\mathcal I2
       RUTINA DUE TIENA COMO FIN EL MANDAR A IMPRIMIR EL NUMERO DE
                                                        X
Z,
                                                        \mathbf{z}HUECOS QUE PERCIBE LA RANA EN CIERTO MOMENTO, ASI COMO EL TAMASO
7.
                                                        %
\mathbf{z}DE ESTOS EN ANCHO Y PROFUNDIDAD.
                                                        Ż
\mathbf{z}
```

```
BEGIN
   INTEGER II
WRITE (OUT CSKIP 13);
WRITE (OUT)<5(7),T20,' EL NUMERO DE HUECOS ENCONTRADOS FUE ',13>,
                                                 HUEC03);
                                           FIN
WRITE (OUT)<///.'
                 NUM HUECO
                               INICIO
                                                 ANCHO ',
                                     DIFIZO
                                               DIFDER'>);
FOR I := 1 STEP 1 UNTIL HUECOS DO
   WRITE (OUT)<T7;12;T20;13;T33;I3;T40;I3;T49;I3;T62;I3>;I+
                            HUECOLI, 11, HUECOLI, 21, HUECOLI, 31,
                                      HUECOE1+41, HUECOE1, 51);
ENDFOR:
END
ENDPROCEDURE REPORTANUECOS;
PROCEDURE REPORTALVEC (A);
        ARRAY
               AT X 13\mathbf{z}2
         RUTINA QUE SE ENCARGA DE EMITIR LOS VALORES QUE TIENEN
                                                              X
\boldsymbol{z}\boldsymbol{\chi}LOS VECTORES DE ANCHO, PROFUNDIDAD Y GAUSIANO.
                                                              X
\mathbf{z}\mathbf{z}REGIN
   INTEGER I, JE
WRITE (OUT)<////,T54,F7.2>+AC01);
FOR I := 0 STEP 1 UNTIL 16 DO
   WRITE (OUT,<T10,I3,' ----> ',10F7.2,' ----> ',13,/>, (I*10+1),
             FOR J:=1 STEP 1 UNTIL 10 DO ACI*10+J3, (I+1)*10);
ENDFOR:
END
ENDPROCEDURE REPORTALVEC:
PROCEDURE VERIFINTER (I, MATOBST);
        ARRAY
                MATOBST [*,*];
         INTEGER I;
227222\boldsymbol{z}RUTINA QUE VERIFICA QUE LOS OBSTACULOS NO SE SOBREFONGAN.
x_{\lambda}\chi\chiBEGIN
          COORD1,
   ARRAY
           COORD2,
           PTOCOMUN E0:13;
   BOOLEAN INTERSECT
    INTEGER OBSTINTER;
         := FALSE;
INTERSEC
COOR01LO3 := MATOBSTLI+133COORD1[1] := MATOBSTEI,2];
COORB2LOJ := MATOBSTLI, 3J;COORD2L11 := MATOBSTCL/417
```
 $C - 49$ 

```
CHECATRAYECTO (I-1, MATOBST, COORD1, COORD2, INTERSEC,
                               GRSTINTER, PTOCOMUN);
IF INTERSEC THEN
    ERROROBST (OBSTINTER, FTOCOMUN, I)
FI SF
    BEGIN
    IF (MATORSTEI, 03 EOL 0.0) THEN
       BEGIN
       COORD2CO3 := MATOBSTEI, 73;
       COORD2E11 := MATOBSTCI.81;CHECATRAYECTO (I-1, MATORST, COORD1, COORD2,
                    INTERSEC, OBSTINTER, PTOCOMUN);
         INTERSEC THEN
           ERROROBST (OBSTINTER, PTOCOMUN, I)
       ELSE
           BEGIN
           COORDILOJ := MATOBSICI, 5JiCORBILI := MATOBSTCI, 61;
           CHECATRAYECTO (I-1, MATORST, COORD1, COORD2,
                        INTERSEC, OBSTINTER, PTOCOMUN);
           IF INTERSEC THEN
              ERROROBST (OBSTINTER, FTOCOMUN, I)
           ELSE
               BEGIN
               CODRU2LO1 := MATOBSTLI<sub>2</sub>31;COORU2LI1 := MATOBSTLI_141iCHECATRAYECTO (I-1, MATOBST, COORD1, COORD2,
                            INTERSEC, OBSTINTER, PTOCOMUN);
               IF INTERSEC THEN
                  ERROROBST (OBSTINTER, FTOCOMUN, I);
              ENDIF;
              END
          ENDIF;
           END
       ENDIF:
       END
   NOELSE
   ENDIF;
   END
ENDIF:
END
ENDPROCEDURE VERIFINTER:
\mathbf{z}227.72222FROGRAMA
                           FRINCIFAL
7722WRITE(TERN, BORRAPANTALLA);
URITE(TERH+<T30+'E H P E Z A H O S*+/////>)+
FIN := FALSEP
WHILE NOT FIN DO
   BEGIN
   URITE (TERM+<////+T62+"<RETURN >
                                  ナントキ
   READ
         (TERM) )
   WRITE (TERM, BORRAPANTALLA);
```

```
AAFENDICE CK
```

```
URITE (TERH. OFCIONES):
    READ (TERM, /, TIPOSIM);
    CHECADATOT (TIPOSIN, 3)+
    0.11 = 0.21 = 0.31 = 0.7WHILE (C1+C2+C3) NER 100 AND TIPOSIN NER 3 DOO
        WRITE (TERM)//// T20,' DAME LOS VALORES DE LAS CONSTANTES ')//
                     T20,' EN EL ORDEN : ANCHO, PROFUNDIDAD Y GAUSS'>+);
        READ(TERM, 7, C1, C2, C3) F
        IF (C1+C2+C3) NEO 100 THENN
             WRITE (SAL)<* LA DATOS ANTERIORES SON INCORRECTOS',/,
                         * REBERAN SUMAR 100 *>+>+
            WRITE (SAL) * Y SUMAN -->'+F10.1>+C1+C2+C3);
        ELSEE
            URITE (TERM) (///)T20) 'CUAL SERA LA CONSTANTE PARA LA ')/)
                      T20, "CURVA FXPONENCIAL DE GAUSS??", /, " #?">>);
                   (TERM, Z, GRADD) )
            KEAN
        ENDIFF;
    ENDUHILEE;
    CASE TIPOSIM OF
        BEGIN
        0: ATACO := TkUE;ATAQUE:
        1: ATACO := FALSE;
           HUIDA:
        2: FOTOTAXICA:
        3: WRITE (TERM)</////TIO,'FIN NORMAL DEL TRABAJO !!! '>);
           FIN := TRUE;END
    ENDCASE:
    END
ENDURILE;
END.
```
# APENOICE D

al Ancient

in Selections.

An An Albert March<br>1970 - John Marie March

En este aPdndice se muestra el Programa en Basic oue su encarsa de realizar la sraficación en CROMEMCQ, Y se explica cada una de sus partes así como el objetivo de cada luna de<br>las crutinas específicas de SDI-GRAPHICS usadas en el las rutinas específicas de SDI-GRAPHICS usadas en pros rama.

APENDICE D

an Salaman<br>Selatan Salaman

) ta

 $\mathcal{N}^{(1)}$  , 

Ą,

alla Alban Barca (d. 1987)<br>1970 - Robert Barca (d. 1987)<br>1980 - Alban Barca (d. 1987)

불안 되고 

Alberton

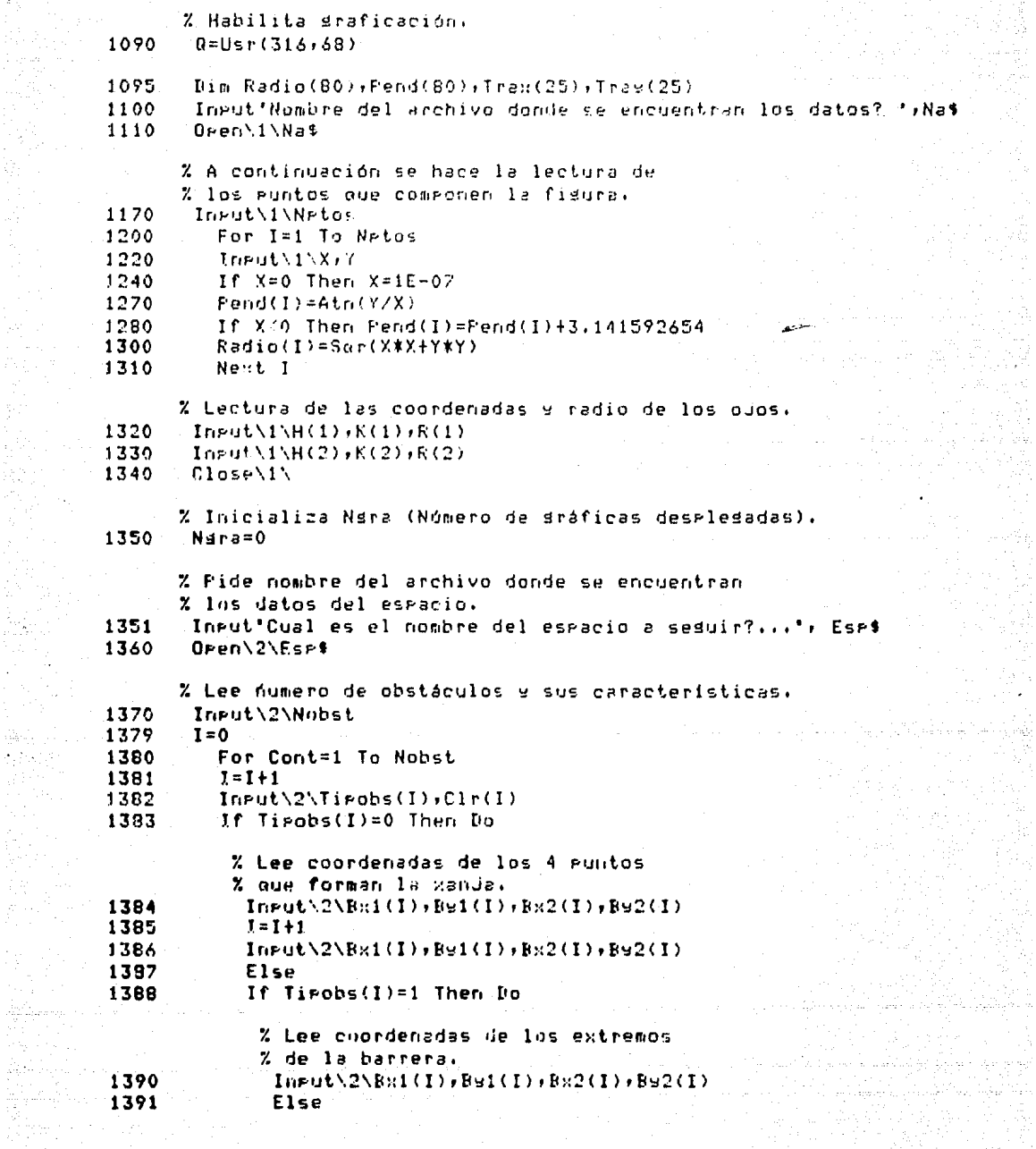

APENDICE D

na<br>Rose Casadore us vertich<br>Regiers<br>großen  $\mathbb{R}^{n_{\text{max}} \times n_{\text{max}} \times n_{\text{max$ 

ويداعدن

AS C  $\mathbf{1}$ 

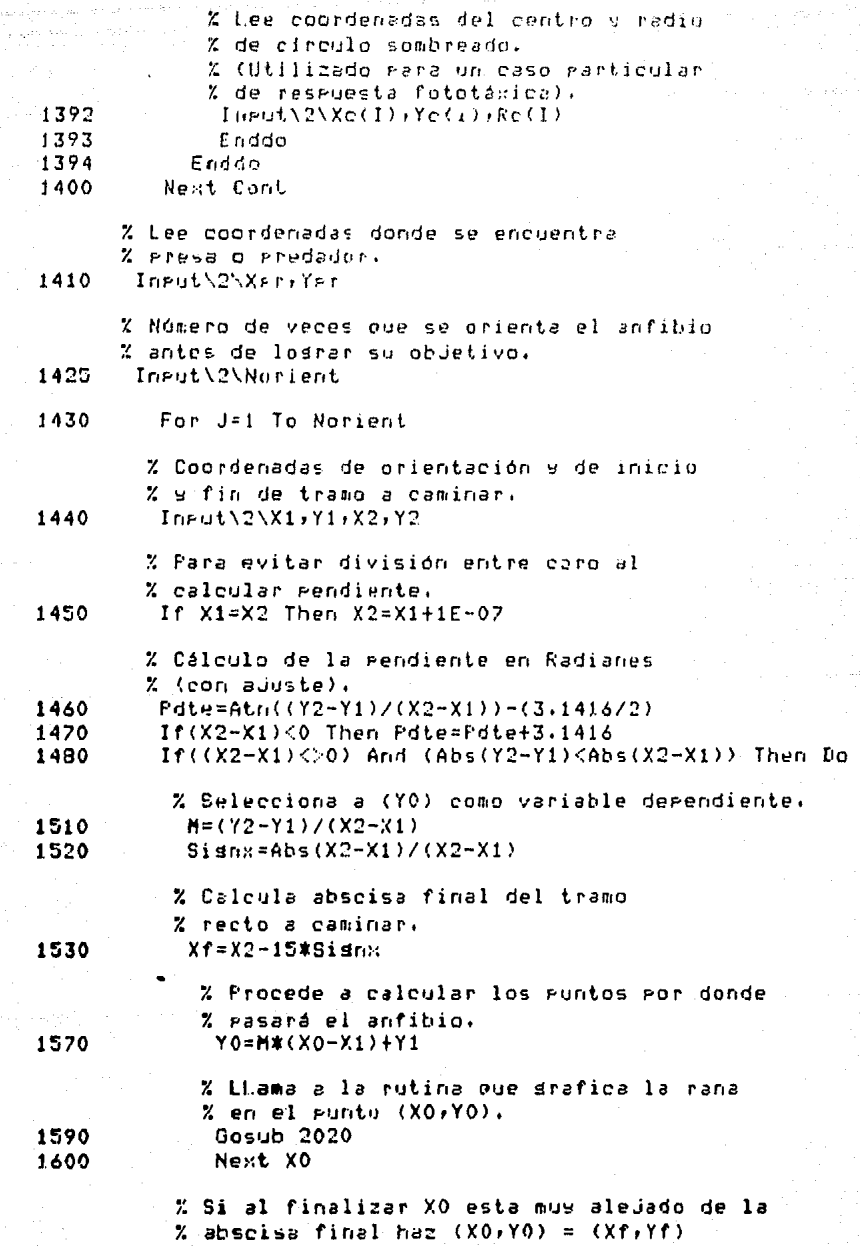

 $\lim_{\mathcal{D} \rightarrow \mathcal{D}} \mathbf{D} = \mathbf{3} \lim_{\mathcal{D} \rightarrow \mathcal{D}} \mathbf{1}_{\mathcal{D}} \lim_{\mathcal{D} \rightarrow \mathcal{D}} \mathbf{1}_{\mathcal{D}}$ 

**CONTRACT OF APENDICE D** 

للمال من أناسبوس والمسترد

sektor.<br>T

السياح<br>السياح المنهور

projekti

and sales with Belleville.

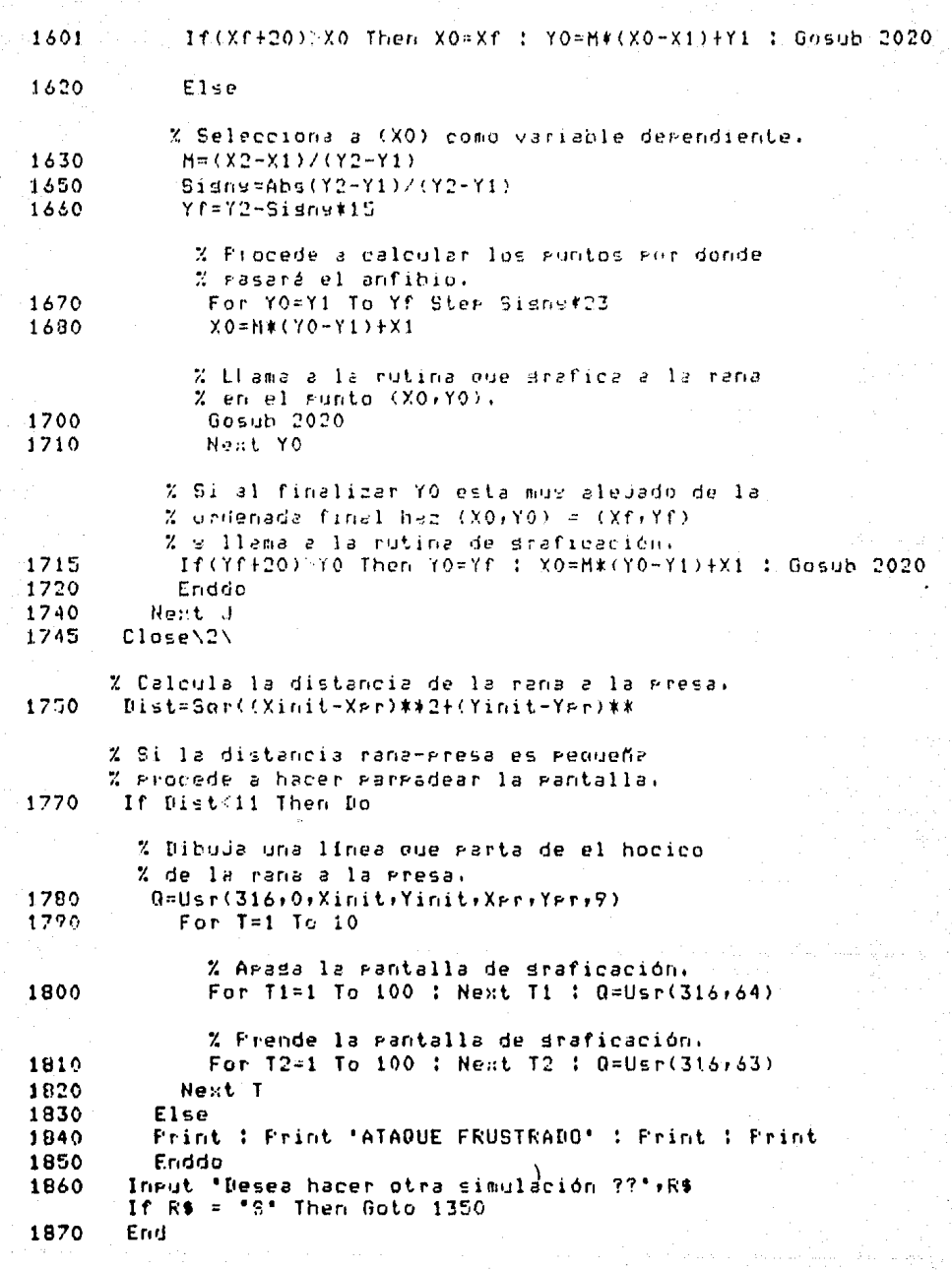

 $1 - 4$ 

% Rutina para graficar la rana (o cualquier otra % fisura) tomando como centro las coordenadas  $\mathbf{z}$ (X0,Y0), con una inclinación (Edte) en radianes. % Realiza cambio de rásina de trabajo rara % draficación.  $20B0$ If F=0 Then Do 2090  $P = 1$ 2100  $F160$ 2110  $P = 0$  $2120$ Enddo % Asigna a (P) como eágina de trabajo, 2130  $Q = U$ sr(316,69,F) : Q=Usr(316,71) 2131  $I = 0$ % Grafica obstáculos. 2132 For Cont=1 To Nobs 2134  $T = T + 1$ 2136 If Tigobs(I)=0 Then Do % Une los euntos que describen la % zanja con color (Clr(I)).  $Q = \text{Usr}(316, 0, \text{Bi}(1))$ ,  $\text{Bi}(1)$ ,  $\text{Bi}(2(1), \text{Bi}(2(1))$ ,  $\text{Cl}(1))$ 2138  $Q = Usr(316, 0, BK2(I)); Bg2(I), Bg1(I+1), Bg1(I+1); C1r(I))$ 2140 2142  $R = Usr(316, 0, Rx1(1+1), Ry1(1+1), Rx2(1+1), Ry2(1+1))$  $Clr(1)$ 2144  $0 = \text{Usr}(316, 0, \text{Bx2}(1+1), \text{By2}(1+1), \text{Bx1}(1), \text{By1}(1), \text{Clr}(1))$ 2146  $I = I + 1$ 2148 Else 2149 If Tirobs (I)=1 Then Do % Une los euntos que describen % la barrera con color (Clr(I)). 2150  $Q = U_{SP}(316,0,Br1(1),Bst(1),Br2(1),Bst2(1),Clr(1))$ 2152 Else % Grafica un eireulo con centro (Xc(I), Yc(I)), % Radio (Re(I)) y color (Clr(i)). 2154  $Q = Ugr(316.8. Xc(1), Yc(1).Rc(1).C1r(1))$ 2156 Enddo 2158 Enddu 2159 Next Cont 2160 Xinit=Cos(Fdte+Fend(1))\*Radio(1)+X0 2161 Xx=Xinit 2162 Yinit=Sin(Fdte+Fend(1))\*Radio(1)+Y0 2163 Yu=Yinit % Procede a graficar la rana uniendo % los Puntos que la forman 2165 For I=2 To Netos % Calcula nuevas coordenadas tomando

 $D - 5$ 

## APFNNICE D

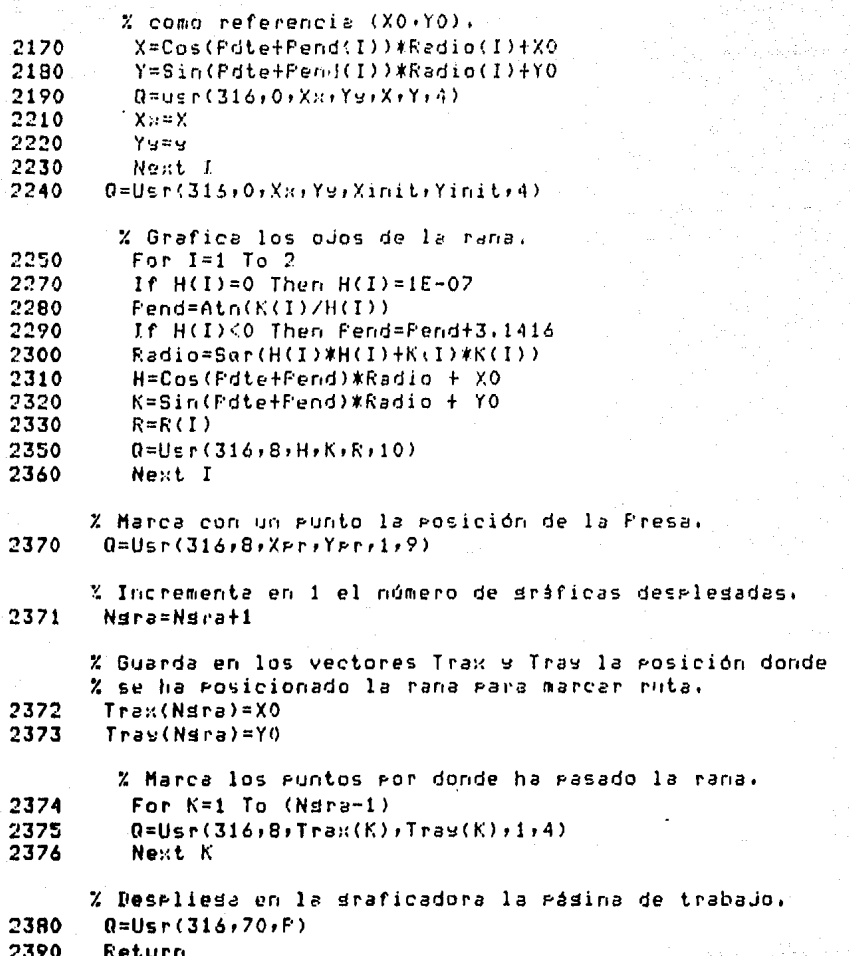

 $\mathbf{D}+\mathbf{6}$ 

Í